## МІНІСТЕРСТВО ІНФРАСТРУКТУРИ УКРАЇНИ ДНІПРОПЕТРОВСЬКИЙ НАЦІОНАЛЬНИЙ УНІВЕРСИТЕТ ЗАЛІЗНИЧНОГО ТРАНСПОРТУ ІМЕНІ АКАДЕМІКА В. ЛАЗАРЯНА

*На правах рукопису*

## **ЧИБІСОВ ЮРІЙ ВІТАЛІЙОВИЧ**

УДК 656.222

## **ПІДВИЩЕННЯ ЕФЕКТИВНОСТІ ВАНТАЖНИХ ПЕРЕВЕЗЕНЬ У ЗАЛІЗНИЧНОМУ ВУЗЛІ ЗА РАХУНОК ВИБОРУ РАЦІОНАЛЬНОГО РОЗПОДІЛУ ПОЇЗДОПОТОКІВ ПО ДІЛЯНКАМ ВУЗЛА**

05.22.01 – транспортні системи

Д и с е р т а ц і я на здобуття наукового ступеня кандидата технічних наук

> Науковий керівник Нестеренко Галина Іванівна кандидат технічних наук, доцент

Дніпропетровськ 2012

# ЗМІСТ

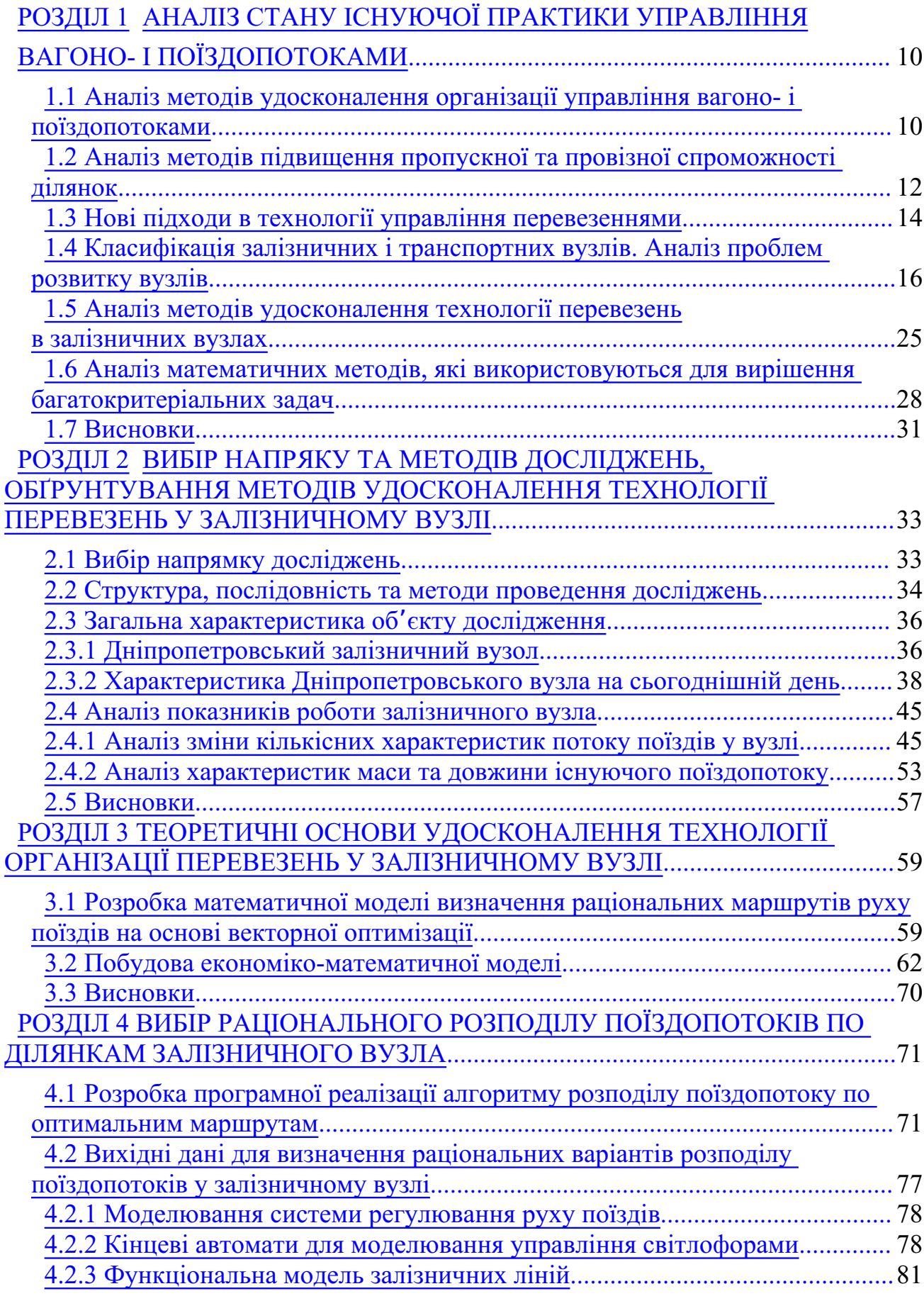

3

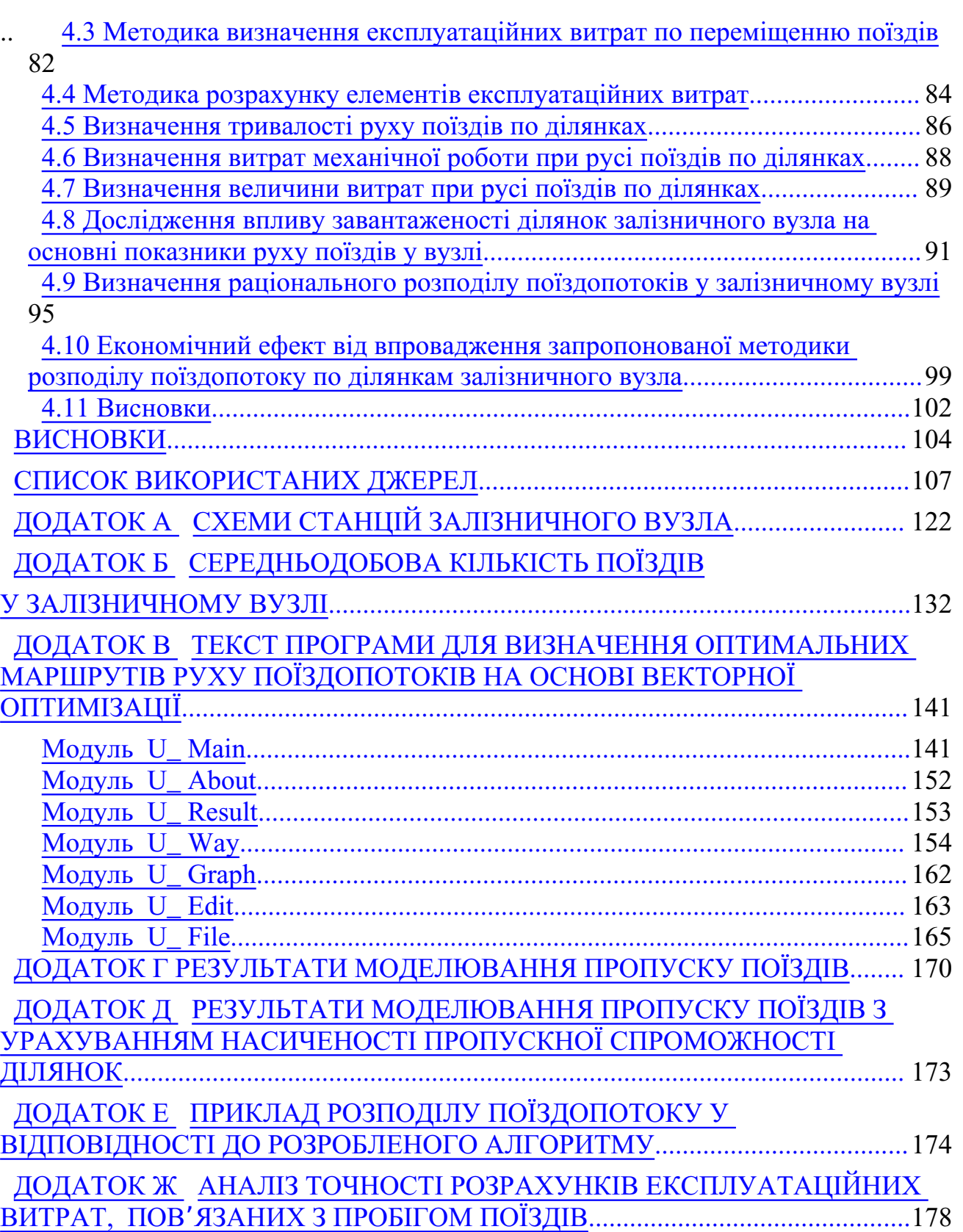

#### ВСТУП

**Актуальність теми.** В сучасних умовах ринкових відношень життєво необхідний перехід від адміністративних методів управління до економічно обґрунтованих. Безумовно, економічні методи управління підприємствами галузі повинні бути, в першу чергу, впроваджені до системи управління екс плуатаційною роботою та до практики організації вагонопотоків як основи експлуатаційної діяльності залізничного транспорту.

Вибір оптимальних маршрутів пропуску поїздів являє собою складну багатофакторну задачу, яка на даний момент не отримала свого кінцевого рішення. Зараз ця задача вирішується диспетчерським персоналом залізниць на основі власного досвіду, як правило, без системного науково-обґрунтованого аналізу. Тобто, на даний момент немає чіткого алгоритму, яким можна користуватися при виборі оптимальних маршрутів.

При цьому, процес вибору оптимальних маршрутів пропуску поїздів на мережі та у залізничному вузлі не враховує зміну експлуатаційних витрат при різкий зміні величини поїздопотоку. У зв'язку з цим тема дисертації, що присвячена удосконаленню пропуску вантажних поїздопотоків у залізничному вузлі, є досить актуальною для залізничного транспорту України.

**Зв'язок роботи з науковими програмами, планами, темами.** Дисертаційна робота виконана у відповідності з пріоритетними напрямками розвитку, що визначені у Постанові Кабінету Міністрів України від 16.12.2009 про реформування залізничної галузі та Стратегію розвитку залізничного транс порту до 2020 року, а також пов'язана з НДР, що виконані Дніпропетровським національним університетом залізничного транспорту імені академіка В. Лазаряна: "Аналіз вагонопотоків та розробка рекомендацій до нормативу з уніфікації маси та довжини поїздів на основних напрямках залізниць України" ( № державної реєстрації 0108U010673), «Розробка тренажера поїзного диспетчера» (№ державної реєстрації 0103U008726), «Удосконалення техно логії та методів стратегічного та тактичного управління процесами перевезень вантажів в транспортних вузлах» (№ державної реєстрації 0311U007619).

**Мета і задачі дослідження**. Метою дисертаційної роботи є підвищення ефективності пропуску вантажних поїздів у залізничному вузлі за рахунок вибору раціонального розподілу поїздопотоку по ділянках.

Для досягнення зазначеної мети в дисертації необхідно вирішити наступні задачі:

– аналіз сучасних методів організації вагоно- та поїздопотоків;

– дослідження методів вибору оптимальних маршрутів пропуску вантажних поїздів та критеріїв оптимальності маршрутів;

– дослідження існуючих параметрів поїздопотоків у залізничному вузлі, визначення взаємозв'язку між ними;

– аналіз інтенсивності зміни поїздопотоку на протязі року та встановлення параметрів надходження поїздів з парного і непарного напрямків;

– розробка математичного алгоритму для розрахунку оптимальних маршрутів руху поїздопотоків у залізничному вузлі, враховуючи пропускну спроможність колій та існуючий поїздопотік вузла;

– визначення витрат часу, механічної роботи та вартості пропуску вантажних поїздів по ділянках залізничного вузла;

– дослідження впливу завантаженості ділянок залізничного вузла на основні показники руху поїздів у вузлі;

– встановлення раціонального розподілу поїздопотоку у межах вузла, який забезпечує одночасно мінімальний час слідування поїздів та мінімально можливі витрати механічної роботи при русі поїздів.

*Об'єктом дослідження* є процес пропуску вантажного поїздопотоку в межах залізничного вузла. *Предмет дослідження* – технологія вибору раціональних маршрутів руху вантажних поїздів у межах залізничного вузла.

**Методи досліджень.** Методи теорії ймовірності, математичної статистики, математична теорія транспортних потоків використані для визначення існуючих параметрів поїздопотоків у залізничному вузлі та для аналізу структури та обсягів вантажопотоків. Методи імітаційного моделювання, тягових розрахунків, лінійного програмування, теорія скінчених автоматів, теорія масового обслуговування, методи теорії логістики були використані при дослідженнях впливу параметрів поїздопотоків на показники роботи залізничних ділянок. Методи регресійного аналізу використані для удосконалення методики розрахунку експлуатаційних витрат з пробігу поїздів. Теорія графів, векторна оптимізація, теорія вибору та прийняття рішень, методи системного аналізу використані для розробки алгоритму рішення задачі вибору раціональних маршрутів пропуску поїздів у вузлі.

**Наукова новизна** отриманих результатів полягає в наступному:

Вперше задача вибору раціональних маршрутів пропуску поїздів у залізничному вузлі формалізована та вирішена як задача векторної оптимізації, яка, на відміну від існуючих, дозволяє врахувати багатофакторність при прийнятті рішення оперативно-диспетчерським персоналом.

Вперше отримана функціональна залежність між експлуатаційними витратами на пропуск поїздів та часом їх руху в межах залізничного вузла, яка, на відміну від існуючих, дозволяє клієнтам залізниці обирати декілька варіантів транспортування вантажу при різній вартості перевезень.

Удосконалено метод розрахунку експлуатаційних витрат для різних типів локомотивів в частині урахування ухилу та режиму тяги, що дозволило підвищити точність розрахунків експлуатаційних витрат на пробіг поїздів в процесі моделювання.

Дістала подальший розвиток імітаційна модель пропуску поїздів на залізничних лініях, яка дозволила отримати оптимальний розподіл поїздопотоку на ділянках залізничного вузла з урахуванням рівня насичення пропускної спроможності ділянок.

**Практичне значення отриманих результатів.** Наукові результати, отримані у дисертаційній роботі, а також розроблені моделі та методи можуть бути використані при визначенні раціональних маршрутів слідування вантажних поїздопотоків у залізничному вузлі, напрямках та мережі залізниць.

Розроблено програмне забезпечення, що дозволяє здійснювати розподіл поїздопотоку по маршрутам, що одночасно враховує загальний час руху та затрати механічної роботи, при обмеженнях з пропускної спроможності колій та існуючої величини поїздопотоку між станціями.

Результати роботи використовуються у навчальному процесі при підго товці спеціалістів та магістрів зі спеціальності "Організація перевезень та управління на залізничному транспорті" в дисциплінах "Основи теорії систем та управління", "Основи теорії транспортних процесів та систем", «Методики оптимізації техніко-технологічних параметрів залізничних станцій».

Практична значимість отриманих результатів підтверджується відповідними актами впровадження:

– в дослідну експлуатацію на Вузловській та Синельніківській дільницях Дніпропетровської дирекції залізничних перевезень (дільницях, що обслуговують підприємства Дніпропетровського залізничного вузла) від 4.11. 2011 р;

– в навчальний процес при підготовці спеціалістів зі спеціальності 7. 100403 «Організація перевезень і управління на залізничному транспорті» при виконанні дипломних проектів у Дніпропетровському національному університеті залізничного транспорту імені академіка В. Лазаряна від 17.10. 2011 р.

Акти впровадження наведено в додатках дисертації.

**Особистий внесок здобувача.** Всі результати теоретичних та експериментальних досліджень, наведені в роботі, отримані автором самостійно.

У статті [134] розроблено методику визначення оптимальних маршрутів руху на основі векторної оптимізації та запропоновано використання мультиграфів у раціональному розподілі поїздопотоків. В статті [135] визначено числові характеристики параметрів поїздопотоків у Дніпропетровському залізничному вузлі, які використовуються при моделюванні пропуску поїздів.

В статті [136] виконано аналіз існуючих методів управління вагоно- і поїздопотоками. Стаття [137] опублікована одноосібно. В ній запропоновано імітаційну модель для визначення оптимальних маршрутів руху вантажних поїздів на основі векторної оптимізації.

**Апробація результатів дисертації.** Основні положення дисертаційної роботи доповідалися та були схвалені на 67-й, 68-й, 69-й та 70-й науково-практичних конференціях «Проблеми та перспективи розвитку залізничного транспорту» (Дніпропетровськ, ДНУЗТ, 2007, 2008, 2009, 2010); на міжнародній науково-практичній конференції «Транспортні зв'язки. Проблеми и перспективи» (Дніпропетровськ, ДНУЗТ, 2008); на 9-й міжнародній науковій конференції «Проблеми економіки транспорту» ( Дніпропетровськ, ДНУЗТ, 2009 р); у Дніпропетровському національному університеті залізничного транспорту імені академіка В. Лазаряна на міжкафедральному науковому семінарі (травень 2011 р.). У повному обсязі дисертація доповідалася та була схвалена у Дніпропетровському національному університеті залізничного транспорту імені академіка В. Лазаряна на міжкафедральному науковому семінарі 11 жовтня 2011 р.

**Публікації.** За результатами дисертації опубліковано 18 наукових праць: 4 наукових статей у фахових виданнях, затверджених ВАК України та 14 тез доповідей у матеріалах і тезах міжнародних та всеукраїнських конференцій.

**Структура і обсяг дисертації.** Дисертаційна робота складається зі вступу , чотирьох розділів, висновків і 7 додатків. Повний обсяг роботи – 194 сторінки; з них основного тексту 106 сторінок; 44 рисунки, 13 таблиць і додатки на 73 сторінках. Список використаних джерел зі 155 найменувань.

### РОЗДІЛ АНАЛІЗ СТАНУ ІСНУЮЧОЇ ПРАКТИКИ УПРАВЛІННЯ ВАГОНО- І ПОЇЗДОПОТОКАМИ

Однією з важливих задач функціонування залізничної галузі є вдосконалення системи управління експлуатаційною роботою. При цьому повинен бути збережений нероздільний зв'язок між інфраструктурою залізничного транспорту та управлінням перевезеннями. В сучасних умовах ринкових відношень життєво необхідний перехід від адміністративних методів управління до економічних. Це дозволить застосувати механізм мотивації зростання продуктивності праці та ефективності роботи галузі, що повинно призвести до зростання економіки в цілому. Безумовно, економічні методи управління галуззю повинні бути в першу чергу впроваджені до системи управління експлуатаційною роботою та до практики управління та організації вагонопотоків як основи організаційною діяльності залізничного транспорту.

 Аналіз методів удосконалення організації управління вагоно- і поїздопотоками

Традиційно, з середини 30-х років минулого століття, вважали, що розробка системи організації вагонопотоків повинна включати до себе вирішення наступних чотирьох задач: визначення розмірів вантажних та порожніх вагонопотоків, складання плану маршрутизації з місць завантаження, розробку (розрахунок ) плану формування вантажних поїздів усіх категорій на технічних станціях та методи оперативного регулювання вагонопотоків [53]. Але, докорінне змінення економічних взаємовідношень підприємств транспорту між собою та з державою, розділення вагонного парку між самостійними державами, що виникли на території СРСР, а також різкий спад виробництва і, відповідно, об'ємів вантажу, що перевозиться, конкуренція на ринку транспортних послуг з боку інших видів транспорту та транспортних організацій поставили перед залізничною галуззю ряд важких завдань. Значний внесок у розвиток методів вдосконалення організації управління вагонопотоками та вантажопотоками зробили вітчизняні та закордонні науковці Лєвін Д. Ю., Тимохін Е. Ю., Фельдман Е. Д., Правдін Н. В., Тулупов Л. П., які дають змогу зрозуміти актуальність існуючої проблеми організації управління вагоно- і поїздопотоками. У роботах цих видатних вчених викладені результати економічного ефекту від маршрутизації вагонопотоків, встановлено межі ефективності капіталовкладень у розвиток технічних станцій з метою підвищення рівня маршрутного відправлення вагонів [1, 2, 22, 52]. Також значний інтерес представляють результати дослідження впливу кількості колій під час реконструкції станції на організацію поїздопотоків [3].

Вдосконалення організації вагоно- і поїздопотоків в значній мірі залежить від ефективного використання рухомого складу, тягових засобів, а також впровадження інформатизації галузі. У цій сфері уваги заслуговують роботи таких вчених і керівників залізничного транспорту, як Новікової А. М., Лемешко В. Г., Ковальова В.І., Осьмініна А. Т, Липовець Н. В. [17, 19, 21]. Так,

в [20] запропоновано принцип вдосконалення системи оцінки ефективності діяльності усіх залізничних підрозділів – забезпечення переходу від застарілого методу порівняння з результатами, що досягненні за минулий період, до оцінки співставленням фактичних результатів з проектними. Також вперше застосовано термін «приватний порожній вагон», оскільки технологія роботи з ним суттєво відрізняється від технології роботи зі звичайними категоріями вагонів (порожній та завантажений).

З переходом залізничної галузі до ринкових відношень, почали більше уваги приділяти питанням, пов'язаним зі збільшенням частки приватного рухомого складу та підвищенню ефективності його використання [24]. В роботах Тулопова Л. П [12, 22] підкреслюється важливість переходу від інформаційного та інформаційно-керуючого режимів управління до оптимізаційного керуючого, а також наголошується на важливості концентрації оперативного управління в диспетчерських центрах, що повинно сприяти створенню сучасних автоматизованих систем управління.

 Аналіз методів підвищення пропускної та провізної спроможності ділянок

На протязі десятиліть недостатня розвиненість інфраструктури залізничного транспорту була причиною максимального використання її пропускної спроможності. Для цього потрібно було, щоб використання внутрішніх технологічних задач було пріоритетним. Ринкова економіка суттєво змінює вимоги до залізничного транспорту: зростає роль економічних критеріїв та збільшується динаміка економічних зв'язків. Щоб відповідати цій динаміці, залізничний транспорт повинен забезпечувати повноцінну економічну взаємодію постачальників та користувачів за рахунок управління вантажопотоками при раціональному використанні пропускної і перероблювальної спроможностей інфраструктури [54, 55]. Таким чином ринкова економіка потребує зміни технології перевезень, що тягне за собою змінення основних функцій управління перевезеннями та організаційних форм управління , корегування напрямків досліджень та психологічну перебудову як транспортників науковців, так і транспортників-виробників.

Це ставить перед вченими задачу: як організувати технологію перевізного процесу [56, 61], розуміючи під цим терміном весь комплекс операцій від планування і подачі порожніх вагонів під завантаження до їх транспортування у складі організованих поїздів, від роботи станцій і ділянок з пропуску і переробки вагонопотоків до системи взаєморозрахунків за перевезення з урахуванням зростаючої частки власного рухомого складу, що не належить державі. Адже при цьому елементами, що лімітують перевізний процес, можуть стати пропускні та перероблювальні спроможності ділянок і станцій [49, 50].

Багато уваги проблемам дослідження пропускної спроможності присвятив Лєвін Д. Ю. Так, в його роботі [40] висвітлені крупномасштабні роботи з розвитку транспортних коридорів, комплексній реконструкції ділянок

і станцій, організації важковагового руху та швидкісних пасажирських сполучень, направлених на підвищення ефективного використання пропускних спроможностей ділянок і станцій. В його роботах критикуються існуючі методи розрахунку пропускної спроможності ділянки та запропоновано нову методику, засновану на урахуванні нерівномірності надходження поїздів. Лєвіним Д. Ю було досліджено вплив насичення ділянок поїздами на показники їх роботи. Також питанням впливу розмірів руху на показники роботи залізничної мережі приділено увагу в роботах [41, 88]. Для створення оптимальних умов функціонування залізничних ділянок необхідно регулювати їх насичення поїздами. Для вибору оптимального розподілення поїздопотоків на розгалужених полігонах розроблена методика, що заснована на теорії графів і потоків у мережах [35, 48]. Суть її полягає в тому, що схема колійного розвитку диспетчерського кола представляється у вигляді графа, на якому кожній ділянці приведена у відповідність її пропускна спроможність. За допомогою цього графа можна не тільки визначити максимальну пропускну спроможність усього диспетчерського кола, але й вибрати раціональний варіант слідування поїздів в залежності від їх кількості на мережі. Але у такому випадку не враховується особливості перегону між двома сусідніми станціями. Це є суттєвим недоліком у визначенні раціональних маршрутів руху поїздопотоків.

У роботах [45, 46, 51] приділяється увага таким важливим аспектам перевізного процесу, як організація вагонопотоків на залізниці. Висвітлені можливі заходи щодо спеціалізації основних напрямків та перерозподілу маршрутів слідування вагоно- і поїздопотоків, а також подано приклад розв'язання задачі знаходження оптимального варіанта організації вагонопотоків методом лінійного цілочислового програмування.

Організація поїзної роботи на ділянках та напрямках потребує розробки оптимізаційних задач зі своїми критеріями оптимальності. Передусім, повинні бути впроваджені нові методи моделювання поїзної роботи. Перехід на використання оперативних багатофакторних методів нормування значно підвищить об'єктивність моделювання операцій, що пов'язані з поїзною роботою. Так, ситуаційно-евристичний метод нормування дозволяє виявити можливі ускладнення, що виникають у поїзній роботі. Їх пом'якшення чи ліквідація при поточному плануванні будуть здійснюватися за допомогою рішення оптимізаційних задач. При цьому рекомендуються використовувати такі критерії, як зменшення порожнього пробігу вагонів, скорочення затримок поїздів у період надання «вікон», відхилень від розкладів руху пасажирських поїздів, зменшення резервного пробігу локомотивів, підвищення дільничної та маршрутної швидкості руху поїздів, а також підвищення використання пропускної спроможності під час проведення ремонтних робіт.

Питанням підвищення та резервів пропускної та провізної спроможності приділена увага в роботі [47], в якій висвітлені не тільки проблеми неефективного використання інфраструктури залізничної галузі, але й недоліки у нормативно-правовій базі взаємовідносин між суб'єктами перевізного процесу.

Нові підходи в технології управління перевезеннями

Важливим питанням у створенні нових технологій управління перевізним процесом є перехід до автоматизації інтелектуальних функцій – аналізу ситуації, вибору оптимального рішення, розрахунку з використанням моделі складної системи [58, 59, 60, 62]. Майбутнє – за адаптивними технологіями управління. Ефективна технологія в динамічних ринкових умовах – це декілька варіантів організації перевезень для полігонів і вибір раціонального переходу між варіантами.

Питання підвищення якості оперативного планування експлуатаційної роботи, включаючи планування поїздоутворення на сортувальних станціях та забезпечення безперешкодного пропуску поїздів висвітлені в роботах Лєвіна Д. Ю., Макарочкіна А. М., Дьякова Ю. В. [25, 26, 43, 44] та мають важливе значення для вдосконалення системи управляння перевезеннями. В роботі [23] розкриваються питання взаємодії служб перевезень та локомотивної з метою забезпечення своєчасного виводу поїздів із сортувальних станцій та підвищення ефективності використання локомотивних бригад.

Інноваційні напрямки розвитку залізничної галузі висвітлені в роботах [ 27, 28]. В цих роботах приділена увага питанням автоматизації інтелектуальних функцій управління, автоматизації аналізу інформації та прогнозування, зроблено аналіз заходів, направлених на управління вагонопотоками, включаючи забезпечення виконання та корегування плану формування поїздів. Також акцент зроблено на інформаційному забезпеченні та вдосконаленні нормативної бази системи організації вагоно- і поїздопотоків.

Новітні технології управління поїздопотоками в транспортних вузлах з використанням логістичних центрів знайшли відображення в роботах Єлісеєва С. Ю. [29–31], в яких висвітлені основні передумови створення логістичної системи на базі ОАО «РЖД», а також принцип її дії, направлений на раціональне використання існуючої інфраструктури усіх видів транспорту.

В роботах іноземних авторів велика увага приділяється визначенню ефективності роботи транспорту в умовах нерівномірності виробничих процесів і побудові раціональної маршрутної мережі. Для цього широко використовуються різні економіко-математичні моделі та, зокрема, комп'ютерне моделювання. Професор Г. Поттгофф ще в середині минулого століття опублікував праці з теорії транспортних потоків, запропонував нові методи розрахунку пропускної спроможності залізничних станцій та вузлів з ур ахуванням нерівномірних потоків. Для кількісної оцінки нерівномірності руху поїздів у часі було запропоновано враховувати «der Spirzenfaktor» («пікфактор» ) – коефіцієнт, що розраховується як відношення максимального потоку до його середнього значення [32]. Теорія транспортних процесів і систем також найшла відображення в роботах [33, 34], та має широке застосування в навчальному процесі.

При розрахунку потенційної пропускної спроможності транспортних мереж використовується також методологія Форда-Фалкерсона, заснована на рішенні задачі про максимальний потік [35, 48], з використанням теорії графів. Особливість цього метода полягає в тому, що по кожній ділянці шляху, включаючи залізничні станції, задаються обмеження пропускної спроможності. Визначається варіант розподілення потоків за критерієм максимуму пропускної (провізної) спроможності мережі. Але такий спосіб розрахунку пропускної спроможності має і свої недоліки: по-перше, неможливо врахувати особливість перегону між двома станціями, по-друге, такий розрахунок передбачає однорідність вантажу і не враховує параметри поїздопотоків.

Моделям вибору стратегії надходження вагонопотоків у залізничному вузлі приділено увагу в роботі [36]. Запропонована модель, у відповідності з [36 ], надає можливість скоротити порожній пробіг і час знаходження в очікуванні вантажних операцій рухомого складу, а також експлуатаційні витрати на сортувальних станціях.

Однією із парадигм розвитку кібернетики, які були сформульовані академіком Глушковим В. М., є впровадження безпаперової інформатики як нового етапу взаємодії людини з комп'ютерним середовищем [37, 38]. З метою вдосконалення технології організації управління перевезеннями багато уваги приділяється інформаційним технологіям. Так, в роботі [39] запропоновано впровадження цифрових технологій з метою підвищення ефективності управління підприємствами транспорту України.

 Класифікація залізничних і транспортних вузлів. Аналіз проблем розвитку вузлів

Залізничним вузлом називають комплекс станцій, головних і сполучних колій в пункті перетину або примикання декількох залізничних ліній, що забезпечує пропуск транзитних вантажних і пасажирських поїздів з однієї лінії на іншу, переформовування поїздів, а також передачу вагонів, які слідують з переробкою, і пересадку пасажирів. В деяких випадках вузлом також називають комплекс технологічно зв'язаних станцій, розташованих на одній магістралі ( без наявності примикання інших магістральних ліній), які спільно обслуговуюють велике місто або промисловий центр.

Станції розвинених вузлів спеціалізуються за характером роботи: сортувальні, пасажирські та вантажні. Ці станції в деяких вузлах розміщені на одному майданчику, чітко не розмежовані і являють собою одну об'єднану станцію. У невеликих вузлах об'єднана станція, що забезпечує часткову переробку вантажних вагонопотоків, що слідують з однієї лінії на іншу, а також вагонів місцевого навантаження і вивантаження, відноситься за своїм розвитком до типу дільничних.

До складу залізничного вузла входять:

– станції вузла зі всіма пристроями, що знаходяться на них;

– головні колії (в межах вузла), сполучні колії і пости, що розвантажують обходи;

– під'їзні колії;

– колієпровідні розв'язки залізничних ліній між собою, а також з шосе і міськими магістралями;

– розміщені у вузлі самостійні виробничі одиниці залізничного транспорту (заводи по ремонту рухомого складу, електростанції, тягові підстанції, матеріальні склади і ін.).

Межами залізничного вузла служать межі вхідних роздільних пунктів: станцій, роз'їздів і постів.

До числа операцій, що виконуються залізничним транспортом у вузлі, можуть бути віднесені наступні [95]:

–пропуск і обслуговування транзитних вантажних і пасажирських поїздів;

– доставка і відправка місцевих вантажів підприємств, у тому числі тих, що мають під'їзні шляхи з безпосереднім вивантаженням на склади підприємств або навантаженням на них;

– подача на технічні станції пасажирських составів дальнього і місцевого сполучення, а також моторвагонних составів і їх обслуговування;

– обслуговування в межах одного вокзалу транзитних пасажирів, що пересаджуються.

Для виконання всіх перерахованих операцій до складу залізничного вузла входять [96, 97, 98]:

– сортувальні, вантажні та пасажирські станції з усіма пристроями що знаходяться на них;

– головні та з'єднувальні колії, мости та обходи;

– під'їзні колії;

– розв'язки підходів до вузла в різних рівнях;

– виробничі та господарчі одиниці залізничного транспорту.

Залізничний вузол є одним з головних елементів транспортного вузла. Транспортним вузлом називають комплекс транспортних пристроїв в районі стику декількох видів транспорту, що спільно виконують операції з обслуговування транзитних і місцевих перевезень вантажів і пасажирів. Окрім залізничного вузла, він включає морський або річковий порт, вузол автомобільних доріг, що обслуговують місто, мережу промислового транспорту , аеропорти, мережу трубопровідного транспорту і мережі масового міського транспорту.

У транспортному вузлі відбувається масова пересадка пасажирів і передача вантажів з одного виду транспорту на іншій. Крупні транспортні вузли, зазвичай, мають багато стикових пунктів між різними видами транспорту. Стиковими пунктами залізничного транспорту з іншими видами транспорту є пасажирські станції і багато видів вантажних станції: загального користування, портові (за наявності портів), наливні та ін. На вантажних районах і спеціалізованих базах відбувається передача вантажів із залізничного транспорту на автомобільний і у зворотному напрямку.

У генеральних схемах розвитку транспортних і залізничних вузлів в умовах соціалістичної системи господарства передбачали взаємодію окремих видів транспорту і раціональний розподіл роботи між ними, забезпечуючи якнайменші витрати на будівництво і експлуатацію з урахуванням подальшого зростання розмірів роботи, а також якнайкраще обслуговування пасажирів.

Транспортні вузли, до складу яких входять пристрої різних видів транспорту, виконують дві основні задачі:

– розподіл і передачу транзитних вантажних і пасажирських потоків з одних напрямків і видів транспорту на інші;

– сумісне обслуговування промисловості і населення в даному вузлі різними видами транспорту.

Різні види транспорту, що входять до складу транспортних вузлів, поділяються на дві групи. Першу групу складають види транспорту, що здійснюють зв'язки з іншими містами або районами країни. До цієї групи, що названа за своїм призначенням і технічним оснащенням магістральним або зовнішнім транспортом, відноситься залізничний, водний, автомобільний, повітряний і трубопровідний транспорт. До другої групи, що названа внутрішнім транспортом, входять міський, приміський, промисловий і місцевий автомобільний транспорт.

Транспортні вузли складаються по-різному, залежно від планування міста і його величини, розміщення промисловості, підходів основних транспортних магістралей, об'єму перевезень і місцевих умов (наявність крупної річки, моря та ін.).

Транспортні вузли можуть бути згруповані за економіко-географічним положенням, характером експлуатаційної роботи, видами транспорту, що поєднується, схемами основних транспортних мереж.

Класифікація транспортних вузлів по перших двох ознаках приведена в табл. 1.1.

По видах транспорту, що поєднується, транспортні вузли можуть бути залізнично-автодорожні, залізнично-водно-автодорожні та ін. Водний транспорт може бути представлений річковим, морським або тим і іншим. У формуванні транспортних вузлів також бере участь міський, промисловий, у багатьох випадках повітряний, а іноді і трубопровідний транспорт.

У класифікації за схемами транспортних мереж використовується сукупність ознак, що приймаються за основу класифікації залізничних та автодорожніх вузлів.

Таблиця 1.1

Класифікація транспортних вузлів за першими двома ознаками

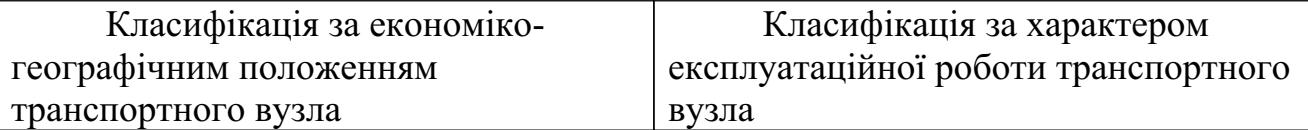

Продовження таблиці 1.1

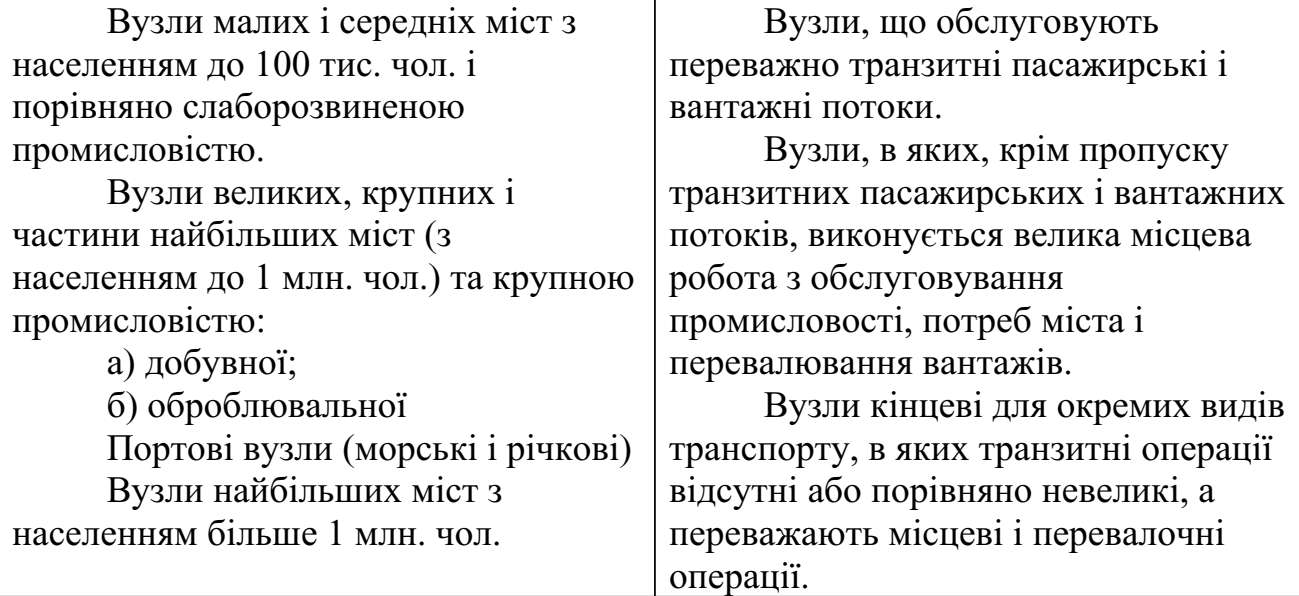

Інститутом комплексних транспортних проблем запропонована наступна класифікація транспортних вузлів: вузли кінцевих пунктів магістралей, радіальні, витягнуті в довжину, радіально-кільцеві, радіально-напівкільцеві і комбіновані.

Транспортні вузли кінцевих пунктів магістралей утворюються головним чином на березі моря за наявності порівняно невеликого міста або порту. У перспективі такі вузли можуть стати наскрізними (якщо немає фізичних перешкод), а при збільшенні числа підходів можуть перетворитися на напівкільцевий тип. На рис. 1.1 приведений приклад транспортного вузла кінцевих магістралей на березі моря.

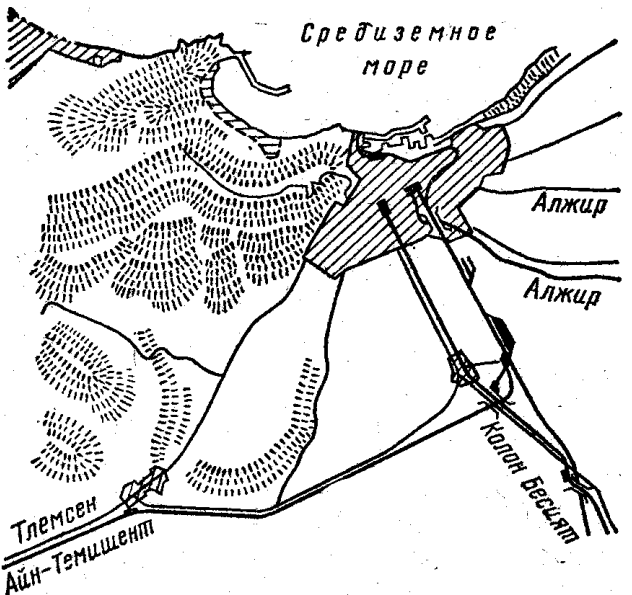

Рис. 1.1. Схема транспортного вузла кінцевих магістралей Радіальні транспортні вузли (рис. 1.2) найчастіше утворюються біля порівняно невеликого, а іноді і великого, але компактного міста, до якого і залізничні, і автомобільні дороги підходять за напрямком проміння-радіусів.

До складу радіального транспортного вузла можуть входити залізничні вузли різних схем: з однією станцією (рис. 1.3), трикутні (рис. 1.4), хрестоподібні (рис. 1.5) і радіальні, оскільки відмінність цих схем залізничного вузла втрачає своє значення при розгляді транспортного вузла в цілому. Недолік радіального вузла – відсутність розвантажувальних і добре організованих кільцевих і напівкільцевих зв'язків.

Вузли, витягнуті в довжину, розташовуються зазвичай по берегах річок, в долинах, а іноді – на берегах морів при подовжених формах міської забудови і підходах основних магістралей по кінцях вузла. У всіх цих випадках рельєф місцевості приводить до розвитку міста в довжину іноді на десятки кілометрів. У вузлах, розташованих біля річки, портові пристрої і промисловий район бажано розміщувати нижче за місто за течією річки. Приклади вузлів, витягнутих в довжину, приведені на рис. 1.6.<br>Панилат

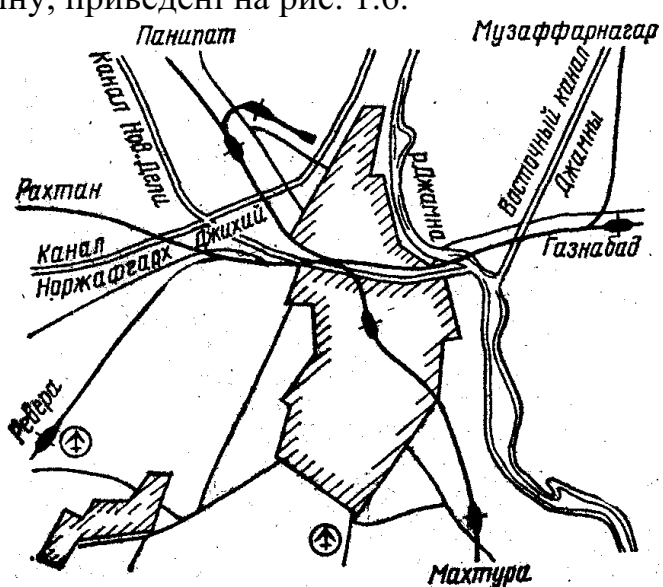

Рис.1.2. Схема транспортного вузла радіального типу

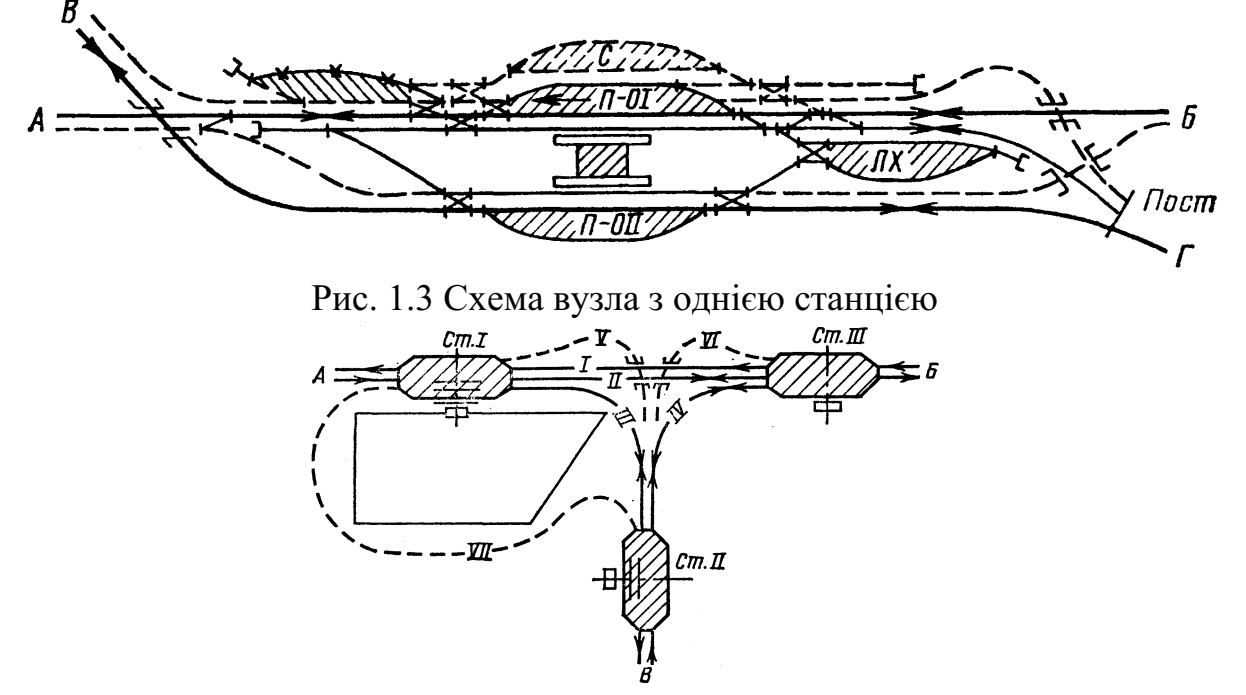

Рис.1.4 Схема вузла трикутного типу

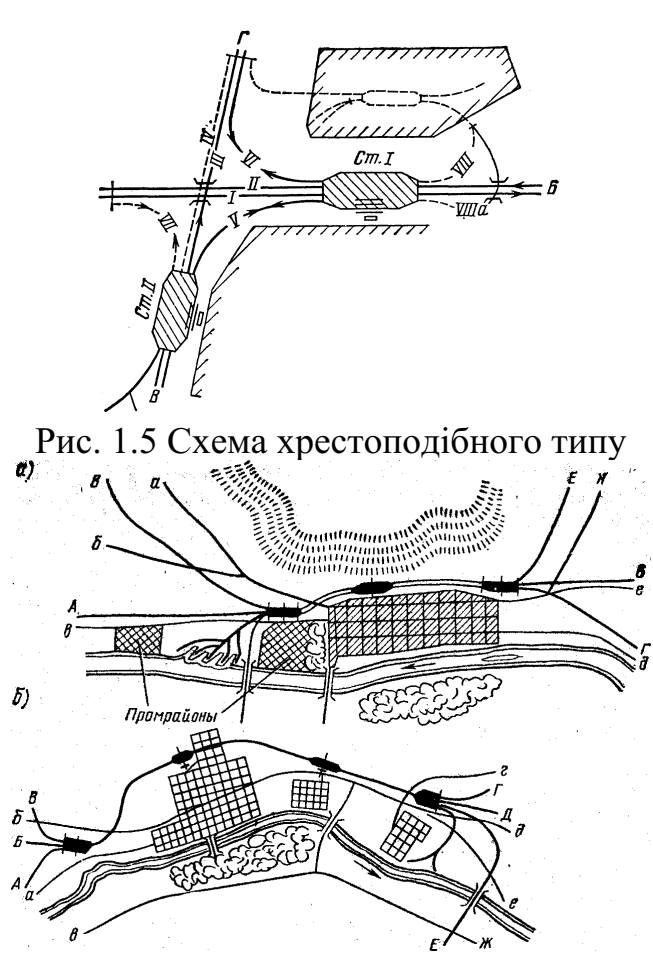

Рис. 1.6. Схема транспортних вузлів, витягнутих в довжину: а – вузол, що обслуговує одне місто, порт і промислові райони; б – вузол, що обслуговує три поруч розташованих міста на березі ріки Радіально-кільцеві транспортні вузли (рис. 1.7), найскладніші за своєю побудовою, складаються переважно в найбільших містах при значному зростанні міста, і розвитку транспортного вузла. У радіально-кільцевих транспортних вузлах є залізничні і автомобільні кільця, що окутують місто. Таку схему мають транспортні вузли Москви, Берліна, Парижа, Відня, Праги, Мілана та ін.

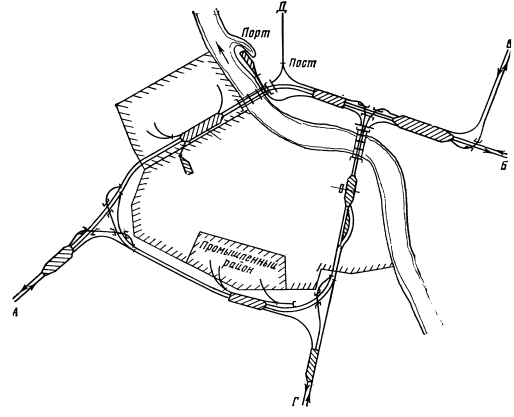

Рис. 1.7 Схема вузла кільцевого типу

Радіально-напівкільцевий тип транспортного вузла (рис. 1.8) виникає найчастіше при розташуванні найбільших міст на березі моря (Санкт-Петербург, Лісабон і ін.), крупного озера (Чикаго), рідше – біля крупної річки при розташуванні міста на одному березі. На загальну схему транспортного

вузла цього типу впливає розташування порту. Пасажирські причали повинні бути найближчими до міста. Залізничне і автодорожнє півкільця підходять до району порту і промислового району. Є також велика група комбінованих транспортних вузлів, у яких мережі залізничного, автодорожнього вузлів і магістралей відносяться до різних типів.

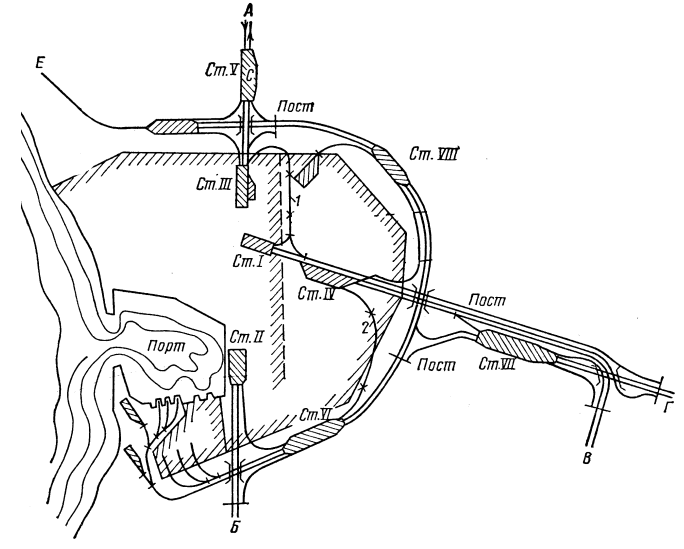

Рис. 1.8 Схема вузла радіально-напівкільцевого типу При розвитку міста і транспортного вузла тип останнього може змінюватися. Транспортні вузли кінцевих пунктів магістралей можуть перетворитися на радіальні або напівкільцеві. Радіальні вузли можуть одержати досконаліші форми радіально-кільцевих, радіально-напівкільцевих або перетворитися на комбіновані.

У проектах планування і генеральних схемах розвитку транспортних вузлів необхідно враховувати можливість переходу від одного типу до іншого без збитку для планування міста і розвитку вузла.

Оскільки складність транспортного вузла в значній мірі залежить від об' єму перевезень, величини міста і його географічного розташування, то повна характеристика будь-якого конкретного вузла повинна складатися з комплексу показників по всіх чотирьох класифікаціях і повинна доповнюватися показниками об'єму пасажирських і вантажних перевезень з виділенням транзитних.

 Аналіз методів удосконалення технології перевезень в залізничних вузлах

На залізничні вузли припадає основна частина місцевої роботи залізниць. В них виконується 70 % вантажних операцій. У зв'язку з цим обсяг переробки вагонів у вузлах складає більше 40 % загальної переробки вагонів [99]. Наведений факт впливає на обіг вагонів, тривалість знаходження яких у вузлах, з урахуванням вантажних операцій, складає більш 50 % обігу [100]. Зважаючи на це, задача удосконалення технології перевезень у транспортному вузлі завжди була актуальною.

В даний час наукові методи удосконалення технології перевезень спрямовані на вирішення наступних задач:

– скорочення витрат на виконання вантажних операцій (спеціалізація вантажних станцій);

– удосконалення графіку руху передавальних поїздів у вузлах;

- оптимізація маси передавальних поїздів;
- удосконалення процесів поїздоутворення;
- оптимізації розподілу маневрової роботи;
- удосконалення конструкції сортувальних станцій.

Спеціалізація вантажних станцій за родами масових вантажів може ефективно забезпечити найбільш раціональне і високопродуктивне використання спеціальних механізмів та пристроїв для полегшення і прискорення вантажних операцій.

Спеціалізація вантажних станцій у вузлі не повинна допускати з одного боку, надмірних пробігів вагонів, передаточних локомотивів та повторної переробки вагонів, а з іншого – надмірних пробігів автотранспорту між вантажними станціями і складами відправників і одержувачів вантажів [6]

Враховуючи трудомісткість виконання місцевої роботи, велике значення має раціональна організація розвозу вагонів в вузлах. Технологічною основою роботи залізничного вузла є графік передаточного руху. Задача оптимізації передаточного руху зводиться до визначення оптимального значення маси передаточного поїзда, яка дозволяє встановити оптимальну кількість передаточних поїздів у вузлі, виходячи з мінімуму витрат, пов'язаних зі здійсненням внутрішньовузлового руху. Методика встановлення оптимальної маси передаточних поїздів розроблена професором МІІТу Тихоновим К. К. [49 ]. З цією метою організується рух всіх поїздів з місцевим вантажем у вузлах за твердим графіком (досвід Пермського відділення [99;102]) і концентрацією сортувальної роботи у вузлах. В цьому випадку на станціях, де виконуються вантажні операції, з'являється можливість розробити план ритмічної внутрішньостанційної роботи, скорочується простій вагонів та найбільш ефективно використовуються маневрові локомотиви. У відповідності до графіка формують і подають вагони до вантажних пунктів, прибирають після закінчення вантажних операцій і готують їх до відправлення. Враховуючі суттєві коливання місцевих вагонопотоків доцільним є використання гнучких технологій, у тому числі і комбінованих графіків руху, тобто тих, що враховують відправлення за твердим графіком і за накопиченням (або за потребою). При цьому основна частина (ядро) поїздів свого формування обертається за твердим графіком, а інша – за диспетчерським розкладом, залежно від оперативної обстановки, що склалася у вузлі [102].

Питання розрахунку числа і порядку проходження передаточних поїздів розглядалося в роботах Бернгарда К. А., Тихомірова І. Г. [103] та ін. В роботі Левицького І. Є. [113] виконано аналіз тенденцій розвитку залізничних вузлів, що обслуговують порти України, та на основі методів динамічного програмування розроблено методику оптимізації розподілу роботи з формування подач вагонів на вантажні фронти між технічними та вантажними станціями залізничних вузлів.

Для раціоналізації використання вагонів, скорочення обігу вагонів покращення якісних та кількісних показників роботи станцій необхідне планування составоутворення на сортувальних станціях проводити з урахуванням всіх експлуатаційних подій, що відбуваються на станціях вузла та прилеглих ділянках.

Питаннями моделювання транспортних процесів у залізничних вузлах займалися такі вчені, як Орловський П. Н. [105], Устич П.А., Іванов О.О. [106] та інші. Так, в роботі С.П. Мишко [107] запропонована модель оперативного управління вантажними потоками залізничного вузла в термінах мереж Петрі з параметрами та затримками у часі. В цій роботі також розглянуто технологічний процес вантажно-вагонної обробки поїздів у парках прийому, сортування та відправлення на залізничному вузлі. Дослідженням процесу моделювання роботи залізничних вузлів займалися також вчені УкрДАЗТу Лаврухін О. В. , Петрушов В. В. [108], Долгополов П. В. [109]. В роботі професора С. М. Резера [110] виконано постановку задачі комплексного планування і управління перевезенням вантажів у транспортному вузлі, запропоновано метод рішення цієї задача та реалізовано її програмно.

Особливості взаємодії залізничного та міських видів транспорту в крупних транспортних вузлах детально досліджено в роботі П.В. Голубєва [111 ]. В роботі Т. В. Бутько [112] розглядається новий підхід до організації передаточного руху у залізничних вузлах на підставі впровадження варіантних технологій обслуговування споживачів з урахуванням структури вагонопотоку, значущості клієнта, зменшення витрат палива та електроенергії.

Удосконалення управління експлуатаційною роботою сортувальних станцій полягає в оптимізації всіх видів планування та оперативного управління. Найбільш розповсюдженою рекомендацією щодо удосконалення сортувальної роботи є принцип концентрації операцій [4]. Концентрація сортувальної роботи покликана зменшити витрати на утримання локомотивів і сортувальних пристроїв на вантажних станціях. Для цього технічні станції формують багатогрупні поїзди з підбіркою груп вагонів по фронтах вантажної роботи.

Ефективність концентрації переробки вагонів на меншій кількості станцій обґрунтовується економічними розрахунками. Виконується порівняння витрат з одного боку на розвиток технічних засобів сортувальної станції, з іншого боку – економія від усунення повторної переробки вагонів, за рахунок ліквідації дублювання ряду пристроїв, поліпшення використання маневрових локомотивів та ін. Необхідно враховувати також, що концентрація переробки вагонів викликає додаткові пробіги рухомого складу, але в той же час заощаджує маневрові засоби.

Концентрація дає:

– збільшення продуктивності тягових засобів;

– зріст дальності пробігів збірних, передаточних та вивізних поїздів;

– часткову економію на постійних пристроях, оскільки станція, яка умовно "закривається", фактично зберігається, навіть якщо зняти з неї переробку;

– зменшення простою рухомого складу в очікуванні обробки.

При вирішенні питання про рівень концентрації сортувальних операцій велике значення має експлуатаційна можливість станцій, тобто перероблювальна спроможність, при якій буде забезпечено поточний та стійкий пропуск вагонопотоку, що переробляється. Шабалін Н. Н. рекомендує завантажувати сортувальні станції не більше, ніж на 70-75 % їх максимальної перероблювальної спроможності, так як при більшому завантаженні різко збільшуються затримки вагонів в очікуванні обробки [104].

 Аналіз математичних методів, які використовуються для вирішення багатокритеріальних задач

Аналіз методів удосконалення технології пропуску поїздів на мережі залізниць та у межах залізничного вузла тощо, показав, що переважна більшість цих методів не розглядають пропуск поїздів як складну багатокритеріальну задачу. Тому, з метою ліквідувати цей недолік та більш поглиблено вивчити технологію перевезень у залізничному вузлі, необхідно застосувати сучасні математичні методи аналізу транспортних систем.

В області програмних систем багатокритеріальної оптимізації в сфері удосконалення технології пропуску поїздів велика увага у розглянутих джерелах приділяється таким питанням, як характеристики графа: ребра, вершини, степінь вершин. Також велика увага приділена питанню шляхам ( маршрутам) на графі. Описано мережу – це орієнтований кінцевий зв'язний граф, що має початкову вершину та кінцеву вершину. Таким чином, мережева модель представляє собою граф виду «мережа», який підходить для опису ділянки залізничної лінії.

В роботі [115] розглянуто теорію графів та її застосування. Наводяться задачі та приклади їх ефективного вирішення в сфері теорії планування та управління, теорії розкладів, які можна вирішувати за допомогою неорієнтованих графів (з одноколірними вершинами і ребрами), а також для вирішення яких потрібно ввести кольорові ребра, та ті, для вирішення яких корисні орієнтовані графи; описуються базові принципи складання алгоритму побудови простих шляхів.

В роботі [116] розглядаються питання, пов'язані з вибором рішень при наявності кількох критеріїв. Формулюється відомий принцип Еджворта-Парето і встановлюється, при виконанні яких умов застосування цього принципу виправдано. Розглянуто принципи вирішення багатокритеріальних задач при наявності кількісної інформації про відносну важливість критеріїв. Показується , що за допомогою пропонованого підходу, використовуючи лише кінцевий набір інформації про відносні важливості критеріїв, можна досить добре апроксимувати безліч потенційно-оптимальних рішень багатокритеріальної задачі. Детально описано алгоритм знаходження множини Парето та геометрія множини Парето у випадку двох критеріїв. Також розглянуто більш глибоке використання інформації про відносну важливість критеріїв для звуження множини Парето.

В роботі [117] описано застосування принципу Парето. Суть принципу полягає в знаходженні області компромісів, в якій поліпшення якості рішення з одним локальним критеріям призводить до погіршення якості рішення з інших. Розроблено евристичні схеми отримання області компромісу – принципи рівномірності, справедливої поступки, виділення одного оптимізуючого критерію і т. д. Для прийняття рішень у багатокритеріальних системах використовується метод Соболя-Статнікова, якому присвячена частина праці.

Монографія [118] присвячена розгляду оптимальних рішень за Парето, що відіграють важливу роль при аналізі багатокритеріальних задач прийняття рішень. У ній розбирається змістовний сенс, теоретичне і практичне значення поняття оптимального за Парето (ефективного) рішення, докладно розглядаються різного роду умови оптимальності, досліджуються структура і властивості множини Парето, викладається теорія подвійності багатокритеріальних завдань; обговорюються питання побудови множини Парето та перевірки оптимальності рішень.

В роботі [119] описано проблеми багатокритеріальної оптимізації, які обумовлені низкою труднощів концептуального характеру, а головний з них – вибір принципу оптимальності. Виконано дослідження та аналіз цієї проблеми, побудова принципів оптимальності, розв'язання багатокритеріальних ( векторних) задач оптимізації та розробка на їх основі конструктивних методів. В даній роботі розглянуто та сформульовано аксіоми рівності, рівнозначності і пріоритету критеріїв у векторних завданнях (опуклих) математичного програмування, на основі яких розроблені конструктивні методи розв'язання задач векторної оптимізації (ВО), та досліджено деякі теоретичні питання рішення задач. Розглянуто та досліджено комплекс моделей, в основі яких лежать завдання ВО, в тому числі моделі багаторівневих ієрархічних систем, а також інші моделі прийняття рішень за багатьма критеріями.

У роботі [120] описані поняття і методи, які визначають процеси прийняття рішень, а також інструменти їх обґрунтування і підтримки, зокрема множини Парето. Наведені приклади типових задач прийняття рішення та їх пошагове розв'язання. Висвітлюються аксіоматичні теорії раціональної поведінки, багатокритеріальні рішення на об'єктивних моделях, особливості переробки інформації людиною у зв'язку з прийняттям рішень. Розкриваються сучасні підходи до побудови експертних баз даних, аналізу та прийняття рішень, діяльності консультативних фірм і консультантів з проблем прийняття рішень. Велика увага приділена методам оцінки та порівняння багатокритеріальних альтернатив.

У статі [121] розглядаються питання, пов'язані з проблемою багатокритеріальної оптимізації, сформованою італійським економістом В. Парето. Формальне її вирішення – це знаходження оптимального

функціонування системи *F*, направленого на виконання цілей по частковим критеріям *f*k. Описано множину точок, оптимальних за Парето. Розглянуто геометричну інтерпретацію цієї множини в одно-, дво- та багатовимірному просторі. Наведені прості приклади багатокритеріальних задач з різними умовами на мінімізацію/максимізацію суми відстаней між трьома містами і різними видами конфігурації області обмежень. Формалізована постановка цих задач та описаний покроковий алгоритм їх вирішення.

Наведені приклади унікальні тим, що на них можна перевірити збіжність запропонованих методів багатокритеріальної оптимізації.

#### Висновки

Аналіз робіт, присвячених рішенню теоретичних і практичних проблем удосконалення технології управління вагоно- і поїздопотоками, підвищення пропускної та провізної спроможності ділянок, а також проблем удосконалення технології перевезень у залізничних вузлах показав наступне:

1. Техніко-експлуатаційні показники функціонування залізничної мережі (залізничного вузла тощо) залежать не тільки від конфігурації мережі, але і від способу організації руху поїздів. Вибір оптимальних варіантів пропуску поїздів у межах залізничного вузла забезпечить найкраще використання транспортних засобів і тим самим дозволить зменшити експлуатаційні витрати, пов'язані з пропуском поїздів.

2. Вибір оптимальних маршрутів пропуску поїздів являє собою складну багатокритеріальну задачу, яка на даний момент не отримала кінцевого рішення. На даний момент ця задача покладена на плечі диспетчерського та управлінського персоналу і немає чіткого алгоритму, яким можна користуватися при виборі оптимальних маршрутів.

3. Організація пропуску поїздів на мережі залізниці та у залізничних вузлах не враховує інтересів клієнтів залізниці і не є адаптованою під ринкові відносини.

4. Оцінка раціональності вибору маршрутів пропуску поїздів виконується тільки по одному фактору – найменші експлуатаційні витрати, що на даний момент не може забезпечити конкурентоспроможність залізничного транспорту

5. Вибір оптимальних маршрутів пропуску поїздів на мережі та у залізничному вузлі не враховує зміну експлуатаційних витрат при різкий зміні величини поїздопотоку.

Таким чином, як показав аналіз, для підвищення ефективності вантажних перевезень у залізничному вузлі необхідно вирішити задачу вибору таких маршрутів пропуску поїздів, подальша реалізація яких дозволить адаптуватися під зміну величини вагоно- і поїздопотоків, а також дозволить досягти максимального скорочення витрат при одночасному підвищенні привабливості залізничного транспорту для клієнтів в умовах ринкових відносин. Ця задача є багатокритеріальною, а у якості цільової функції необхідно обирати одразу декілька показників, наприклад час руху поїзда та затрати механічної роботи на

.

пропуск поїздів.

#### РОЗДІЛ 2

## ВИБІР НАПРЯКУ ТА МЕТОДІВ ДОСЛІДЖЕНЬ, ОБҐРУНТУВАННЯ МЕТОДІВ УДОСКОНАЛЕННЯ ТЕХНОЛОГІЇ ПЕРЕВЕЗЕНЬ У ЗАЛІЗНИЧНОМУ ВУЗЛІ

У сучасних умовах основним напрямком стабілізації вантажного комплексу є створення нової системи організації управління його господарською діяльністю, а головними завданнями цієї системи повинні бути комплексне управління витратами, глибоке і постійне вивчення ринку перевезень. Така система разом із задоволенням запитів споживачів дозволить забезпечувати отримання від даного виду діяльності максимального прибутку і зниження собівартості перевезень.

Вміння формувати раціональні потоки дозволить вирішити низку питань, пов'язаних з економічною та управлінською діяльністю залізниць України. Оптимальні схеми формування составів вантажних поїздів та їх композиція визначає ступінь задоволення попиту замовників перевезень, залежно від фінансової можливості, а також доходи від цього виду перевезень, а схема руху вантажних поїздів визначає навантаження постійних пристроїв та ефективність використання технічних засобів залізничного транспорту.

2.1 Вибір напрямку досліджень

Питання дослідження в сучасних умовах закономірностей зміни експлуатаційних витрат з вантажних перевезень і собівартості вантажних перевезень по мережі, залізницям та напрямкам в залежності від обсягу роботи залишається актуальним.

Вибір оптимальних маршрутів пропуску поїздів являє собою складну багатокритеріальну задачу, яка на даний момент не отримала кінцевого рішення. На даний момент ця задача вирішується диспетчерським та управлінським персоналом, а чіткого алгоритму, яким можна користуватися при виборі оптимальних маршрутів, не існує. Таким чином, реалізація такої задачі повинна передбачати сучасні умови функціонування залізничного транспорту та забезпечувати його конкурентоспроможність. Вибір оптимальних маршрутів пропуску поїздів на мережі та у залізничному вузлі повинен враховувати зміну експлуатаційних витрат при різкій зміні величини поїздопотоку. Тому напрямком дослідження обираємо процес пропуску вантажних вагонопотоків у вузлі та технологію вибору раціональних маршрутів руху вантажних поїздів у межах залізничного вузла. Вибір раціональної схеми пропуску поїздів забезпечить не тільки мінімум експлуатаційних витрат, але й допоможе встановити залежність між декількома факторами одночасно, на приклад: тривалість руху поїздів та витрати, що пов'язані з пробігом.

#### 2.2 Структура, послідовність та методи проведення досліджень

Інформація про оптимальні маршрути руху поїздопотоків може бути корисною для інженера з планувань перевезень. Організація руху з урахуванням даної інформації дозволить зменшити витрати механічної роботи рухомого складу, та зменшити тривалість доставки вантажів. Ці заходи дадуть

змогу частково зменшити експлуатаційні витрати з перевезень вантажів. При цьому буде можливо:

– збільшення прибутку від перевезень;

– зменшення тарифів на перевезення.

Реалізація даної задачі полягає у визначенні раціонального розподілу поїзопотоків для заданої мережі залізниць, у даному випадку – залізничного ву зла. Для цього необхідно детально вивчити об'єкт дослідження – залізничний вузол, а також параметри поїздопотоків залізничного вузла. Знання характеристик потоку поїздів, середньої величини інтервалів між ними, та параметрів поїздів дозволить найкращим чином організувати процес пропуску поїздопотоків по ділянках залізничного вузла.

«Раціональність» маршрутів оцінюється за двома показниками: час руху та затрати механічної роботи поїзда, також враховуються обмеження з пропускної спроможності залізничних ділянок. Дане завдання представлене як задача векторної оптимізації.

Для реалізації задачі раціонального розподілу поїздів у межах залізничного вузла необхідно вирішити наступні підзадачі:

– вивчення об'єкту дослідження, характеристик ділянок та існуючої технології пропуску поїздів, а також усіх можливих маршрутів пропуску поїздів;

– вивчення параметрів поїздопотоків, які пропускаються у межах вузла, та встановлення залежності експлуатаційних витрат на пропуск поїздів від параметрів поїздопотоків;

– розробка алгоритму вибору раціональних маршрутів пропуску поїздів у межах залізничного вузла як складної багатокритеріальної задачі з урахуванням декількох факторів одночасно;

– реалізація процесу пропуску поїздів та встановлення залежності витрат механічної роботи від параметрів поїздопотоку;

– реалізація задачі вибору раціональних маршрутів у моделі.

Методи проведення досліджень обираємо в області програмних систем багатокритеріальної оптимізації по напрямкам:

1) Теорія графів та її використання. Оптимізація на графах.

2) Задачі багатокритеріальної оптимізації та методи їх вирішення.

3) Теорія вибору та прийняття рішень.

Велика увага у розглянутих джерелах приділяється таким питанням, як характеристики графа: ребра, вершини, степінь вершин. Також велика увага приділена питанню шляхам (маршрутам) на графі. Описано мережу – це орієн тований кінцевий зв'язний граф, що має початкову вершину та кінцеву вершину . Таким чином, мережева модель представляє собою граф виду «мережа», який підходить для опису ділянки залізничної лінії.

Як показав аналіз літературних джерел, задачу раціонального розподілу поїздопотоків у межах залізничного вузла в сфері теорії планування та управління можна вирішувати за допомогою орієнтованих графів. Але граф

необхідно доповнити характеристикою перегонів між станціями.

При наявності декількох критеріїв оптимальності (тривалість руху, витрати механічної роботи, експлуатаційні витрати) необхідно застосовувати алгоритми рішення багатокритеріальних задач. Широке застосування отримав алгоритм знаходження множини Парето та геометрія множини Парето у випадку двох критеріїв. Також розглянуто більш глибоко використання інформації про відносну важливості критеріїв для звуження множини Парето. Суть принципу Парето полягає в знаходженні області компромісів, в якій поліпшення якості рішення з одним локальним критеріям призводить до погіршення якості рішення з інших.

За допомогою наведених алгоритмів можна перевірити збіжність запропонованих методів багатокритеріальної оптимізації.

## 2.3 Загальна характеристика об'єкту дослідження

Дослідження будуть виконуватися на основі Дніпропетровського залізничного вузла. Для цього вузла характерні значні транзитні потоки, та значний обсяг вагонопотоку з переробкою. Крім того, паралельні ходи вузла використовуються нерівномірно, отже можна розглядати альтернативні варіанти пропуску поїздопотоку.

## 2.3.1 Дніпропетровський залізничний вузол

Дніпропетровський залізничний вузол (рис. 2.1) є вузлом, що обслуговує значне обласне місто і велику кількість фабрично-заводських підприємств, що знаходяться на протилежному березі від міста, розділеного судноплавною річ кою Дніпром. Вузол утворюється від схрещення двох ліній: Єкатерининської і Мерефа-Херсонської (спорудження останньої було почато ще до 1915 р.) і рядом гілок приватного і загального користування.

На лівому березі розташована ст. Нижньодніпровськ, що служить окрім пропуску транзитних поїздів винятково для обслуговування фабричнозаводської промисловості і лише в незначному розмірі виконує сортувальну ро боту. Територія станції, з одного боку затиснена заводськими спорудами, а з іншою – містом, унаслідок чого розширення її можливе лише в невеликих розмірах у бік міста за рахунок зносу цілого ряду споруд.

Станція Дніпропетровськ, розташована на правому березі, обслуговує всі пасажирські операції вузла. Там же відбувається навантаження-вивантаження місцевих вантажів. При такому положенні, коли на одній невеликій станції ско нцентровані пасажирські та товарні операції, і за наявності важких топографічних умов – обмеженій зручній площі на правому березі, чим ускладнюється проектування з цієї сторони, доводиться доволі складно і надзвичайно дорого вирішувати перевлаштування і розвиток вузла.

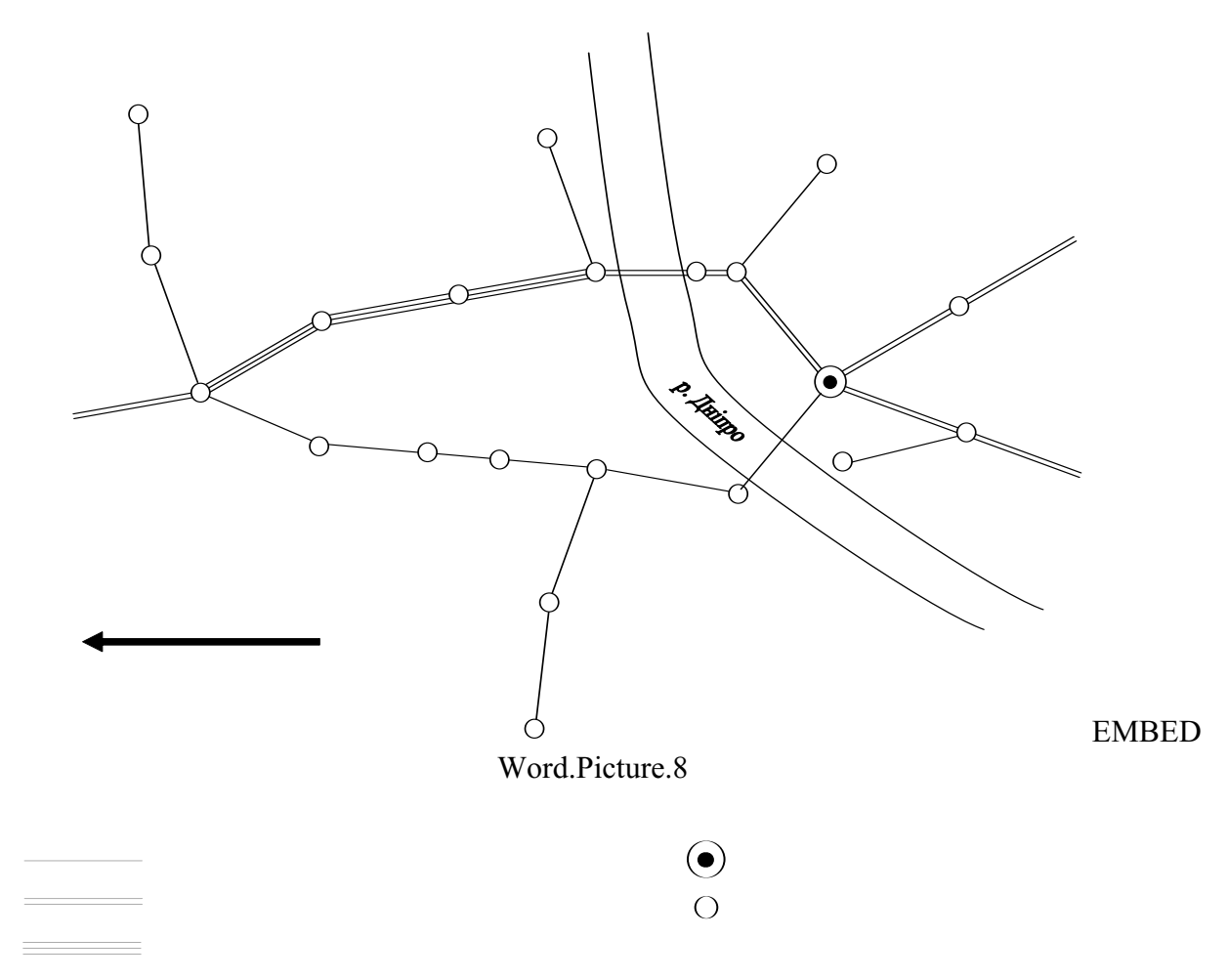

Рис. 2.1. Схема Дніпропетровського залізничного вузла

Ситуація ще більше ускладнюється тими обставинами, що спорудження лінії Мерефа – Херсон була почата у минулому для задоволення інтересів лише однієї дороги, без урахування інтересів загального руху по мережі і задовільно го маневрування в умовах масових перевезень у вузлі, до того ж і без належного урахування інтересів міста Дніпропетровська, що розвивається, а також і пасажирів, яким необхідно перебиратися зі своїм багажем з одного кінця міста на іншій з тим, щоб потрапити на вокзал Дніпропетровськ-1 або пересідати на маленькій станції поза містом, Нижньодніпровськ-Платформа.

В результаті перегляду проекту Дніпропетровського вузла в умовах єдиного господарства мережі і при необхідності обліку при проектуванні вузла інтересів міста, всього фабрично-заводського району і оборони країни вказаний вузол за основним проектом корінним чином змінюється, що досягається за допомогою прокладки нової гілки від лінії Мерефа – Херсон безпосередньо до станції Дніпропетровськ-1 за межами міста, а в стику перетину Мерефа-Херсонської лінії з Єкатерининської залізниці влаштовується нова станція, де організовується значна сортувальна робота. (Розміри цієї сортувальної станції доволі великі, про що зробив такий висновок і американський фахівець Бад).

Пасажирський рух при цьому концентрується в основному через єдину основну пасажирську станцію Дніпропетровськ-1. Тут же повинні проходити і збірні поїзди, тоді як транзитно-маршрутні поїзди Мерефа-Херсонської лінії

повинні прямувати по Мерефянському мосту, без заходу на станції Дніпропетровськ-1.

Перетин залізничних шляхів з водними на існуючому мосту у зв'язку із збільшенням габариту водних судів вирішений за допомогою підйомного моста

2.3.2 Характеристика Дніпропетровського вузла на сьогоднішній день

Транспортна мережа Дніпропетровського вузла обслуговує на сьогодні всі підприємства та промислові установи, потреба в перевезенні яких зростає з кожним днем. Тут поєднується залізничний транспорт з річковим та автотранспортом, взаємодія яких відбувається постійно.

На території Дніпропетровського залізничного вузла знаходяться основні підприємства:

– чорної металургії: Дніпропетровський металургійний завод ім. Петровського, Трубний завод ім. Леніна, Нижньодніпровський трубопрокатний завод;

– коксохімічної промисловості: "Дніпрококс";

– хімічної промисловості: "ДніпроАзот", "Дніпрошина",

Дніпропетровський лакофарбний завод;

– машинобудівельної промисловості: "Південний Машинобудівельний завод", Дніпропетровський комбайний завод, Дніпропетровський тепловозоремонтний завод, Вагонобудівельний завод ім. газети "Правда";

– харчової промисловості: "Дніпропетровський маслоекстракційний завод", "Дніпропетровський завод харчових концентратів", Дніпропетровський комбінат хлібопродуктів.

– будівельних матеріалів та конструкцій: кар'єри та заводи, що обслуговуються станцією Нижньодніпровськ-Вузол;

Експлуатаційна довжина головних колій становить 116 км, у тому числі трьохколійних – 18 км, двоколійних – 36 км, одноколійних – 62 км.

На електрифікованих ділянках знаходяться в експлуатації:

– у пасажирському русі – електровози серії ЧС-2, ЧС-7;

– у приміському русі – електросекції ЄР-1;

– у вантажному русі – електровози серії ВЛ-8.

На не електрифікованих ділянках знаходяться в експлуатації у вантажному і пасажирському русі тепловози серії 2ТЕ-116.

Маневрова робота на станціях виконується маневровими локомотивами серії ЧМЕ-3, а також електровозами серії ВЛ-8.

Всі ділянки, що знаходяться у межах залізничного вузла, обладнані автоматичним блокуванням. Станції залізничного вузла обладнані електричною централізацією стрілок та сигналів. Дніпропетровський залізничний вузол об'єднує роботу 15 станцій, з яких 1 сортувальна, 2 пасажирські, 1 дільнична, 10 вантажних та 1 роз'їзд. На території вузла знаходяться два локомотивних депо ( на станції Нижньодніпровськ-Вузол, та на станції Дніпропетровськ); два ва гонних депо (на станції Нижньодніпровськ-Вузол, та на станції Дніпропетровськ – пасажирське); дві дистанції колій; три дистанції сигналізації

.

та зв'язку (ДН перша управлінська дистанція сигналізації та зв'язку, ДН шоста сигналізації та зв'язку, дистанція сигналізації та зв'язку Нижньодніпровськ-Вузол); дистанція електропостачання на станції Нижньодніпровськ-Вузол; дві дистанцій цивільних споруд.

Станція Нижньодніпровськ-Вузол розташована на перехрещенні залізничних ліній Ясинувата – Знам'янка та Херсон – Харків, за характером роботи – сортувальна, за обсягом роботи є позакласною.

До станції прилягають перегони і засоби сигналізації та зв'язку:

– у непарному напрямку: Нижньодніпровськ-Вузол – Нижньодніпровськ – двоколійний; Нижньодніпровськ-Вузол – Дніпропетровськ-Південний – одноколійний.

– у парному напрямку: Нижньодніпровськ-Вузол – Ігрень – двоколійний; Нижньодніпровськ-Вузол – (парк Л) – пост 194 км – одноколійний; Нижньодніпровськ-Вузол – (парки Г, Є) – пост 194 км – двоколійний. Усі перегони обладнані автоблокуванням з локомотивною сигналізацією.

Станція має дві сортувальні системи: сортувальна гірка парної системи – автоматизована, сортувальна гірка непарної системи – механізована. Стрілки і сигнали обладнані електричною сигналізацією. Маневрова робота виконується шістьма маневровими локомотивами серії ЧМЕ-3 і двома електровозами серії ВЛ-8.

На станції знаходиться депо, що розташоване між парком прийому Г і першою головною колією непарної системи. В депо виконують всі види поточного ремонту і технічного обслуговування електровозів і тепловозів. Для виконання цих операцій в депо існують: деповські споруди і майстерні, оглядові канави, деповські колії, пристрої реостатного випробування тепловозів, механізовані екіпірувальні пристрої, піскороздачі для електровозів і тепловозів. Схема парної та непарної системи станції наведена у додатку А.

Станція Нижньодніпровськ – є вантажною, за обсягом роботи віднесена до 1 класу. Обладнана пристроями електричної централізації стрілок та сигна лів. Для розформування вивізних поїздів і формування поїздів, призначенням на станції Нижньодніпровськ-Вузол і Нижньодніпровськ є напівгірка. Також виконується формування подач на під'їзні колії Нижньодніпровського трубопрокатного заводу. Маневрова робота виконується тепловозом ЧМЕ-3, приписаним до Дніпропетровського локомотивного депо. Схема станції наведена у додатку А.

Нижньодніпровськ-Пристань – вантажна станція 2 класу. На станції виконується перевалка вугілля із залізничного на водний транспорт, будівельних вантажів з водного транспорту на залізничний транспорт. Станція обслуговує під'їзні колії підприємства "Комінмет". У навігаційний період станція розформує вугільні маршрути за марками вугілля, подає їх для вивантаження на підкранові колії та естакади, формує порожні состави. Маневрова робота виконується одним маневровим тепловозом серії ЧМЕ-3, приписаним до Дніпропетровського локомотивного депо. Робота організується по прямому варіанту вагон-судно. Схема станції наведена у додатку А.

Дніпропетровськ – позакласна станція, за характером роботи – пасажирська. Формує поїзди дальнього і приміського сполучення. На станції формуються і оброблюються пасажирські поїзди, призначенням як дальнього, так і місцевого сполучення. До станції примикають під'їзні колії таких підприємств: колективне виробниче підприємство "Дніпропетровський комбайновий завод"; міська залізнична гілка, яка обслуговує підприємства міста: Комбінат хлібопродуктів, Маслоекстракційний завод, річковий порт та Дніпропетровське трамвайно-тролейбусне управління, Дніпропетровський тепловозоремонтний завод. На станції є пасажирське локомотивне депо ( тепловози, електровози та електропоїзди); вагонне депо пасажирських вагонів; дистанція колії; дистанція сигналізації та зв'язку; дистанція цивільних споруд і пункт технічного обслуговування вантажних поїздів станції Горяїново. Схема станції наведена у додатку А.

Кайдацька – вантажна тупикова станція 1 класу, обслуговує великий металургійний завод ім. Петровського. Приймає вагони, завантажені прокатом на під'їзні колії, та порожні вагони. Головним чином приймання здійснюється через станцію Горяїново. Станція з'єднана зі станцією Дніпропетровськ одноколійною електрифікованою гілкою, обладнаною двобічним автоблокуванням. Маневрова робота на станції здійснюється одним маневровим тепловозом серії ЧМЕ-3, приписаним до оборотного депо станції Баглій основного депо Дніпропетровська. Схема станції наведена у додатку А.

Горяїново – вантажна станція 1 класу. Розташована на триколійній ділянці Дніпропетровськ – Сухачівка. Призначена для обслуговування під'їзних колій металургійного заводу ім. Петровського, а також для пропуску пасажирських, приміських і вантажних поїздів. Станція обладнана пристроями електричної централізації стрілок і сигналів, парковим, маневровим і поїзним радіозв'язком. Основна робота станції – переробка составів, що прибули під вивантаження на завод ім. Петровського. Схема станції наведена у додатку А.

Діївка – вантажна станція 3 класу, розташована на триколійній ділянці Дніпропетровськ – Сухачівка. Обслуговує під'їзні колії: металургійний трубний завод ім. Леніна, коксохімічний завод "Дніпрококс", хімічний Дніпропетровський лакофарбний завод. До станції примикає парк відстою електросекцій локомотивного депо Дніпропетровська. Станція обладнана пристроями електричної централізації стрілок і сигналів, має поїзний та станційний радіозв'язок. Маневрову роботу виконує два тепловоза серії ЧМЕ-3. Схема станції наведена у додатку А.

Сухачівка – дільнична станція 3 класу, розташована на перетині лінії Нижньодніпровськ-Вузол – Верхньодніпровськ і Правда – Зустрічний. Станція формує вивізні поїзди призначенням на станцію Правда з підбиранням окремої групи вагонів. Станція виконує пропуск пасажирських поїздів, приймання та відправлення приміських та вантажних поїздів. У відповідності до діючого графіка руху поїздів станція формує:

– дільнично-групові поїзди, на станцію Верхньодніпровськ (причепка); передаточні поїзди на станцію Правда – під вивантаження;

– вивізні поїзди на станцію Нижньодніпровськ-Вузол (причепка);

– вивізні - групові поїзди на станцію Зустрічний.

На маневрах працюють два маневрових тепловоза серії ЧМЕ-3, приписаних до локомотивного депо Дніпропетровську, та електровоз серії ВЛ-8, приписаний до локомотивного депо НД. Схема станції наведена у додатку А.

Обвідна – вантажна станція 3 класу. Обслуговує під'їзну колію Південного машинобудівельного заводу. Станція обладнана пристроями електричної централізації стрілок та сигналів. Маневрову роботу виконує тепловоз серії ЧМЕ-3, приписаний до локомотивного депо Дніпропетровська.

Дніпропетровськ-Вантажний – за характером роботи вантажна, за обсягом роботи віднесена до 2 класу. Має механізований вантажний район загального користування, що обслуговує міські організації та населення обласного центру. Обслуговує під'їзну колію підприємства "Дніпрошина". На станції є напівгірка і сортувальний парк, що складається із семи тупикових і однієї наскрізної колії, де виконується підбирання вагонів за об'єктами вантажного району і під'їзної колії. Станція обладнана пристроями маршрутно-релейної централізації. Маневрову роботу виконує один тепловоз серії ЧМЕ-3, приписаний до локомотивного депо Дніпропетровська. Вантажний район має склади, відкриті площадки, площадки для вивантаження 20-ти тонних і універсальних контейнерів, підвищену колію для сипучих вантажів, площадку для вивантаження великовагових вантажів. Роботи з навантаження та вивантаження вантажів – механізовані. Схема станції наведена у додатку А.

Зустрічний – вантажна станція 3 класу, працює на три напрямки: Дніпропетровськ-Південний, Дніпропетровськ-Вантажний і Сурське. Маневрова робота виконується тепловозом серії ЧМЕ-3. Станція обладнана пристроями електричної централізації стрілок та сигналів.

Дніпропетровськ-Південний – станція за характером роботи пасажирська, за обсягом роботи віднесена до 3 класу, виконує операції з приймання, відправлення приміських і пасажирських составів. Станція обладнана пристроями електричної централізації стрілок та сигналів. Маневрова робота виконується тепловозом серії ЧМЕ-3.

Войцехове – роз'їзд 5 класу, призначений для обгону та схрещення поїздів. Обладнаний пристроями електричної централізації стрілок та сигналів.

Характеристика ділянок Дніпропетровського залізничного вузла з урахуванням довжини та середнього часу руху вантажних і пасажирських поїздів по ділянкам наведена у табл. 2.1

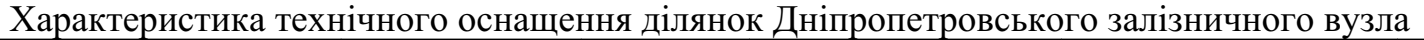

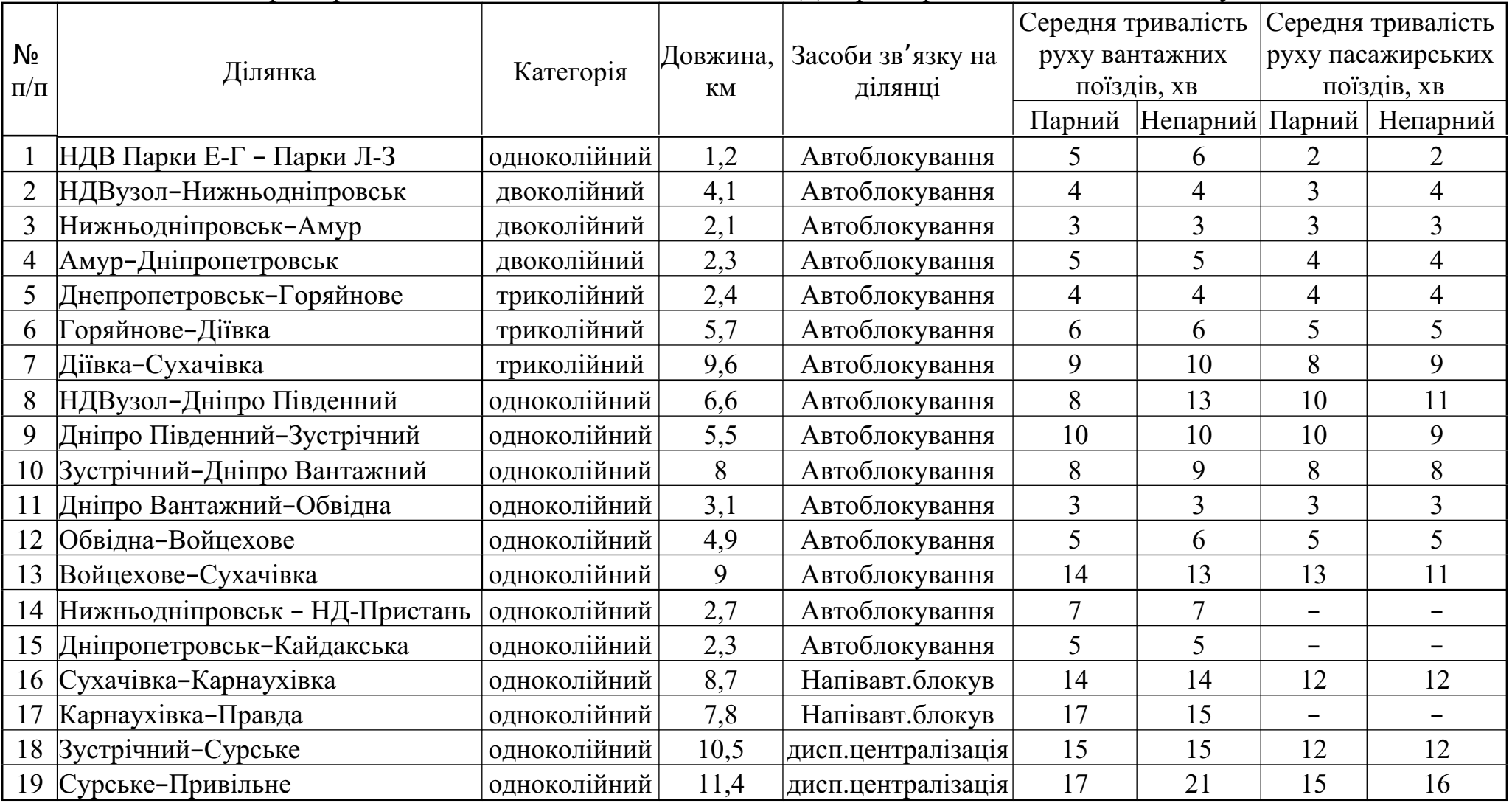

2.4 Аналіз показників роботи залізничного вузла

Задача вибору раціонального пропуску поїздів, а також технології розподілуя поїздопотоку по паралельних ходах у залізничному вузлі вимагає знань характеристик вхідних потоків поїздів та характеристик безпосередньо одиниць потоків. Тому в даному розділі поставлена задача вивчення характеристик поїздопотоків у Дніпропетровському залізничному вузлі аналітичними методами для подальшого використання їх при виборі раціонального розподілу поїздопотоків.

2.4.1 Аналіз зміни кількісних характеристик потоку поїздів у вузлі

До Дніпропетровського залізничного вузла надходять поїздопотоки з двох напрямків: зі станції Сухачівка (парний напрямок) та зі станцій Самарівка та Ігрень (непарний напрямок), з яких прибувають поїзди трьох категорій: поїз ди у переробку, вантажні транзитні і пасажирські. Крім того, у вузлі курсують передаточні поїзди для розвозу місцевого вантажу. Діаграма поїздопотоків Дніпропетровського залізничного вузла наведена на рис. 2.2.

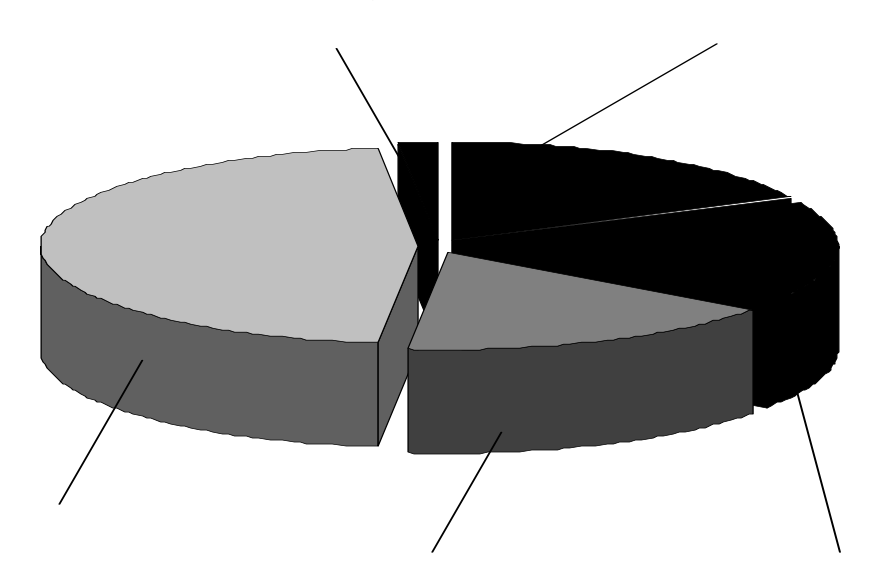

Рис. 2.2. Діаграма поїздопотоків Дніпропетровського залізничного вузла

Оскільки передаточні поїзди курсують тільки між тими станціями вузла, до яких необхідно подати вагони, або прибрати їх, а пасажирські поїзди – від повідно до встановлено розкладу і мають переваги при складанні графіку руху, то перерозподіл поїздопотоку можливий тільки для транзитних вантажних поїздів, а також поїздів в розформування та свого формування. Ці категорії поїз дів загалом складають 52 % від загального поїздопотоку вузла, тобто більшу частину поїздопотоку. Математичне очікування кількості таких поїздів по відповідних категоріях приблизно однакове і коливається у межах від 23 до 33 поїздів/добу.

Існує два маршрути пропуску таких поїздів з моменту входу до Дніпропетровського залізничного вузла до моменту виходу з нього: через станцію Дніпропетровськ (головний хід, двоколійна ділянка) та через станцію Дніпропетровськ-Південний (одноколійна ділянка). Діаграму розподілу загального поїздопотоку вузла наведено на рис. 2.3.

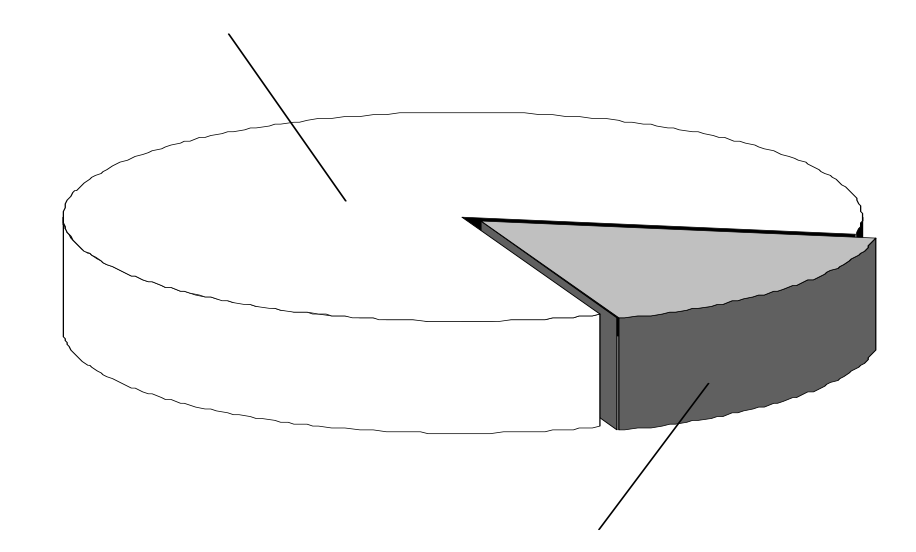

Рис. 2.3. Діаграма розподілу загального поїздопотоку Дніпропетровського залізничного вузла по паралельних ходах

Як видно з діаграми, розподіл поїздопотоку є досить нерівномірним. Більша частина поїздів пропускається по головному ходу, тобто по двоколійній ділянці. Крім того, як показав аналіз, величина поїздопотоку по цим двом мар шрутам у парному і непарному напрямках суттєво відрізняється. Для наявності на рис. 2.4 наведено діаграми розподілу поїздопотоку у вузлі по напрямках.

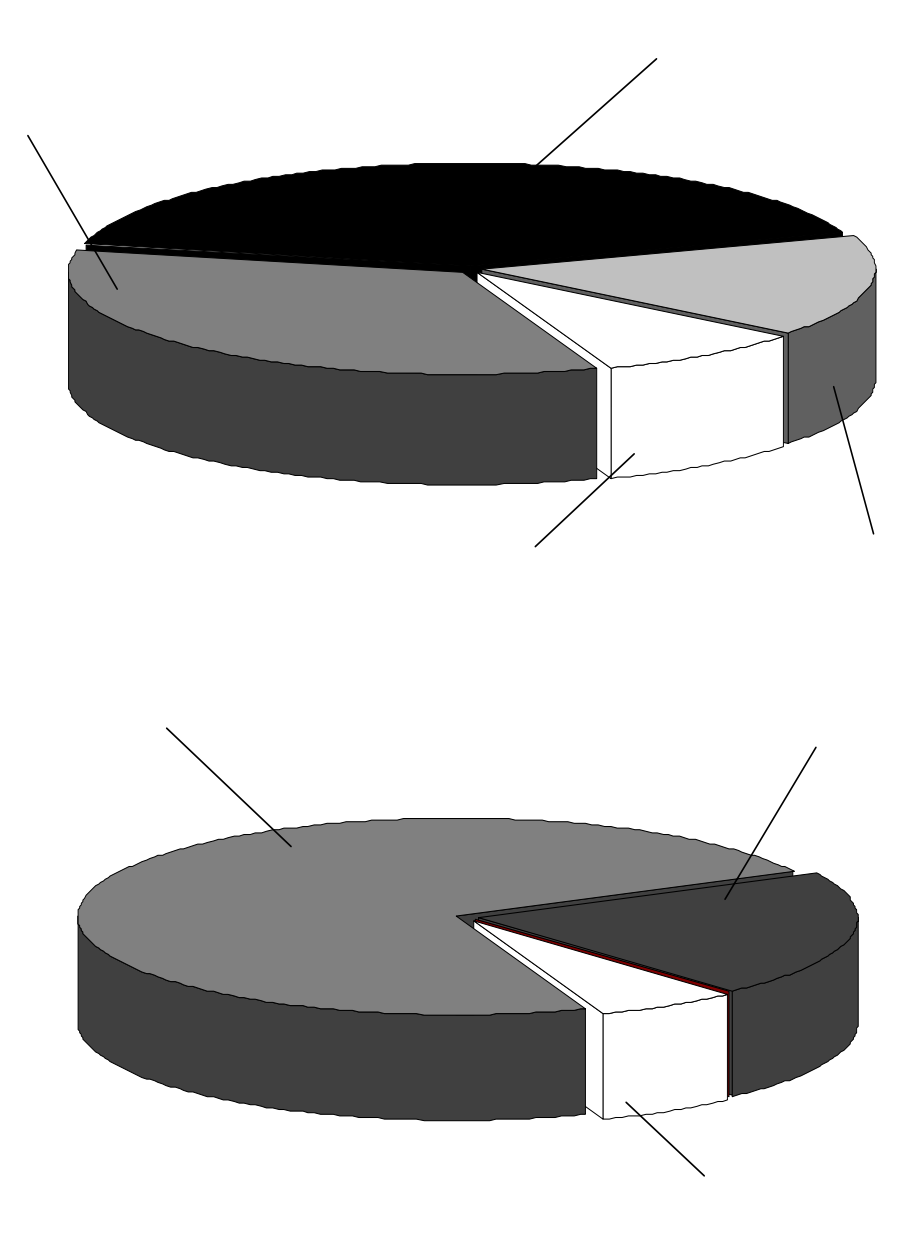

Рис. 2.4. Діаграма розподілу поїздопотоку Дніпропетровського залізничного вузла по напрямках: а) у парному напрямку; б) у непарному напрямку

Як видно з діаграм, основна частина вантажних поїздів пропускається у непарному напрямку по головному ходу, і значно менша частина пропускається у зворотному напрямку. Крім того, можна зробити висновок, що маршрут про пуску поїздів зі станції Нижньодніпровськ-Вузол до станції Сухачівка через станцію Дніпропетровськ-Південний або взагалі, або майже не використовується у вантажному сполученні.

Кількість поїздів, які щодоби проходять Дніпропетровський залізничний вузол, не є постійною величиною. Як показав аналіз зміни величини поїздопо току за останні роки, ця величина змінюється на протязі року і може коливатися у межах від 84 до 147 поїздів за добу, тобто добова інтенсивність надходження поїздів є випадковою величиною, яка може характеризуватися наступними величинами:
Математичне очікування випадкової величини інтенсивності поїздопотоку можна знайти з виразу (2.1):

$$
,\t(2.1)
$$

де – середина j-го розряду;

– частота j-го розряду;

– число розрядів.

Дисперсія випадкової величини інтенсивності поїздопотоку знаходиться за наступним виразом (2.2):

 $(2.2)$ 

де – математичне очікування квадрату випадкової величини

інтенсивності поїздопотоку ( ).

Середнє квадратичне відхилення випадкової величини інтенсивності поїздопотоку знайдемо за виразом (2.3):

(2.3)

На основі статистичних даних (додаток Б) виконано статистичну обробку, побудовано статистичний ряд (див. табл. 2.2) та визначено числові характеристики інтенсивності загального поїздопотоку для Дніпропетровського залізничного вузла. Також побудовано гістограму розподілу випадкової величини добової інтенсивності поїздопотоку, яка наведена на рис. 2.5.

Таблиця 2.2

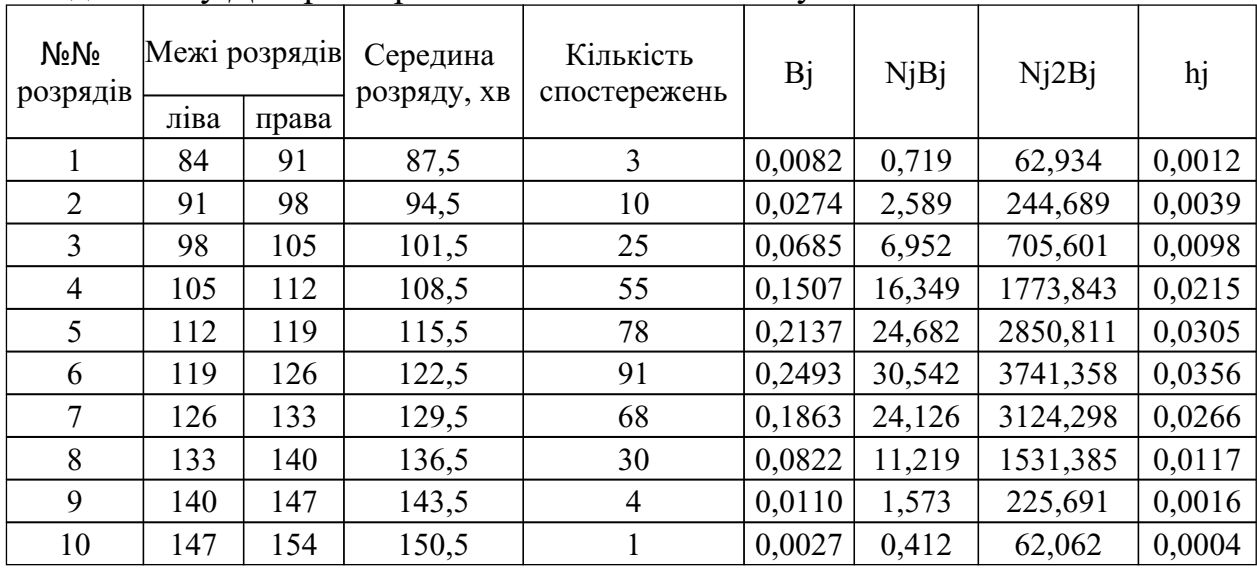

Статистичний ряд випадкової величини інтенсивності загального поїздопотоку Дніпропетровського залізничного вузла

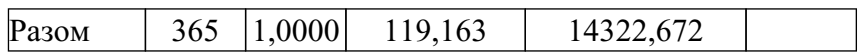

Числові характеристики випадкової величини добової інтенсивності поїздопотоку:

Математичне очікування =119,163 поїздів/добу;

Дисперсія  $=122,851$  поїздів $2/\text{до}$ бу $2$ ;

Середнє квадратичне відхилення =11,0838 поїздів/добу.

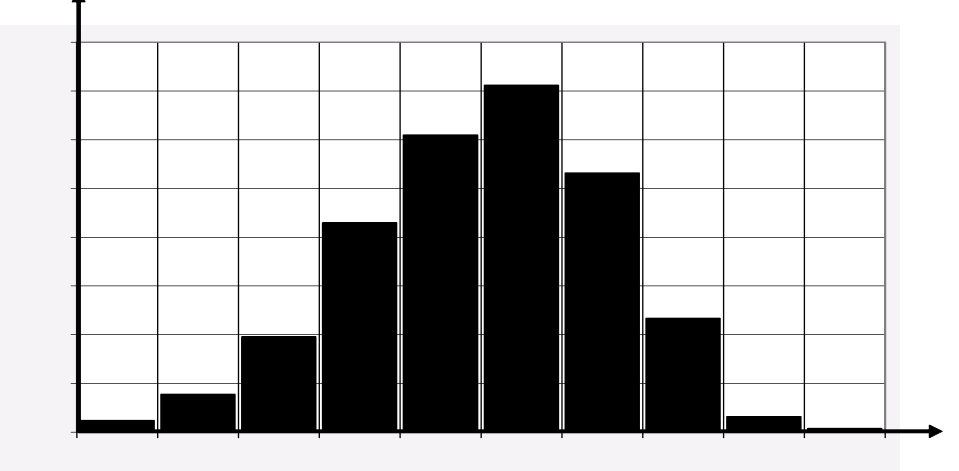

Рис. 2.5. Гістограма розподілу величини поїздопотоку Дніпропетровського залізничного вузла

Виконано аналіз інтенсивності потоку поїздів по категоріям та напрямкам надходження. На рис. 2.6 наведено гістограму розподілу випадкової величини кількості транзитних поїздів, які надходять відповідно з непарного та парного напрямків.

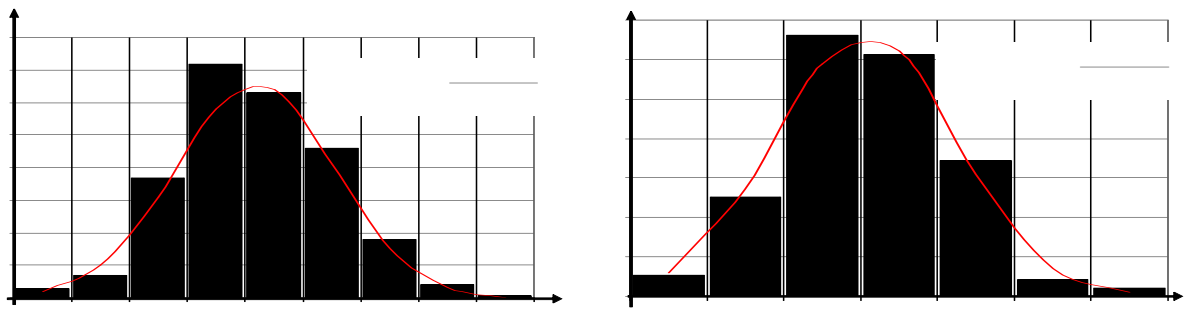

Рис. 2.6. Гістограма розподілу кількості транзитних поїздів за добу: а) непарного напрямку; б) парного напрямку

Також виконано аналіз параметрів поїздопотоку з переробкою (рис. 2.7).

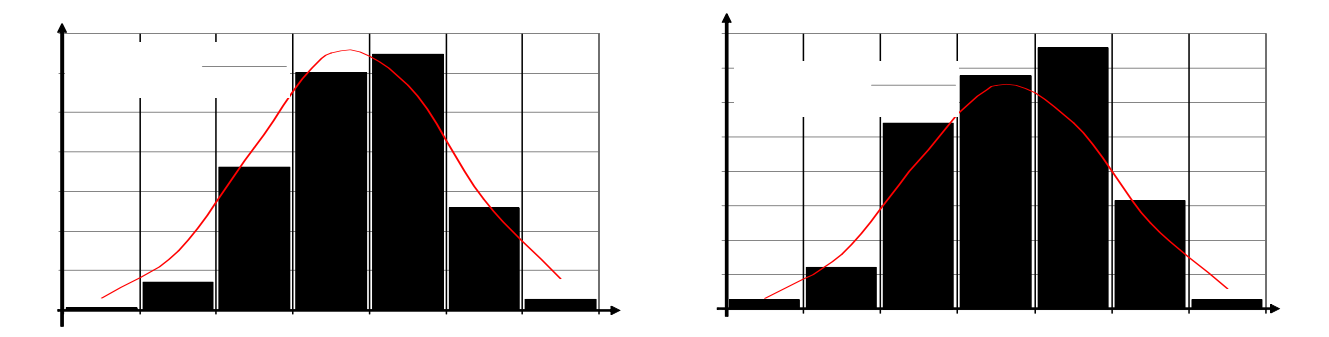

Рис. 2.7. Аналіз параметрів розподілу поїздопотоку з переробкою: а) свого формування непарного напрямку; б) в розформування парного напрямку;

Перевірка гіпотези про нормальний закон розподілу випадкової величини кількості поїздів не суперечить статистичним даним, див. табл. 2.3.

Інтенсивність вхідного поїздопотоку характеризується середньою величиною інтервалу їх надходження. Інтервал між поїздами, що надходять до Дніпропетровського залізничного вузла з кожного напрямку є випадковою величиною з деяким законом розподілу.

## Таблиця 2.3

Перевірка гіпотези про нормальний закон розподілу випадкової величини кількості поїздів

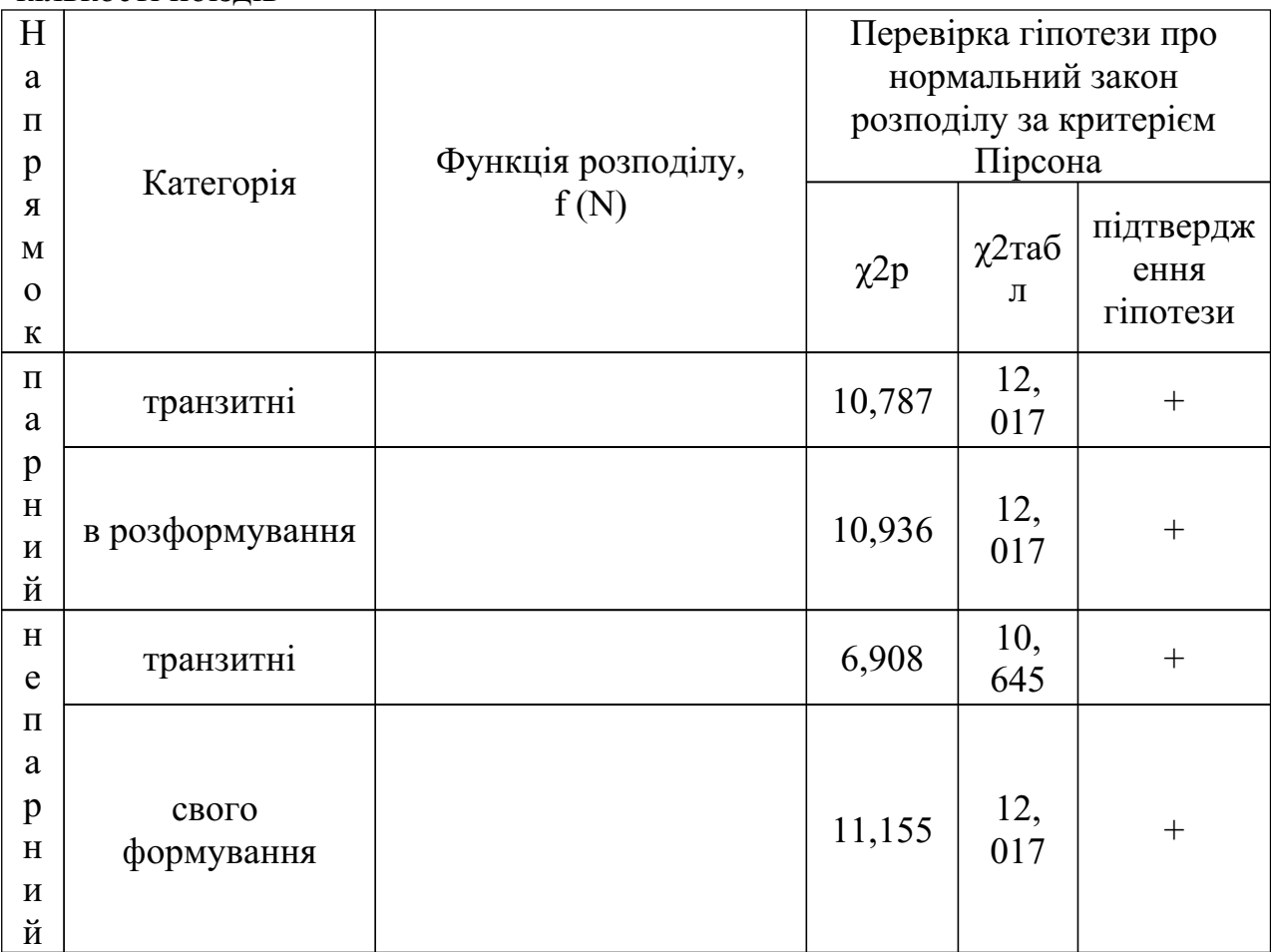

Гістограми розподілу інтервалів між поїздами, що надходять відповідно з парного і непарного напрямків, наведені на рис. 2.8.

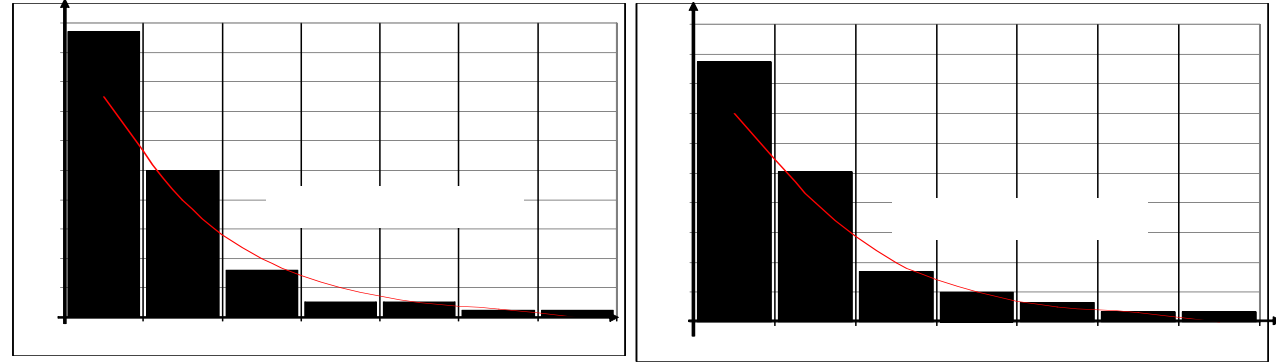

Рис. 2.8. Гістограма розподілу випадкової величини інтервалу між поїздами: а) парного напрямку; б) непарного напрямку

За характером розподілу висунута гіпотеза про те, що інтервали між поїздами розподілені за законом Ерланга з параметром К, функція розподілу якого має вигляд:

де – параметр Ерланга;

– інтервал між поїздами, хв.;

– інтенсивність вхідного потоку, поїздів/хв;

– кількість спостережень випадкової величини.

Параметри розподілу: математичне очікування інтервалу ,

дисперсію та середнє квадратичне відхилення розраховуємо за формулами  $(2.1) - (2.3)$ , а параметр Ерланга – за формулою  $(2.5)$ :

(2.5)

(2.4)

Перевірка гіпотези про закон розподілу випадкових величин інтервалів виконана за допомогою критерію згоди Пірсона [34]:

(2.6)

де – частота попадання значень випадкової величини в j-й розряд;

 – теоретична ймовірність попадання випадкової величини в j-й розряд, що розрахована за прийнятою гіпотезою про закон розподілу;

– загальна кількість спостережень.

Статистична обробка результатів спостережень, а також перевірка гіпотези за критерієм Пірсона показала, що немає підстав відхиляти гіпотезу про розподіл інтервалів між поїздами за законом Ерланга (χ2р <χ2табл; 4,78<7, 78; 2,64<7,78). Результати статистичної обробки вхідних поїздопотоків наведені у табл. 2.4.

Таблиця 2.4

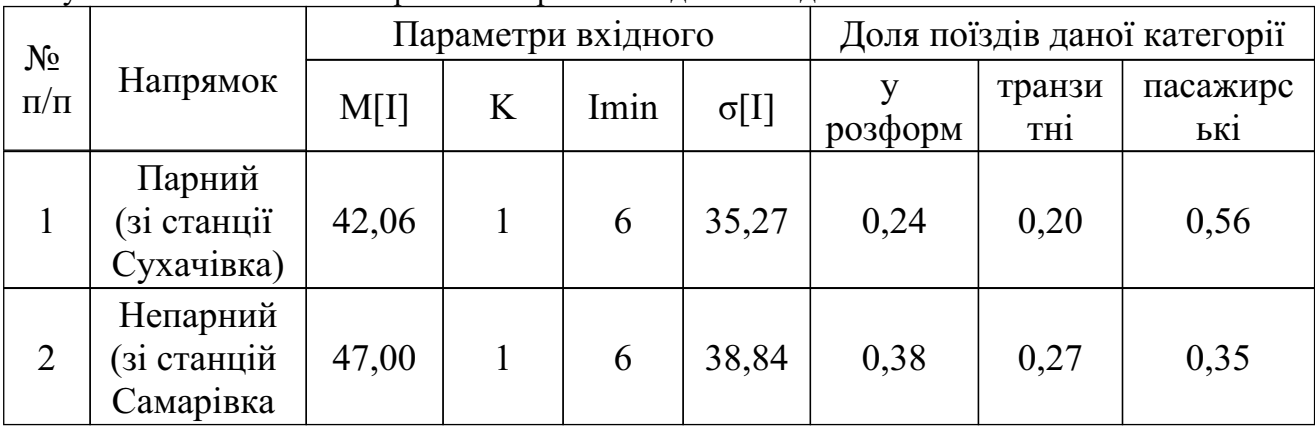

Результати статистичної обробки інтервалів вхідних поїздопотоків

2.4.2 Аналіз характеристик маси та довжини існуючого поїздопотоку

Основними параметрами составів, згідно з якими виконується їх формування, є маса брутто та довжина. Масу та довжину поїздів необхідно розглянути окремо по категоріям для транзитних поїздів, що проходять

залізничний вузол. Транзитні поїздопотоки поділяють на вантажні та порожні. Як показав аналіз, у відсотковому відношенні вантажний потік складає 55 %, а порожній 45 %. Гістограму розподілу випадкової величини маси транзитних поїздів, які проходять Дніпропетровський залізничний вузол, наведено на рис. 2 .9

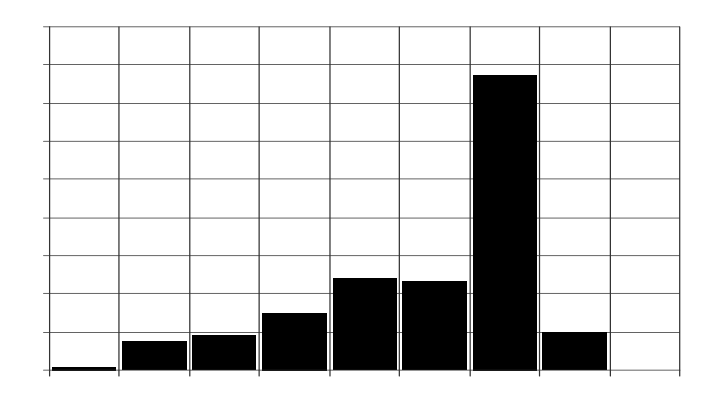

Рис. 2.9. Гістограма розподілу маси брутто транзитних поїздів

Якщо окремо розглянути розподіл випадкової величини маси поїздів для вантажного та порожнього потоку, то отримаємо нормальний розподіл, який наведено на рис. 2.10, з такими характеристиками:

– вантажний потік

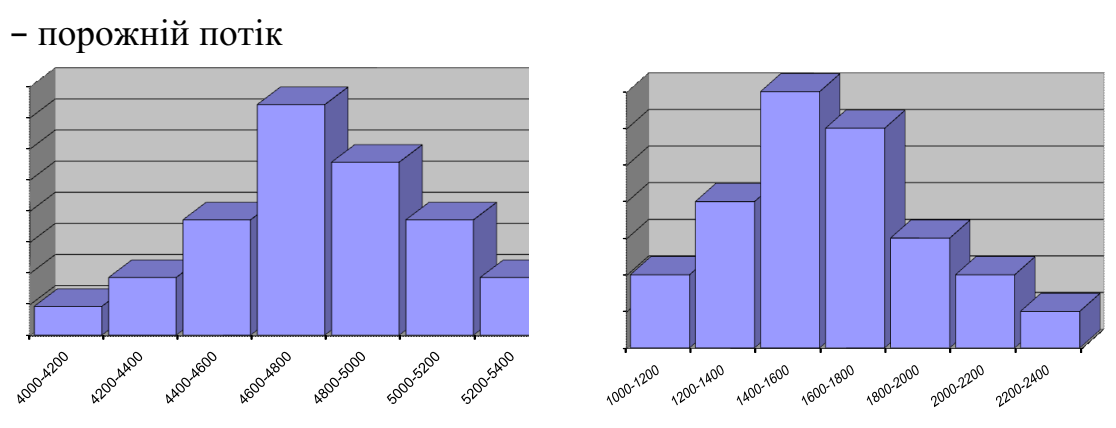

Рис. 2.10. Гістограма розподілу маси брутто транзитних поїздів: а) вантажний потік; б) порожній потік

Довжина составів транзитних поїздів коливається в широких межах від 20 до 100 умовних вагонів або 280–1400 м. Розподіл цієї випадкової величини представлено на рис. 2.11

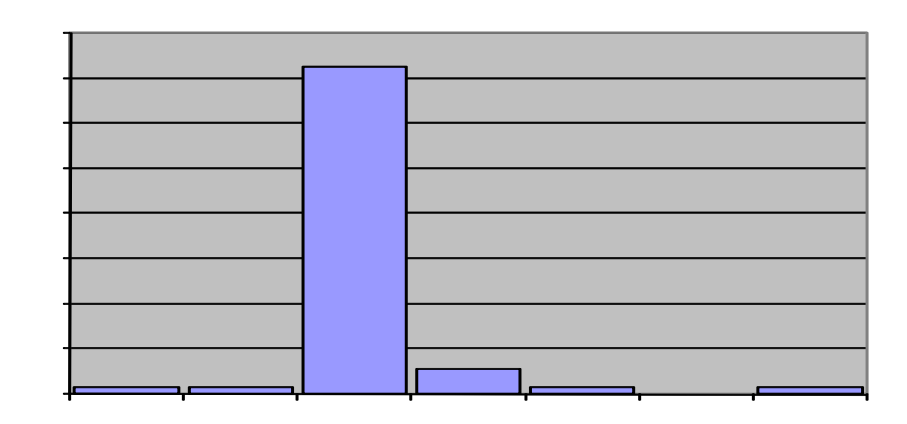

Рис. 2.11. Гістограма розподілу випадкової величини кількості вагонів у транзитних поїздах

Отже, можна зробити висновок, що 39 % транзитних поїздів мають стандартну довжину, яка прийнята на напрямку, 9 % поїздів прямує з підвищеною довжиною та 52 % поїздів мають запас для збільшення довжини. Це пояснюється тим, що частина з них при формуванні мала обмеження за масою, частина формувалася на станціях, які належать до інших напрямків з іншою стандартною довжиною поїздів.

Також проведено аналіз випадкової величини кількості вагонів, довжини та маси составів поїздопотоку з переробкою. У табл. 2.5 представлено статистичний ряд такої величини та визначено числові характеристики випадкової величини маси поїздопотоку з переробкою.

Числові характеристики випадкової величини розраховані за формулами (  $(2.1) - (2.3)$ :

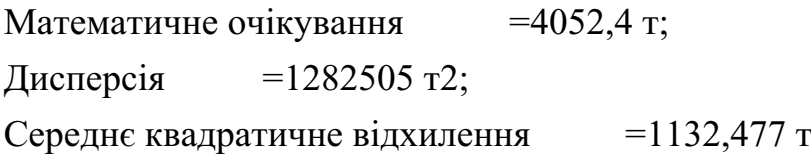

## Таблиця 2.5

## Статистичний ряд та визначення числових характеристик випадкової величини маси поїздопотоку з переробкою

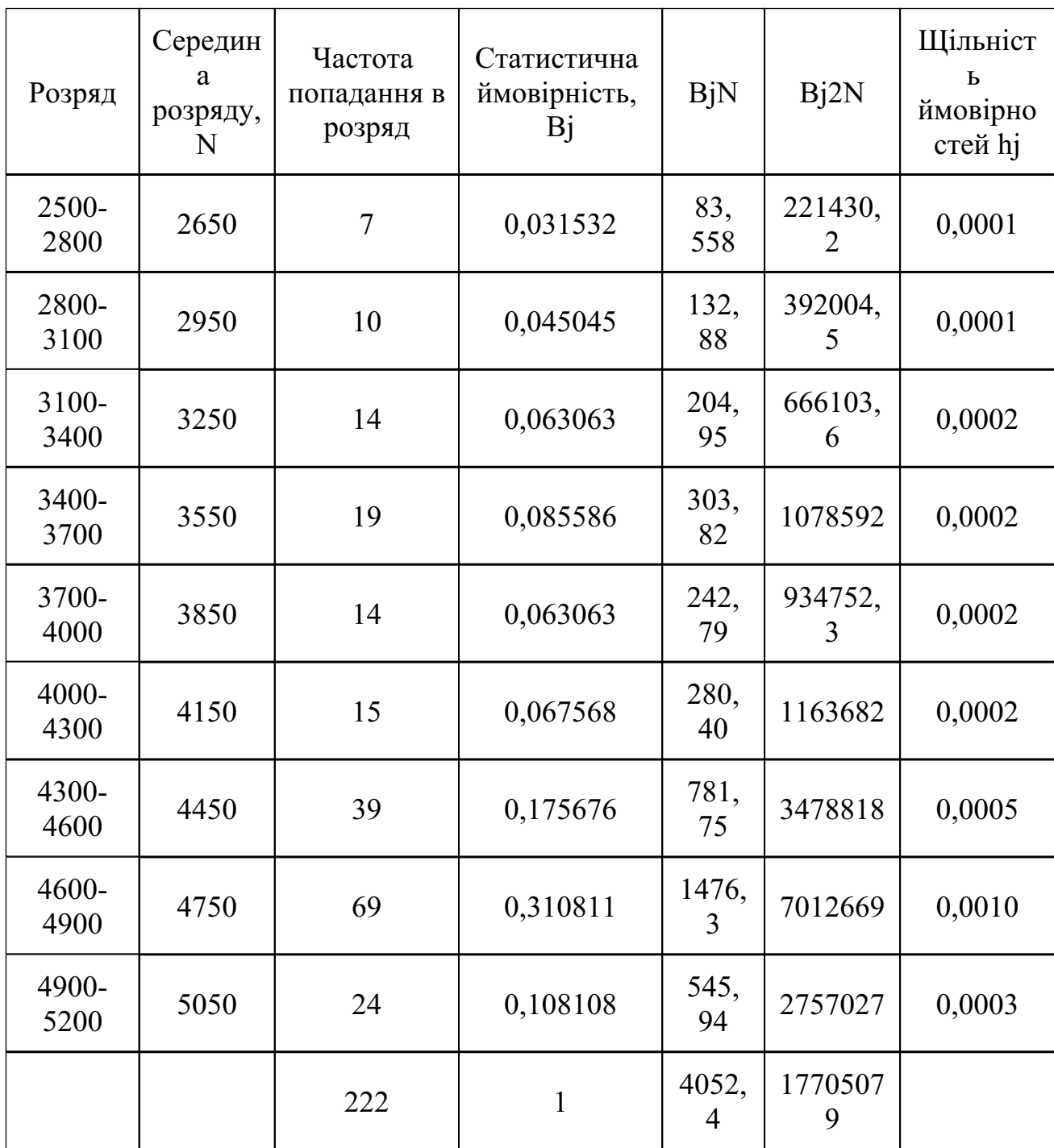

Гістограма розподілу випадкової величини маси брутто поїздопотоку з переробкою наведена на рис. 2.12

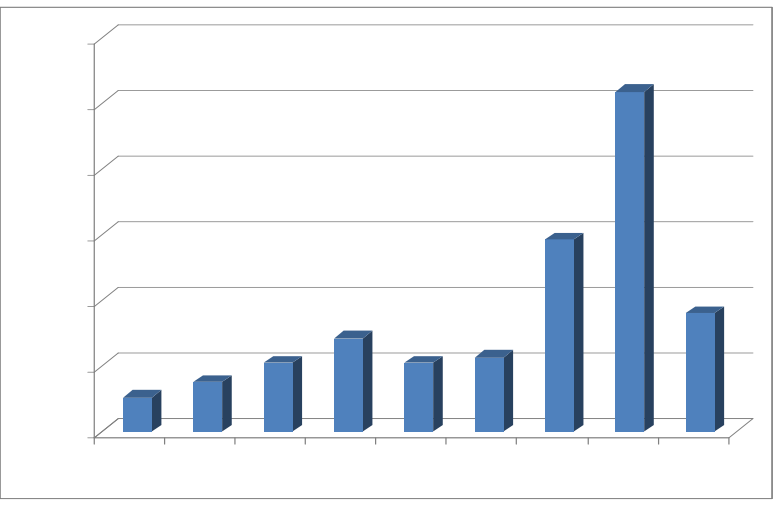

Рис. 2.12. Гістограма розподілу випадкової величини маси брутто поїздопотоку з переробкою

Статистичний ряд та визначення числових характеристик випадкової величини кількості вагонів поїздопотоку з переробкою наведено у табл. 2.6. Таблиця 2.6

Статистичний ряд та визначення числових характеристик випадкової величини кількості вагонів поїздопотоку з переробкою

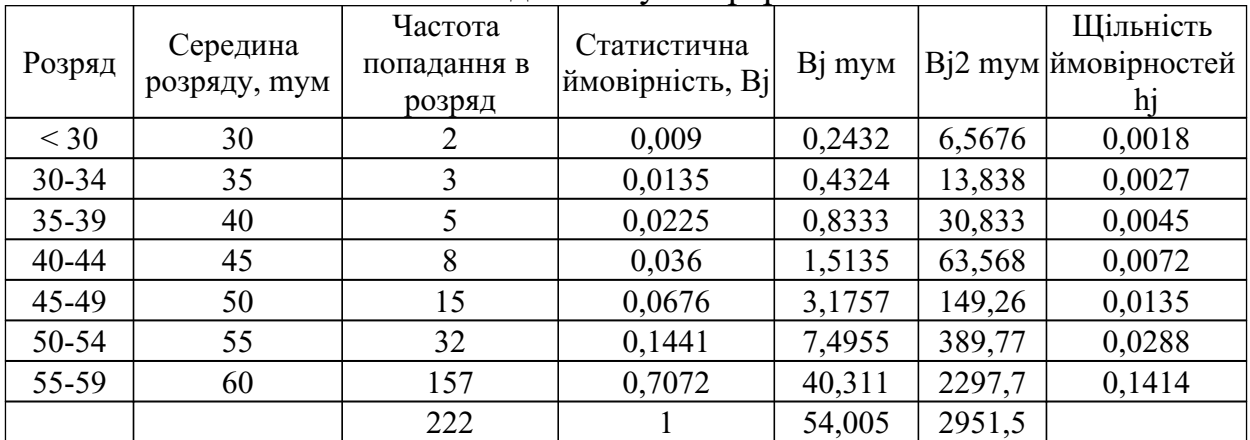

Числові характеристики випадкової величини кількості вагонів:

Математичне очікування =54 ваг;

Дисперсія  $=35,058$  ваг2;

Середнє квадратичне відхилення =5,921 т Гістограму розподілення кількості умовних вагонів наведено рис. 2.13

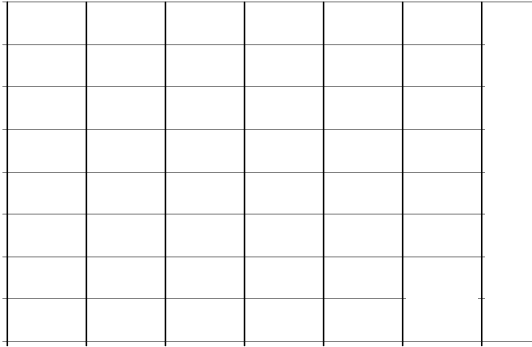

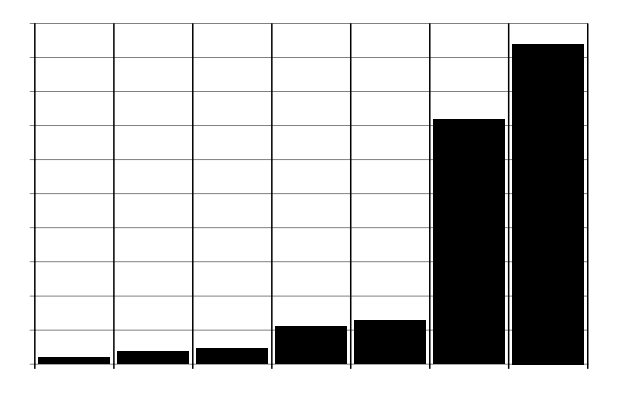

Рис. 2.13. Гістограма розподілу випадкової величини кількості умовних вагонів поїздопотоку з переробкою: а) у поїздах свого формування; б) у поїздах в розформування

2.5 Висновки

1. Вміння формувати раціональні потоки поїздів у залізничному вузлі дозволить вирішити низку питань, пов'язаних з економічною та управлінською діяльністю залізниць України, та зменшити експлуатаційні витрати на пропуск поїздів.

2. Схема руху вантажних поїздів визначає навантаження постійних пристроїв та ефективність використання технічних засобів залізничного транспорту, тому підвищити ефективність пропуску вантажних поїздів без вивчення параметрів поїздопотоків та характеристик безпосередньо одиниць потоків – неможливо.

3. Аналіз параметрів поїздопотоків показав, що розподіл поїздів у Дніпропетровському залізничному вузлі має нерівномірний характер, ділянка вузла через станцію Дніпропетровськ-Південний в парному напрямку майже не використовується у вантажному русі.

4. Виконано аналіз інтенсивності зміни поїздопотоку на протязі року та встановлено параметри надходження поїздів з парного і непарного напрямків. Виявлено, що інтервали надходження поїздів з обох напрямків мають показниковий розподіл.

5. Виконано аналіз маси та довжини составів транзитних поїздів, та поїздопотоку з переробкою. Визначено числові характеристики випадкових величин кількості вагонів та маси брутто поїздопотоку Дніпропетровського залізничного вузла.

#### РОЗДІЛ 3 ТЕОРЕТИЧНІ ОСНОВИ УДОСКОНАЛЕННЯ ТЕХНОЛОГІЇ ОРГАНІЗАЦІЇ ПЕРЕВЕЗЕНЬ У ЗАЛІЗНИЧНОМУ ВУЗЛІ

3.1 Розробка математичної моделі визначення раціональних маршрутів руху поїздів на основі векторної оптимізації

Метою даного розділу є розробка математичної моделі вибору оптимальних маршрутів пропуску поїздів у залізничному вузлі на підставі векторної оптимізації з метою задоволення попиту замовників з перевезень вантажу залежно від час руху та затрат механічної роботи при русі поїздів.

Класична транспортна задача полягає у визначення обсягів перевезень від постачальників до споживачів з метою мінімізації транспортних витрат.

Основні недоліки транспортної задачі:

– завдання вирішується для однорідного вантажу;

– не враховується пропускна спроможність перегонів.

Пропонується перейти від вантажів до поїздів і розглядати поїздопотік.

В якості задачі розглядаємо розробку математичної моделі визначення простих, допустимих маршрутів та формування раціональних композицій составів вантажних поїздів по маршрутам на підставі векторної оптимізації.

В якості обмежень буде враховуватися пропускна спроможність колій та заданий поїздопотік на мережі залізниці.

Розподіл поїздопотоку у залізничному вузлі будемо оцінювати за допомогою бінарного відношення Парето, яке визначається за допомогою вектора, компоненти якого – час руху та витрати механічної роботи.

Предметною областю задачі є мережа залізниці з n станцій. В задачі враховано особливість перегону, між двома сусідніми станціями. Перегін може містити в собі від однієї до трьох колій, відповідно кожна колія матиме свою характеристику:

– напрям руху;

– середній час руху поїзда (хв);

– пропускна спроможність (поїздів за певний період часу);

– затрати механічної роботи одного поїзда при русі по колії (МДж).

В дисертації модель залізничного вузла формалізована на основі мультиграфу (рис. 3.1). Мультиграф – це граф, у якому між двома заданими вершинами може бути декілька дуг. Дуги, що з'єднують одну й ту ж пару вершин, прийнято називати паралельними. Мультиграф будемо задавати

наступним чином: , де – пункти мережі, тобто станції, – список дуг (відповідні колії) між пунктами.

Зауважимо, що кількість дуг в ребрі між вершинами може бути різною, за даних умов – від однієї до трьох. Тобто, кожна дуга інтерпретується як одна колія.

Вхідні данні та їх позначення :

– дуга, ;

– час руху поїзда по дузі ;

- механічна робота поїзда по дузі ;
- довжина дуги ;

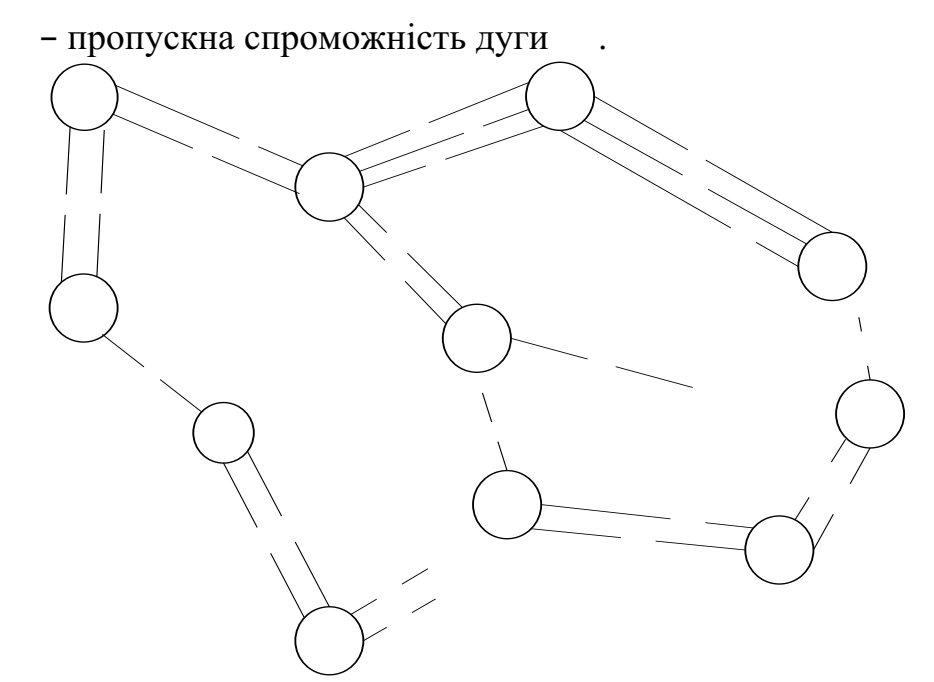

Рис 3.1. Модель мережі залізничної дороги

Вхідною інформацією є задані поїздопотоки на графі відповідно з вершини в – парний напрямок та навпаки з в – непарний напрямок.

Нехай – набір простих шляхів з у , а – деякий простий шлях з .

Позначимо через частину потоку , який реалізується на шляху , тоді має місце:

$$
BBEдemo індикатор дуги на шляху ,тобто
$$

$$
. DSMT4 \tag{3.2}
$$

тоді сумарний потік по дузі для набору шляхів складе

(3.3)

Загальний потік по даній дузі буде дорівнювати

 $(3.4)$ 

Якщо – максимально допустимий потік для дуги , то повинно виконуватися обмеження з пропускної спроможності

Якщо покласти – час руху поїзда по шляху, че де , де – час руху по дузі , то величина

(3.6)

характеризує витрати часу на реалізацію поїздопотоку EMBED Equation.DSMT4, на графі Позначимо – затрати механічної роботи поїзда по шляху ,

, де – затрати механічної роботи по дузі , тоді величина

(3.7)

представлятиме собою оцінку механічної роботи при реалізації потоків **EMBED Equation.DSMT4**, на графі

Введемо позначення – набір ребер, які були використані для побудови набору простих шляхів між усіма вершинами. Тобто має місце завдання:

визначити такий розподіл потоків, щоб показники були якомога меншими, і виконувалися умови (3.1) і (3.4).

Іншими словами приходимо до задачі векторної оптимізації

(3.8)

за умов

Рішення даної задачі дозволяє значно скоротити число всіляких варіантів розв'язків, і допомогти особі, що приймає рішення, серед незрівнянних за Парето варіантів, вибрати оптимальний.

При розв'язанні задачі з визначення оптимальних маршрутів руху поїздопотоків виникає необхідність розбиття задачі на окремі підзадачі. Декомпозиція задачі на підзадачі полегшить реалізацію головного завдання. У даному випадку можна виділити такі основних підзадачі:

– побудова всіх простих допустимих маршрутів між станціями;

– розподілення поїздопотоку по отриманим маршрутам.

При цьому кожна підзадача може складатися з окремих простіших підзадач.

3.2 Побудова економіко-математичної моделі

У сучасних умовах ринкової економіки основним напрямком стабілізації вантажного комплексу є створення нової системи організації управління його

господарською діяльністю, а головними завданнями цієї системи повинні бути комплексне управління витратами, глибоке і постійне вивчення ринку перевезень і запитів контрагентів на перевезення вантажу. Така система поряд з задоволенням запитів споживачів послуг дозволить забезпечувати отримання від даного виду діяльності максимального прибутку і зниження собівартості перевезень.

Задача з визначення оптимальних маршрутів руху у залізничному вузлі та раціонального розподілу поїздопотоків по цим маршрутам між відповідними пунктами представлена у вигляді задачі векторної оптимізації за двома

параметрам – часом руху () та роботою з переміщення поїзда (). Кожен з показників бажано зробити якомога менше, формальний запис цієї вимоги представляє собою:

на значення накладається певна умова, наприклад, части та Припустимо:

тоді отримуємо можливість відобразити множину в множину і вихідну задачу сформулювати у вигляді:

(3.9)

за умови . Задача (3.9) є задачею векторної оптимізації. Найважливішим інструментом розв'язання багатокритеріальних задач є принцип Еджворта-Парето [118] (принцип Парето), який стали успішно застосовувати ще в XIX столітті. Проте до самого недавнього часу цей принцип не був чітко сформульований. Принцип Еджворта-Парето має цілком певні межі застосування та його використання при вирішенні деяких завдань ризиковано або ж взагалі не припустимо.

Для того, щоб сформулювати принцип Еджворта-Парето, постановку звичайної багатокритеріальної задачі, що включає безліч можливих рішень і набір критеріїв (векторний критерій), необхідно доповнити бінарним відношенням уподобання особи, що приймає рішення (ОПР). Розширена подібним чином багатокритеріальна задача названа задачею багатокритеріального вибору. Її рішення полягає у відшуканні так званої множини вибраних рішень, яка може складатися з одного елемента, але в загальному випадку, вона є підмножиною множини можливих рішень.

У рамках розглянутої моделі багатокритеріального вибору принцип Еджворта-Парето може бути сформульований у вигляді твердження про те, що множина вибраних рішень міститься в множині Парето. Інакше кажучи, кожне вибране рішення є Парето-оптимальним. Математичний еквівалент цього висловлювання – включення однієї множини в іншу. Для того, щоб довести це

включення, слід певним чином обмежити весь клас задач багатокритеріального вибору, наклавши спеціальні вимоги, теореми чи аксіоми.

Застосування принципу Еджворта-Парето дозволяє з множини всіх можливих рішень виключити свідомо неприйнятні рішення, тобто ті, які ніколи не можуть виявитися обраними, якщо вибір здійснюється досить «розумно». Після такого вилучення залишається множина, яку називають множиною Парето або областю компромісів. Вона, як правило, є досить широкою і в процесі прийняття рішень неминуче постає питання про те, яке саме рішення можливе вибрати серед Парето-оптимальних? Кажучи інакше, які з Паретооптимальних рішень слід видалити для того, щоб провести подальше звуження області компромісів і, тим самим, отримати більш точне уявлення про шукану множину вибраних рішень. Це питання при вирішенні практичних багатокритеріальних задач є найбільш важким і найменш опрацьованим.

Отже розв'язком задачі (3.9) векторної оптимізації є така множина , у якій всі її точки незрівнянні за Парето.

В науковій статі [122] запропонованій та описаний метод розв'язку даної задачі векторної оптимізації двох змінних.

Нехай , а – конус, вершина якого знаходиться в точці, причому для будь-якого виконується умова

де , - компоненти одиничного вектора , такого що

тоді має місце

(3.10)

Умова (3.10) є необхідною і достатньою для того, щоб належало розв'язку задачі (3.9).

Геометрична інтерпретація умови (3.10) наведена на рис. 3.2.

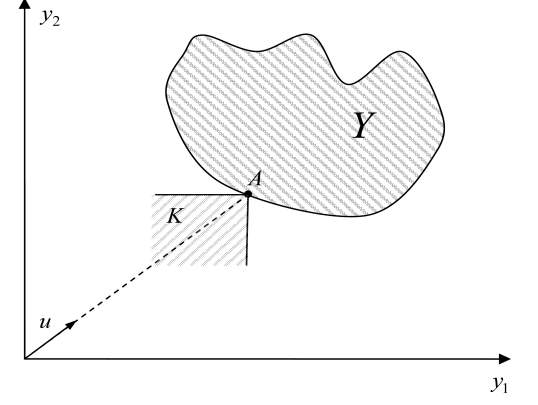

Рис. 3.2. Геометрична інтерпретація умови (3.10)

Надалі будемо припускати, що множина задається наступним чином:

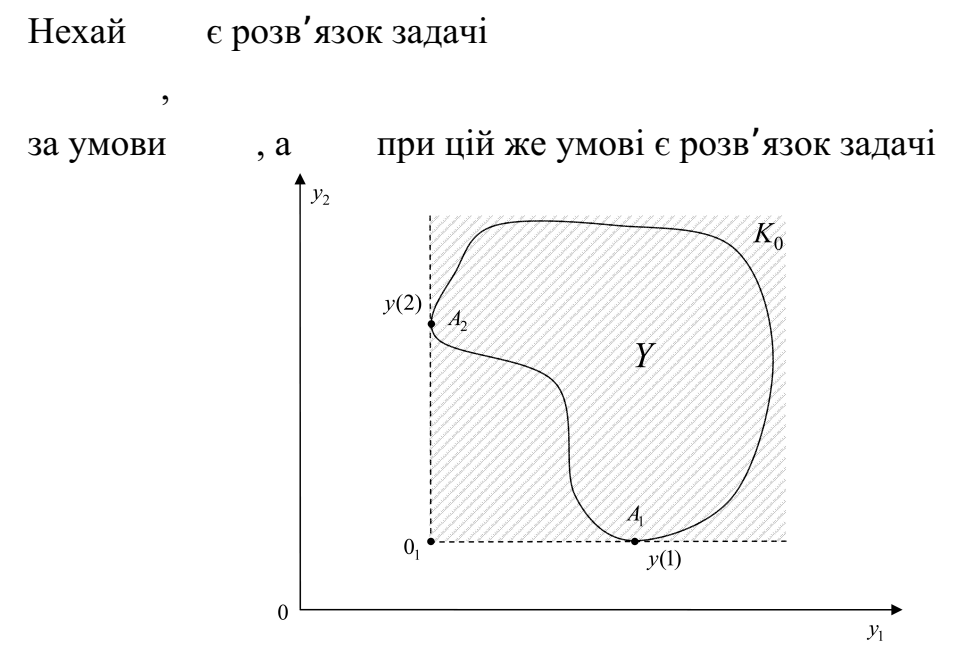

Рис. 3.3. Геометрична інтерпретація розв'язання задач

Далі перенесемо початок координат в точку , в якості осей координат візьмемо и , тоді область (див. рис. 3.3). У цій системі координат має місце відображення «старих» координат через «нові» і

(3.12)

Вектор з компонентами будемо позначати через , що еквівалентно допущенню, зміст якого очевидний з рис. 3.3.

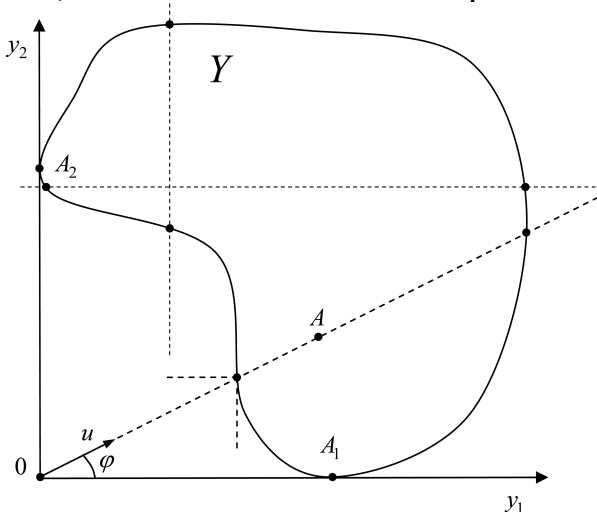

Рис. 3.4. Геометричне уявлення області після перетворення.

,

Нехай вектор має координати

а точка , що лежить на промені, що породжується вектором , має координати

Введемо функцію , яка визначається за формулою:

.

Зауважимо, що має місце

Задавши кут , розглянемо задачу

за умови

Нехай є рішенням задачі (3.14), тоді має місце наступна теорема: Теорема 1. Якщо множина випукла, то цього достатньо, щоб точка

належала . [122].

Зауважимо, що задача (3.14) дозволяє визначати точку і для не випуклої області , якщо вона задовольняє умові, що накладається на область, яку позначимо як умова (3.15).

Суть умови (3.15) описується, використовуючи рис. 3.4.

1. Будь-яка вертикальна лінія, що має перетин з кордоном , має точку, у якої друга компонента ( ) мінімальна і не перевершує другу компоненту точки .

2. Будь-яка горизонтальна лінія, що має перетин з кордоном , має точку, у якої перша компонента ( ) мінімальна і не перевершує першу компоненту точки .

Або в математичних термінах:

Нехай – мінімальна друга компонента точок перетину вертикальної прямої з межею області , а – мінімальна перша компонента точок перетину горизонтальної прямої з межею області , тоді умову (3.14) можна сформулювати у вигляді

 $(3.15)$ 

(3.13)

(3.14)

Конус містить в собі область . Розглянемо приклад для лінійної задачі векторної оптимізації. Дане завдання для двох показників має вигляд

за умови

Так як область в даній постановці представляє собою випуклу множину, то може бути застосована теорема 1, і приходимо до задачі типу (3.14).

. У задачі (3.14) введено вектор, що дозволяє будувати конус і користуватися необхідною і достатньою умовою (3.10). На підставі викладеного можна зробити висновок: – якщо множина задовольняє умові (3.15), то визначення множини Парето зводиться до послідовності рішення задач типу (3.14); – якщо множина не задовольняє умові (3.15), то вирішуючи послідовність задач (3.14), отримаємо множину , яка містить в собі . Отже, маючи задачу векторної оптимізації, задану в наступному вигляді: (3.16) в якій та витрати часу та механічної роботи відповідно, при

де – час руху по шляху , та – витрати механічної роботи по шляху , та за умов ,

,

,

та враховуючи обмеження з пропускної спроможності

 $\alpha$ , де ; можемо сформулювати алгоритм розв'язку.

Геометрична інтерпретація задачі (3.16) в просторі функціоналів наведена на рис.3.5.

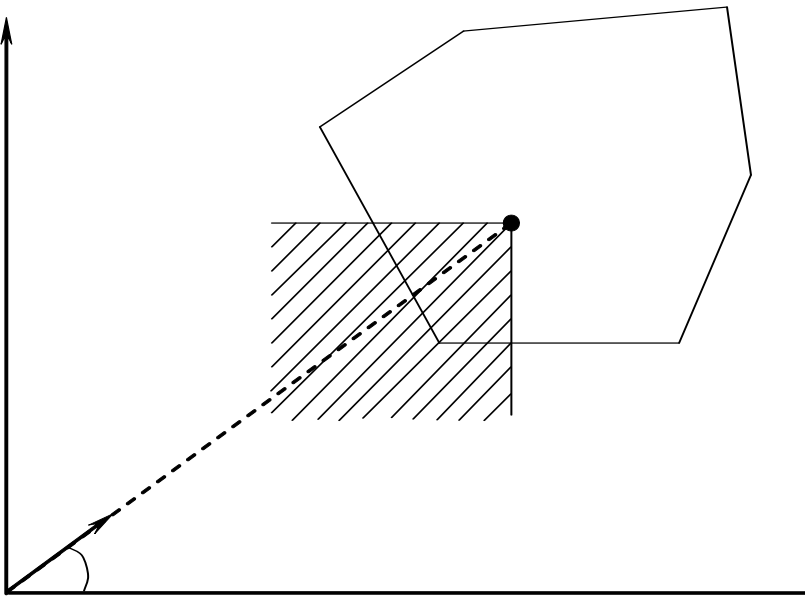

#### Рис. 3.5. Геометрична інтерпретація задачі (3.16)

Необхідна та достатня умова оптимальності по Парето:

### де Отже, сформулюємо алгоритм рішення математичної задачі вибору оптимальних маршрутів руху поїздів у залізничному вузлі:

1) Вирішується задача и так задча лінійного програмування,

за умови , — набір простих, допустимих шляхів.

2) Вирішується задача и як задча лінійного програмування

за умови

3) За і визначається інтервал зміни кута .

4) Для кожного з кроком вирішується завдання при умовах (3.15), (3.16) поповнених нерівностями

; ; – одиничний вектор 5) Будується залежність від і друкується рішення Парето.

Змінні ,визначають ту кількість поїздів, яку потрібно пропустити по маршрутах.

Також отримаємо зображення у виді графіка залежності затрат часу від виконаної механічної роботи поїздів в масштабах усього залізничного вузла.

З економічної точки зору цю інформацію можна використовувати при встановлені тарифів на перевезення вантажів. Для кожного значення часу доставки вантажів, який буде влаштовувати замовника, можливо отримати значення величини виконаної механічної роботи і відповідно встановити тариф; а також розрахувати маршрути руху при заданому часі та композицію составів вантажних поїздів. Це дасть змогу якнайкраще задовольнити попит контрагентів залізниці з перевезення вантажів.

# 3.3 Висновки

1. Розроблено математичний алгоритм, який призначений для розрахунку оптимальних маршрутів руху поїздопотоків у залізничному вузлі, з урахуванням пропускної спроможності залізничних ділянок та заданого поїздопотоку вузла. Маршрути обираються оптимальними за двома показниками: час руху поїздів та затрати механічної роботи при русі поїзда по колії; ці показники для кожного маршруту одночасно є якомога меншими.

2. Завдання вибору оптимальних маршрутів пропуску поїздів зводиться до розв'язання задачі векторної оптимізації при заданих обмеженнях. Цільовими функціями є функції затрат часу та затрат механічної роботи.

Використовується метод Парето у вирішенні поставленого завдання.

3. Алгоритм вибору раціональних маршрутів може бути корисним для інженера з планувань перевезень. Організація руху з урахуванням цих даних дозволить зменшити витрати механічної роботи рухомого складу, та зменшити час перевезення вантажів. Ці заходи дадуть змогу частково зменшити експлуатаційні витрати з перевезень вантажів. При цьому буде можливо:

– збільшити прибуток від перевезень;

– зменшити тарифи на перевезення.

### РОЗДІЛ 4 ВИБІР РАЦІОНАЛЬНОГО РОЗПОДІЛУ ПОЇЗДОПОТОКІВ ПО ДІЛЯНКАМ ЗАЛІЗНИЧНОГО ВУЗЛА

Метою даного розділу є встановлення раціонального розподілу поїздопотоків по ділянкам залізничного вузла. Для цього буде виконана розробка програмного забезпечення, в якій буде реалізована запропонована математична модель визначення оптимальних маршрутів руху та розподілення поїздопотоків по цим маршрутам між відповідними пунктами (розділ 3). Також необхідно визначити витрати часу та витрати механічної роботи на пропуск вантажних поїздів різної маси по ділянках Дніпропетровського залізничного вузла для подальшого використання цих даних при розподілі поїздів.

4.1 Розробка програмної реалізації алгоритму розподілу поїздопотоку по оптимальним маршрутам

Задача з визначення оптимальних маршрутів руху поїздопотоку ділиться на дві підзадачі (див. п. 3.3), а саме:

–побудова всіх простих, допустимих маршрутів між станціями;

–розподіл поїздопотоку по отриманим маршрутам.

Кожну з підзадач можна представити як окрему компоненту програми. Програмна реалізація алгоритму визначення оптимальних маршрутів

руху поїздопотоку повинна забезпечувати виконання наступних функцій:

–розрахунок всіх простих, допустимих маршрутів слідування з будь-якої станції в усі можливі;

–розподіл поїздопотоку по маршрутам з урахуванням мінімального загального часу руху, пропускної спроможності колії та кількості поїздів, що слідують з однієї станції в іншу;

–розподіл поїздопотоку по маршрутам з урахуванням мінімальної загальної механічної роботи при слідуванні поїздів, пропускної спроможності колії та кількості поїздів, що слідують з однієї станції в іншу;

–розподіл поїздопотоку по маршрутам, що одночасно враховує загальний час руху та затрати механічної роботи, при обмеженнях з пропускної спроможності колій та заданої величини поїздопотоку між станціями;

–розрахунок загальної кількості поїздів, що пройде по кожній колії та вивід даної інформації в таблицю;

–відображення даних про сполучення між двома сусідніми станціями в таблицю.

На рис. 4.1 зображено граф станів і переходів спроектованого головного меню користувача.

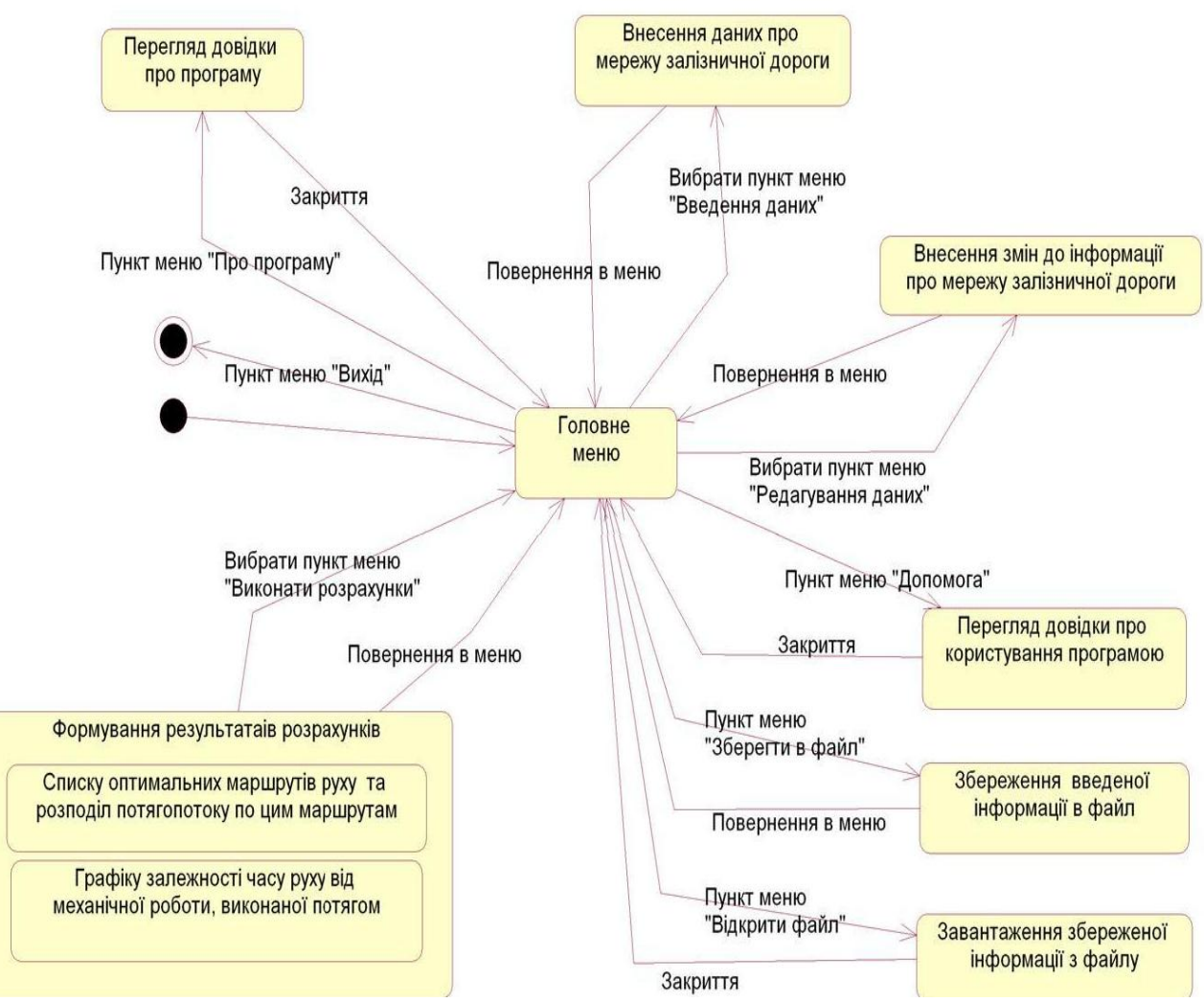

Рис. 4.1. Граф станів і переходів головного меню користувача

Для розрахунку простих, допустимих маршрутів використовуються математичні формули та методи. Всі процедури та функції, що пов'язані з цією задачею, об'єдную в модуль. Також виділяємо модуль для розподілення поїздопотоку по маршрутах залізничного вузла. Реалізація цієї задачі базується на одному математичному методі. Для складання таблиці завантаження кожної колії необхідні дані, що виникають в результаті розрахунку розподілу поїздопотоку по маршрутам. Взаємозв'язок між модулями програми наведений на рис. 4.2.

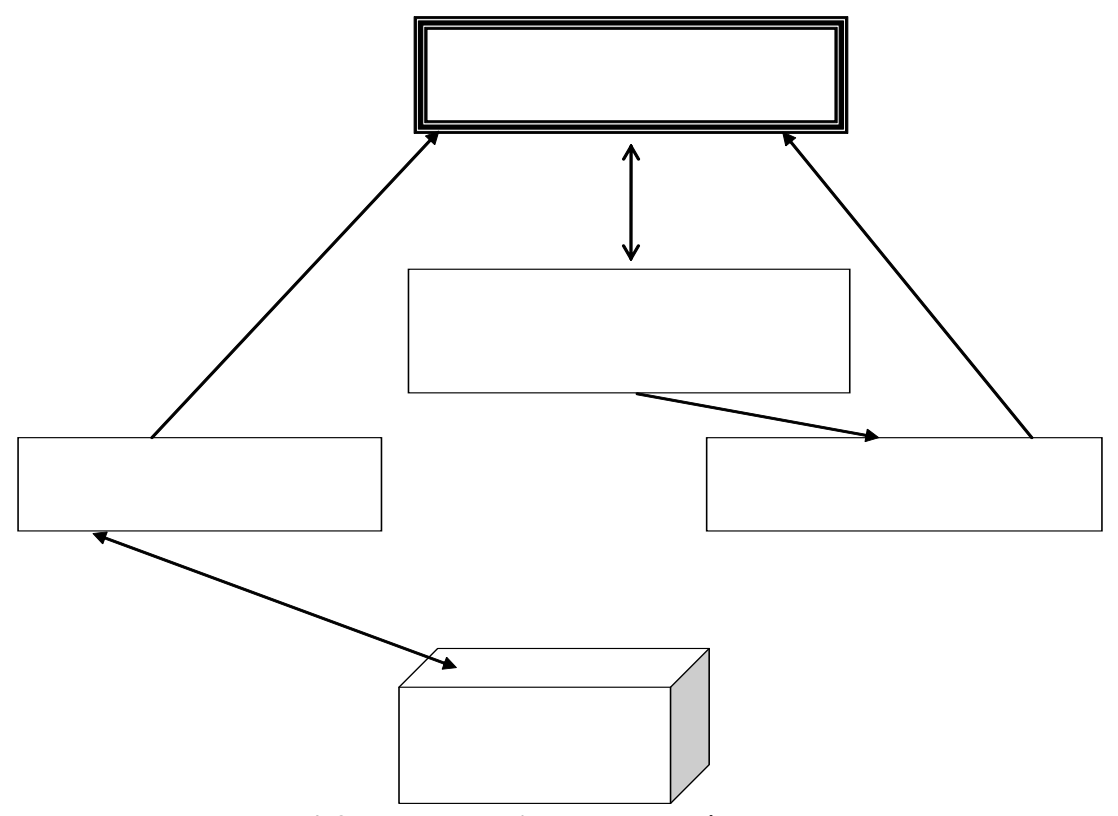

Рис. 4.2. Взаємозв'язок модулів програми

Розроблений програмний продукт «Розрахунок оптимальних маршрутів руху поїздопотоків» визначає раціональні маршрути слідування поїздів не тільки у межах залізничного вузла, але й на заданій мережі залізниці за умов виконання обмежень з пропускної спроможності колій та розподілу заданого поїздопотоку між станціями. Таким чином, реалізація задачі вибору раціонального розподілу поїздопотоку зводиться до коректного опрацювання задачі векторної оптимізації при заданих значеннях тривалості руху поїздів та затрат механічної роботи на їх пропуск.

Алгоритм розрахунку раціональних маршрутів руху наведено на рис. 4.3.

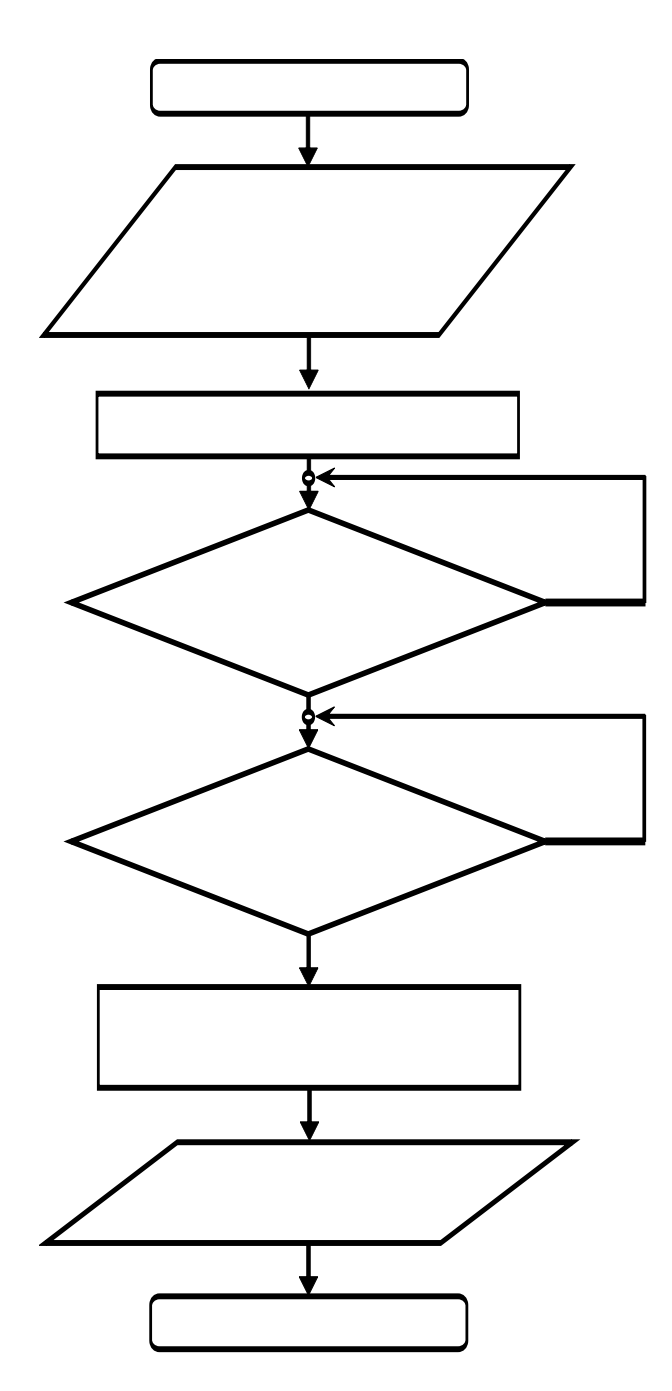

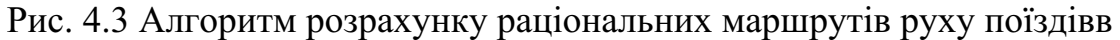

Для розв'язання поставленої задачі розрахунку оптимальних маршрутів слідування поїздопотоків необхідні наступні вхідні дані, які вводяться в діалоговому режимі в таблицю:

–назва станції ділянки залізниці – текстовий формат;

–вибір зі списку введених назв станцій двох суміжних станцій;

–число колій між вибраними станціями – числовий формат;

–напрям руху по колії – текстовий формат;

–середній час руху поїзда по колії (хв) – числовий формат;

–пропускна спроможність колії, поїздів за добу – числовий формат;

–затрати механічної роботи при русі поїзду (КДж) – числовий формат;

–поїздопотік між станціями по всій ділянці залізниці (поїздів) – числовий формат.

Результатом роботи моделі визначення раціональних маршрутів пропуску поїздів, тобто даними, які отримає користувач на виході, є:

–список усіх оптимальних маршрутів та значення поїздопотоку, який реалізується на кожному з маршрутів; кожний рядок списку буде містити маршрут у форматі:

«Назва початкової станцій – номер колії – назва проміжної станції – номер колії – …….. – назва кінцевої станції»;

–графік залежності затрат механічної роботи від затрат часу для всієї ділянки.

Розроблена програмна реалізація алгоритму дає можливість швидко розраховувати дані та видає інформацію про маршрути, які є оптимальними одночасно за двома показниками: час руху та затрати механічної роботи при русі по колії, тобто ці показники є якомога меншими. Всі вихідні дані можна зберігати у файли та в подальшому використовувати їх у програмі з можливістю редагування. Також програма надає користувачу залежність витрат механічної роботи від часу руху поїздів для заданої мережі у вигляді графіка. В подальшому цю інформацію можна використовувати для розрахунку тарифів перевезення вантажів, враховуючи вимоги замовників.

Користувач в результаті повинен отримати оптимальні маршрути слідування поїздів, що розраховується на основі вихідних даних (в якості прикладу обрано Дніпропетровський залізничний вузол (рис. 4.4)), інформації про колії та поїздопотік (рис. 4.5), та графік залежності витрат механічної роботи від часу руху поїздів. Кінцевий результат програми (рис. 4.6) – список маршрутів з указаною кількістю поїздів по кожному з них, графічна залежність витрат механічної роботи від часу руху поїздів, а також навантаження на кожну з колій.

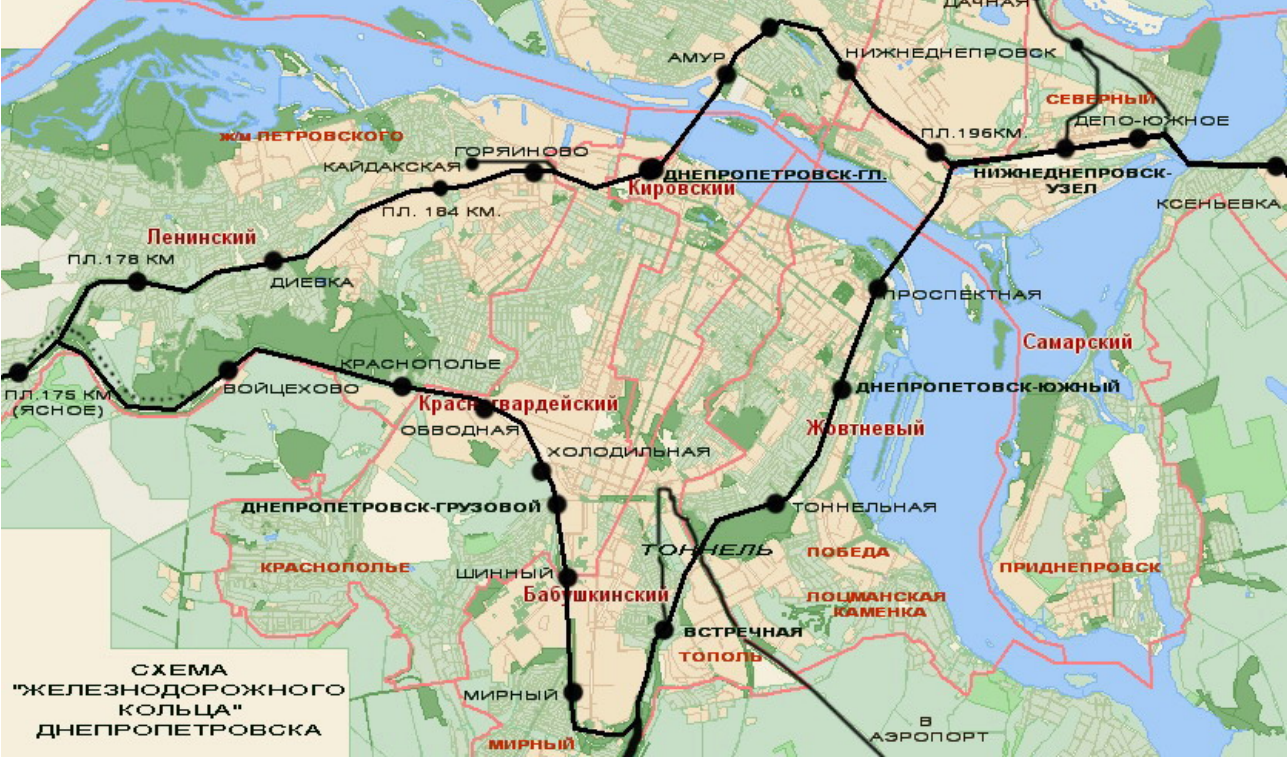

Рис. 4.4– Схема Дніпропетровського вузла

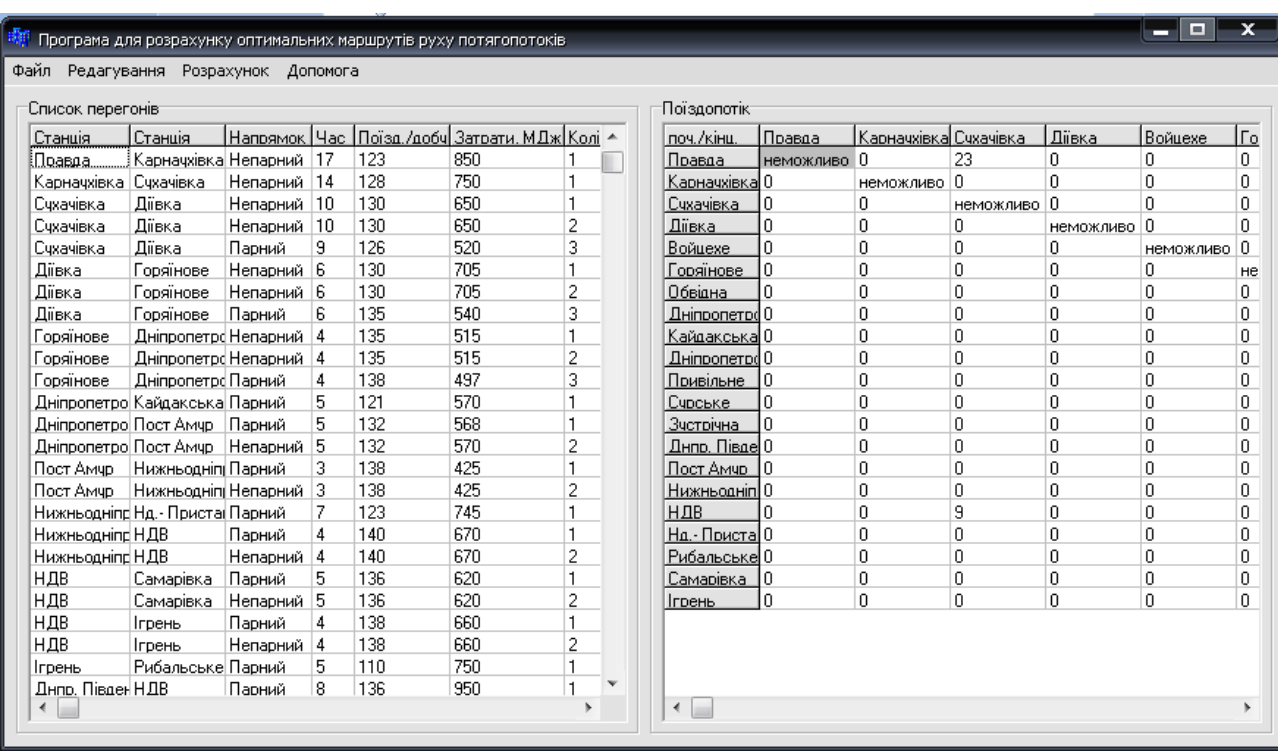

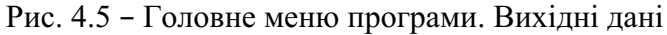

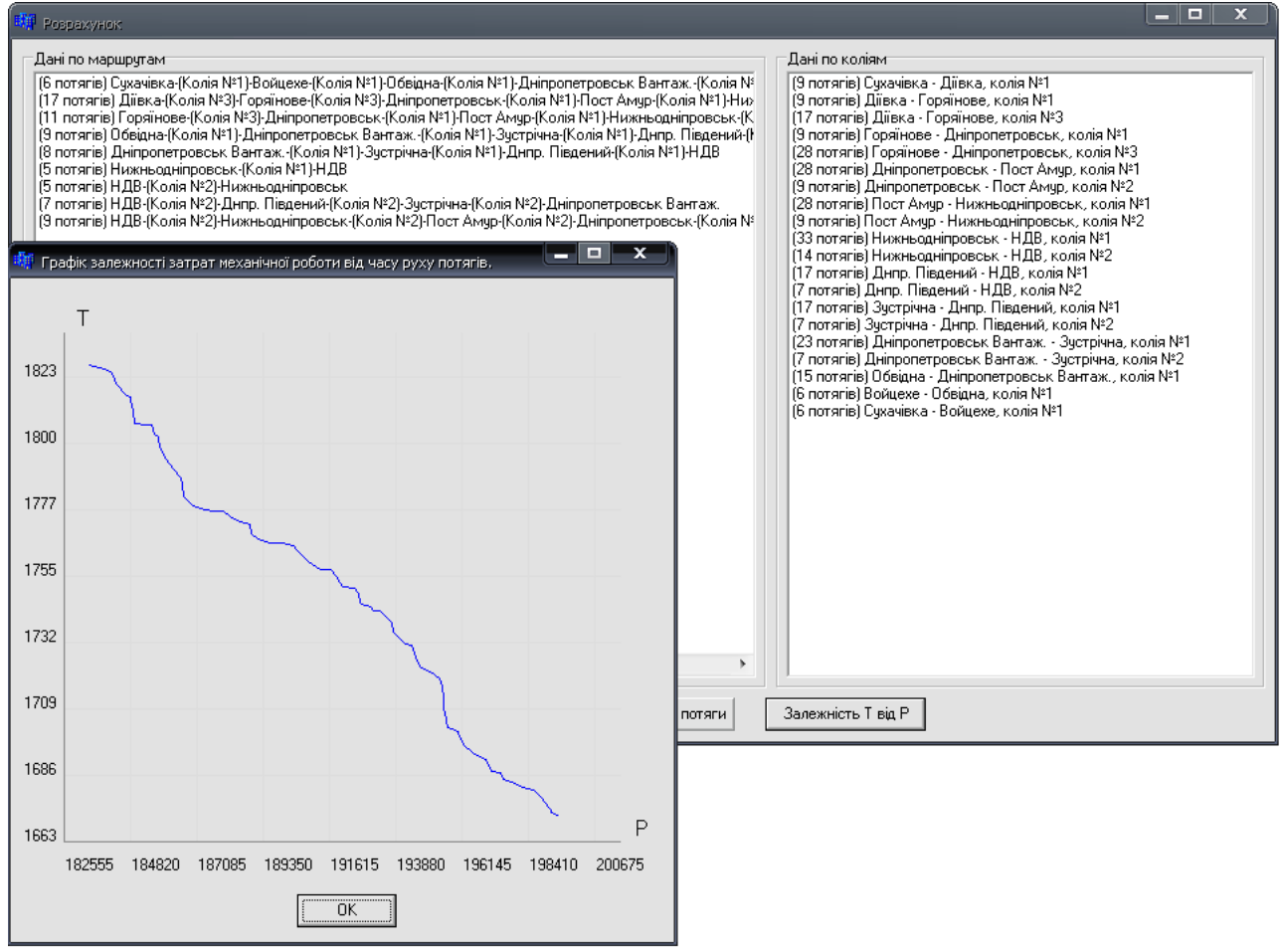

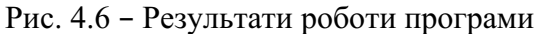

4.2 Вихідні дані для визначення раціональних варіантів розподілу поїздопотоків у залізничному вузлі

Як зазначено вище, для того, щоб визначити раціональні маршрути слідування поїздів, необхідно ввести наступні вихідні дані:

- назви станцій та перегони між ними (дуги);
- довжина дуги;
- пропускна спроможність відповідної дуги;
- час руху поїзда по дузі;
- механічна робота при русі поїзда по дузі;
- величина поїздопотоку між пунктами.

Назви станцій та довжини відповідних перегонів відомі з технічної характеристики вузла (розділ 2). Пропускна спроможність відповідного перегону може бути розрахована аналітично з урахуванням технічного обладнання перегону, засобів зв'язку та кількості колій. Також пропускна спроможність перегонів буде перевірена за допомогою імітаційної моделі TRAIN.exe, яка розроблена на кафедрі «Станції та вузли» ДІІТу. Вона дозволяє пропускати не тільки одиночні поїзди, але й потоки поїздів, враховуючи при цьому поздовжній профіль перегону, показання світлофорів, силу тяги локомотиву, масу брутто поїзда, обмеження по швидкості руху, зміну швидкості ведення поїзда при реагуванні на зміну показань прохідних світлофорів та затримку в реакції машиністів на показання світлофорів.

Час руху поїзда по відповідному перегону, а також витрати механічної роботи буде знайдено за допомогою програми тягових розрахунків, яка також була розроблена на кафедрі «Станції та вузли» ДІІТу.

4.2.1 Моделювання системи регулювання руху поїздів

Функціональна модель системи регулювання повинна забезпечити переключення сигнальних показань прохідних світлофорів автоблокування для інтервального регулювання рухом поїздів на лініях.

Компонентами системи регулювання є блок ділянки (БД) і окремі рельсові ланки (РЛ), світлофори, що огороджують БД.

БД складаються з однієї чи двох (на пересіченнях) РЛ; розрізняють вихідні та вхідні (відповідно початкову та кінцеву) БД на кожній лінії, першу та другу ділянку наближення ДНІ і ДНІІ (ділянки перед вхідними світлофорами), а також ділянки віддалення ДВ, що розташовані безпосередньо за БД пересічення. Кожна РЛ і БД може знаходитись у двох станах: вільна/зайнята.

Світлофори розділяємо на вхідні (огороджують БД пересічення), передвхідні (безпосередньо перед вхідними) і прохідні (усі інші). Світлофор може бути відкритим (дозволяюче показання) чи закритим (забороняючи показання). Сигнальне дозволяюче показання залежить від системи інтервального регулювання, що діє на лінії.

4.2.2 Кінцеві автомати для моделювання управління світлофорами

Як показав аналіз, найбільш зручною математичною моделлю для реалізації функції управління світлофорами є кінцевий автомат (КА) [141]. Абстрактно КА можна представити, як «чорну скриньку», що має кінцеве число вхідних і вихідних каналів і кінцеву множину внутрішніх станів. Такий автомат формально може бути представлений як:

де — кінцевий вхідний алфавіт;

— кінцевий вихідний алфавіт ; ;

‒ кінцева множина станів ;

 ‒ відповідно функції виходів і переходів, що визначають поведінку автомата в тактові моменти часу ,

 $(4.2)$ 

(4.3)

де , , - відповідно вхідний символ, вихідний символ і стан автомата в момент .

На вхід автомата надходять вхідні змінні і в залежності від їх значення і від стану автомата він переходить у наступний стан і видає вихідні змінні , тобто автомат функціонує у часі. Усі змінні змінюються у тактові моменти часу ( =1,2….), в які на вхід автомата подаються синхронізуючі сигнали. Таким сигналом є, наприклад, зняття та звільнення РЛ поїздами. Для зручності переказу будемо вважати, що вказані команди подаються натисненням умовної кнопки установлення маршрутів (КУ).

В абстрактному автоматі можна вважати, що перехід з одного стану у інший відбувається миттєво. За проміжок часу між тактами вхідні і вихідні змінні, а також стани автомата не змінюються. Зрозуміло, що величина інтервалів між синхронізуючими сигналами в розглянутій системі є змінною . Значення кожної змінної у -тий тактовий момент не залежить від інтервалів між моментами синхронізації і тому КА може розглядатися як синхронний.

Як показав аналіз [139–142], типи автоматів для управління вхідними і прохідними світлофорами суттєво розрізняються.

Сигнальне показання прохідного світлофора однозначно визначається станом РЛ, що знаходяться перед цим світлофором в поточний момент, і не залежить від її попереднього стану. У зв'язку з цим для моделювання управління прохідними світлофорами можна використовувати автомат без пам'яті, що має один внутрішній стан. Оскільки в процесі функціонування стан такого автомата змінитися не може, то вхідний символ залежить тільки від символів, що надійшли раніше, тобто

(4.4)

Тоді КА для управління прохідними світлофорами можна визначити як:

 $(4.5)$ 

Вхідними змінними X(1), X(2),….., X(m) тут є стани m РЛ БД, що огородженні даними світлофором. Кількість РЛ m залежить від значності автоблокування.

Алфавіт кожної змінної X(1) ={0,1}, (0 значить, що і-та РЛ вільна, 1 – зайнята). Тоді вхідний алфавіт системи управління прохідними світлофором визначається виразом:

(4.6)

де , =1,2,...., - алфавіт змінної Єдиною вихідною змінною тут є сигнальне показання світлофора; алфавіт вихідної змінної  $=$ {0,1,..., }.

Характеристична функція , що пов'язує вхід і вихід автомату, може бути представлена у вигляді таблиці, що описує відповідність вхідних і вихідних символів. Нижче для приклада приведена вказана таблиця для тризначного блокування ( = 2), (табл. 4.1).

Характеристична функція автомата для управління прохідними світлофорами

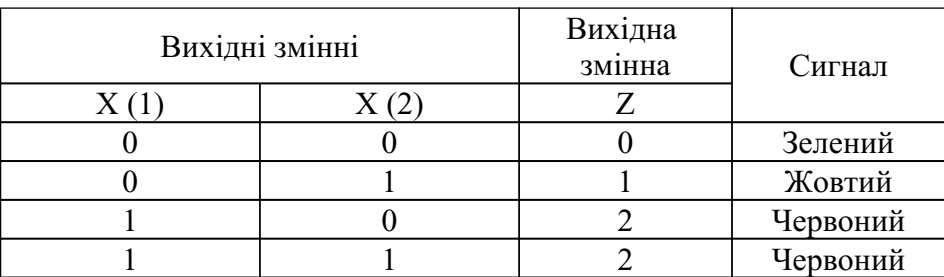

Показання передвхідних світлофорів залежить від стану РЛ БД перед вхідними світлофорами, а також від сигнальних показань цих світлофорів. Тому управління передвхідних світлофорів можна моделювати так, як і

прохідними світлофорами, якщо вхідну змінну розглянути як стан відповідного вхідного світлофора.

4.2.3 Функціональна модель залізничних ліній

У відповідності до функціональних можливостей будь-якої моделі [ 140–142] СМО визначають наступні фактори:

– вхідний потік заявок (розподіл моментів надходження заявок різних категорій);

– розподіл тривалості обслуговування;

– конфігурація системи обслуговування;

– дисципліна обслуговування і пріоритетні характеристики системи обслуговування;

– кількість місць очікування (максимальна довжина черги);

– ємність джерела заявок.

Окремим пристроєм обслуговування в СМО є РЛ. Кожна РЛ може бути вільною, зайнятою обслуговуванням, якщо на ній знаходиться поїзд, що рухається; чи заблокована, якщо на ній знаходиться поїзд, що стоїть біля закритого світлофора в очікуванні пропуску.

Тоді часом обслуговування *r* є тривалість зайняття РЛ. Вказаний час є залежною випадковою величиною (ВВ), (*r* залежить від ВВ середньої швидкості руху поїзда на РЛ, яка в свою чергу залежить від багатьох факторів, в т.ч. від випадкового показання світлофора у голові цієї РЛ). У зв'язку з цим величина *r* визначається в процесі моделювання руху поїзда по РЛ.

РЛ пересічення/злиття, що огородженні вхідними світлофорами, відрізняються від інших РЛ тим, що вони можуть входити у маршрути, що належать двом лініям, які перетинаються. Пропустити поїзд через таку РЛ ( пересічення) можна лише в тому випадку, якщо цьому поїзду приготовано маршрут і відкритий сигнал (ВС); відкрити ж ВС по даній лінії можна лише в тому випадку, якщо всі РЛ маршруту вільні та не входять в маршрут лінії що перетинає. Крім того, потрібно врахувати можливість посекційного розмикання маршрутів. В зв'язку з цим, час обслуговування для кожної РЛ пересічення доцільно вважати від моменту відкриття ВС по маршруту, в який входить дана РЛ, до моменту звільнення цієї РЛ хвостом поїзда.

Дисципліна обслуговування в СМО різна для РЛ (БД) на лініях, що примикають і на пересіченнях. На лініях в усіх випадках використовується найпростіша дисципліна черги FIFO.

4.3 Методика визначення експлуатаційних витрат по переміщенню поїздів

В системі одиничних норм витрати по переміщенню поїздів (пробіг, розгін, уповільнення), а також простою рухомого складу можна визначити так [ 142]:

 $(4.7)$ 

де — механічна робота локомотива, тис. т⋅км;

‒ механічна робота сил опору, тис. т⋅км;

‒ механічна робота сил гальмування, тис. т⋅км;

 ‒ витрати дизельного палива, т, чи електроенергії на вводах високої напруги тягових підстанцій, тис. КВт⋅час;

‒ час руху з урахуванням зупинок, год;

‒ кількість вагонів в составі;

‒ відстань пробігу, км;

‒ кількість локомотивів на один поїзд;

‒ маса поїзда брутто, т;

– одиничні норми витрат, що відносяться на 1000 т⋅км механічної роботи відповідно сил тяги, опору, гальмування;

 – витрати на 1т дизельного пального чи на 1000 кВт⋅год електроенергії;

- одиничні норми витрат відповідно на 1 локомотиво-год, 1 бригадо-год і на 1000 вагоно-год;

, – одиночні норми витрат відповідно на 1000 локомотиво-км і вагоно-км;

‒ одинична норма витрат на 106 т⋅км брутто.

В цьому виразі одиничні норми витрат, що відносяться на механічну роботу, визначаються як суми відповідних одиничних норм по окремих господарствах: локомотивному (Л), вагонному (В), колійному (П):

(4.8)

(4.9)

 $(4.10)$ 

Витрати на 1т дизельного пального чи на 1000 кВт⋅год електроенергії включають їх вартість та витрати на екіпірування локомотивів:

За допомогою виразу (4.7) визначаються витрати на один поїзд з розділенням на категорії (вантажні, пасажирські), а також, при необхідності, на серії локомотивів лінії. При цьому для розрахунку використовуються середні значення відповідних вимірників на один поїзд, обчислені на ті поїзди, які повністю прослідувати відповідні дільниці за весь період моделювання.

4.4 Методика розрахунку елементів експлуатаційних витрат

Механічна робота сили тяги локомотива на ділянці колії від початкової точки лінії S1 до кінцевої S2 може бути визначена за допомогою виразу [141]:

(4.12)

Практично величина визначається сумою значень роботи на окремих кроках :

де – середнє значення питомої сили тяги локомотива;

– переміщення поїзда на j-му кроці , м;

n – кількість кроків , за які поїзд проходить ділянку від S1 до S2.

Середнє значення сили на кроці в режимі тяги:

(4.13)

де , – швидкість поїзда відповідно в початку і в кінці кроку, км/год.

В інших режимах  $=0$ Механічна робота сили гальмування визначається аналогічно:

(4.14)

При цьому середнє значення гальмівної сили на всіх кроках , де має місце режим тяги або холостого ходу, дорівнює нулю.

Механічну роботу сил опору, враховуючи ступінчатий характер сил опору від кривих, доцільно визначити через приріст кінетичної енергії поїзда на кроці :

(4.15)

де , я – відмітки центра тяжіння поїзда відповідно в точках та м.

Витрати електроенергії на рух поїзда в режимі тяги на вводах високої напруги тягових підстанцій визначається за формулою:

де – напруга на струмоприймачі (прийнята постійною =3000 В для постійного струму і 25000 В змінного струму);

(4.16)

- значення струму електровозу (для електровозів змінного струму – середній активний струм)

– к.к.д. контактної мережі;

– к.к.д. тягової підстанції.

Значення , визначаються за токовими характеристиками електровозів, .

Токові характеристики електровозів постійного струму мають ступінчатий характер у діапазоні швидкостей до виходу на автоматичну характеристику і тому для представлення характеристик були використані функції четвертого порядку, що визначаються як:

, якщо ,

де – поліном ділянок, на яких функція неперервна;

Точки є точками розривів функції . В цих точках функція фактично має два значення, її значення зліва визначає лівий багаточлен

, а значення справа – правий . Прийнято, що функція неперервна справа.

На ділянках, де та функція не визначена. Для представлення цієї функції в ЕОМ використовується матриця:

де – значення ( )-х похідних справа в точках розриву

; k – порядок багаточленів; m – кількість багаточленів.

, ,

Користуючись даною матрицею, значення функції в точці можна визначити за допомогою виразу:

Для отримання значень похідних токові характеристики [140] на ділянках між точками розривів попередньо були апроксимовані поліномами ступеню не вище *k-1*. За допомогою вказаних поліномів були знайдені значення

функції та похідних , , в лівій межі кожної ділянки.

Даний спосіб представлення складних залежностей в ЕОМ є достатньо ефективними і може використовуватись в усіх випадках, коли не потрібно забезпечити непереривність функції та її похідних у вузлах апроксимації.

4.5 Визначення тривалості руху поїздів по ділянках

Час руху поїзда по ділянці визначається як різниця:

$$
,\text{roq}\tag{4.18}
$$

де – момент з'явлення поїзда на вхідній БД, с;

– момент звільнення вихідної БД, с.

В окремих випадках при високій інтенсивності потоків поїздів на лініях,

що перетинаються, може статися, що в момент вхідна БД ще зайнята. В цих випадках вважається, що поїзд буде затриманий на попередніх БД і додатково визначається час цієї затримки tз (від моменту очікування появи поїзда на вхідній БД до моменту звільнення цієї БД попереднім поїздом).

При моделюванні руху поїзда на залізничній лінії використовувалася модель пропуску поїздів TRAIN.exe [140], розроблена на кафедрі «Станції та вузли». Ця модель дозволяє фіксувати швидкість та тривалість руху поїзда по перегону, витрати механічної роботи локомотиву, сил опору руху, роботи на гальмування поїзда, а також витрати палива або електроенергії.

Підготовлено файли вихідних даних, в яких було задано ухил та довжину елементів поздовжнього профілю ділянок Дніпропетровського залізничного вузла, тип та вагу локомотива у вантажному русі, масу брутто составу вантажного поїзда. Результати моделювання наведено у Додатку Г.

За результатами моделювання побудовано графіки залежності тривалості руху поїзда від довжини ділянки для різного напрямку та ходу

слідування поїзду (рис. 4.7).

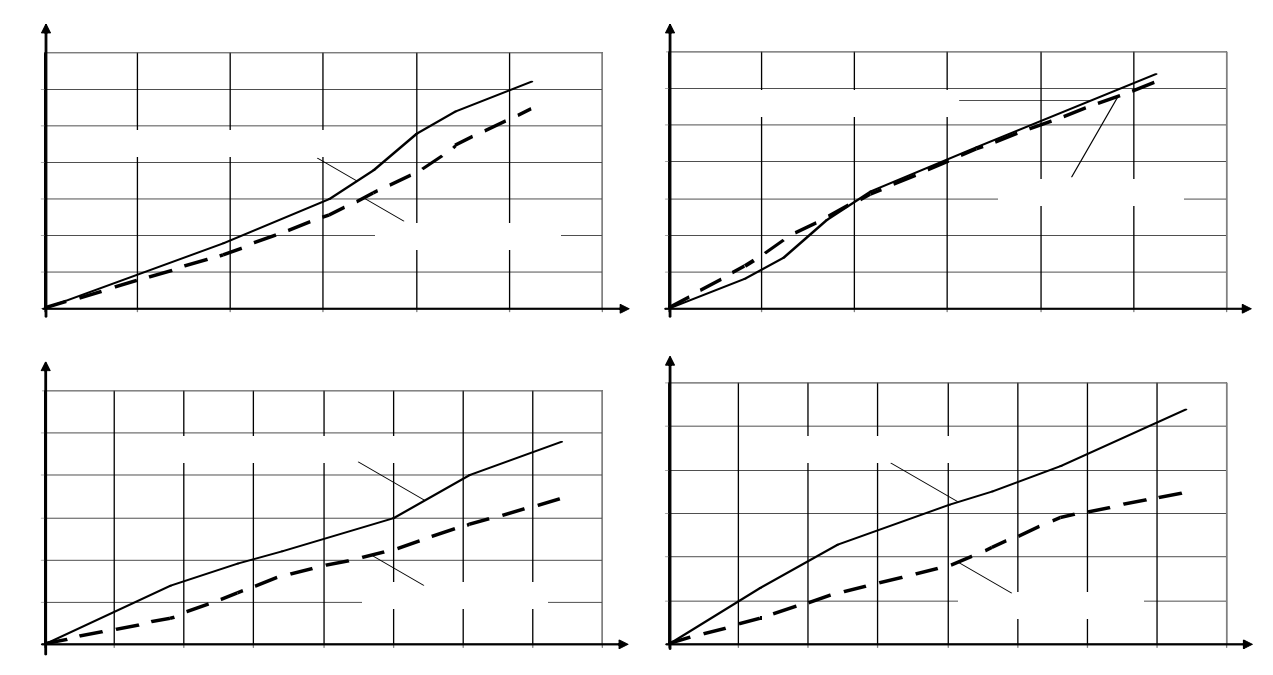

Рис. 4.7 – Графік залежності тривалості руху поїздів від довжини ділянки а) в парному напрямку головний хід; б) в непарному напрямку головний хід; в) в парному напрямку паралельний хід; г) в непарному напрямку паралельний хід

Аналіз отриманих залежностей показав, що тривалість руху поїздів, яка закладається до графіку руху, завищена, особливо це стосується одноколійної ділянки Дніпропетровського залізничного вузла. За умови нормального функціонування засобів регулювання руху поїздів, та за відсутності обмежень швидкості руху, можна стверджувати, що тривалість руху поїзда паралельною ( одноколійною) ділянкою зі станції Сухачівка до станції Нижньодніпровськ–Вузол майже на 15 хв менша, ніж у відповідності до графіку (34,4 хв замість 48 хв), а у зворотному напрямку цією ж ділянкою – майже на 20 хв менша (34,8 хв замість 54 хв). Крім того, різниця у часі, за який поїзд може доїхати зі станції Нижньодніпровськ–Вузол до станції Сухачівка одноколійною та головною ділянкою відрізняється несуттєво (відповідно 34, 8 хв та 30,8 хв). При різниці майже в 11 км (37,1 км 26,2 км) різницею у часі руху 4 хв можна знехтувати.

4.6 Визначення витрат механічної роботи при русі поїздів по ділянках

Як було зазначено раніше, механічна робота, затрачена на слідування поїзду, складається з механічної роботи локомотива ( , тис. т⋅км), механічної роботи сил опору ( , тис. т⋅км), а також механічної роботи сил гальмування (

, тис. т⋅км). Витрати механічної роботи при русі поїзда за результатами моделювання наведено у Додатку Г.

За результатами моделювання побудовано графіки залежності витрат механічної роботи при різній масі поїзду брутто, які наведено на рис. 4.8.

Проаналізувавши залежності, наведені на рис. 4.8, можна зробити висновок, що при збільшенні маси брутто поїздів, що пропускаються по ділянках, має місце розкид витраченої механічної роботи, який особливо помітний на одноколійній ділянці вузла.

Отже, якщо оцінити середню величину витрат механічної роботи на рух поїзда із розрахунку на 1 км пробігу, то отримаємо наступні результати, які наведено у табл. 4.2.

Таблиня 4.2.

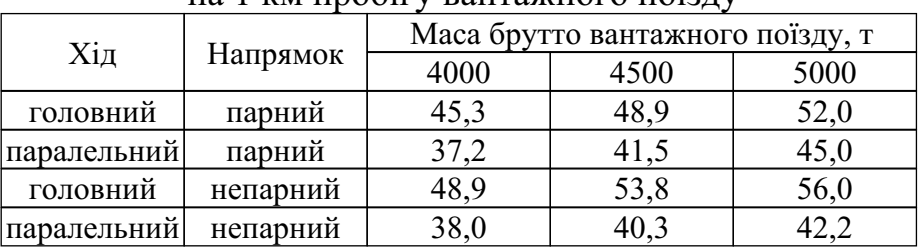

Середня величина витрат механічної роботи у т⋅км на 1 км пробігу вантажного поїзду

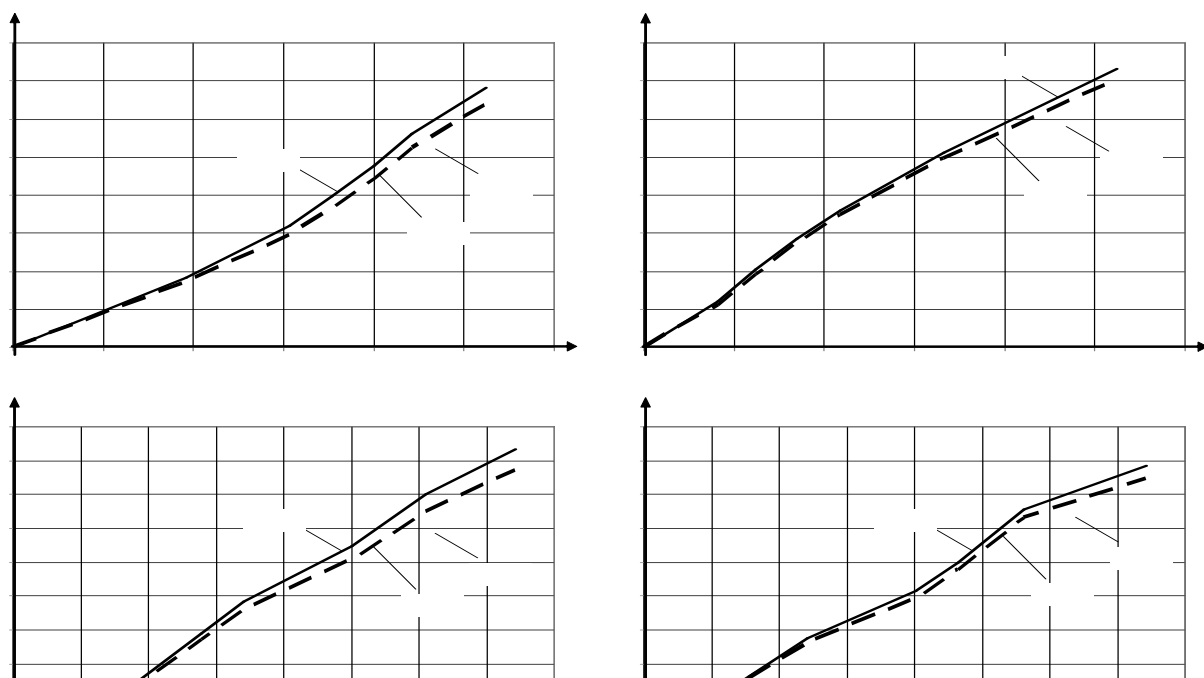

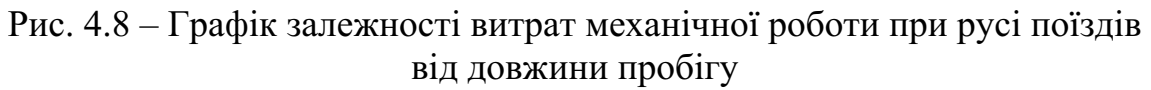

а) в парному напрямку головний хід; б) в непарному напрямку головний хід; в) в парному напрямку паралельний хід; г) в непарному напрямку паралельний хід

Аналіз отриманих значень показав, що при пропуску вантажних поїздів одноколійною ділянкою Дніпропетровського залізничного вузла середня величина витрат механічної роботи на 1 км пробігу менша, ніж головним ходом вузла. Ця інформація може бути корисною при виборі оптимального варіанту пропуску поїздів у вузлі.

4.7 Визначення величини витрат при русі поїздів по ділянках
Як було сказано раніше, на величину витрат впливають витрати механічної роботи, тривалість руху поїзда, довжина ділянки, маса состава брутто, тип локомотива, вид тяги, витрати палива та витрати на заробітну платню машиністам.

Використання виразу (4.7) для розрахунку величини експлуатаційних витрат при пропуску поїздів є можливим, але даний вираз є досить громіздким, залежить від багатьох змінних факторів, та є важким для застосування. З метою підвищення точності отриманих результатів було удосконалено підхід до розрахунку експлуатаційних витрат на 1 км пробігу поїздів у вузлі для різних типів локомотивів з урахуванням ухилу та режиму тяги та отримано відповідні вирази (табл. 4.3).

Серія локомотива | Розрахункова формула ТЕ3 2ТЕ10 ВЛ8 ВЛ10 (1 секція) ВЛ10 (2 секції)

Експлуатаційні витрати, пов'язані з пробігом 1 км вантажним поїздом

Отримані вирази дозволяють більш точно оцінювати величину експлуатаційних витрат на пробіг поїздів у вузлі (точність підвищено на 10–15% порівняно з існуючими підходами). Результати аналізу точності отриманих результатів наведено у Додатку Ж. Таким чином, для визначення витрат з пробігу поїзда необхідно знати швидкість руху, масу брутто составу та ухил. Отже, зазначені розрахункові вирази можна підставити безпосередньо до моделі. Удосконалена таким чином функціональна модель руху поїзда використовувалася для визначення вартості пробігу вантажних поїздів по ділянках залізничного вузла.

Результати розрахунку величини витрат, отримані на базі результатів моделювання за допомогою моделі тягових розрахунків, наведено у Додатку Г. На рис. 4.9 показано залежності вартості пропуску поїздів від довжини пробігу для різної маси брутто составу пропорційно витратам механічної роботи.

Розкид вартості пропуску поїздів в залежності від маси брутто составу пропорційний витратам механічної роботи. Можна зробити висновок, що різниця вартості пропуску поїзда по одному і тому ж маршруту може коливатися в межах від 60 до 220 грн на один поїзд.

Таблиця 4.3

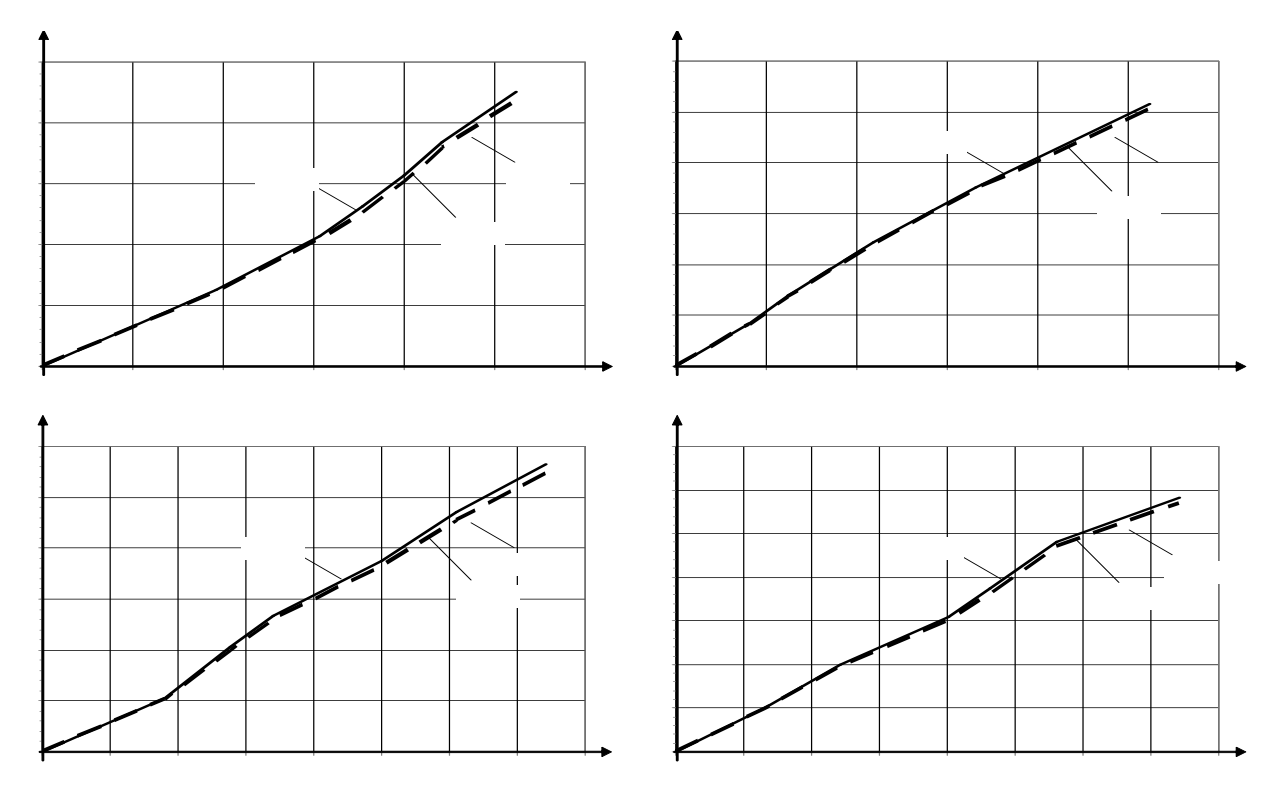

Рис. 4.9 – Графік залежності вартості пропуску вантажного поїзду від довжини пробігу для різної маси брутто

а) в парному напрямку головний хід; б) в непарному напрямку головний хід; в) в парному напрямку паралельний хід; г) в непарному напрямку паралельний хід

Аналіз графіків на рис. 4.8 та 4.9 показав, що величина витрат пропорційна загальній величині витрат механічної роботи. Крім того, слід зазначити, що вартість пропуску поїзда вагою 5000 т у непарному напрямку головною ділянкою не набагато перевищує вартість пропуску непарного поїзда масою брутто 4000 т одноколійною ділянкою.

Ця інформація може бути корисною при виборі маршруту пропуску поїздів у часи насиченого підходу, збільшення кількості поїздів під час літнього графіку, або закриття навіть однієї колії перегону основного ходу, тобто під час зниження пропускної спроможності головної ділянки вузла.

У такому випадку частину поїздів невеликої ваги доцільно пропускати паралельним ходом через станцію Дніпропетровськ-Південний.

4.8 Дослідження впливу завантаженості ділянок залізничного вузла на основні показники руху поїздів у вузлі

Існуючі аналітичні методи аналізу і прогнозування руху розраховані для рівномірного потоку і не дозволяють проводити точний аналіз. Розрахунок, наприклад, пропускної спроможності проводиться із застосуванням формул, в яких враховується тільки міжпоїзний інтервал, при цьому дані про швидкість і час руху поїздів визначаються за тяговими розрахунками для одиночного поїзду. При цьому ігнорується безліч чинників, таких як:

–різна потужність локомотивів;

–різна вага поїздів;

–неоднакова реакція машиністів на показники світлофорів, що викликає різний набір швидкості.

В цьому випадку розрахунки необхідно виконувати на імітаційній моделі ділянки, що дозволяє імітувати пропуск потоку поїздів.

Модель діючої ділянки може мати велике значення при розвитку мережі залізниць і плануванні експлуатаційної роботи. Це дозволить знайти ефективні концепції управління рухом поїздів і дістати можливість прогнозувати поведінку і характеристики руху за допомогою моделі.

Експерименти виконувалися на моделі, яка дозволяє враховувати вагу поїздів, ухил ділянки, розгін/уповільнення відповідно до тягових розрахунків, різний ступінь реалізації швидкості та інші чинники.

Характеристику вхідного потоку поїздів внесено до моделі TRAIN.exe у відповідності до даних, отриманих у розділі 2. На даній моделі була здійснена серія експериментів з варіюванням інтенсивності вхідного потоку від 140 до 160 поїздів на добу, в якій швидкість була реалізована з точністю 5 %. В ході експериментів фіксувалося: час руху кожного поїзду, здійснена ним робота, витрати палива.

Встановлено, що при насиченні пропускної спроможності відбувається різке падіння середньої швидкості руху. Залежність середньої швидкості від вхідного потоку приведена на рис. 4.10.

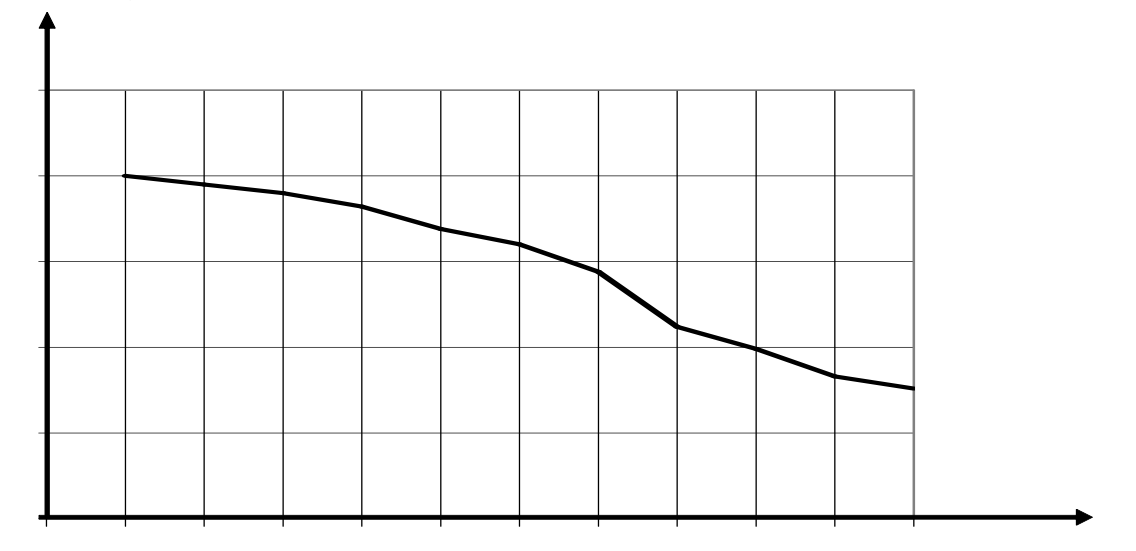

Рис. 4.10 – Залежність середньої швидкості руху від вхідного потоку

Також було визначено витрати на рух поїзда при різному заповненні ділянки; з'ясовано, що різниця у витратах на рух одного поїзда складала до 100 грн на 1 км. Залежність витрат на рух поїзда від величини вхідного потоку показана на рис. 4.11.

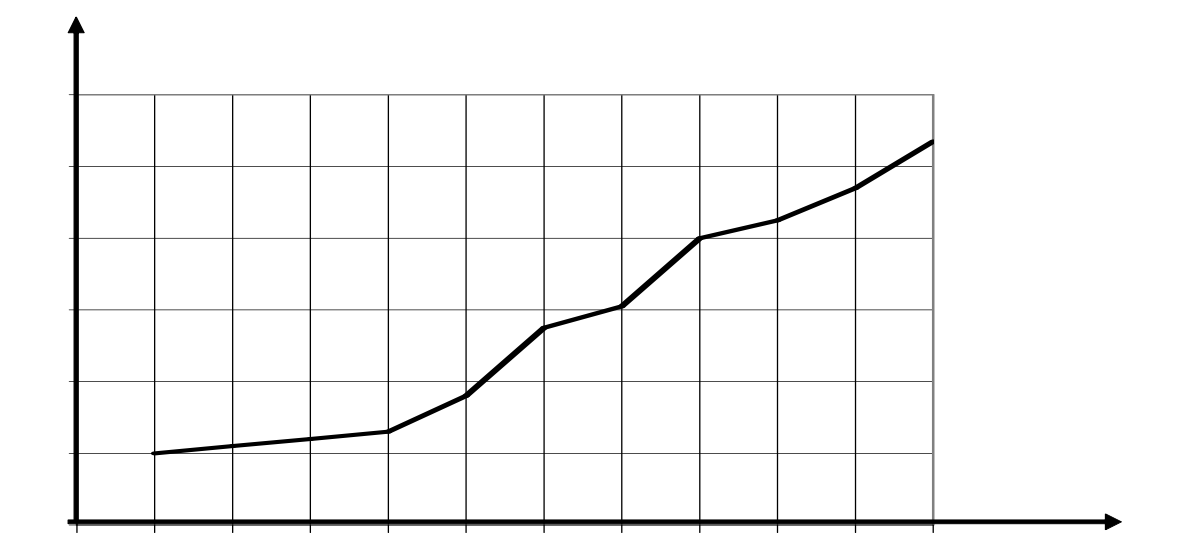

Рис. 4.11 – Динаміка зміни експлуатаційних витрат на пропуск вантажних поїздів масою 4000 т на 1 км в залежності від інтенсивності вхідного потоку з урахуванням кількості розгонів та уповільнень

При необхідності визначення пропускної спроможності не в розрізі, а на всій довжині свідчить змінення реакції ділянки на різні розміри руху поїздів. За цією реакцією можна слідкувати через взаємозв'язок інтенсивностей вхідного потоку поїздів і вихідного з ділянки транзитного потоку [25, 146]. Такий взаємозв'язок наведено на рис. 4.12 – 4.13.

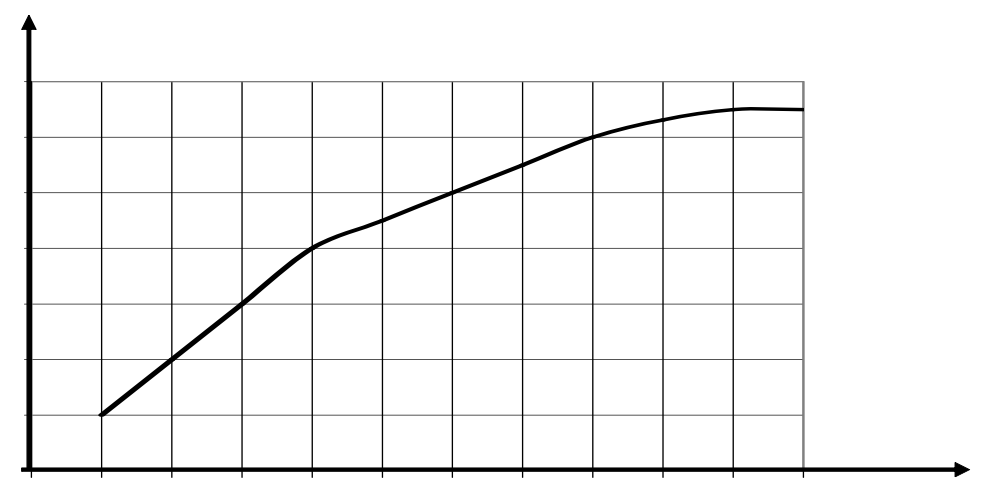

Рис. 4.12 – Залежність величини вихідного потоку від вхідного

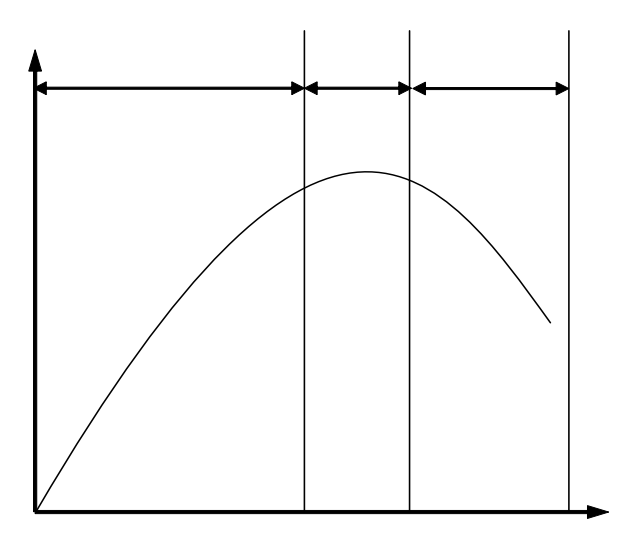

Рис. 4.13 – Реакція ділянки на змінення інтенсивності потоку поїздів

Початкова ділянка цієї залежності може бути апроксимована лінійною функцією і відповідає додатній реакції ділянки на зростання інтенсивності вхідного потоку поїздів, тобто будь-яке збільшення вхідного потоку призводить до зростання вихідного потоку. Ділянка зберігає додатну реакцію до тих пір, поки не буде досягнуто стан насиченості поїздами. Після цього подальше збільшення інтенсивності вхідного потоку поїздів практично не призводить до зростання вихідного потоку. При досягненні стану перенасичення будь-яке збільшення інтенсивності вхідного потоку знижує розмір вихідного потоку. Остання обставина має місце в тих випадках, коли з ростом кількості поїздів на ділянці швидко збільшується густина їх розміщення, слідування на зелене показання світлофора усе частіше змінюється не жовте та червоне.

Таким чином, для кожної з ділянок необхідно з'ясувати величину раціонального заповнення, при перевищенні якої доцільно розглядати варіанти перерозподілу потоків поїздів по паралельних ділянках, при цьому можна сподіватися, що це приведе до мінімізації витрат.

4.9 Визначення раціонального розподілу поїздопотоків у залізничному вузлі

Як було зазначено у п. 4.7, альтернативним конкуруючим маршрутом пропуску поїздів зі станції НДВузол до станції Сухачівка може бути одноколійна ділянка вузла через станцію Дніпропетровськ-Південний. Розглянемо можливість перерозподілу частини поїздів з головної ділянки на одноколійну ділянку.

Оптимізаційна задача полягає у пошуку таких значень поїздопотоку по маршрутам, які одночасно забезпечують мінімальні значення тривалості руху (t ) та затрат механічної роботи (R) за умови виконання обмежень з пропускної спроможності:

на j-му напрямку; – коефіцієнти зняття вантажних поїздів пасажирськими та збірними відповідно.

Коефіцієнти зйому в свою чергу також залежать від параметрів поїздопотоків. Для двоколійних ділянок з пасажирським рухом до 60 пар

поїздів на добу , та при більш значних розмірах

руху пасажирських поїздів  $\overline{\phantom{a}}$ , де – тривалість руху вантажного поїзду через обмежуючий перегін, хв.; ∆ – співвідношення чистого часу руху пасажирських та вантажних поїздів на розрахунковій

дільниці; – загальна кількість пасажирських поїздів на дільниці; I – розрахунковий міжпоїзний інтервал на дільниці, хв.

Враховуючи те, що показники руху поїздів по ділянці (середня швидкість руху поїзда, тривалість руху, витрати механічної роботи, середня вартість пропуску одного поїзда, та ін.) залежать від насиченості ділянки поїздами (див. п. 4.8), необхідно виконати аналіз зміни таких показників в залежності від величини вхідного потоку. Такий аналіз варто зробити для тієї ділянки, яка найбільше використовується, тобто для головного ходу залізничного вузла. Вважаємо, що паралельний (одноколійний) хід залізничного вузла має резерв пропускної спроможності, а насиченість ділянок є такою, що не впливає на зростання показників руху. Аналіз зміни середньої тривалості руху поїзда та величини витрат механічної роботи від вхідного потоку наведено на рис. 4.14.

Результати, за якими виконаний аналіз, отримані за допомогою імітаційного моделювання і наведені у Додатку Д.

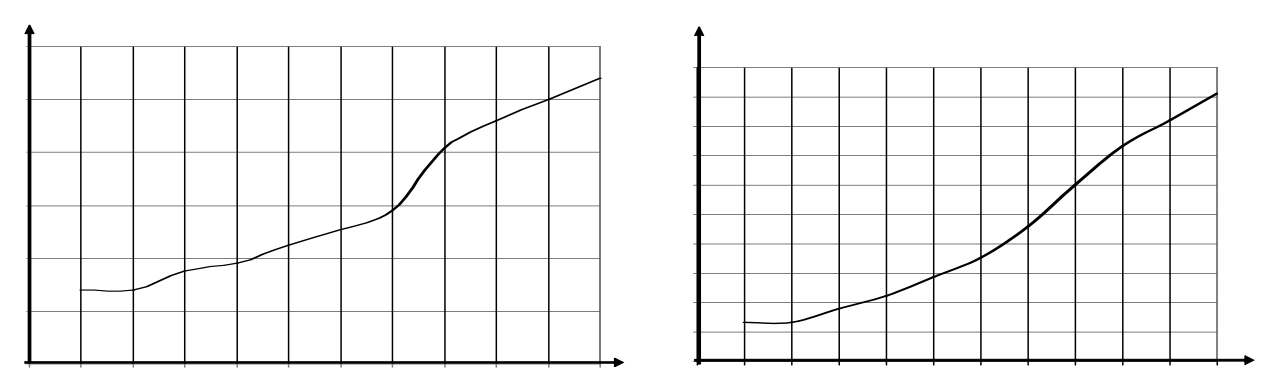

Рис. 4.14 – Аналіз залежності зміни показників руху від величини вхідного потоку по головному ходу Дніпропетровського залізничного вузла а) залежність середньої тривалості руху поїзда від вхідного потоку; б) залежність величини витрат механічної роботи від вхідного потоку

Таким чином, можна висунути гіпотезу про те, що існує така раціональна кількість поїздів на даному напрямку, при перебільшенні якої середня тривалість руху поїзда від станції НДВузол до станції Сухачівка головним

ходом буде більшою за аналогічну тривалість паралельним (одноколійним) ходом вузла. Те ж стосується і витрат механічної роботи. Перевіримо цю гіпотезу на моделі визначення оптимальних маршрутів руху поїздопотоку.

Вводимо до розробленої програмної реалізації алгоритму розподілу поїздопотоку дані про конфігурацію Дніпропетровського залізничного вузла, поїздопотік, пропускну спроможність кожної ділянки, середню тривалість руху поїзда та витрати механічної роботи при русі поїзда по ділянці. Останні дві величини будемо змінювати в залежності від величини загального поїздопотоку , а також у відповідності до даних, отриманих за допомогою імітаційного моделювання (Додаток Д). Отже, величину поїздопотоку на напрямку НДВузол – Сухачівка по головному ходу будемо змінювати від 140 до 160 поїздів за добу , а величиною поїздопотоку по паралельному ходу знехтуємо (N=0). Якщо існує така «критична» величина вхідного потоку, при перевищенні якої буде раціонально пропускати поїздопотік паралельним ходом, то в деякий момент часу частина поїздопотоку буде направлена на одноколійну ділянку (за умови обмеження пропускної спроможності). Результати моделювання наведено у табл. 4.4 та на рис. 4.15.

Таблиця 4.4

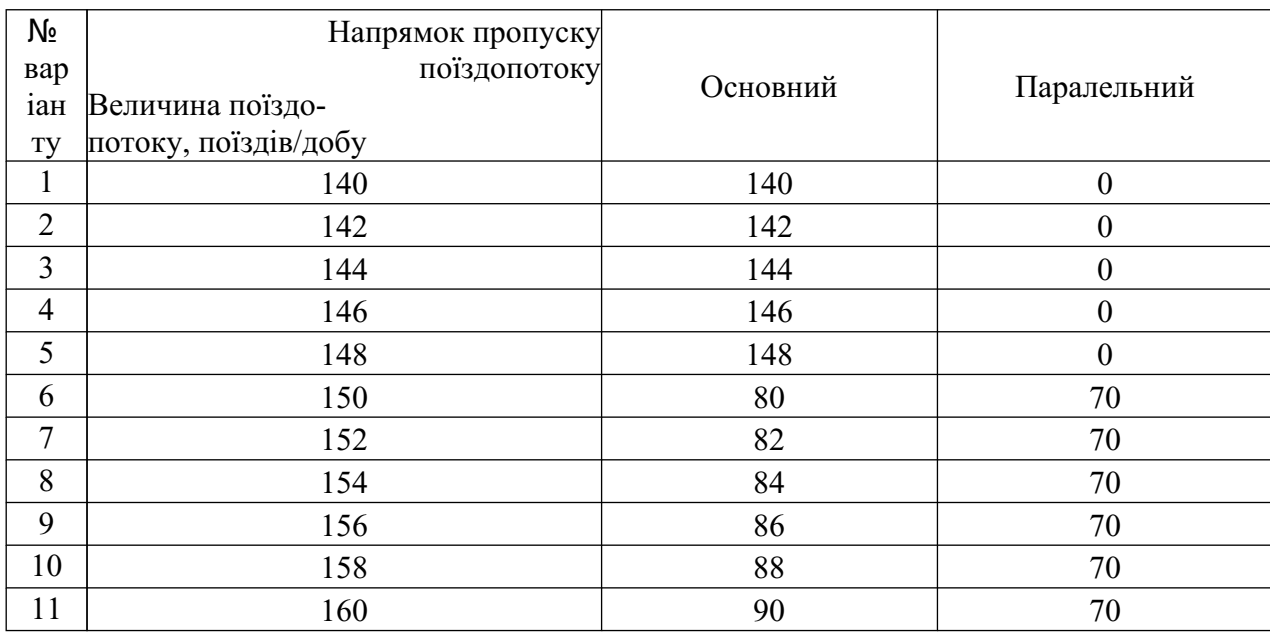

Результати розподілу поїздопотоку у межах Дніпропетровського залізничного вузла за допомогою імітаційного моделювання

З таблиці видно, що раціональна кількість поїздів на головному напрямку не повинна перевищувати 148 поїздів/добу.

Якщо кількість поїздів буде більшою, то необхідно пропускати їх по паралельним ходам (у даному випадку – через Дніпропетровськ-Південний).

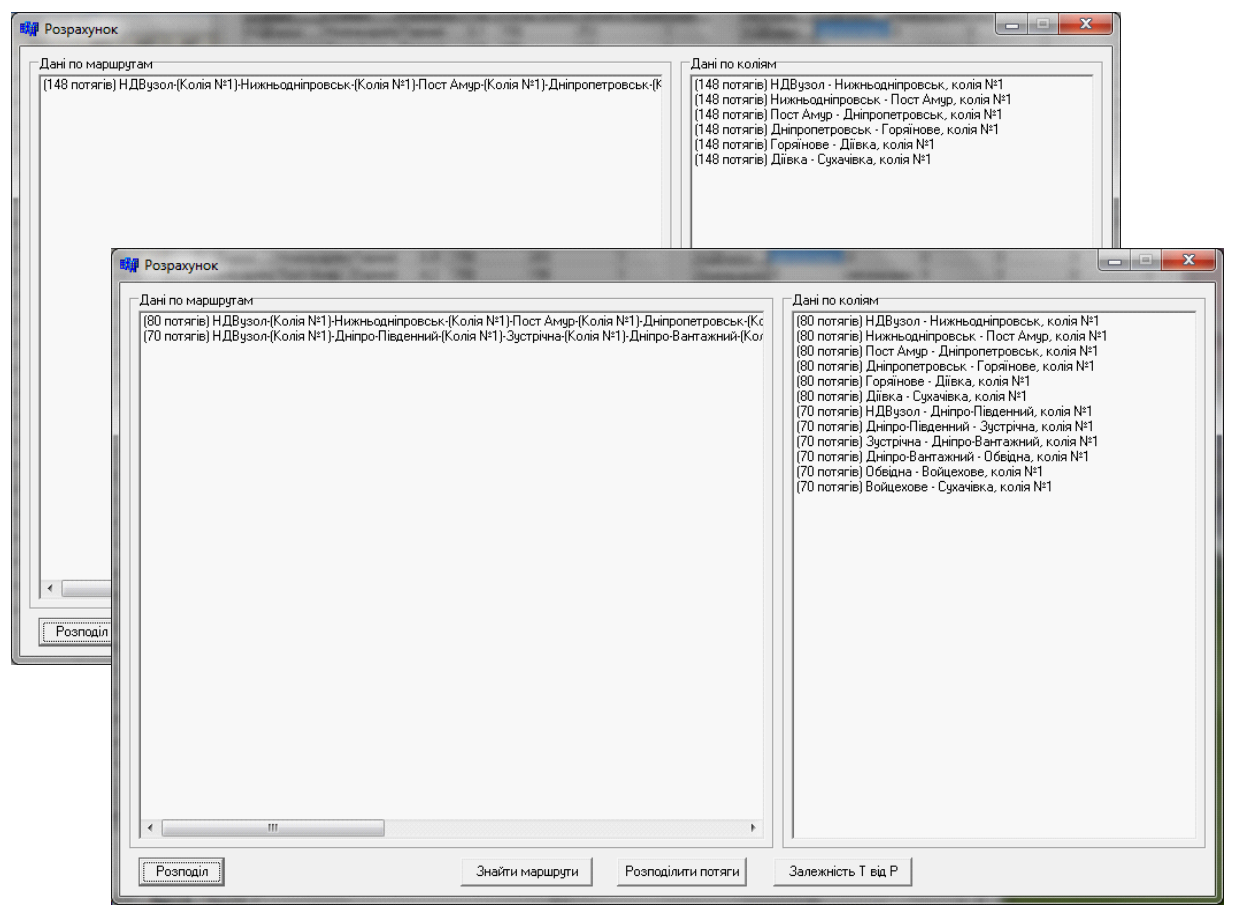

Рис. 4.15 – Результати розподілу поїздопотоку у межах Дніпропетровського залізничного вузла за допомогою імітаційного моделювання

Для того, щоб візуально оцінити причини перерозподілу поїздопотоку, покажемо варіанти перерозподілу у площині векторної оптимізації (рис. 4.16).

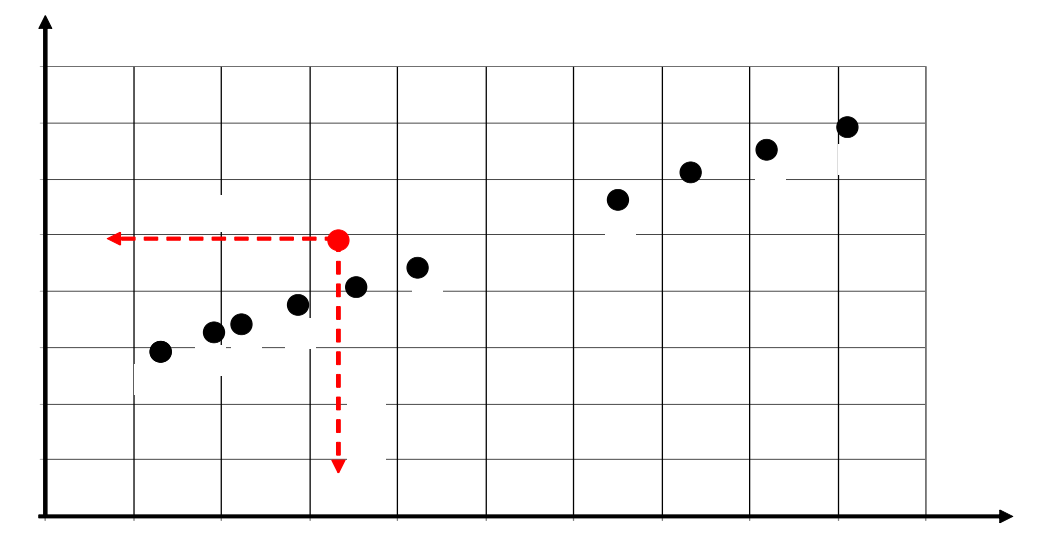

Рис. 4.16 – Порівняння варіантів розподілу потоку поїздів у векторній площині

На рисунку варіант «0» передбачає пропуск поїздопотоку по паралельному (одноколійному) ходу через станцію Дніпропетровськ-Південний . Варіанти з 1 по 11 – пропуск поїздопотоку від 140 до 160 поїздів/добу

основним ходом. З рисунку видно, що «кращими» за варіант «0» є варіанти, що лежать нижче і лівіше на графіку, тобто варіанти 1, 2, 3, 4 та 5, що відповідають кількості поїздів 140, 142, 144, 146 та 148 поїздів за добу. Решта варіантів «гірші», тобто варіант 5, що відповідає величині поїздопотоку 148 поїздів/добу, є граничним. При перебільшенні цієї величині поїзди доцільно пропускати паралельним ходом, тобто через станцію Дніпропетровськ-Південний.

4.10 Економічний ефект від впровадження запропонованої методики розподілу поїздопотоку по ділянкам залізничного вузла

Як зазначено вище, при зростанні інтенсивності вхідного потоку поїздів, тобто при збільшення рівня використання пропускної спроможності ліній, відбується підвищення тривалості ходу поїздів по ділянках, кількість розгонів та уповільнень поїздів, витрат механічної роботи на їх пропуск. Це, в свою чергу, призводить до зростання експлуатаційних витрат, що пов'язані з пропуском поїздів на лініях. Аналіз динаміки зміни величини експлуатаційних витрат на пропуск вантажних поїздів показав, що різниця у витратах при пропуску поїздів масою 4000 т на 1 км може складати до 100 грн/поїзд (див. рис . 4.11).

Якщо кількість поїздів на ділянці не буде перевищувати раціональну величину, то економічний ефект при цьому можна розрахувати за виразом:

(4.19)

де – різниця вартості пропуску поїздів при раціональному використанні пропускної спроможності та підвищеному рівні її використання;

 – кількість вантажних поїздів, що пропускається на даному напрямку;

– коефіцієнт точності розрахунків вартості пропуску поїздів (

приймаємо для локомотиву ВЛ8 = 0,917, у відповідності до табл. Ж3);

– коефіцієнт, який враховує похибку при розрахунках (приймаємо

 $=0.92$ ).

Таким чином, економічний ефект при врахуванні раціональної величини поїздопотоку на ділянках складатиме від 1,6 до 2,2 млн грн./рік на 1 км пробігу вантажних поїздів, в залежності від інтенсивності вхідного потоку та маси брутто поїздів, що пропускаються залізничною ділянкою.

Якщо врахувати, довжину пробігу поїздів, то економічний ефект від впровадження запропонованої методики раціонального розподілу поїздопотоків по ділянкам вузла буде більш відчутній.

З використанням зазначеної імітаційної моделі пропуску поїздів по залізничним лініям [140–141] було виконано аналіз зміни різниці вартості пропуску поїздів різної маси брутто головним ходом залізничного вузла в непарному напрямку в залежності від інтенсивності вхідного потоку. Такий аналіз наведено у табл. 4.5 та на рис. 4.17.

Таблиця 4.4

Аналіз зміни різниці вартості пропуску поїздів різної маси брутто головним ходом залізничного вузла в непарному напрямку в залежності від інтенсивності вхідного потоку

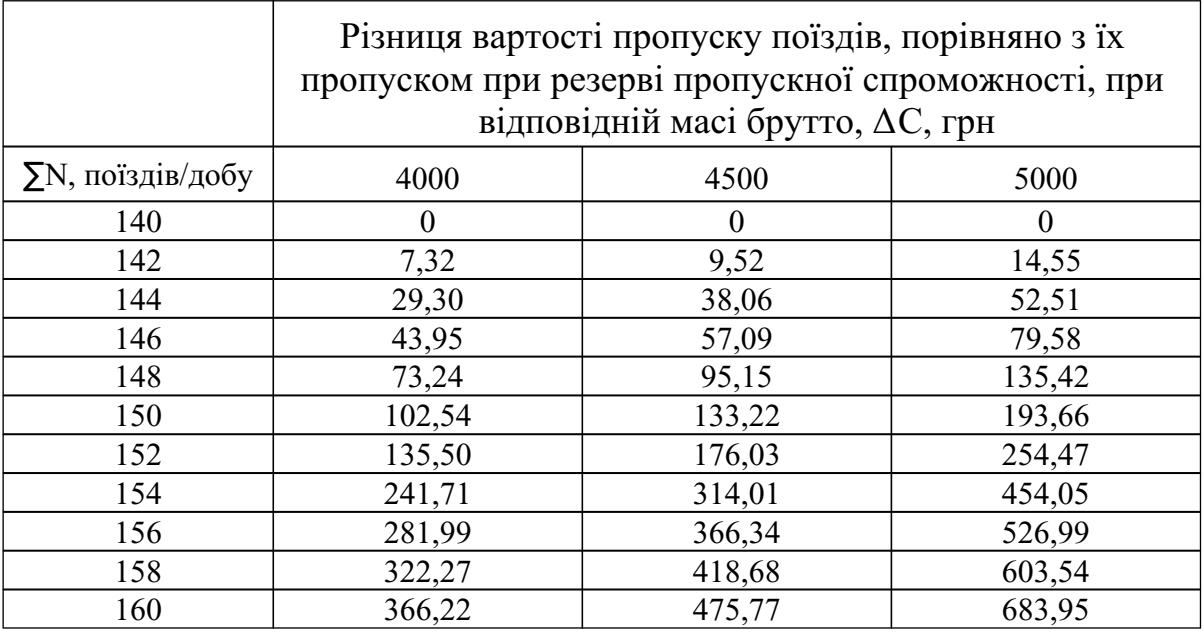

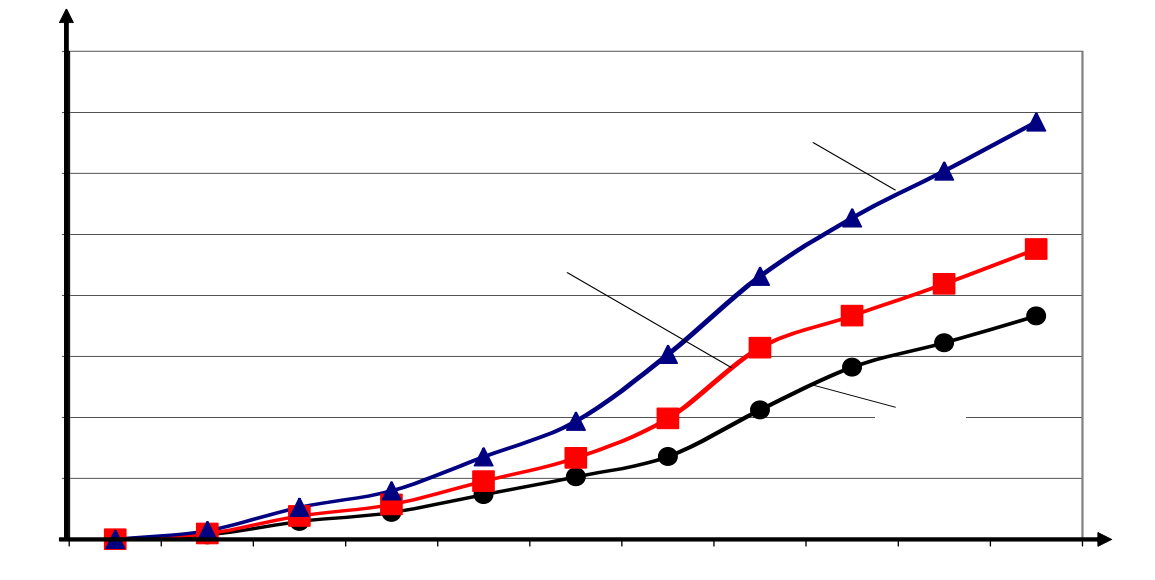

Рис. 4.17 – Аналіз зміни різниці вартості пропуску поїздів різної маси брутто головним ходом залізничного вузла в непарному напрямку в залежності від інтенсивності вхідного потоку

Таким чином, для Дніпропетровського залізничного вузла різниця у вартості пропуску вантажних поїздів в непарному напрямку головним ходом може відрізнятися майже до 700 грн.

Таким чином, величина економії коштів на пропуск вантажних поїздів тільки за період літнього графіку складе 3,8 млн грн., порівняно з пропуском поїздів із перевищенням раціонального рівня використання пропускної спроможності. Якщо припустити, що кількість поїздів щодоби на протязі року перевищуватиме 148, то не врахування величини раціонального розподілу поїздопотоків по ділянках вузла призведе до додаткової втрати коштів приблизно 15,5 млн грн.

Враховуючи те, що при різному рівні завантаження ділянки, експлуатаційні показники, пов'язані з пропуском поїздів, різні, то доцільно навести аналіз варіантів пропуску поїздів у вузлі, при однакових розмірах поїздопотоку. Такий аналіз виконано у табл. 4.5 та наведено на рис. 4.18.

Після аналізу отриманих результатів, можна стверджувати наступне: при одному і тому самому значенні поїздопотоку у залізничному вузлі, існує декілька варіантів його розподілу, які розрізняються за показниками і є взаємосуперечними; поліпшення якості рішення з одним локальним критеріям призводить до погіршення якості рішення з іншим; кожен з отриманих варіантів може бути конкурентоспроможнім в залежності від рівня використання пропускної спроможності.

Таблиця 4.5

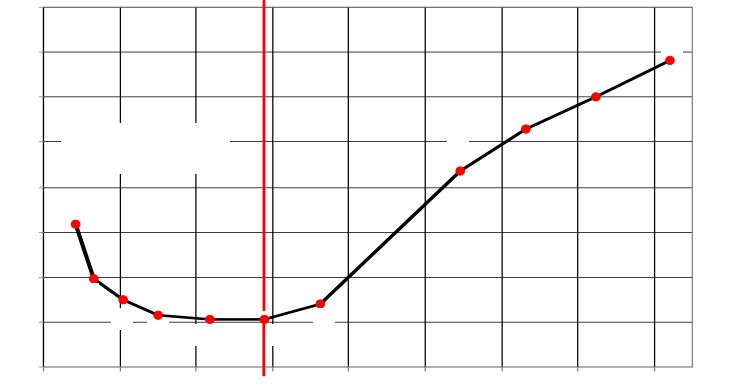

. 4.18 – Функціональна залежність між експлуатаційними витратами на пропуск поїздів та часом їх руху в межах залізничного вузла

Отримана функціональна залежність між експлуатаційними витратами на пропуск поїздів та часом їх руху в межах залізничного вузла може бути використана для надання послуг клієнтам залізниці. Клієнт може обирати тривалість доставки відповідного вантажу, яка його влаштує, при різній вартості транспортування. І, навпаки, обравши відповідну вартість, можна з великою точністю встановити тривалість руху поїзда.

4.11 Висновки

1. Розроблено програмне забезпечення, яке призначене для вибору раціонального розподілу поїздопотоків по ділянкам вузла, з урахуванням пропускної спроможності ділянок та заданого поїздопотоку. Маршрути обираються оптимальними за двома показниками: час руху поїздів та затрати механічної роботи при русі поїзда по колії, ці показники для кожного маршруту одночасно є якомога меншими.

2. Визначено витрати часу та витрати механічної роботи на пропуск вантажних поїздів різної маси по ділянках Дніпропетровського залізничного вузла, отримано відповідні залежності та встановлено питомі витрати роботи на 1 км руху вантажного поїзда по головному та паралельному ходу вузла. Аналіз отриманих залежностей показав, що тривалість руху поїздів, яка закладається до графіку руху, завищена, особливо це стосується одноколійної ділянки Дніпропетровського залізничного вузла.

3. Визначено вартість пропуску вантажних поїздів різної ваги по ділянкам Дніпропетровського залізничного вузла. З'ясувалося, що величина витрат пропорційна загальній величині витрат механічної роботи. Вартість пропуску поїзда вагою 5000 т у непарному напрямку головною ділянкою не набагато перевищує вартість пропуску непарного поїзда масою брутто 4000 т одноколійною ділянкою.

4. Виконано дослідження впливу завантаженості ділянок залізничного вузла на основні показники руху поїздів у вузлі. Встановлено, що при

Експлуатаційні витрати на пропуск поїздів та час їх руху в межах залізничного вузла

|     | N∘ |     | $Noc N$ од | $\Sigma$ T, XB | $\Sigma$ С, грн |
|-----|----|-----|------------|----------------|-----------------|
|     |    | н   | H          |                |                 |
|     | 1  | 140 | 48         | 6817,6         | 368273,9        |
| Рис | 2  | 142 | 46         | 6694,8         | 373200,0        |
|     | 3  | 144 | 44         | 6660,0         | 380981,2        |
|     | 4  | 146 | 42         | 6616,0         | 390183,9        |
|     | 5  | 148 | 40         | 6619,6         | 403753,8        |
|     | 6  | 150 | 38         | 6618,0         | 417907,3        |
|     | 7  | 152 | 36         | 6641,0         | 432683,0        |
|     | 8  | 154 | 34         | 6935,5         | 469073,8        |
|     | 9  | 156 | 32         | 7028,2         | 486506,5        |
|     | 10 | 158 | 30         | 7100,2         | 504800,1        |
|     |    | 160 | 28         | 7182,4         | 524020,0        |

насиченні пропускної спроможності відбувається різке падіння середньої швидкості руху. Також було визначено витрати на рух поїзда при різному заповненні ділянки; з'ясовано, що різниця у витратах на рух одного поїзда складала до 100 грн на 1 км руху. Для кожної з ділянок необхідно з'ясувати величину раціонального заповнення, при перевищенні якої доцільно розглядати варіанти перерозподілу потоків поїздів по паралельних ділянках.

5. Встановлено величину раціонального заповнення головного ходу Дніпропетровського залізничного вузла. Ця величина склала 148 поїздів/добу. Отримано раціональний розподіл поїздопотоку у межах вузла, який забезпечує одночасно мінімальний час слідування поїздів та мінімально можливі витрати механічної роботи. Частина поїздопотоку перерозподілена по паралельному ходу вузла, який мав резерв пропускної спроможності.

6. Отримані результати можуть бути корисними при виборі маршруту пропуску поїздів у часи насиченого підходу, збільшення кількості поїздів під час літнього графіку, або закриття навіть однієї колії перегону, тобто під час зниження пропускної спроможності головної ділянки вузла. З економічної точки зору це допоможе зменшити експлуатаційні витрати, що пов'язані з пропуском вантажних поїздів.

Дисертаційна робота містить отримані автором результати, які в сукупності вирішують науково-практичну задачу вибору раціонального розподілу поїздопотоків по ділянкам вузла. Мета дослідження автором дисерта ції була досягнута, а усі поставлені задачі вирішені. Виконані в роботі дослідження дозволяють зробити наступні висновки та пропозиції:

1. Аналіз сучасних методів організації вагоно- та поїздопотоків показав, що технікоексплуатаційні показники функціонування залізничної мережі (залізничного вузла) залежать не тільки від конфігурації мережі, але і від способу організації руху поїздів. Вибір оптимальних варіантів руху поїздопотоків у межах залізничного вузла дозволить зменшити експлуатаційні витрати, пов'язані з пропуском поїздів. Вибір оптимальних маршрутів пропуску поїздів являє собою складну багатокритеріальну задачу, яка на даний момент не отримала кінцевого рішення. Аналіз сучасних методів організації вагоно- та поїздопотоків показав, що на даний час немає чіткого алгоритму, яким можна користуватися при виборі оптимальних маршрутів.

2. Існуючі методи вибору оптимальних маршрутів пропуску поїздів на мережі та у залізничному вузлі не враховують зміну експлуатаційних витрат при різкий зміні величини поїздопотоку.

3. Дослідження існуючих параметрів поїздопотоків Дніпропетровського залізничного вузла показало, що середньодобові обсяги вантажних поїздопотоків на протязі року мають періодичний характер і коливаються з коефіцієнтом варіації 0,1-0,2 в обох напрямках Виконано аналіз інтенсивності зміни поїздопотоку на протязі року та встановлено параметри надходження поїздів з парного і непарного напрямків. Визначені закони та параметри розподілу випадкової величини інтервалів між вантажними поїздами в потоці. Виявлено, що інтервали надходження поїздів з обох напрямків мають показниковий розподіл. Виконано аналіз розподілу випадкової величини маси брутто поїздопотоку вузла. Математичне очі кування маси брутто поїздів складає 4052,4 т, а середнє квадратичне відхилення 1132,5 т.

4. Розроблено математичний алгоритм, який призначений для розрахунку оптимальних маршрутів руху поїздопотоків у залізничному вузлі, враховуючи пропускну спроможність колій та заданий поїздопотік вузла. Оптимальні маршрути обираються за векторним критерієм, якій містить у собі дві величини: час руху поїздів та затрати механічної роботи при русі поїзда по колії. В дисертації модель залізничного вузла формалізована на основі мультиграфу. Завдання вибору оптимальних маршрутів пропуску поїздів зводиться до розв'язання задачі векторної оптимізації при заданих обмеженнях. Цільовими функціями є функції затрат часу та затрат механічної роботи. Використовується метод Парето у вирішенні поставленого завдання.

5. З використанням імітаційної моделі пропуску поїздів на залізничних лініях визначено витрати часу та витрати механічної роботи на пропуск вантажних поїздів різної маси по ділянках Дніпропетровського залізничного вузла, отримано відповідні залежності та встановлено питомі витрати роботи на 1 км руху вантажного поїзда по головному та паралельному ходу вузла. Аналіз отриманих залежностей показав, що тривалість руху поїздів, яка закладається до графіку руху, завищена, особливо це стосується одноколійної ділянки Дніпропетровського залізничного вузла. Визначено вартість пропуску вантажних поїздів різної ваги по ділянкам. З'ясувалося, що величина витрат пропорційна загальній величині витрат механічної роботи. Вартість пропуску поїзда вагою 5000 т у непарному напрямку головною ділянкою не набагато перевищує вартість пропуску непарного поїзда масою брутто 4000 т одноколійною ділянкою.

7. Виконано дослідження впливу завантаженості ділянок залізничного вузла на основні показники руху поїздів у вузлі. Встановлено, що при насиченні пропускної спроможності відбувається різке падіння середньої швидкості руху. Також було визначено витрати на рух поїзда при різному заповненні ділянки; з'ясовано, що різниця у витратах на рух одного поїзда складала до 100 грн в залежності від інтенсивності вхідного потоку; це складає приблизно 2,2 млн грн./рік. Для кожної з ділянок необхідно з'ясувати величину раціонального заповнення, при перевищенні якої доцільно розглядати варіанти перерозподілу потоків поїздів по паралельних ділянках.

8. Встановлено величину раціонального заповнення головного ходу Дніпропетровського залізничного вузла. Ця величина склала 148 поїздів/добу. Отримано раціональний розподіл поїздопотоку у межах вузла, який забезпечує одночасно мінімальний час слідування поїздів та мінімально можливі витрати механічної роботи. Частина поїздопотоку перерозподілена по паралельному ходу вузла, який мав резерв пропускної спроможності.

9. Розроблена методика дозволяє формалізувати прийняття рішення по вибору оптимального маршруту слідування конкретного поїзда в залежності від рівня завантаженості залізничної лінії і може бути використана поїзними диспетчерами у часи граничного використання пропускної спроможності ділянок. З економічної точки зору це допоможе зменшити експлуатаційні витрати, що пов'язані з пропуском вантажних поїздів. Економічний ефект від впровадження розробленої методики розподілу поїздопотоку складає приблизно 16 млн грн. на рік.

## СПИСОК ВИКОРИСТАНИХ ДЖЕРЕЛ

- 1. Левин Д. Ю. Влияние маршрутизации порожних вагонов на эффективность капитальных вложений в развитие грузовых станций / Д. Ю. Левин // Тр. ВНИИЖТ, 1982. – Вып. 641. – С. 85–89.
- 2. Тимохин Э. Ю. Организация вагонопотоков при реконструкции станций. / Э. Ю. Тимохин // Тр. ВНИИЖТ, 1982. – Вып. 641. – С. 34–63.
- 3. Некрашевич В. И. Влияние закрытия приемо-отправочных путей сортировочных и участковых станций на работу прилегающих участков / В. И. Некрашевич, А. Д. Чернюгов, Т. Н. Родькина // Тр. ВНИИЖТ, 1982. – Вып. 641. – С. 63–84.
- 4. Персианов В. А. Моделирование транспортных систем / В. А. Персианов, К. Ю. Скалов, Н. С. Усков– М.: Транспорт, 1972. – 208 с.
- 5. Лещинский Е. Имитационное моделирование на железнодорожном транспорте / Е. Лещинский; пер. с польского – М.: Транспорт, 1971. –  $N_2$  5. – c. 64–66.
- 6. Шабалин И. Н. Моделирование процессов массового обслуживания на станциях / И. Н. Шабалин // Железнодорожный транспорт – 1977. – 176 с.
- 7. Бикидоров А. В. Парк приема сортировочной станции как двухфазная система массового обслуживания / А. В. Бикидоров // Сб. тр. ВНИИЖТ – 1973. –  $\mathbb{N}_2$  146 – с. 63–80.
- 8. Миркин А. Г. Расчет прогнозных показателей работы станции в изменяющихся условиях эксплуатации с использованием имитационного моделирования / А. Г. Миркин // Вестник ВНИИЖТ – 1990 – № 3. – с. 7–10.
- 9. Шавзис С. С. Планирование поездообразования: новые подходы и решения / С. С. Шавзис // Залізн. трансп. – 2003. – № 8. – с. 43–47.
- 10.Нагорный Е. В. Моделирование функционирования комплекса «сортировочная станция – прилегающие участки» с помощью сетей Петри / Е. В. Нагорный, Е. С. Алешинский // Інформаційно-управляючі системи на залізничному транспорті – 2000. –  $N_2$  2. – c. 98–103.
- 11.Луханін М. І. Удосконалена модель підсистеми розформування поїздів на сортувальній станції / М. І. Луханін, В. С.Селецький // Інформаційно-управляючі системи на залізничному транспорті – 2000. – № 8. – с. 71–74.
- 12.Тулупов Л. П. Автоматизированные системы управления перевозочными процессами на железных дорогах / Л. П. Тулупов, Е. М. Жуковский, А. М. Гусятинер– М.: Транспорт, 1991. –208 с.
- 13.Бобровский В. И. Функциональное моделирование железнодорожных станций в тренажерах оперативно-диспетчерского персонала / В. И. Бобровский, Р. В. Вернигора // Математичне моделювання – 2000. – № 2 (5) – с. 68–71.
- 14.Бобровский В. И. Теоретические основы совершенствования конструкции и технологии работы железнодорожных станций / В. И. Бобровский // Автореферат дисс. на соискание уч. степени д.т.н. – Д.: ДІІТ – 2002. – 25 с.
- 15.Бобровский В. И. Эргатические модели сортировочных горок / В. И. Бобровский // Інформаційно-управляючі системи на залізничному транспорті –  $2001 - N65 - c. 7-11.$
- 16.Бобровский В. И. Информационные технологи в проектировании железнодорожных станций и узлов / В. И. Бобровский, Д. Н. Козаченко // Залізн. трансп. України – 1999 –  $N_{.06}$  (15) – c. 6–10.
- 17.Новикова А. М. Транспортная политика России На рубеже тысячелетий / А. М. Новикова // Залізн. трансп. України – 2001. – № 4. – с. 19–23.
- 18.Бочаров А. П. Создание автоматизированных центров управления перевозками / А. П. Бочаров // Залізн. трансп. України – 2001. – № 4. – с. 17–19.
- 19.Ковалев В. И. Совершенствовать организацию и управление вагонопотоками / В. И. Ковалев, А. Т. Осьминин // Железнодорожный транспорт – 2005. – № 10. – с. 29–33.
- 20.Авекитян М. А. Совершенствовать систему показателей эксплуатационной работы / М. А.Авекитян // Железнодорожный транспорт – 2005. – № 10. – с. 10–18.
- 21.Липовец Н. В. Удосконалення організації пропускання вагонопотоків // Залізничний транспорт України – 2001. – № 4. – с. 15–16.
- 22.Тулупов Л. П. Оптимизация управления перевозками на линейном уровне // Железнодорожный транспорт – 2003. – № 8. – с. 34–37.
- 23.Миронов А. Ю. Перевозочному процессу инновационные технологии / А. Ю. Миронов // Железнодорожный транспорт – 2004. – № 8. – с. 26–31.
- 24.Лемешко В. Г. Повышать эффективность использования подвижного состава / В. Г. Лемешко // Железнодорожный транспорт – 2003. – № 8. – с. 21–25.
- 25.Левин Д. Ю. Оптимизация потоков поездов / Д. Ю. Левин– М.: Транспорт, 1988. 175 с.
- 26.Макарочкин А. М. Использование и развитие пропускной способности железных дорог / А. М. Макарочкин, Ю. В. Дьяков – М.:Транспорт, 1981. – 287 с.
- 27. Ададуров С. Є Перевозочный процесс: направления инновационного развития / С. Є Ададуров // Железнодорожный транспорт – 2007. – № 10. – с. 18–19.
- 28.Бородин А. Ф. Новые инструктивные указания по организации вагонопотоков/ А. Ф. Бородин // Железнодорожный транспорт – 2007. – № 10. – с. 24–28.
- 29.Елисеев С. Ю. Концепция управления грузовыми перевозками в транспортных узлах с применением логистических центров // Вестник транспорта / С. Ю. Елисеев – 2006. –  $N_2$  2. – c. 12–14.
- 30.Елисеев С. Ю. Концепция управления грузовыми перевозками в транспортных узлах с применением логистических центров // Вестник транспорта / С. Ю. Елисеев – 2006. –

 $N_2$  3. – c. 26–29.

31.Елисеев С. Ю. Концепция управления грузовыми перевозками в транспортных узлах с применением логистических центров /

С. Ю. Елисеев // Вестник транспорта – 2006 – № 4. – С. 32–34.

- 32.Поттгофф Г. Теория транспортных потоков / Г. Поттгофф Берлин, 1968. 618 с.
- 33.Юнушкин А. А. Распределение потоков в транспортных сетях (зарубежный опыт) / А. А. Юнушкин // Вестник транспорта. – 2007. – № 12. – С. 31–34.
- 34.Божко М. П. Основи теорії транспортних процесів і систем: метод. вказівки / М. П. Божко, В. В. Журавель – Д.: ДІІТ, 2004. – 40 с.
- 35.Форд Л. Р., Фалкерсон Д. Р. Потоки в сетях / Л. Р. Форд, Д. Р. Фалкерсон; пер. с англ. – М.: Мир, 1966. – 372 с.
- 36.Чеклова В. М. Модель вибору стратегії надходження порожніх вагонопотоків у припортовому залізничному вузлі / В. М. Чеклова – ІКСЗТ – 2007 – № 4. – С. 58–63.
- 37.Капитонова Ю. В. Парадигмы и идеи академика В. М. Глушкова / Ю. В. Капитонова, А. А. Летичевский – К.: Наук. думка – 2003. – 455 с.
- 38.Глушков В. М. Основы безбумажной информатики / В. М. Глушков М.: Наука 1982. – 552 с.
- 39.Кудрицька Н. В. Call-центри, безпаперові та цифрові технології сучасні напрями підвищення ефективності управління підприємствами транспорту України / Н. В. / Кудрицька / Залізничний транспорт України – 2008. – № 1. – с. 61–64.
- 40.Левин Д. Ю. Расчет пропускной способности участка / Д. Ю. Левин Железнодорожный транспорт – 2003. – № 8. – С. 18–23.
- 41.Музикіна Г. І., Чибісов Ю. В. Дослідження впливу розмірів руху на показники роботи залізничної мережі / Г. І. Музикіна, Ю. В. Чибісов // Сб. тр. 10й Междунар. конференции по транспорту и логистике – октябрь 2007.
- 42.Музикіна Г. І. Оптимизация распределения поездопотоков на участках железнодорожного узла / Г. І. Музикіна, Ю. В. Чибісов // Доклади XV міжнародної конференції з автоматичного управління. Автоматика –2008. – С. 381–382.
- 43.Левин Д. Ю. Теория оперативного управления перевозочным процессом: монография – М.: УМЦ ЖДТ, 2008. – 625 с.
- 44.Левин Д. Ю. Диспетчерские центры и технология управления перевозочным процессом: учеб. пособие / Д. Ю. Левин – М.: УМЦ ЖДТ, 2005. – 750 с.
- 45.Осьминин А. Т. Организация вагонопотоков и автоматизация расчета плана формирования поездов / А. Т. Осьминин // Железнодорожный транспорт – 2004. – № 5 . – С. 21–24.
- 46.Кутах О. П. Оптимізація організації вагонопотоків на залізницях / О. П. Кутах // Зб. пр. КУЕТТ. Серія «Транспортні системи і технології» – 2002. – С. 88–92.
- 47.Богданов В. М. Резервы пропускной и провозной способности / В. М. Богданов // Железнодорожный транспорт – 2004. – № 2. – С. 54–58.
- 48.Кунда Н. Т. Дослідження операцій у транспортних системах: навч. посібник / Н. Т. Кунда – К.: Вид. дім «Слово» – 2008 – 400 с.
- 49.Тихонов К. К. Выбор оптимальных параметров эксплуатации железных дорог / К. К. Тихонов – М.: Транспорт, 1974. – 192 с.
- 50.Выбор способов увеличения пропускной способности железнодорожных линий / Тр. ЦНИИ МПС. – вып. 147. – М.: Трансжелдориздат, 1958. – 246 с.
- 51.Фельдман Э. Д. Вопросы унификации весовых норм и маршрутизации грузовых перевозок / Э. Д. Фельдман, Р. В. Межова, В. П. Шулько // Тр. ЦНИИ МПС. – М.: Трансжелдориздат, 1960. – Вып. 186. – 176 с.
- 52.Резервы улучшения эксплуатации железных дорог / Тр. БелИЖТ. Гомель, 1971. Вып. 106. – 63 с.
- 53.Авен О. И. Оптимизация транспортных потоков / О. И. Авен, С. Е. Ловецкий, Г. Е. Моисеенко – М.: Наука, 1985. – 168 с.
- 54.Аксенов И. М. Особенности реструктуризации в современных условиях / И. М. Аксенов, В. В. Пасечник // Залізн. трансп. України. – 2001. – № 1. – С. 7-11.
- 55.Аналіз та обгрунтування структурних змін і параметрів вантажопотоків у приморських транспортних вузлах України: отчет о НИР / ИКТП-Центр. – № ГР 0195U002056. – К., 1995. – 137 с.
- 56.Аоки М. Введение в методы оптимизации / М. Аоки; пер. с англ. М.: Наука, 1977. – 344 с.
- 57.Астапова И. Концептуальные аспекты и основные факторы инвестиционной привлекательности донецкого региона / И. Астапова // Вестник Тернопольской академии народ. хоз-ва. Спец.выпуск. Проблеми економичної інтеграції України в Европейський Союз: европейськи студії . – 2000. – Т. 3, № 15. – С. 118-124.
- 58.Батисс Ф. Грузовые перевозки на железных дорогах мира / Ф. Батисс // Железные дороги мира – 1993. – № 2. – С. 13-27.
- 59.Бенсон Д. Транспорт и доставка грузов / Бенсон Д., Уайтхед Дж.; пер. с англ. – М.: Транспорт, 1990. – 227 с.
- 60.Боровой Н. Е. Маршрутизация перевозок грузов / Н. Е. Боровой М.: Транспорт, 1978. – 216 с.
- 61.Бородин А. Ф. Управление вагонопотоками в современных условиях / А. Ф. Бородин // Железнодорожный транспорт. – 1996. – № 8. – С. 54-57.
- 62.Бутько Т. В., Лаврухін О. В. Модель поїздоутворення на основі ситуаційної системи прийняття рішення / Т. В. Бутько, О. В. Лаврухін // Східно-Європейський журнал передових технологій. – 2004. – № 3 (9). – С. 30-33.
- 63.Власюк О. Методологія та моделі аналітичного планування економічного та соціального розвитку України / О. Власюк // Економіст. – 1998. – № 5. – С. 77-87.
- 64.Внешнеторговые транспортные операции и логистика: учеб. пособие / под ред. Д. С. Николаева и др. – М.: Анкил, 1998. – 311 c.
- 65.Внукова С. Економко-правові основи забезпечення ефективності транзитних перевезень вантажів на залізницях України / С. М. Внукова // Зб. наук. пр. НАУ. – 2001. – Вип. 6. – С. 156-160.
- 66.Внукова С. М. Підвищення ефективності перевезень вантажів в міждержавному сполученні / С. М. Внукова, В. І. Пасічник // Залізн. трансп. України. – 2003. – № 1. – С. 12-14.
- 67.Вопросы оптимизации перевозочного процесса на железнодорожном транспорте / Сб. науч. тр. МИИТа. – Вып. 576. – М.: МИИТ, 1977. – 146 с.
- 68.Гаал Й. О транспортной политике: Директиви ЕС в области железнодорожного транспорта / Й. Гаал // Бюл. ОСЖД. – 2003. – № 6. – С . 11-16.
- 69.Гершвальд А. С. Оптимизация оперативного управления процессом грузовых перевозок на железнодорожном транспорте / А. С. Гершвальд – М.: ИНТЕКСТ. – 2000. – 240 с.
- 70.Дьомін Ю. В. Залізнична техніка міжнародних транспортних систем ( вантажні перевезення) / Ю. В. Дьомін – К.: Юнікон-Прес, 2001. – 342 с.
- 71.Залізниці світу у XXI столітті: монографія // за заг. ред. Г. М. Кірпи. Д.: ДІІТ, 2004. – 224 с.
- 72.Зозуляк В. П. Показники залізничного транспорту країн світу ( аналітичний огляд і прогноз динаміки) / В. П. Зозуляк, В. І. Пасічник // Залізн. трансп. України. – 2000. – № 1. – С. 16-21.
- 73.Козлов И. Т. Пропускная способность транспортных систем / И. Т. Козлов – М.: Транспорт, 1985. – 216 с.
- 74.Козырев С. В. График движения и план формирования поездов важнейшие составляющие повышения эффективности эксплуатационной работы / С. В. Козырев // Железнодорожный трансп. – 2005. – № 7. – С. 2-11.
- 75.Концепция реформуваня транспортного сектора України / Ю. М. Цвєтов, Л. М. Соколов, Ю. М. Федюшин та ін. – К.: ІКТП-Центр, 1999. – 67 с.
- 76.Кочнев Ф. П. Управление эксплуатационной работой железных дорог / Ф. П. Кочнев, И. Б. Сотников – М.: Транспорт, 1990. – 424 с.
- 77.Кристофидес Н. Теория графов. Алгоритмический подход / Н. Кристофидес – М.: Мир, 1978. – 432 с.
- 78.Кулаев Ю. Ф. Методические подходы к оценке эффективности скоростного движения на железнодорожном транспорте / Ю. Ф. Кулаев // Залізн. трансп. України. – 2004. – № 2. – С. 3-6.
- 79.Лившиц В. К. Системный анализ экономических процесов на транспорте / В. К. Лившиц – М.: Транспорт, 1986. – 239 с.
- 80.Литвиненко В. А. Логистика и маркетинг в управлении производством / В . А. Литвиненко, А. И. Родников – М.: ЦНИИТЭИ МПС, 1991. – Вып. 1. – 66 с.
- 81.Луговой П. А. Основы технико-экономических расчетов на железнодорожном транспорте / П. А. Луговой, Л. Г.Цыпин, Р. А. Аукуционек – М.: Транспорт, 1973. – 232 с.
- 82.Макарочкин А. М. Использование и развитие пропускной способности железных дорог / А. М. Макарочкин, Ю. В. Дьяков – М.: Транспорт, 1981.  $-287$  c.
- 83.Международные транспортные коридоры Украины: сети и моделирование / А. А. Бакаев и др. – К.: КУЭТТ, 2003. – Т. 1: Наземные виды транспорта. – 518 с.
- 84.Михненко О. Е. Использование статистической информации в управлении / О. Е. Михненко // Железнодорожный транспорт. – 2004. –  $N_2$  3. – C. 125-129.
- 85.Моисеенко Г. Е. Модель планирования перевозок на уровне транспортного предприятия / Г. Е. Моисеенко // Моделирования и оптимизация сложных систем. – М.: Инс-т проблем управления, 1981. – С . 153-160.
- 86.Музикіна Г. І. Проблема управління вантажними перевезеннями в умовах впливу економічних факторів / Г. І. Музикіна, А. С. Савенко, П. В. Бех // Вісник Академії митної служби України. – 2005. – № 1 (25). – С. 51-57.
- 87.Нагорный Е. В. Математическая модель функционирования каналов грузопотоков перевозки массовых грузов маршрутами / Е. В. Нагорный, Н. Ю. Черныш // Проблемы развития транспортных коммуникаций: междунар. сб. науч. тр. – Гомель: БелГУТ, 2000. – С. 75-83.
- 88.Нагорный Е. В. Методика формирования дифференцированных железнодорожных грузовых тарифов в условиях конкуренции с другими видами транспорта / Е. В. Нагорный, Н. Ю. Черныш // Совершенствование эксплуатационной работы железных дорог в современных условиях: межвуз. сб. науч. тр. – СПб: ПГУПС. – 1999. – С. 193-195.
- 89.Нечаев Г. И. Технология и организация работы транспортно-складских систем: монография / Г. И. Нечаев – Луганск: Изд-во ВУГУ, 1999. – 230 с.
- 90.Пасічник В. І. Теоретичні основи економіки експлуатаційної діяльності залізниць: монографія / В. І. Пасічник– К.: Наук.світ, 2003. – 222 с.
- 91.Пикан Ж.-Л. Повышение скорости движения поездов на обычных линиях / Ж.-Л. Пикан // Железные дороги мира. – 2002. – № 9. – С. 69-73.
- 92.Яновский П. А. Тенденции результативности функционирования железных дорог в рыночных условиях / П. А. Яновский, О. Г. Стрелко, В. И. Мацюк // Зб. наук. пр. Київського ун-ту економіки і технологій транспорту: Серія «Транспортні системи і технології». – Вип. 1-2. – К.: КУЕТТ. – 2003. – С. 93-97.
- 93.Яновський П. О. Роль маркетингу в транспортному обслуговуванні вантажовласників / П. О. Яновський // Зб. наук. пр. Київського ун-ту економіки і технологій транспорту: Серія «Транспортні системи і технології». – Вип. 5. – К.: КУЕТТ. – 2004. – С. 125-129.
- 94.Яновський П. О. Техніко-економічне обгрунтування стабілізації руху вантажних поїздів / П. О. Яновський // Залізн. трансп. України. – 2001. – № 6. – С. 31-34.
- 95.Транспортные узлы / под ред. К. Ю. Скалова, М.:Транспорт, 1966.– 508 с.
- 96.Болотный В. Я. Проектирование железнодорожных узлов: учеб. пособие для вузов / В. Я. Болотный – М.: Транспорт, 1989. – 151 с.
- 97.Проектирование железнодорожных станций и узлов: справ. и метод. руководство / под ред. А. М. Козлова, К. Г. Гусевой. – М.: Транспорт, 1980. – 592 с.
- 98.Организация движения на железнодорожном транспорте: учебник для вузов ж.-д. транспорта / под ред. Ф. П. Кочнева. – М.:Транспорт, 1963. – 520 с.
- 99.Сотников Е. А. Эксплуатационная работа железных дорог (состояние, проблемы, перспективы) / Е. А. Сотников – М.:Транспорт, 1986. – 256 с.
- 100. Управление эксплуатационной работой и качеством перевозок на железнодорожном транспорте: учеб. для вузов / под ред. П. С. Грунтова – М.: Транспорт, 1994. – 543 с.
- 101. План формирования поездов железными дорогами Украины на 2009–2010 гг.
- 102. Апатцев В. И. Оптимизация работы железнодорожных узлов / В. И. Апатцев // Железнодорожный транспорт, 1998. – № 11. – С. 2–6.
- 103. Тихомиров И. Г. Оптимальный режим технологии с местными вагонами. В кн.: Вопросы ускорения переработки вагонов на станциях и узлах / И. Г. Тихомиров, В. П. Ярошевич // Межвуз. сб. науч. тр. – Гомель: БелИЖТ, 1978.
- 104. Руководство по техническому нормированию маневровой работы М. : Транспорт, 1972. – 60 с.
- 105. Орловський П. Н. Моделирование на ЭЦВМ процесса пропуска поездов по главному ходу железнодорожного узла / П. Н. Орловський // Вопросы механизации и автоматизации сортировочного процесса на железнодорожных станциях, 1975. – 160/8. – с. 107–115.
- 106. Устич П. А., Иванов А. А. Управление транспортом на основе математического моделирования / П. А. Устич, А. А. Иванов // Железнодорожный транспорт, 2008. – № 7. – с. 39–42.
- 107. Мишко С. П. Модель оперативного управління вантажними потоками залізничного вузла в термінах мереж Петрі / С. П. Мишко // Економіст, серпень, 2005. – № 8. – с. 77–79.
- 108. Лаврухін О. В. Застосування апарату нечітких нейронних мереж для моделювання системи управління роботою залізничного вузла / О. В. Лаврухін, В. В. Петрушов // Зб. наук. пр. ДонІЗТ, 2006. – № 5. – с. 13–17.
- 109. Долгополов П. В. Побудова моделі корпоративної мережі управління експлуатаційною роботою залізничного вузла / П. В. Долгополов // Удосконалення вантажної і комерційної роботи на залізницях України: зб . наук. пр. УкрДАЗТ. – Вип. 62 – Х., 2004
- 110. Резер С. М. Математическое моделирование логистической системы управления перевозками / С. М. Резер // Транспорт, наука, техника, управление: сб. тр. ВИНИТИ. – М., 2008. – № 8. – С. 14–18.
- 111. Голубев П. В. Особенности взаимодействия железнодорожного и городских видов транспорта в крупных транспортных узлах / П. В. Голубев // Сб. тр. ВИНИТИ – М.: Транспорт, 2004 – № 11. – С. 18–20.
- 112. Бутько Т. В. Удосконалення роботи залізничних вузлів при впровадженні варіантних технологій / Т. В. Бутько, Д. В. Ломотько,

О. А. Малахова // Зб. пр. КУЕТТ. Серія «Транспортні системи і технології» – 2003. Вип.4 – с. 56–60.

- 113. Левицкий И. Е., Коробьева Р. Г. Совершенствование переработки местных вагонопотоков в железнодорожных узлах / И. Е. Левицкий, Р. Г. Коробьева // Вісник ДІІТу – 2008. – Вип. 23. – с. 104–107.
- 114. Джеймс А. Андерсон Дискретная математика и комбинаторика / Джеймс А. Андерсон; пер. з англ. – М.: Вид. дім «Вільямс», 2004. – 960 с.
- 115. Березина Л. Ю. Графы и их применение: пособие для учителей / Л. Ю. Березина – М.: Просвещение, 1979. – 143 с.
- 116. Ногин В. Д. Принятие решений в многокритериальной среде: количественный подход / В. Д. Ногин – М.: Физмат, 2002. – 144 с.
- 117. Соболь И. М. Выбор оптимальных параметров в задачах со многими критериями / И. М. Соболь, Р. Б. Статников. – М.: Наука, 1981. – 210 с.
- 118. Поденоський В. В. Парето-оптимальные решения многокритериальных задач / В. В. Поденоський, В. Д. Ногін – М.: Наука. Гол. редакція фіз.-мат. літератури, 1982. – 256 с.
- 119. Машунин Ю. К. Методы и модели векторной оптимизации / Ю. К. Машунин. – М.: Наука, 1986. – 141 с.
- 120. Ларичев О. И. Теория и методы принятия решений / О. И. Ларичев М .: Логос, 2000. – 295 с.
- 121. Седых В. И. Парето-оптимальное моделирование инженерных задач / В. И. Седых, В. П. Болотов, Ю. К. Машунин, А. Г. Сатаев // Комп'ютерний журнал, 2004. – 22 с.
- 122. Опис систем МОП, «ДІСО» [Електрон. ресурс]. Режим доступу: http://www.psi-movi.com. Інтернет ресурс.
- 123. Система IOSO NM 1 [Електрон. ресурс]. Режим доступу: http://www. iootech.com Інтернет ресурс.
- 124. Bosov A. A. Vector Optimization by Two Objective Functions / A. A. Bosov, G. N. Kodola, L. N. Savchenko [Електрон. ресурс]. – Режим доступу: http://arxiv.org/pdf/0708.4307v1. Інтернет ресурс.
- 125. ДСан Пин 3.3.2-007-1998 «Шкідливі і небезпечні фактори виробничого середовища».
- 126. НПАОП 0.00-1.31-99 «Вимоги до освітлення приміщень».
- 127. ДЕСТ 12.1.006-84 «Електромагнітні випромінювання і магнітні поля».
- 128. ДСТУ 2293-99 «Небезпечні фактори».
- 129. Наказ МВС України від 28 лютого 1997 року під № 567/2371 «Щодо вимог Переліку однотипних за призначенням об'єктів, які підлягають обладнанню автоматичними установками пожежогасіння та пожежної сигналізації».
- 130. СНиП 2.04.09-84 «Пожежна автоматика будинків і споруджень».
- 131. ДСТУ 4113-2001 «Машини обчислювальні і системи обробки даних. Вимоги електричної та механічної безпеки і методи іспитів».
- 132. ГНАОП 0.00-1.21-98 «Правила безпечної експлуатації електроустановок споживачів».
- 133. НПАОП 0.00-1.31-99 «Правила охорони праці під час експлуатації електронно-обчислювальних машин».
- 134. Босов А. А. Визначення раціональних маршрутів руху поїздів на мережі доріг [Текст] / А. А. Босов, Ю. В. Чибісов // Вісник Дніпропетр. нац. ун-ту залізн. трансп. ім. акад. В. Лазаряна. – Вип. 34 – Вид-во Дніпропетр. нац. ун-ту залізн. трансп. ім. акад. В. Лазаряна, 2010. – С. 180-188.
- 135. Мозолевич Г. Я. Дослідження характеристик поїздопотоків дніпропетровського залізничного вузла / Г. Я. Мозолевич, Ю. В. Чибісов // Вісник нац. техн. ун-ту «Харківського політехнічного інституту» – Вип. 9. – Х.: Вид-во Харків. техн. ун-ту «ХПІ», 2011 – С. 72–78.
- 136. Переста Г. І. Усовершенствование технологии организации перевозок: международный опыт и анализ существующей практики управления / Г. І. Переста, Ю. В. Чибісов, С. І. Музикіна // Вісник академії митної служби України (секція «Технічні науки») – № 1 – 2011. – С. 11–15.
- 137. Чибісов Ю. В. Імітаційна модель розподілу поїздопотоку по оптимальним маршрутам [Текст] / Ю. В. Чибісов // Вісник Дніпропетр. нац. ун-ту залізн. трансп. ім. акад. В. Лазаряна. – Вип. 36 – Вид-во Дніпропетр. нац. ун-ту залізн. трансп. ім. акад. В. Лазаряна, 2010. – С. 213–219.
- 138. Изыскания и проектирование железных дорог / И. В. Турбин, А. В. Гавриленков, И. И. Кантор и др.; под ред. И. В. Турбина. – М.: Транспорт, 1989. – 479 с.
- 139. Таль К. К. Руководство по определению на ЭЦВМ БЭСМ 2М расходов по передвижению поездов в узлах. / К. К. Таль // ЦНИИС. – М.,  $1966 - 217$  c.
- 140. Бобровский В. И. Имитационная модель развязки линий в железнодорожном узле / В. И. Бобровский // Концепція підвищення ефективності вантажних перевезень на залізничному транспорті // Мiжвуз . зб. наук. пр. – Вип. 38. – Х.: ХарДАЗТ, 1999. – С. 35–42.
- 141. Бобровский В. И. Моделирование системы управления пропуском поездов через пересечения / В. И. Бобровский // Концепція підвищення ефективності вантажних перевезень на залізничному транспорті // Мiжвуз . зб. наук. пр. – Вип. 33. – Х.: ХарДАЗТ, 1998. – С. 71–79.
- 142. Бобровский В. И. Оценка расходов на передвижение поездов в проектируемых развязках железнодорожных линий с использованием имитационного моделирования / В. И. Бобровский // Информационноуправляющие системы на железнодорожном транспорте. – 1999. – № 2. – С. 48–51.
- 143. Переста Г. І. Аналіз параметрів поїздопотоків дніпропетровського залізничного вузла [Текст] / Г. І. Переста, Ю. В. Чибісов // Вагонний парк – № 5. – 2011. С. 11–14.
- 144. Козаченко Д. М. Комп'ютерний тренажер поїзного диспетчера / Д. М. Козаченко, Г. Я. Мозолевич, Ю. В. Чибісов // Тези LXVI Міжнарод. наук.-практ. конференції «Проблеми та перспективи розвитку

залізничного транспорту» – Д.: ДІІТ, 2006. – С. 169–170.

- 145. Козаченко Д. М. The use of simulating methods for the railway line research [Текст] / Д. М. Козаченко, Ю. В. Чибісов // Труды IV международной научной студенческой конференции «TRANS-MECH-ART-CHEM» – М., 2006 – С. 174.
- 146. Музикіна Г. І. Моделювання пропуску поїздів по ділянкам залізничного вузла [Текст] / Г. І. Музикіна, Ю. В. Чибісов, О. В. Хитрич // Збірник матеріалів Міжнародної науково-практичної конференції «Транспортні зв'язки. Проблеми та перспективи» – Д.: ДІІТ, 2008 – С. 45–46.
- 147. Chibisov Yu. V. The analysis of the existing technology of the railway management [Text] / Yu. V. Chibisov, V. I. Tityapov // Abstracts of the VIIIth Student's Scientific Conference «Engineer of the 3rd Millennium» – Д.: ДІІТ,  $2009. - C. 99 - 100.$
- 148. Музикіна Г. І. Технология организации перевозок и пути ее усовершенствования / Г. І. Музикіна, Ю. В. Чибісов, В. І. Тітяпов // Тези LXIX Міжнарод. наук.-практ. конференції «Проблеми та перспективи розвитку залізничного транспорту» – Д.: ДІІТ, 2009 – С. 86–87.
- 149. Музикіна Г. І. Усовершенствование технологии организации перевозок [Текст] / Г. І. Музикіна, Ю. В. Чибісов // Тези І Міжнародної науково-практичної конференції «Інтеграція України в міжнародну транспортну систему» – Д.: ДІІТ, 2009. – С. 40–41.
- 150. Чибісов Ю. В. Новые подходы к технологии организации управления перевозками [Текст] / Ю. В. Чибісов, В. І. Тітяпов // Тези 69-ї Всеукраїнської студентської наук.-техн. конференції «Науково-технічний прогрес на залізничному транспорті» – Д.: ДІІТ, 2009. – С.91–92.
- 151. Музикіна Г. І. Днепропетровский узел как сложная система взаимодействия элементов транспортного процесса / Г. І. Музикіна, Ю. В. Чибісов // Сб. тр. Международной науч.-практ. конференции «Проблемы и перспективы развития транспортного комплекса: образование, наука, производство» – Ростов-на-Дону, 2009. – С. 142.
- 152. Переста Г. І. Математичний метод опису процесів на залізничних ділянках [Текст] / Г. І. Переста, Ю. В. Чибісов // Тези 70-ї Міжнародної наук.-практ. конференції «Проблеми та перспективи розвитку залізничного транспорту» – Д.: ДІІТ, 2010 – С. 142.
- 153. Переста Г. І. Анализ эксплуатационной работы днепропетровского железнодорожного узла [Текст] / Г. І. Переста, Ю. В. Чибісов // Матеріали семінару «Вдосконалення експлуатаційної роботи» – Д.: ДІІТ, 2010 – С. 14–15.
- 154. Переста Г. І. Статистичний аналіз параметрів поїздопотоків дніпропетровського залізничного вузла / Г. І. Переста, Ю. В. Чибісов // Тези 71-ї Міжнародної наук.-практ. конференції «Проблеми та перспективи розвитку залізничного транспорту» – Д.: ДІІТ, 2011. – С. 150–151.

155. Чибісов Ю. В. Аналіз числових характеристик поїздопотоків Дніпропетровського залізничного вузла / Ю. В. Чибісов, А. В. Лантух // Тези 71-ї Всеукраїнської студентської наук.-техн. конференції «Науковотехнічний прогрес на залізничному транспорті» – Д.: ДІІТ, 2011 – С. 11–12.

ДОДАТОК А СХЕМИ СТАНЦІЙ ЗАЛІЗНИЧНОГО ВУЗЛА А.1. Схема станції Горяїнове

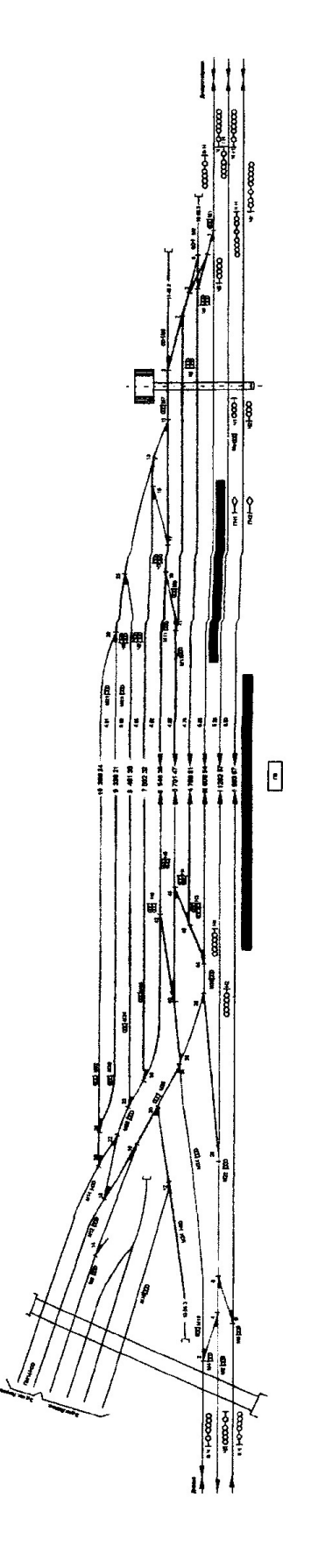

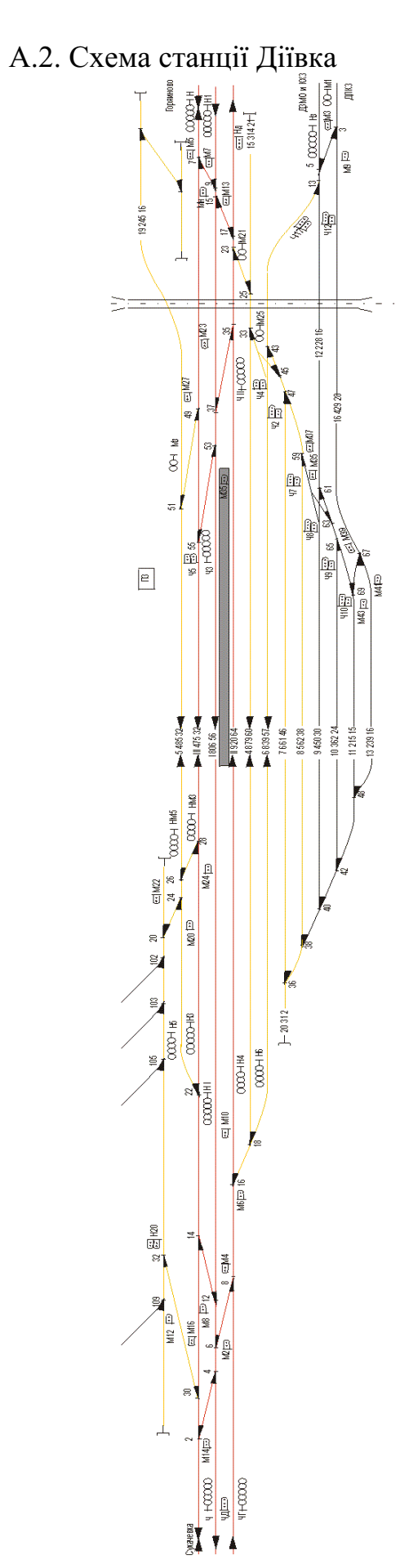

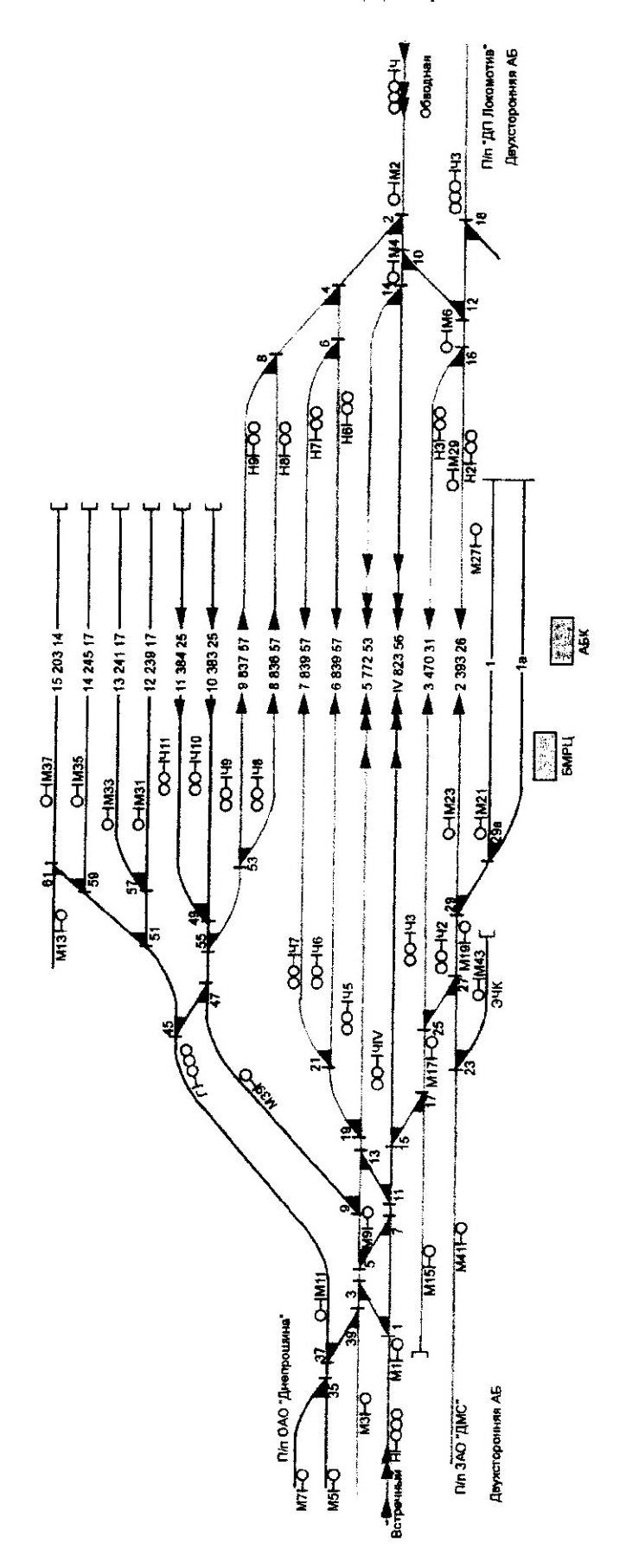

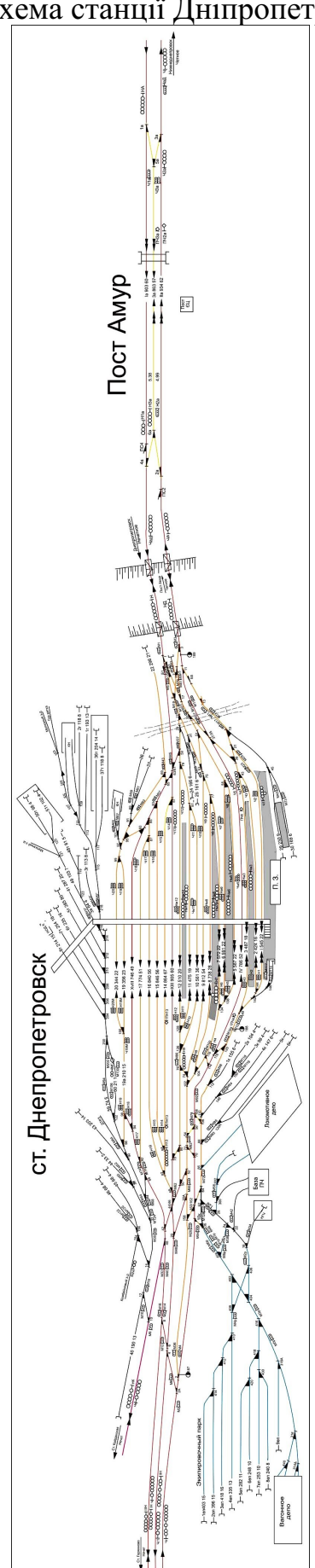

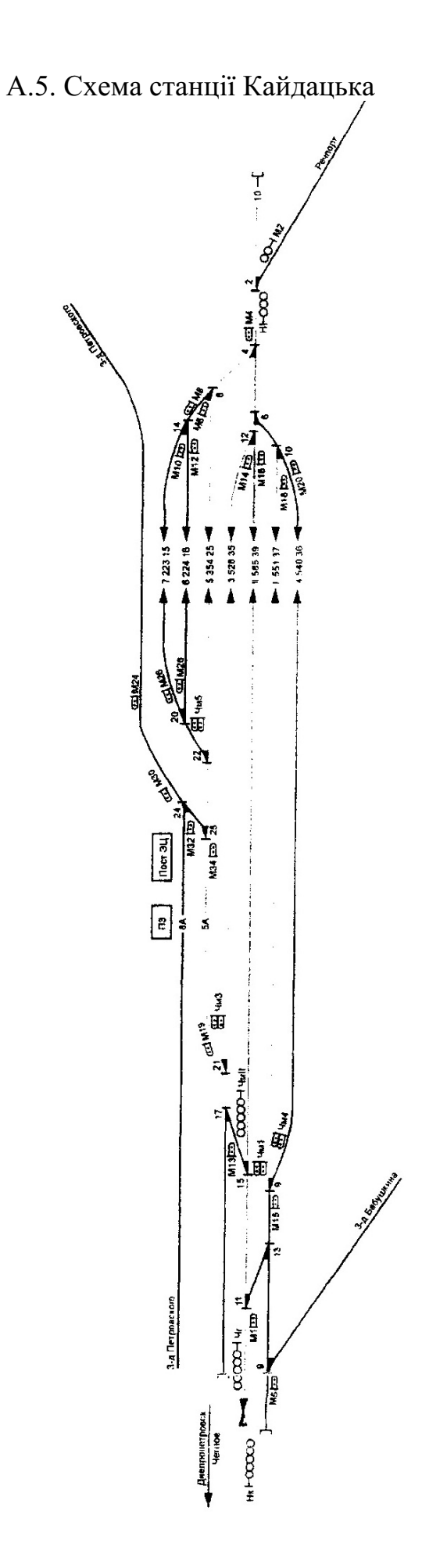

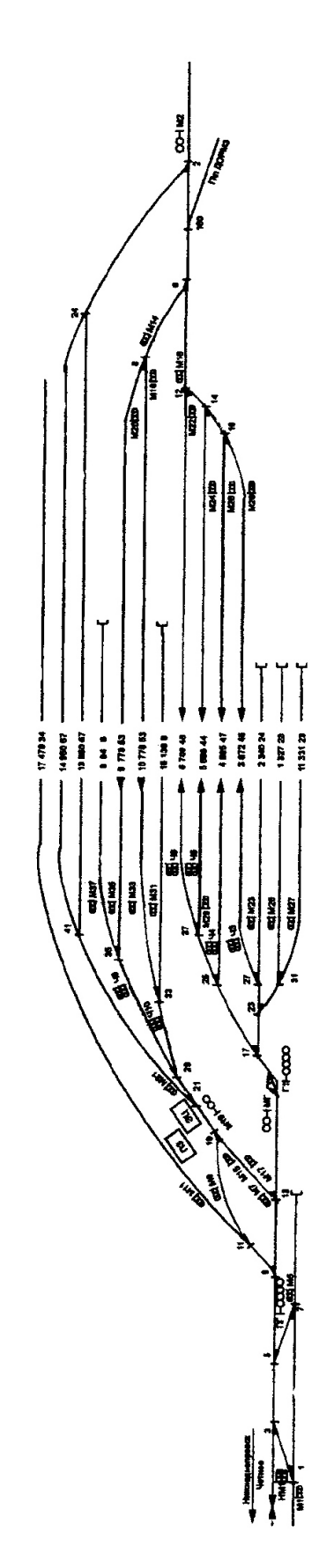

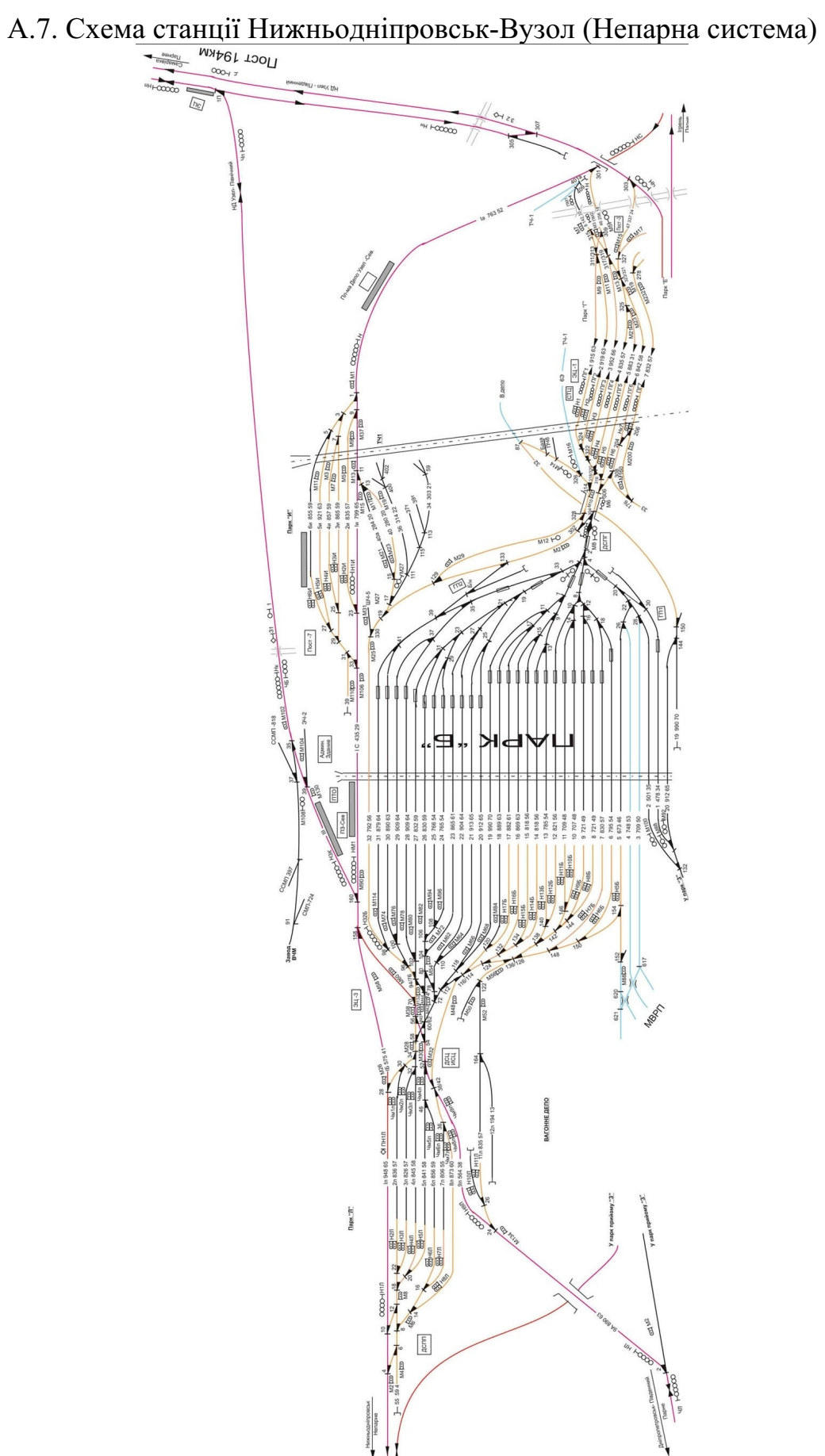

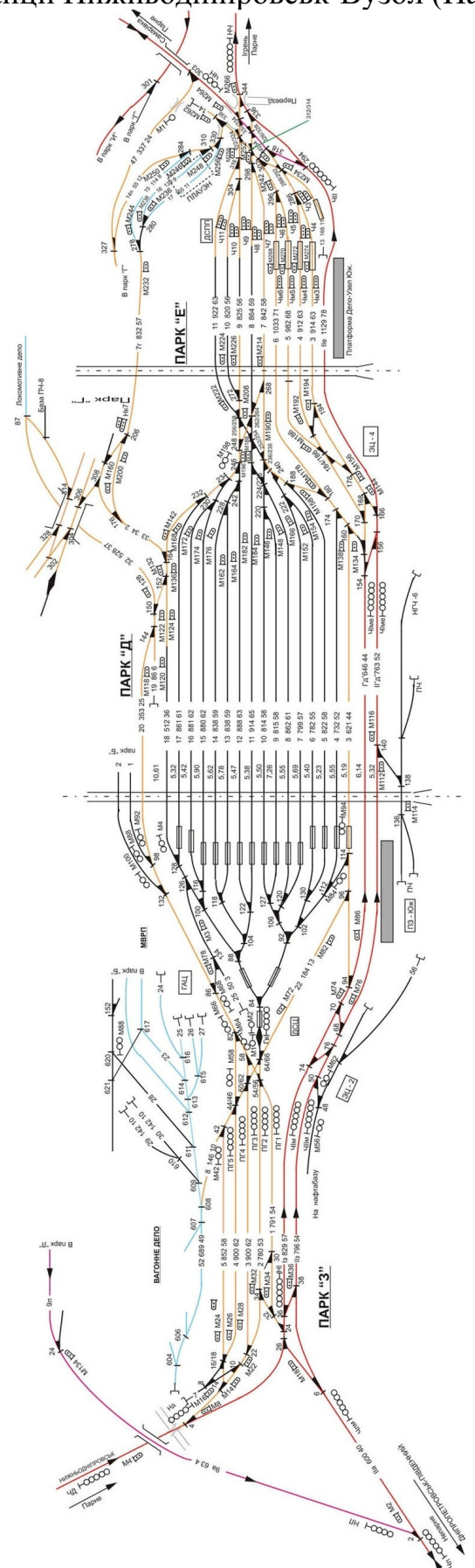

А.8. Схема станції Нижньодніпровськ-Вузол (Парна система)

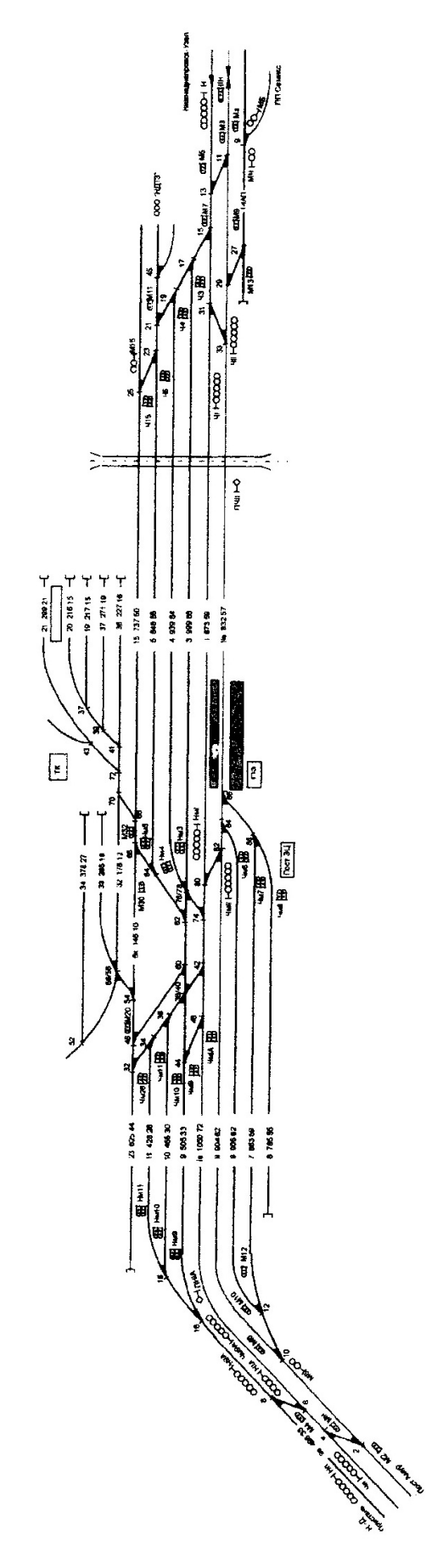

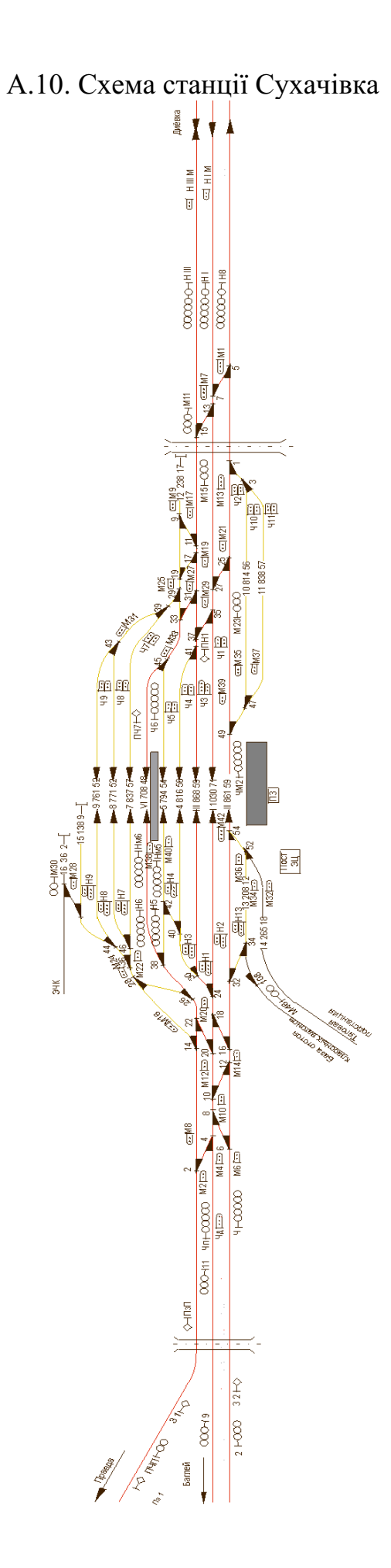
# Таблиця Б.1

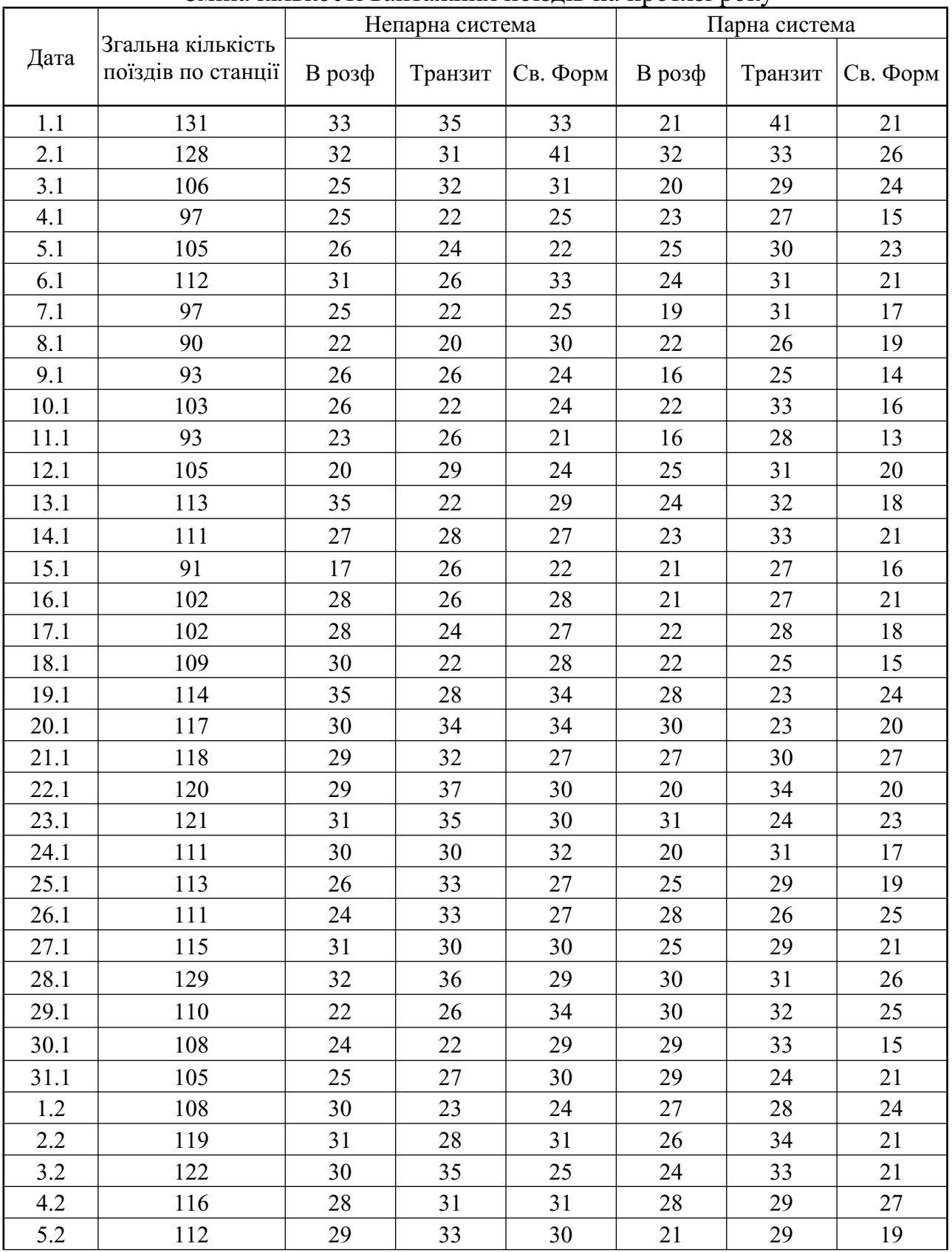

Таблиця Б.1 (Продовження)

| 6.2  | 112 | 24 | 33 | 30 | 25 | $\mathcal{L}$ . The state of $\mathcal{L}$<br>30 | 19 |
|------|-----|----|----|----|----|--------------------------------------------------|----|
| 7.2  | 108 | 28 | 27 | 30 | 28 | 25                                               | 19 |
| 8.2  | 113 | 29 | 25 | 27 | 27 | 32                                               | 20 |
| 9.2  | 113 | 24 | 40 | 27 | 25 | 24                                               | 15 |
| 10.2 | 112 | 33 | 23 | 26 | 33 | 23                                               | 27 |
| 11.2 | 123 | 32 | 35 | 30 | 22 | 34                                               | 22 |
| 12.2 | 123 | 26 | 36 | 34 | 27 | 34                                               | 22 |
| 13.2 | 128 | 28 | 36 | 30 | 31 | 33                                               | 25 |
| 14.2 | 110 | 29 | 31 | 31 | 29 | 21                                               | 20 |
| 15.2 | 119 | 32 | 34 | 31 | 26 | 27                                               | 18 |
| 16.2 | 124 | 32 | 32 | 35 | 27 | 33                                               | 22 |
| 17.2 | 127 | 31 | 24 | 37 | 34 | 38                                               | 29 |
| 18.2 | 136 | 35 | 36 | 32 | 28 | 37                                               | 24 |
| 19.2 | 119 | 22 | 39 | 28 | 31 | 27                                               | 27 |
| 20.2 | 123 | 32 | 29 | 27 | 29 | 33                                               | 27 |
| 21.2 | 118 | 31 | 29 | 34 | 26 | 32                                               | 24 |
| 22.2 | 112 | 28 | 27 | 27 | 26 | 31                                               | 22 |
| 23.2 | 131 | 37 | 37 | 33 | 30 | 27                                               | 25 |
| 24.2 | 126 | 38 | 26 | 41 | 27 | 35                                               | 21 |
| 25.2 | 123 | 30 | 36 | 32 | 30 | 27                                               | 25 |
| 26.2 | 130 | 31 | 34 | 32 | 29 | 36                                               | 23 |
| 27.2 | 119 | 32 | 27 | 35 | 28 | 32                                               | 21 |
| 28.2 | 132 | 32 | 32 | 35 | 26 | 42                                               | 22 |
| 1.3  | 127 | 40 | 27 | 41 | 30 | 30                                               | 25 |
| 2.3  | 122 | 34 | 28 | 29 | 27 | 34                                               | 24 |
| 3.3  | 120 | 34 | 29 | 33 | 29 | 28                                               | 29 |
| 4.3  | 137 | 35 | 30 | 39 | 33 | 39                                               | 25 |
| 5.3  | 127 | 35 | 29 | 34 | 24 | 39                                               | 25 |
| 6.3  | 117 | 30 | 21 | 31 | 34 | 32                                               | 25 |
| 7.3  | 128 | 32 | 36 | 28 | 30 | 30                                               | 22 |
| 8.3  | 124 | 33 | 32 | 31 | 31 | 38                                               | 24 |
| 9.3  | 109 | 31 | 31 | 36 | 26 | 21                                               | 21 |
| 10.3 | 128 | 30 | 32 | 28 | 30 | 36                                               | 26 |
| 11.3 | 113 | 32 | 20 | 36 | 29 | 34                                               | 19 |
| 12.3 | 117 | 31 | 28 | 31 | 26 | 32                                               | 26 |
| 13.3 | 107 | 27 | 24 | 28 | 25 | 31                                               | 17 |
| 14.3 | 109 | 28 | 23 | 25 | 30 | 28                                               | 22 |
| 15.3 | 110 | 28 | 28 | 28 | 26 | 28                                               | 22 |
| 16.3 | 100 | 22 | 26 | 23 | 20 | 32                                               | 19 |
| 17.3 | 123 | 29 | 34 | 32 | 35 | 25                                               | 22 |
| 18.3 | 105 | 23 | 25 | 24 | 25 | 32                                               | 19 |
| 19.3 | 111 | 25 | 32 | 26 | 26 | 28                                               | 23 |

Таблиця Б.1 (Продовження)

| 20.3 | 107 | 27 | 25     | 25 | 25 | $\cdot$ $\cdot$ $\cdot$ $\cdot$ $\cdot$ $\cdot$<br>30 | 21 |
|------|-----|----|--------|----|----|-------------------------------------------------------|----|
| 21.3 | 94  | 26 | 22     | 29 | 24 | 22                                                    | 22 |
| 22.3 | 121 | 35 | 29     | 27 | 23 | 24                                                    | 22 |
| 23.3 | 115 | 30 | 31     | 34 | 29 | 25                                                    | 26 |
| 24.3 | 121 | 34 | 26     | 30 | 33 | 28                                                    | 23 |
| 25.3 | 123 | 41 | 29     | 39 | 25 | 28                                                    | 23 |
| 26.3 | 111 | 35 | 24     | 44 | 24 | 28                                                    | 24 |
| 27.3 | 117 | 31 | 26     | 28 | 28 | 32                                                    | 16 |
| 28.3 | 101 | 33 | 29     | 37 | 20 | 19                                                    | 23 |
| 29.3 | 123 | 37 | $28\,$ | 34 | 27 | 31                                                    | 20 |
| 30.3 | 123 | 40 | 29     | 36 | 32 | 22                                                    | 25 |
| 31.3 | 118 | 36 | 33     | 37 | 30 | 19                                                    | 28 |
| 1.4  | 121 | 39 | 23     | 44 | 28 | 31                                                    | 28 |
| 2.4  | 122 | 37 | 32     | 36 | 30 | 23                                                    | 26 |
| 3.4  | 98  | 34 | 23     | 36 | 20 | 21                                                    | 26 |
| 4.4  | 111 | 35 | 25     | 37 | 28 | 23                                                    | 26 |
| 5.4  | 107 | 26 | 36     | 27 | 25 | 20                                                    | 16 |
| 6.4  | 106 | 29 | 28     | 28 | 23 | 26                                                    | 20 |
| 7.4  | 129 | 34 | 31     | 34 | 36 | 28                                                    | 27 |
| 8.4  | 121 | 38 | 25     | 46 | 29 | 29                                                    | 32 |
| 9.4  | 120 | 26 | 31     | 30 | 34 | 29                                                    | 28 |
| 10.4 | 108 | 27 | 29     | 29 | 24 | 28                                                    | 23 |
| 11.4 | 109 | 27 | 26     | 25 | 32 | 24                                                    | 20 |
| 12.4 | 102 | 31 | 31     | 35 | 21 | 19                                                    | 27 |
| 13.4 | 88  | 29 | 21     | 22 | 15 | 23                                                    | 15 |
| 14.4 | 127 | 32 | 32     | 35 | 32 | 31                                                    | 20 |
| 15.4 | 126 | 39 | $28\,$ | 34 | 32 | 27                                                    | 29 |
| 16.4 | 112 | 33 | 27     | 38 | 29 | 23                                                    | 32 |
| 17.4 | 122 | 31 | 33     | 33 | 33 | 25                                                    | 30 |
| 18.4 | 115 | 29 | 24     | 32 | 33 | 29                                                    | 27 |
| 19.4 | 102 | 33 | 22     | 41 | 20 | 27                                                    | 27 |
| 20.4 | 132 | 34 | 30     | 30 | 38 | 30                                                    | 27 |
| 21.4 | 115 | 32 | 25     | 34 | 35 | 23                                                    | 27 |
| 22.4 | 132 | 36 | 34     | 36 | 32 | 30                                                    | 27 |
| 23.4 | 124 | 38 | 30     | 38 | 27 | 29                                                    | 28 |
| 24.4 | 111 | 33 | 22     | 35 | 23 | 33                                                    | 27 |
| 25.4 | 113 | 31 | 24     | 35 | 33 | 25                                                    | 27 |
| 26.4 | 115 | 35 | 23     | 35 | 29 | 28                                                    | 28 |
| 27.4 | 115 | 31 | 24     | 30 | 32 | 28                                                    | 25 |
| 28.4 | 120 | 33 | 30     | 33 | 31 | 26                                                    | 27 |
| 29.4 | 123 | 33 | 28     | 40 | 23 | 39                                                    | 24 |
| 30.4 | 120 | 29 | 28     | 36 | 28 | 35                                                    | 24 |

Таблиця Б.1 (Продовження)

| 1.5  | 139 | 37 | 33     | 41 | 32               | $\cdots$<br>37 | 27             |
|------|-----|----|--------|----|------------------|----------------|----------------|
| 2.5  | 129 | 32 | 29     | 30 | 29               | 39             | 31             |
| 3.5  | 124 | 27 | 31     | 29 | 32               | 34             | 28             |
| 4.5  | 108 | 23 | 24     | 25 | 25               | 36             | 23             |
| 5.5  | 116 | 30 | 25     | 30 | 28               | 33             | 24             |
| 6.5  | 127 | 34 | 21     | 37 | 34               | 38             | 27             |
| 7.5  | 119 | 36 | $22\,$ | 38 | 28               | 33             | 29             |
| 8.5  | 120 | 33 | 26     | 31 | 25               | 36             | 23             |
| 9.5  | 117 | 34 | 22     | 34 | 33               | 28             | 25             |
| 10.5 | 124 | 39 | 21     | 40 | 29               | 35             | 34             |
| 11.5 | 123 | 34 | 25     | 37 | 32               | 32             | 27             |
| 12.5 | 126 | 40 | 22     | 36 | 33               | 31             | 30             |
| 13.5 | 120 | 39 | 19     | 40 | 30               | 32             | 28             |
| 14.5 | 124 | 38 | 20     | 43 | 33               | 33             | 33             |
| 15.5 | 100 | 27 | 19     | 31 | 27               | 27             | 29             |
| 16.5 | 104 | 35 | 20     | 33 | 25               | 24             | 26             |
| 17.5 | 121 | 40 | 19     | 39 | 30               | 32             | 24             |
| 18.5 | 125 | 42 | 24     | 37 | 31               | 28             | 28             |
| 19.5 | 124 | 38 | 20     | 37 | 33               | 33             | 30             |
| 20.5 | 131 | 39 | 30     | 38 | 34               | 28             | 31             |
| 21.5 | 96  | 33 | 15     | 41 | 16               | 32             | 25             |
| 22.5 | 97  | 32 | 18     | 33 | 10               | 37             | 11             |
| 23.5 | 98  | 35 | 15     | 35 | 11               | 37             | 10             |
| 24.5 | 94  | 41 | 11     | 31 | $\boldsymbol{0}$ | 42             | $\mathfrak{Z}$ |
| 25.5 | 102 | 41 | 12     | 37 | $\boldsymbol{0}$ | 49             | $\mathbf{1}$   |
| 26.5 | 124 | 33 | $28\,$ | 34 | 19               | 44             | 13             |
| 27.5 | 127 | 37 | 26     | 38 | 24               | 40             | 20             |
| 28.5 | 129 | 38 | 24     | 48 | 37               | $30\,$         | 26             |
| 29.5 | 122 | 30 | 27     | 39 | 30               | 35             | 28             |
| 30.5 | 106 | 27 | 17     | 25 | 28               | 34             | 22             |
| 31.5 | 111 | 32 | 18     | 40 | 28               | 33             | 21             |
| 1.6  | 112 | 32 | 24     | 29 | 28               | 28             | 26             |
| 2.6  | 119 | 35 | 25     | 31 | 27               | 32             | 21             |
| 3.6  | 118 | 38 | 20     | 32 | 22               | 38             | 26             |
| 4.6  | 115 | 33 | 22     | 39 | 21               | 39             | 18             |
| 5.6  | 114 | 31 | 20     | 33 | 23               | 40             | 17             |
| 6.6  | 103 | 31 | 14     | 35 | 25               | 33             | 30             |
| 7.6  | 123 | 28 | 32     | 27 | 32               | 31             | 24             |
| 8.6  | 117 | 25 | 27     | 32 | 28               | 37             | 24             |
| 9.6  | 122 | 30 | 30     | 27 | 22               | 40             | 18             |
| 10.6 | 120 | 31 | 25     | 36 | 30               | 34             | 26             |
| 11.6 | 117 | 26 | 29     | 27 | 26               | 34             | 26             |

Таблиця Б.1 (Продовження)

|      |     |    |    |    |    | $\Gamma$ - $\Gamma$ + - |    |
|------|-----|----|----|----|----|-------------------------|----|
| 12.6 | 123 | 30 | 30 | 35 | 29 | 34                      | 28 |
| 13.6 | 120 | 31 | 21 | 29 | 29 | 39                      | 25 |
| 14.6 | 114 | 29 | 24 | 31 | 33 | 23                      | 24 |
| 15.6 | 119 | 34 | 23 | 30 | 30 | 34                      | 29 |
| 16.6 | 110 | 24 | 29 | 34 | 24 | 33                      | 20 |
| 17.6 | 130 | 30 | 32 | 26 | 23 | 44                      | 17 |
| 18.6 | 113 | 33 | 33 | 26 | 22 | 35                      | 21 |
| 19.6 | 118 | 31 | 30 | 33 | 25 | 32                      | 25 |
| 20.6 | 121 | 27 | 25 | 27 | 26 | 43                      | 21 |
| 21.6 | 107 | 28 | 22 | 27 | 24 | 33                      | 23 |
| 22.6 | 119 | 34 | 24 | 34 | 28 | 33                      | 23 |
| 23.6 | 116 | 27 | 28 | 30 | 27 | 34                      | 24 |
| 24.6 | 123 | 28 | 29 | 29 | 25 | 41                      | 21 |
| 25.6 | 125 | 35 | 27 | 27 | 21 | 42                      | 20 |
| 26.6 | 110 | 27 | 23 | 30 | 20 | 40                      | 21 |
| 27.6 | 124 | 35 | 35 | 24 | 18 | 36                      | 22 |
| 28.6 | 134 | 31 | 34 | 37 | 30 | 40                      | 21 |
| 29.6 | 126 | 40 | 27 | 42 | 31 | 28                      | 28 |
| 30.6 | 84  | 12 | 19 | 26 | 20 | 33                      | 16 |
| 1.7  | 146 | 44 | 38 | 40 | 29 | 35                      | 28 |
| 2.7  | 114 | 32 | 23 | 38 | 27 | 32                      | 30 |
| 3.7  | 98  | 23 | 24 | 24 | 22 | 29                      | 19 |
| 4.7  | 116 | 34 | 19 | 28 | 31 | 32                      | 21 |
| 5.7  | 111 | 26 | 33 | 26 | 27 | 25                      | 27 |
| 6.7  | 120 | 41 | 26 | 34 | 28 | 25                      | 18 |
| 7.7  | 117 | 38 | 27 | 40 | 20 | 32                      | 16 |
| 8.7  | 129 | 36 | 38 | 31 | 23 | 32                      | 23 |
| 9.7  | 108 | 35 | 21 | 36 | 15 | 34                      | 11 |
| 10.7 | 114 | 28 | 32 | 36 | 19 | 35                      | 14 |
| 11.7 | 110 | 30 | 22 | 27 | 23 | 35                      | 18 |
| 12.7 | 111 | 35 | 22 | 42 | 19 | 35                      | 13 |
| 13.7 | 117 | 32 | 25 | 35 | 28 | 32                      | 19 |
| 14.7 | 121 | 36 | 25 | 35 | 26 | 35                      | 21 |
| 15.7 | 118 | 33 | 28 | 35 | 22 | 35                      | 19 |
| 16.7 | 111 | 33 | 19 | 35 | 18 | 41                      | 17 |
| 17.7 | 116 | 33 | 24 | 32 | 20 | 39                      | 12 |
| 18.7 | 110 | 25 | 32 | 31 | 17 | 36                      | 14 |
| 19.7 | 113 | 31 | 24 | 33 | 19 | 39                      | 15 |
| 20.7 | 113 | 38 | 22 | 38 | 27 | 26                      | 20 |
| 21.7 | 118 | 29 | 27 | 36 | 33 | 29                      | 26 |
| 22.7 | 138 | 39 | 35 | 38 | 29 | 35                      | 24 |
| 23.7 | 120 | 31 | 30 | 35 | 29 | 30                      | 26 |

Таблиця Б.1 (Продовження)

| 24.7    | 110 | 32 | 26     | 28 | 22     | 30 | 21 |
|---------|-----|----|--------|----|--------|----|----|
| 25.7    | 111 | 30 | 30     | 32 | 24     | 27 | 20 |
| 26.7    | 118 | 38 | 26     | 33 | 23     | 31 | 20 |
| 27.7    | 115 | 34 | 28     | 36 | 23     | 30 | 17 |
| 28.7    | 125 | 33 | 29     | 35 | 26     | 37 | 27 |
| 29.7    | 125 | 32 | $26\,$ | 33 | $28\,$ | 39 | 20 |
| 30.7    | 121 | 33 | 30     | 35 | 15     | 43 | 18 |
| 31.7    | 114 | 32 | 23     | 36 | 20     | 39 | 14 |
| $1.8\,$ | 120 | 32 | 36     | 31 | 20     | 42 | 21 |
| 2.8     | 129 | 34 | $32\,$ | 36 | 24     | 39 | 19 |
| 3.8     | 123 | 31 | 31     | 24 | 30     | 31 | 23 |
| 4.8     | 132 | 38 | 26     | 35 | 28     | 40 | 20 |
| 5.8     | 121 | 33 | 23     | 42 | 31     | 34 | 27 |
| 6.8     | 117 | 30 | 36     | 30 | 17     | 34 | 14 |
| 7.8     | 110 | 30 | 22     | 34 | 19     | 39 | 14 |
| $8.8\,$ | 136 | 31 | 40     | 27 | 14     | 51 | 10 |
| 9.8     | 124 | 33 | 31     | 28 | 19     | 41 | 20 |
| 10.8    | 129 | 31 | 33     | 32 | 25     | 40 | 20 |
| 11.8    | 122 | 37 | 23     | 35 | 25     | 37 | 24 |
| 12.8    | 126 | 32 | 25     | 37 | 32     | 37 | 24 |
| 13.8    | 116 | 30 | 27     | 37 | 29     | 30 | 29 |
| 14.8    | 112 | 33 | 23     | 35 | 22     | 34 | 24 |
| 15.8    | 121 | 33 | 26     | 27 | 27     | 35 | 20 |
| 16.8    | 112 | 33 | 15     | 35 | 30     | 34 | 25 |
| 17.8    | 111 | 32 | $22\,$ | 34 | 29     | 28 | 20 |
| 18.8    | 114 | 31 | 29     | 31 | 18     | 36 | 25 |
| 19.8    | 120 | 31 | 26     | 35 | 23     | 40 | 13 |
| 20.8    | 117 | 30 | 28     | 29 | 25     | 34 | 29 |
| 21.8    | 127 | 36 | 27     | 32 | 28     | 32 | 25 |
| 22.8    | 109 | 28 | 21     | 32 | 28     | 32 | 25 |
| 23.8    | 123 | 39 | 23     | 32 | 32     | 29 | 23 |
| 24.8    | 110 | 36 | 22     | 37 | 21     | 30 | 28 |
| 25.8    | 124 | 29 | 31     | 31 | 30     | 34 | 24 |
| 26.8    | 116 | 35 | 25     | 40 | 24     | 33 | 30 |
| 27.8    | 109 | 30 | 18     | 33 | 29     | 32 | 17 |
| 28.8    | 110 | 33 | 13     | 33 | 24     | 40 | 20 |
| 29.8    | 112 | 31 | 25     | 32 | 29     | 27 | 24 |
| 30.8    | 117 | 36 | 26     | 36 | 24     | 31 | 23 |
| 31.8    | 132 | 34 | 33     | 32 | 29     | 36 | 24 |
| 1.9     | 129 | 43 | 27     | 38 | 28     | 31 | 28 |
| 2.9     | 107 | 27 | 23     | 35 | 25     | 32 | 22 |
| 3.9     | 105 | 32 | 20     | 32 | 22     | 31 | 19 |

Таблиця Б.1 (Продовження)

| 4.9   | 113 | 33 | 19     | 35 | 28     | 33 | 22     |
|-------|-----|----|--------|----|--------|----|--------|
| 5.9   | 103 | 32 | 18     | 35 | 25     | 28 | 22     |
| 6.9   | 114 | 36 | 26     | 33 | 24     | 28 | 21     |
| 7.9   | 104 | 33 | 21     | 33 | 21     | 29 | 19     |
| 8.9   | 127 | 42 | 24     | 42 | 28     | 33 | 21     |
| 9.9   | 114 | 30 | 27     | 31 | 20     | 37 | 19     |
| 10.9  | 118 | 33 | 26     | 32 | 28     | 31 | 24     |
| 11.9  | 127 | 42 | 24     | 42 | 28     | 33 | 21     |
| 12.9  | 114 | 30 | 27     | 31 | 20     | 37 | 19     |
| 13.9  | 118 | 33 | 26     | 32 | 28     | 31 | 24     |
| 14.9  | 124 | 42 | 22     | 40 | 29     | 31 | 24     |
| 15.9  | 109 | 39 | 20     | 35 | 24     | 26 | 22     |
| 16.9  | 121 | 41 | 24     | 36 | $22\,$ | 34 | 22     |
| 17.9  | 103 | 29 | 18     | 32 | 26     | 30 | 22     |
| 18.9  | 137 | 39 | 34     | 36 | 27     | 37 | 26     |
| 19.9  | 126 | 32 | 35     | 38 | 29     | 30 | $28\,$ |
| 20.9  | 124 | 42 | 28     | 38 | 24     | 30 | 20     |
| 21.9  | 107 | 31 | 26     | 35 | 24     | 26 | 21     |
| 22.9  | 120 | 31 | 32     | 32 | 18     | 39 | 14     |
| 23.9  | 121 | 38 | 28     | 36 | 24     | 31 | 18     |
| 24.9  | 134 | 38 | 31     | 36 | 28     | 38 | 21     |
| 25.9  | 127 | 41 | 24     | 44 | 24     | 38 | 22     |
| 26.9  | 118 | 32 | 23     | 39 | 24     | 39 | 26     |
| 27.9  | 111 | 36 | 22     | 35 | 20     | 33 | 19     |
| 28.9  | 129 | 39 | $28\,$ | 27 | 29     | 33 | 24     |
| 29.9  | 127 | 38 | 26     | 34 | 20     | 43 | 20     |
| 30.9  | 128 | 41 | 27     | 43 | 23     | 37 | 23     |
| 1.10  | 135 | 42 | 31     | 39 | 29     | 33 | 25     |
| 2.10  | 147 | 42 | 33     | 40 | 31     | 41 | 27     |
| 3.10  | 123 | 32 | 27     | 37 | 27     | 37 | 26     |
| 4.10  | 129 | 38 | 26     | 49 | 32     | 33 | 24     |
| 5.10  | 134 | 48 | 22     | 46 | 31     | 33 | 23     |
| 6.10  | 111 | 28 | 26     | 33 | 23     | 34 | 28     |
| 7.10  | 114 | 22 | 36     | 29 | 24     | 32 | 18     |
| 8.10  | 120 | 25 | 31     | 26 | 25     | 39 | 23     |
| 9.10  | 103 | 29 | 18     | 28 | 26     | 30 | 25     |
| 10.10 | 102 | 33 | 25     | 33 | 23     | 21 | 18     |
| 11.10 | 125 | 31 | 27     | 28 | 23     | 44 | 22     |
| 12.10 | 115 | 30 | 26     | 39 | 29     | 30 | 27     |
| 13.10 | 128 | 42 | 34     | 34 | 20     | 32 | 21     |
| 14.10 | 129 | 42 | 23     | 33 | 27     | 37 | 23     |
| 15.10 | 131 | 45 | 26     | 39 | 23     | 37 | 22     |

Таблиця Б.1 (Продовження)

| 16.10 | 115 | 31               | 28 | 35               | 20 | 36             | 19 |
|-------|-----|------------------|----|------------------|----|----------------|----|
| 17.10 | 128 | 42               | 29 | 38               | 25 | 32             | 23 |
| 18.10 | 128 | 37               | 30 | 39               | 21 | 40             | 19 |
| 19.10 | 131 | 36               | 33 | 35               | 27 | 35             | 23 |
| 20.10 | 138 | 41               | 33 | 35               | 27 | 35             | 23 |
| 21.10 | 131 | 38               | 31 | 43               | 31 | 31             | 28 |
| 22.10 | 136 | 40               | 31 | 40               | 27 | 38             | 27 |
| 23.10 | 125 | 39               | 31 | 41               | 21 | 34             | 23 |
| 24.10 | 135 | 35               | 30 | 36               | 33 | 37             | 26 |
| 25.10 | 123 | 42               | 27 | 39               | 24 | 30             | 24 |
| 26.10 | 129 | 40               | 23 | 38               | 32 | 34             | 25 |
| 27.10 | 132 | 38               | 27 | 38               | 25 | 42             | 20 |
| 28.10 | 133 | 42               | 24 | 33               | 22 | 45             | 19 |
| 29.10 | 131 | 41               | 30 | 29               | 20 | 40             | 23 |
| 30.10 | 111 | 33               | 23 | 39               | 23 | 32             | 24 |
| 31.10 | 133 | 39               | 27 | 40               | 31 | $\overline{3}$ | 23 |
| 1.11  | 118 | 36               | 22 | 37               | 29 | 31             | 25 |
| 2.11  | 130 | 43               | 30 | 40               | 30 | 27             | 30 |
| 3.11  | 115 | 32               | 28 | 40               | 23 | 32             | 27 |
| 4.11  | 146 | 42               | 31 | 36               | 34 | 39             | 27 |
| 5.11  | 130 | 36               | 23 | 39               | 22 | 49             | 20 |
| 6.11  | 124 | 33               | 22 | 37               | 30 | 39             | 25 |
| 7.11  | 104 | 10               | 37 | 19               | 21 | 36             | 21 |
| 8.11  | 101 | $\boldsymbol{0}$ | 41 | $\boldsymbol{0}$ | 21 | 39             | 17 |
| 9.11  | 96  | $\boldsymbol{0}$ | 39 | $\boldsymbol{0}$ | 21 | 36             | 21 |
| 10.11 | 102 | $\boldsymbol{0}$ | 45 | $\boldsymbol{0}$ | 21 | 36             | 20 |
| 11.11 | 100 | $\boldsymbol{0}$ | 41 | $\mathbf{1}$     | 21 | 38             | 17 |
| 12.11 | 102 | 21               | 33 | $\overline{3}$   | 21 | 28             | 18 |
| 13.11 | 122 | 33               | 30 | 37               | 29 | 30             | 27 |
| 14.11 | 115 | 27               | 27 | 31               | 24 | 37             | 21 |
| 15.11 | 125 | 38               | 30 | 38               | 23 | 34             | 21 |
| 16.11 | 128 | 37               | 34 | 27               | 23 | 34             | 20 |
| 17.11 | 131 | 36               | 26 | 39               | 27 | 42             | 23 |
| 18.11 | 138 | 34               | 33 | 35               | 31 | 40             | 22 |
| 19.11 | 127 | 32               | 35 | 37               | 33 | 27             | 25 |
| 20.11 | 116 | 39               | 21 | 38               | 28 | 28             | 28 |
| 21.11 | 133 | 38               | 29 | 38               | 28 | 38             | 21 |
| 22.11 | 136 | 40               | 35 | 32               | 28 | 33             | 25 |
| 23.11 | 125 | 34               | 30 | 43               | 32 | 29             | 24 |
| 24.11 | 139 | 40               | 32 | 40               | 32 | 35             | 27 |
| 25.11 | 129 | 39               | 24 | 33               | 32 | 34             | 29 |
| 26.11 | 125 | 34               | 25 | 40               | 33 | 33             | 28 |

Таблиця Б.1 (Продовження)

| 27.11 | 110 | 32 | 25 | 36 | 23 | $\sim$ $\sim$ $\sim$<br>30 | 23 |
|-------|-----|----|----|----|----|----------------------------|----|
| 28.11 | 118 | 42 | 20 | 32 | 27 | 29                         | 26 |
| 29.11 | 117 | 35 | 26 | 38 | 26 | 30                         | 20 |
| 30.11 | 117 | 42 | 19 | 44 | 25 | 31                         | 24 |
| 1.12  | 132 | 38 | 29 | 36 | 27 | 38                         | 22 |
| 2.12  | 133 | 39 | 33 | 38 | 27 | 34                         | 25 |
| 3.12  | 132 | 43 | 28 | 39 | 30 | 31                         | 26 |
| 4.12  | 123 | 40 | 22 | 34 | 19 | 42                         | 27 |
| 5.12  | 130 | 32 | 35 | 35 | 25 | 38                         | 17 |
| 6.12  | 125 | 30 | 32 | 37 | 23 | 40                         | 23 |
| 7.12  | 139 | 38 | 32 | 37 | 23 | 40                         | 23 |
| 8.12  | 133 | 42 | 26 | 34 | 27 | 38                         | 28 |
| 9.12  | 126 | 34 | 28 | 47 | 28 | 36                         | 26 |
| 10.12 | 122 | 35 | 24 | 33 | 29 | 34                         | 25 |
| 11.12 | 121 | 32 | 33 | 35 | 25 | 31                         | 21 |
| 12.12 | 99  | 28 | 20 | 28 | 18 | 33                         | 17 |
| 13.12 | 130 | 38 | 27 | 32 | 26 | 39                         | 20 |
| 14.12 | 135 | 35 | 38 | 35 | 28 | 34                         | 26 |
| 15.12 | 129 | 36 | 29 | 39 | 37 | 27                         | 25 |
| 16.12 | 138 | 36 | 34 | 40 | 21 | 47                         | 33 |
| 17.12 | 138 | 36 | 25 | 41 | 25 | 36                         | 26 |
| 18.12 | 122 | 35 | 26 | 42 | 28 | 33                         | 29 |
| 19.12 | 127 | 41 | 23 | 40 | 32 | 28                         | 26 |
| 20.12 | 122 | 35 | 26 | 42 | 28 | 33                         | 27 |
| 21.12 | 124 | 41 | 23 | 40 | 32 | 28                         | 22 |
| 22.12 | 130 | 38 | 24 | 38 | 30 | 38                         | 31 |
| 23.12 | 146 | 46 | 31 | 44 | 35 | 34                         | 25 |
| 24.12 | 136 | 33 | 29 | 40 | 32 | 42                         | 29 |
| 25.12 | 129 | 41 | 27 | 43 | 30 | 31                         | 28 |
| 26.12 | 134 | 37 | 27 | 38 | 28 | 42                         | 31 |
| 27.12 | 126 | 39 | 24 | 41 | 31 | 39                         | 21 |
| 28.12 | 134 | 39 | 24 | 41 | 28 | 40                         | 27 |
| 29.12 | 137 | 40 | 24 | 27 | 32 | 41                         | 27 |
| 30.12 | 139 | 42 | 31 | 39 | 31 | 35                         | 29 |
| 31.12 | 143 | 42 | 28 | 41 | 25 | 48                         | 28 |

## ДОДАТОК В ТЕКСТ ПРОГРАМИ ДЛЯ ВИЗНАЧЕННЯ ОПТИМАЛЬНИХ МАРШРУТІВ РУХУ ПОЇЗДОПОТОКІВ НА ОСНОВІ ВЕКТОРНОЇ ОПТИМІЗАЦІЇ

## Модуль U\_ Main

```
#include <vcl.h>
#pragma hdrstop
#include "Unit1.h"
#include "Unit2.h"
#include "Unit3.h"
#include "Unit4.h"
#include "About.h"
#pragma package(smart_init)
#pragma resource "*.dfm"
TForm1 *Form1;
FILE *f1;
vector< AnsiString > stations;
vector< simple_way > simple_ways_list;
vector< direction > dir;
vector< way_group > marshr;
unsigned char num_of_stations = 0;
unsigned int num_of_sw_points = 0;
unsigned long P_all;
double T_all;
  __fastcall TForm1::TForm1(TComponent* Owner)
   : TForm(Owner)
{
   Form1->StringGrid1->Cells[0][0] = "Станція";
   Form1->StringGrid1->Cells[1][0] = "Станція";
   Form1->StringGrid1->Cells[2][0] = "Напрямок";
  Form1->StringGrid1->Cells[3][0] = "Час";
   Form1->StringGrid1->Cells[4][0] = "Поїзд./добу";
   Form1->StringGrid1->Cells[5][0] = "Затрати, МДж";
   Form1->StringGrid1->Cells[6][0] = "Колія";
   Form1->StringGrid2->Cells[0][0] = "поч./кінц.";
  Form1->StringGrid2->Cells[1][1] = "неможливо";
}
void fastcall TForm1::N8Click(TObject *Sender)
{
  Form1->Close();
}
void __fastcall TForm1::N6Click(TObject *Sender)
{
   if(OpenDialog1->Execute())
\{ f1=fopen(OpenDialog1->FileName.c_str(), "r");
     if(f1==NULL)
        ShowMessage("Не вдалося відкрити вказаний файл!");
     else
\{ \{ \}simple_ways_list.clear();
       dir.clear();
       stations.clear();
        AnsiString buf_str;
        char buf_file[1024];
       while(1)
\{fgets(buf_file,1024,f1);
          buf_str=AnsiString(buf_file);
          if(buf_str.Pos("//STATIONS LIST")==1)
         while(1) {
             fgets(buf_file,1024,f1);
             buf_str=AnsiString(buf_file);
```

```
 if(buf_str.Pos("="))
\{stations.push_back(buf_str.SubString(buf_str.Pos("=")+1,
              buf_str.Length() - buf_str.Pos("=") - 1));
 }
            if(buf_str.Pos("}")==1)
\{ break;}
            if(f1->level==0) break;
 }
          if(buf_str.Pos("//STATION_TO_STATION WAYS LIST")==1)
         while(1)\{ fgets(buf_file,1024,f1);
            buf_str=AnsiString(buf_file);
            if(buf_str.Pos("="))
\{ unsigned int simple_ways_list_size = simple_ways_list.size();
              simple_ways_list.push_back();
             buf\_str = buf\_str.SubString(buf\_str.Pos("=")+1,buf_str.Length() - buf_str.Pos("=") - 1);
             unsigned char m = 0;
              while(buf_str.Pos(";")!=0)
\{ switch (m)
\{ case 0:
                   simple_ways_list[simple_ways_list_size].start_point =
                   buf_str.SubString(1, buf_str.Pos(";")-1).ToInt();
                   buf_str.Delete(1,buf_str.Pos(";"));
                   break;
                   case 1:
                   simple_ways_list[simple_ways_list_size].end_point =
                   buf_str.SubString(1, buf_str.Pos(";")-1).ToInt();
                   buf_str.Delete(1,buf_str.Pos(";"));
                   break;
                   case 2:
                  simple ways list simple ways list size].direct =
                   buf_str.SubString(1, buf_str.Pos(";")-1).ToInt();
                   buf_str.Delete(1,buf_str.Pos(";"));
                   break;
                   case 3:
                   simple_ways_list[simple_ways_list_size].time_way =
                   buf_str.SubString(1, buf_str.Pos(";")-1).ToDouble();
                   buf_str.Delete(1,buf_str.Pos(";"));
                   break;
                   case 4:
                   simple_ways_list[simple_ways_list_size].capacity =
                   buf_str.SubString(1, buf_str.Pos(";")-1).ToInt();
                   buf_str.Delete(1,buf_str.Pos(";"));
                   break;
                   case 5:
                   simple_ways_list[simple_ways_list_size].energy_costs =
                   buf_str.SubString(1, buf_str.Pos(";")-1).ToInt();
                   buf_str.Delete(1,buf_str.Pos(";"));
                   break;
                   case 6:
                   simple_ways_list[simple_ways_list_size].alt_way =
                   buf_str.SubString(1, buf_str.Pos(";")-1).ToInt();
                   buf_str.Delete(1,buf_str.Pos(";"));
                   break;
```

```
 }
              m++; }
 }
           if(buf_str.Pos("}")==1)
           {
             break;
 }
          if(f1 > level == 0)\{ //break;
 }
 }
         if(buf_str.Pos("//NUMBER OF TRAINS LIST")==1)
        while(1)\{ fgets(buf_file,1024,f1);
           buf_str=AnsiString(buf_file);
           if(buf_str.Pos("="))
           {
            unsigned int dir_size = dir.size();
             dir.push_back();
            buf\_str = buf\_str.SubString(buf\_str.Pos("=") + 1,buf_str.Length() - buf_str.Pos("=") - 1);
            unsigned char m = 0;
             while(buf_str.Pos(";")!=0)
\{ switch (m)
\{ case 0:
                 dir[dir_size].start_point =
 buf_str.SubString(1, buf_str.Pos(";")-1).ToInt();
 buf_str.Delete(1,buf_str.Pos(";"));
                 break;
                 case 1:
                 dir[dir_size].end_point =
                 buf_str.SubString(1, buf_str.Pos(";")-1).ToInt();
                 buf_str.Delete(1,buf_str.Pos(";"));
                 break;
                 case 2:
                 dir[dir_size].trains =
                 buf_str.SubString(1, buf_str.Pos(";")-1).ToInt();
                buf_str.Delete(1, \text{buf\_str.Pos}(";"));
                 break;
 }
              m++; }
 }
           if(buf_str.Pos("}")==1)
           {
             break;
 }
          if(f1 > level == 0)\{ //break;
 }
 }
         if(f1->level==0) break;
       }
      load_to_forms();
     }
  }
void __fastcall TForm1::N5Click(TObject *Sender)
  if(stations.size())
```
}

```
Form2->Button3->Enabled = true;
   else
     Form2->Button3->Enabled = false;
   Form2->ShowModal();
   Form2->Caption= "Редагування даних";
  Form2->Button2->Visible = true;
}
void save_from_form(void)
{
   stations.clear();
  simple_ways_list.clear();
  dir.clear();
  for(unsigned char i=0; i <Form2->ListBox1->Count; i++)
     stations.push_back(Form2->ListBox1->Items->Strings[i]);
   for(unsigned int i=0; i<Form2->StringGrid1->RowCount-2; i++)
   {
     simple_ways_list.push_back();
    for(unsigned char j=0; j < stations.size(); j++) {
       if(Form2->StringGrid1->Cells[0][i+1] == stations[j])
         simple\_ways\_list[i].start\_point = j;if(Form2->StringGrid1->Cells[1][i+1] == stations[j])
         simple\_ways\_list[i].end\_point = j; }
     simple_ways_list[i].alt_way = (Form2->StringGrid1->Cells[6][i+1]).ToInt();
    simple_ways_list[i].time_way = (Form2->StringGrid1->Cells[3][i+1]).ToDouble();
    simple ways list[i].capacity = (Form2->StringGrid1->Cells[4][i+1]).ToInt();
    \sum_{n=1}^{\infty} simple_ways_list[i].energy_costs = (Form2->StringGrid1->Cells[5][i+1]).ToInt();
     if(Form2->StringGrid1->Cells[2][i+1] == "Парний")
       simple_ways_list[i].direct = 0;
     else
       simple_ways_list[i].direct = 1;
   }
  unsigned int dir_size = 0;
  for(unsigned char i = 1; i < Form2->StringGrid2->RowCount; i++)
   {
    for(unsigned char j = 1; j < Form2->StringGrid2->ColCount; j++)
     {
       if(i==j) continue;
        dir.push_back();
       dir[dir\_size].start\_point = i-1; dir[dir_size].end_point = j-1;
       dir[dir\_size++].training = Form2->StringGrid2->Cells[i][i].ToInt(); }
   }
}
void load_to_forms(void)
{
   Form1->StringGrid1->RowCount = 2;
  for(unsigned char i = 0; i < Form1->StringGrid1->ColCount; i++)
    Form1->StringGrid1->Cells[i][1] = "";
   Form2->StringGrid1->RowCount = 2;
  for(unsigned char i = 0; i < Form2->StringGrid1->ColCount; i++)
    Form2->StringGrid1->Cells[i][1] = "";
   Form1->StringGrid2->ColCount = 2;
  Form1->StringGrid2->RowCount = 2;
  Form1->StringGrid2->Cells[1][0] ="";
  Form1->StringGrid2->Cells[0][1] ="";
```

```
 Form2->StringGrid2->ColCount = 2;
   Form2->StringGrid2->RowCount = 2;
  Form2->StringGrid2->Cells[1][0] = "";
  Form2->StringGrid2->Cells[0][1] ="";
   Form2->ListBox1->Clear();
   //Заполняем
  for(unsigned char i = 0; i < stations.size(); i++)Form2->ListBox1->Items->Add(stations[i]);
  for(unsigned int i = 0; i < simple_ways_list.size(); i^{++})
   {
    Form1->StringGrid1->Cells[0][i+1] =
     stations[simple_ways_list[i].start_point];
    Form1->StringGrid1->Cells[1][i+1] =
     stations[simple_ways_list[i].end_point];
    if(simple_ways_list[i].direct == 0)
        Form1->StringGrid1->Cells[2][i+1] = "Парний";
     else
        Form1->StringGrid1->Cells[2][i+1] = "Непарний";
    Form1->StringGrid1->Cells[3][i+1] =
        (float)(int)((simple_ways_list[i].time_way+0.00001)*100.0)/100.0;
    Form1->StringGrid1->Cells[4][i+1] =
        simple_ways_list[i].capacity;
    Form1->StringGrid1->Cells[5][i+1] =
        simple_ways_list[i].energy_costs;
    Form1->StringGrid1->Cells[6][i+1] =
        (int)simple_ways_list[i].alt_way;
     Form1->StringGrid1->RowCount++;
    for(unsigned char j = 0; j < Form2->StringGrid1->ColCount; j++)
\{ \{ \}Form2->StringGrid1->Cells[j][i+1] =
        Form1->StringGrid1->Cells[j][i+1];
 }
        Form2->StringGrid1->RowCount++;
   }
  Form1->StringGrid2->ColCount = stations.size()+1;
  Form1->StringGrid2->RowCount = stations.size()+1;Form2->StringGrid2->ColCount = stations.size()+1;Form2->StringGrid2->RowCount = stations.size()+1;for(unsigned char i = 0; i < stations.size(); i++) {
    Form1->StringGrid2->Cells[0][i+1] = stations[i];
    Form1->StringGrid2->Cells[i+1][0] = stations[i];
    Form2->StringGrid2->Cells[0][i+1] = stations[i];
    Form2->StringGrid2->Cells[i+1][0] = stations[i];
   }
  for(unsigned int i = 0; i < dir.size(); i++)
\{ Form1->StringGrid2->Cells[dir[i].end_point+1][dir[i].start_point+1]=
     (int)dir[i].trains;
     Form2->StringGrid2->Cells[dir[i].end_point+1][dir[i].start_point+1]=
     (int)dir[i].trains;
   }
  for(unsigned char i = 1; i < Form1->StringGrid2->ColCount; i++)
   {
     Form1->StringGrid2->Cells[i][i] = "неможливо";
     Form2->StringGrid2->Cells[i][i] = "неможливо";
   }
void __fastcall TForm1::N7Click(TObject *Sender)
{
   if(SaveDialog1->Execute())
```
}

```
 AnsiString f_name = SaveDialog1->FileName.c_str();
    if(f_name.Pos(".wst")!=f_name.Length()-3)
        f_name+=".wst";
    f1 = fopen(f_name.c_str(), "w"); if(f1==NULL)
        ShowMessage("Не вдалося відкрити вказаний файл!");
     else
\{ \{ \}fputs("//WST file\n\n", f1);
    fputs("//STATIONS LIST\n{\n", f1);
     AnsiString buf;
    for(int i=0; i \stations.size(); i++)
      {
       buf=AnsiString(i) +"=" + stations[i] + "\n"; fputs(buf.c_str(), f1);
 }
    fputs("\n', f1);
     fputs("\n//STATION_TO_STATION WAYS LIST\n{\n", f1);
    for(int i=0; i\lesimple_ways_list.size(); i++)
      {
       buf = Ansisstring(i) + "-";
        buf+=AnsiString((int)simple_ways_list[i].start_point) + ";";
        buf+=AnsiString((int)simple_ways_list[i].end_point) + ";";
       buf<sup>+=</sup>AnsiString((int)simple_ways_list[i].direct) + ";";
       buf<sup>+=</sup>AnsiString((float)simple ways list[i].time way) + ";";
        buf+=AnsiString((int)simple_ways_list[i].capacity) + ";";
       but \pm = AnsiString((int)simple\_ways_list[i].energy\_costs) + ","; buf+=AnsiString((int)simple_ways_list[i].alt_way) + ";";
        buf+="\n";
        fputs(buf.c_str(), f1);
 }
    fputs("\n\in", f1);
     fputs("\n//NUMBER OF TRAINS LIST\n{\n", f1);
    for(int i=0; i < dir.size(); i ++)
      {
        buf=AnsiString(i) + "=";
       buf+-AnsiString((int)dir[i].start\_point) + ";"; buf+=AnsiString((int)dir[i].end_point) + ";";
       buf+-AnsiString((int)dir[i].training) + ","; buf+="\n";
        fputs(buf.c_str(), f1);
 }
    fputs("\n'n", f1);
    fclose(f1);
      }
   }
void __fastcall TForm1::N4Click(TObject *Sender)
   Form3->ListBox1->Clear();
  Form3->ListBox2->Clear();
   Form3->ShowModal();
void get_marshruts(void)
   marshr.clear();
  num_of_stations = stations.size();
  num_of_sw_points = simple_ways_list.size();
  char current_item = 0;
while(current_item < num_of_stations)
```
{

}

{

}

{

```
marshr.push_back();
   long ways_size = marshr[current_item].group.size();
  for(unsigned int i=0; i<num_of_sw_points; i++)
   {
    if(((simple_ways_list[i].start_point == current_item) &&(simple_{\text{ways}\_}\] (simple_ways_list[i].direct == 0)) ||
       ((simple_{ways\_list[i].end\_point == current\_item) \&&(simple_ways_list[i].direct == 1)) {
        marshr[current_item].group.push_back(way(num_of_stations));
        marshr[current_item].group[ways_size].points[0] = current_item;
        if(simple_ways_list[i].direct == 0)
          marshr[current_item].group[ways_size].points[1] = simple_ways_list[i].end_point;
        else
          marshr[current_item].group[ways_size].points[1] = simple_ways_list[i].start_point;
        marshr[current_item].group[ways_size].alt_ways[0] = simple_ways_list[i].alt_way;
        marshr[current_item].group[ways_size].time_way = simple_ways_list[i].time_way;
        marshr[current_item].group[ways_size].capacity = simple_ways_list[i].capacity;
        marshr[current_item].group[ways_size].energy_costs = simple_ways_list[i].energy_costs;
        marshr[current_item].group[ways_size].sw_id[0] = i;
        ways_size++;
 }
   }
if(ways_size==0)
{
  current_item++;
   continue;
}
unsigned char steps = num_of stations - 2;
while(steps--)
{
   const unsigned long cycle_end = ways_size;
  for(unsigned long i=0; i <cycle_end; i++)\{ unsigned char last_pos = num_of_stations;
    char station buf = -1;
     while(--last_pos)
      {
        station_buf = marshr[current_item].group[i].points[last_pos];
       if(station_buf != -1)
\{ break;
 }
 }
    for(unsigned int j=0; j<num_of_sw_points; j++)
     {
       if(((simple_ways_list[j].start_point == station_buf) &&
         (simple_{\text{ways}\_list[j].direct} == 0))((simple_{ways_{list}[i].end_{point} == station_{buf}) \&&(simple_{\text{ways}}_i \text{list}[i].direct == 1))\{marshr[current_item].group.push_back(way(num_of_stations));
         for(unsigned char k=0; k<last_pos; k++)
\{ marshr[current_item].group[ways_size].points[k]=
             marshr[current_item].group[i].points[k];
             marshr[current_item].group[ways_size].alt_ways[k]=
             marshr[current_item].group[i].alt_ways[k];
             marshr[current_item].group[ways_size].sw_id[k]=
             marshr[current_item].group[i].sw_id[k];
 }
          marshr[current_item].group[ways_size].points[last_pos]=
          marshr[current_item].group[i].points[last_pos];
         if(simple_ways_list[j].direct == 0) marshr[current_item].group[ways_size].points[last_pos+1] = simple_ways_list[j].end_point;
          else
             marshr[current_item].group[ways_size].points[last_pos+1] = simple_ways_list[j].start_point;
```
marshr[current\_item].group[ways\_size].alt\_ways[last\_pos] = simple\_ways\_list[j].alt\_way;

124

```
 marshr[current_item].group[ways_size].time_way =
```
}

```
 marshr[current_item].group[i].time_way + simple_ways_list[j].time_way;
         marshr[current_item].group[ways_size].energy_costs =
         marshr[current_item].group[i].energy_costs + simple_ways_list[j].energy_costs;
         marshr[current_item].group[ways_size].capacity = marshr[current_item].group[i].capacity;
         marshr[current_item].group[ways_size].sw_id[last_pos] = j;
         if(simple_ways_list[j].capacity < marshr[current_item].group[ways_size].capacity)
            marshr[current_item].group[ways_size].capacity = simple_ways_list[j].capacity;
         ways_size++;
       }
     }
     while(--ways_size)
     {
       unsigned char st_pos = num_of_stations;
      char station_buf = -1;
       while(--st_pos)
\{ station_buf = marshr[current_item].group[ways_size].points[st_pos];
        if(station_buf != -1)
          {
           for(unsigned char j=0; j<st_pos; j++)
\{ if(station_buf == marshr[current_item].group[ways_size].points[j])
\{station_buf = -2;
                break;
 }
 }
 }
        if(station buf = -2) {
            marshr[current_item].group.erase(&marshr[current_item].group[ways_size]);
            break;
 }
       }
     }
     ways_size = marshr[current_item].group.size();
     /*while(--ways_size > 0)
     {
      char flag = 0;
       long pos = ways_size;
       while(--pos)
       {
        for(unsigned char k = 0; k<num_of_stations; k++)
          {
            if((marshr[current_item].group[pos].points[k] ==
             marshr[current_item].group[ways_size].points[k])
            &\&(marshr[current_item].group[pos].alt_ways[k]
             marshr[current_item].group[ways_size].alt_ways[k]))
\{ if(k < (num_of_stations-1))
                continue;
              else
\{ marshr[current_item].group.erase(&marshr[current_item].group[ways_size]);
               flag = -1;
                break;
 }
 }
            else
              break;
 }
        ifflag == -1) break;
       }
     }
     ways_size = marshr[current_item].group.size();*/
    while(-ways\_size > 0)
     {
```

```
char flag = 0;
       long pos = ways_size; while(--pos)
        {
         for(unsigned char k = 0; k<num_of_stations-1; k++)
          {
             if(marshr[current_item].group[pos].sw_id[k] ==
               marshr[current_item].group[ways_size].sw_id[k])
\{if(k < (num_of_stations-2)) continue;
               else
\{ marshr[current_item].group.erase(&marshr[current_item].group[ways_size]);
                 flag = -1;
                  break;
 }
 }
             else
               break;
 }
         ifflag == -1) break;
\left\{\begin{array}{cc} \end{array}\right\} }
     ways_size = marshr[current_item].group.size();
}
  for(unsigned long i=0; i\leways size; i++)
\{unsigned char m = num_of_stations;
   while(m--)
   {
     if(marshr[current_item].group[i].points[m] != -1)
        break;
 }
   AnsiString buf="";
  for(unsigned char n=0; n\leq m; n++)
   {
     buf+=AnsiString(stations[marshr[current_item].group[i].points[n]])+
     "-(Колія №"+
    AnsiString((int)marshr[current_item].group[i].alt_ways[n])+
    //", ID="+ //AnsiString((int)marshr[current_item].group[i].sw_id[n])+
     ")-";
 }
   buf+=AnsiString(stations[marshr[current_item].group[i].points[m]]);
   Form3->ListBox1->Items->Add(buf);
   }
   current_item++;
}
}
void calc_marshruts(char flag)
{
  for(unsigned int i = 0; i < simple_ways_list.size(); i++)
    simple\_ways\_list[i].trans = 0;T_all = 0;
  P\_all = 0:
  unsigned int dir_size = dir.size();
   if(dir_size)
\{for(unsigned int i = 0; i < dir_size; i++)
   {
    work_way w_w(25);
    w_{w}.trains = dir[i].trains;
     if(!marshr[dir[i].start_point].group.size())
        continue;
    unsigned long mar_gr_l = marshr[dir[i].start_point].group.size();
```

```
for(unsigned long j = 0; j < max\_gr_l; j++) {
      for(unsigned char k = num of stations-1; k > 0; k--)
\{char buf = marshr[dir[i].start_point].group[j].points[k];
        if(buf == -1) continue;
        if (buf != dir[i].end\_point) break;
        w_w.cap_way[w_w.num_of_ways] = 0xFF;
        for(unsigned char h = 0; h < num_of_stations-1; h++)
\{if(maxshr[dir[i].start\_point].group[i].sw_id[h] != -1)\{ if(simple_ways_list[marshr[dir[i].start_point].group[j].sw_id[h]].capacity >
                simple_ways_list[marshr[dir[i].start_point].group[j].sw_id[h]].trains)
\{ unsigned int temp = simple_ways_list[marshr[dir[i].start_point].group[j].sw_id[h]].capacity -
                simple_ways_list[marshr[dir[i].start_point].group[j].sw_id[h]].trains;
                if(w_w.cap_way[w_w.num_of_ways] > temp)
                  w_{w}.cap_way[w_w.num_of_ways] = temp;
                continue;
 }
              else
\{w_{\text{w.cap\_way}}[w_{\text{w.num\_of\_ways}}] = 0; break;
 }
 }
            else
              break;
 }
         if(!w_w.cap_way[w_w.num_of_ways])
         {//ShowMessage("NULL");
           break;}
        w_{w}w.way_gr[w_w.num_of_ways] = dir[i].start_point;
        w_{w}w.way_num[w_w.num_of_ways] = j;
         w_w.time_way[w_w.num_of_ways] =
         marshr[dir[i].start_point].group[j].time_way;
        w_w, p_wway[w_w, num_of_wways] =
         marshr[dir[i].start_point].group[j].energy_costs;
        \frac{1}{w_{w_{w}}w_{0}}w.cap_way[w_w.num_of_ways] =
         //marshr[dir[i].start_point].group[j].capacity;
         w_w.num_of_ways++;
         break;
         //добавить маршрут в список обработки
       }
 }
    if(w_w.num_of_ways > 0)
     {
       proration(T_all, P_all, w_w, flag); //отсылаем для обработки
      for(unsigned char t = 0; t < w_w.num_of_ways; t++)\{ marshr[w_w.way_gr[t]].group[w_w.way_num[t]].num_of_trains =
         w_w.prop_train[t];
        for(unsigned char h = 0; h < num_of_stations - 1; h++)
\{if(maxshr[w_w.way_gr[t]].group[w_w.way_num[t]].sw_id[h] != -1) simple_ways_list[marshr[w_w.way_gr[t]].group[w_w.way_num[t]].sw_id[h]].trains +=
              w_w.prop_train[t];
            else
              break;
 }
       }
```

```
 }
 }
 }
Form3->ListBox1->Items->Clear();
for(unsigned char current_item = 0; current_item < num_of_stations; current_item++)
{
   unsigned long ways_size = marshr[current_item].group.size();
  for(unsigned long i=0; i<ways_size; i++)
\{unsigned char m = num_of_stations;
      while(m--)
      {
       if(marshr[current_item].group[i].points[m] ! = -1)
           break;
 }
      if(!marshr[current_item].group[i].num_of_trains)
        continue;
      AnsiString buf="(" +
      AnsiString((int)marshr[current_item].group[i].num_of_trains) +
      " потягів) ";
     for(unsigned char n=0; n\leq m; n++)
      {
        buf+=AnsiString(stations[marshr[current_item].group[i].points[n]])+
        "-(Колія №"+
        AnsiString((int)marshr[current_item].group[i].alt_ways[n])+
        ")-";
 }
      buf+=AnsiString(stations[marshr[current_item].group[i].points[m]]);
      Form3->ListBox1->Items->Add(buf);
   }
}
for(unsigned int i = 0; i < simple_ways_list.size(); i<sup>++</sup>)
  simple_{ways_{list}[i]}.trans = 0;for(unsigned char current_item = 0; current_item < num_of_stations; current_item++)
{
   unsigned long ways_size = marshr[current_item].group.size();
  for(unsigned long i=0; i \leqways_size; i++)
  {
     for(unsigned char i = 0; i \le num of stations - 1; i^{++})
      {
        if(marshr[current_item].group[i].sw_id[j] != -1)
           simple_ways_list[marshr[current_item].group[i].sw_id[j]].trains +=
           marshr[current_item].group[i].num_of_trains;
      }
   }
}
Form3->ListBox2->Items->Clear();
for(unsigned int i = 0; i < simple_ways_list.size(); i++)
{
   if(!simple_ways_list[i].trains)
      continue;
  AnsiString buf="(" + AnsiString((int)simple_ways_list[i].trains) +
   " потягів) " +
   stations[simple_ways_list[i].start_point] +
  " - " +stations[simple_ways_list[i].end_point] +
   ", колія №" +
   AnsiString((int)simple_ways_list[i].alt_way);
   Form3->ListBox2->Items->Add(buf);
}
//ShowMessage(T_all);
//ShowMessage(P_all);
}
void build_graph(void)
{
```

```
Form4-\geqT = T_all;
```

```
Form4->P = P_all;
  Form4->ShowModal();
}
void __fastcall TForm1::N10Click(TObject *Sender)
{
F_About->ShowModal();
}
void __fastcall TForm1::N12Click(TObject *Sender)
{
  if(stations.size())
    Form2->Button3->Enabled = true:
   else
     Form2->Button3->Enabled = false;
     Form2->ShowModal();
     Form2->Caption= "Введення даних";
    Form2->Button2->Visible = false;
}
```

```
Модуль U_ About
```

```
#include <vcl.h>
#pragma hdrstop
#include "About.h"
#include "Unit1.h"
#include "Unit4.h"
#pragma package(smart_init)
#pragma resource "*.dfm"
TF_About *F_About;
__fastcall TF_About::TF_About(TComponent* Owner)
     : TForm(Owner)
{
}
#ifndef AboutH
#define AboutH
#include <Classes.hpp>
#include <Controls.hpp>
#include <StdCtrls.hpp>
#include <Forms.hpp>
#include <ComCtrls.hpp>
class TF_About : public TForm
{
  __published: // IDE-managed Components
TRichEdit *RichEdit1;<br>private: // User declaration
private: // User declarations<br>public: // User de
                     // User declarations
     __fastcall TF_About(TComponent* Owner);
};
extern PACKAGE TF_About *F_About;
#endif
```
### Модуль U\_ Result

#include <vcl.h> #pragma hdrstop

```
#include "Unit3.h"
#include "Unit1.h"
#pragma package(smart_init)
#pragma resource "*.dfm"
TForm3 *Form3;
__fastcall TForm3::TForm3(TComponent* Owner)
   : TForm(Owner)
{
}
```

```
void __fastcall TForm3::Button1Click(TObject *Sender)
\{ Form3->ListBox1->Clear();
   Form3->ListBox2->Clear();
   SendMessage(Form3->ListBox1->Handle, LB_SETHORIZONTALEXTENT, 1400, 0);
   get_marshruts();
}
void __fastcall TForm3::Button2Click(TObject *Sender)
{
   if(!Form3->ListBox1->Count)
     Form3->Button1->Click();
   calc_marshruts(1);
}
void __fastcall TForm3::Button3Click(TObject *Sender)
{
   if(!Form3->ListBox1->Count)
      Form3->Button2->Click();
   build_graph();
}
#ifndef Unit3H
#define Unit3H
#include <Classes.hpp>
#include <Controls.hpp>
#include <StdCtrls.hpp>
#include <Forms.hpp>
class TForm3 : public TForm
_published:
                 // IDE-managed Components
  -<br>TGroupBox *GroupBox1;
   TButton *Button1;
   TListBox *ListBox1;
   TButton *Button2;
   TGroupBox *GroupBox2;
   TListBox *ListBox2;
   TButton *Button3;
   void __fastcall Button1Click(TObject *Sender);
   void __fastcall Button2Click(TObject *Sender);
   void __fastcall Button3Click(TObject *Sender);
private: // User declarations
public: // User declarations
    __fastcall TForm3(TComponent* Owner);
};
extern PACKAGE TForm3 *Form3;
#endif
Модуль U_ Way
```

```
way::way(unsigned char max_way_length)
{
 points = new char[max_way_length];
 alt_{ways} = new char[max_way_length-1];
 sw_id = new int(max_way_length-1;
  num_of_trains = time_way =
  energy_costs = capacity = 0;
 for(unsigned char i = 0; i < max way length - 1; i++){
        points[i] = -1;
```
#include "way\_.h"

```
alt_ways[i] = 0;sw_id[i] = -1;}
 points[max_way_length - 1] = -1;
}
simple_way::simple_way()
{
  direct = start\_point = end\_point = -1;trains = alt_way = time_way = energy_costs = capacity = 0;
}
direction::direction()
{
  start point = end point = -1;
  trains = 0;
}
work_way::work_way(unsigned char max_ways)
{
  way\_gr = new unsigned char(max\_ways];way_num = new unsigned long[max_ways];
  time_way = new float \text{max}_ways];
  p_{\text{way}} = new unsigned int[max_ways];
  cap_way = new unsigned char[\text{max}_ways];
   prop_train = new unsigned char[max_ways];
  trains = num_of_ways = 0;
  for(unsigned char i = 0; i < max ways; i++)
   {
    way_gr[i] = way_num[i] = time_way[i] =
    p_{way}[i] = cap_{way}[i] = prop_{train}[i] = 0; }
}
float min_T(unsigned char num_of_ways,
        unsigned int num_of_train,
        unsigned char *capacity_way,
       float *time_way,
               unsigned char *trains_T)
{
 unsigned int trains_max = 0;
 for(unsigned char i=0; i<num_of_ways; i++)
        trains T[i] = 0;
 float T = 0;
 for(unsigned char i=0; i\leqnum_of_ways; i++)
        trains_max += capacity_way[i];
```

```
if(trains_max < num_of_train)
        return T;
 float time min = 0xFFFF;
 unsigned char min_time_way = 0;
 while(num_of_train)
 {
        for(unsigned char i=0; i<num_of_ways; i++)
               if(trians_T[i] == 0)if(time_way[i] \le time_min)
                      \{time\_min = time\_way[i];min_time_way = i;}
        if(capacity_way[min_time_way] > num_of_train)
        \{trains T[min_time_way] = num_of_train;
               num_of_train = 0;
        }
        else
        {
               trains_T[min_time_way] = capacity_way[min_time_way];
               num_of_train -= capacity_way[min_time_way];
        }
        time min = 0xFFFF;
        min_time_way = 0;
 }
 for(unsigned char i=0; i\leqnum_of_ways; i++)
        T += (float)trains_T[i] * time_way[i];
 return T;
}
unsigned int min_P(unsigned char num_of_ways,
        unsigned int num_of_train,
        unsigned char *capacity_way,
        unsigned int *p_way,
               unsigned char *trains_P)
{
 unsigned int trains_max = 0;
 for(unsigned char i=0; i\leqnum_of_ways; i++)
        trains P[i] = 0;
 unsigned int P = 0;
 for(unsigned char i=0; i\leqnum_of_ways; i++)
        trains_max += capacity_way[i];
```

```
if(trains_max < num_of_train)
        return P;
 unsigned int p_{min} = 0xFFFF;
 unsigned char min_p_way = 0;
 while(num_of_train)
 {
        for(unsigned char i=0; i<num_of_ways; i++)
               if(t \text{rains\_P[i]} == 0)if(p_{way}[i] < p_{min}){
                              p_{min} = p_{way}[i];min p way = i;
                       }
        if(capacity_way[min_p_way] > num_of_train)
        \{trains_P[\min p_{way}] = \text{num_of_{train}};num_of_train = 0;}
        else
        {
               trains_P[min_p_way] = capacity_way[min_p_way];
               num_of_train -= capacity_way[min_p_way];
        }
        p_{min} = 0xFFFF;
        min_p_way = 0;
 }
 for(unsigned char i=0; i<num_of_ways; i++)
        P \leftarrow trains P[i] * p way[i];
 return P;
}
void get_fi(float &Fi1, float &Fi2,
               unsigned char *trains_T,
               unsigned char *trains_P,
               float *time_way,
               unsigned int *p_way,
               unsigned char num_of_ways,
               float T_min,
               unsigned int P_min)
{
 float T_P=0;
 unsigned int P_T=0;
 for(unsigned char i=0; i\leqnum_of_ways; i++)
 {
```

```
T_P += (float)trains_P[i] * time_way[i];
        P_T += trains_T[i] * p_way[i];
 }
 Fi1 = \text{atan}(T\_min/(float)P\_T);Fi2 = \text{atan}(T_P/(float)P_{min});if(Fi1 > Fi2)\{float temp_angle = Fi1;
        Fi1 = Fi2;Fi2 = temp angle;
 }
}
void optimize(unsigned char num_of_ways,
        unsigned int num_of_train,
        unsigned char *capacity_way,
                unsigned char *tr_on_ways,
                float &Fi1, float &Fi2,
                float *time_way,
                unsigned int *p_way,
                unsigned int fi_steps)
{
 float delta_Fi = (Fi2 - Fi1)/(float)fi_steps;
 unsigned char *optimal_tr_on_ways = new unsigned char[num_of_ways];
 float t_minimal = 0xFFFF;
 for(float Fi = Fi1; Fi < Fi2; Fi += delta Fi)
 {
        unsigned char *temp_tr_on_ways = new unsigned char[num_of_ways];
        float t_{min} = 0xFFFF;
        unsigned long steps = 1;
        for(unsigned char i=0; i\leqnum_of_ways; i++)
         {
                steps *= capacity way[i]+1;
                tr\_on\_ways[i] = 0;}
        for(unsigned long i=0; i < steps; i++)
        {
                for(unsigned char j=0; j<num_of_ways; j++)
                {
                       tr\_on\_ways[j]++;if(tr\_on\_ways[j] \leq capacity\_way[j])break;
                       tr_on_ways[j]=0;
                }
```
134

```
unsigned int temp_trains = 0;
               for(unsigned char k=0; k\leqnum_of_ways; k++)
                      temp\_trans += tr\_on\_ways[k];if(temp_trains != num_of_train)
                      continue;
               float temp_t_T = 0;
               float temp_t_P = 0;
               for(unsigned char k=0; k<num_of_ways; k++)
               {
                      temp_t_T += (float)tr_on_ways[k] * time_way[k];
                      temp_t_P += (float)tr_on_ways[k] * p_way[k];
               }
               temp_t_T = temp_t_T/sin(Fi);temp_t_P = temp_t_P/cos(Fi);
               float temp_t = temp_t_T;
               if(temp_t_P > temp_t_T)
                      temp_t = temp_t P;if(temp_t \leq t_min)
               {
                      t_min = temp_t;
                      for(unsigned char k=0; k<num_of_ways; k++)
                             temp_tr\_on\_ways[k] = tr\_on\_ways[k];}
        }
        if(t_min < t_minimal)
        \{t_minimal = t_min;
               for(unsigned char k=0; k\leqnum_of_ways; k++)
                      optimal_tr\_on\_ways[k] = temp_tr\_on\_ways[k];}
 }
 for(unsigned char k=0; k<num_of_ways; k++)
        tr\_on\_ways[k] = optimal\_tr\_on\_ways[k];}
int proration(double &T_in, unsigned long &P_in, work_way &data, char flg)
{
  float T_min = 0;
  unsigned int P_min = 0;
  if(data.num_of_ways == 0)
     return -1;
  if(data.num_of_ways == 1)\{ if(data.cap_way[0]<data.trains)
```

```
 {
       data.pop_train[0] = data.trains; return 0;
      }
     else
        return -1;
   }
  unsigned char *trains T = new unsigned char[data.num_of_ways];
  unsigned char *trains_P = new unsigned char[data.num_of_ways];
  float Fi_1 = 0, Fi_2 = 0;
  T_min = min_T(data.num_of_ways, data.trains,
  data.cap_way, data.time_way, trains_T);
   P_min = min_P(data.num_of_ways, data.trains,
   data.cap_way, data.p_way, trains_P);
  T_in += (double)T_min;
  P_{in} += (unsigned long)P_{min};
  iff(flg == 1) {
     for(unsigned char i = 0; i < data.num_of_ways; i^{++})
       data.pop_train[i] = trains_T[i]; return 0;
   }
  if(flg == 2) {
     for(unsigned char i = 0; i < data.num_of_ways; i++)
       data.pop_train[i] = trains_P[i]; return 0;
   }
   get_fi(Fi_1, Fi_2, trains_T, trains_P, data.time_way,
   data.p_way, data.num_of_ways, T_min, P_min);
  if(((Fi_2 - Fi_1)/(float)10) < 0.000001)
 {
    for(unsigned char i = 0; i < data.num_of_ways; i^{++})
       data.pop_train[i] = trains_T[i]; }
   else
   optimize(data.num_of_ways, data.trains, data.cap_way,
   data.prop_train, Fi_1, Fi_2, data.time_way, data.p_way, 10);
   return 0;
}
#ifndef WAY H
#define _WAY_H_
```

```
#include <vector>
#include <math.h>
using namespace std;
class simple_way
{
public:
   char start_point;
   char end_point;
   char alt_way;
   float time_way;
   unsigned int energy_costs;
   unsigned int capacity;
   char direct;
   unsigned int trains;
   simple_way();
};
class way
{
public:
   char *points;
   char *alt_ways;
   int *sw_id;
   float time_way;
   unsigned int energy_costs;
   unsigned int capacity;
   unsigned char num_of_trains;
   way(unsigned char max_way_length);
};
class way_group
{
public:
  vector < way > group;};
class direction
{
public:
   char start_point;
   char end_point;
   char trains;
  direction();
};
class work_way
{
public:
   unsigned char *way_gr;
```
 unsigned long \*way\_num; float \*time\_way; unsigned int \*p\_way; unsigned char \*cap\_way; unsigned char \*prop\_train; unsigned char trains; unsigned char num\_of\_ways; work\_way(unsigned char max\_ways); }; float min\_T(unsigned char num\_of\_ways, unsigned int num\_of\_train, unsigned char \*capacity\_way, float \*time\_way, unsigned char \*trains\_T); unsigned int min\_P(unsigned char num\_of\_ways, unsigned int num\_of\_train, unsigned char \*capacity\_way, unsigned int \*p\_way, unsigned char \*trains\_P); void get fi(float &Fi1, float &Fi2, unsigned char \*trains\_T, unsigned char \*trains\_P, float \*time\_way, unsigned int \*p\_way, unsigned char num\_of\_ways, float T\_min, unsigned int P\_min); void optimize(unsigned char num\_of\_ways, unsigned int num\_of\_train, unsigned char \*capacity\_way, unsigned char \*tr\_on\_ways, float &Fi1, float &Fi2, float \*time\_way, unsigned int \*p\_way, unsigned int fi\_steps);

int proration(double  $&\mathcal{K}$  in, unsigned long  $&\mathcal{R}$  in, work\_way &data, char flg = 0);

#endif

Модуль U\_ Graph #include <vcl.h> #pragma hdrstop

#include "Unit4.h" #include <stdio.h> #include <time.h> #include <stdlib.h>

#### 139

```
#pragma package(smart_init)
#pragma resource "*.dfm"
TForm4 *Form4;
__fastcall TForm4::TForm4(TComponent* Owner)
   : TForm(Owner)
{
}
void __fastcall TForm4::Button1Click(TObject *Sender)
{
  Form4->Close();
}
void __fastcall TForm4::FormPaint(TObject *Sender)
{
  int border = 40;
  int max_step = 10;
   int max_x = Form4->ClientWidth - 2*border;
   int max_y = Form4->Button1->Top - 2*border;
   char s[10];
  int x=0, y=0;
  int pic = 50;
   int x0=border, y0=max_y+border;
   double xone=(float)Form4->P*0.95,
     yone=Form4->T*0.95;
   TRect rect;
   Form4->Canvas->Pen->Color=(TColor)0xFFFFFF;
   rect.left=0;
   rect.top=0;
   rect.right=Form4->ClientWidth-1;
   rect.bottom=Form4->Button1->Top-1;
   Form4->Canvas->FillRect(rect);
   Form4->Canvas->Pen->Color=(TColor)0xDDDDDD;
  for(x=x0; x< max_x+border; x+=pic)
   {
     Form4->Canvas->MoveTo(x,max_y + border);
     Form4->Canvas->LineTo(x,border);
    sprintf(s,"%0.0f",(xone + ((double)P^*(double)x*0.1)/max_x));
    Form4->Canvas->TextOutA(x+1,y0+11,s);
 }
  int prir = 0;
  for(y=max_y + border; y>border; y=pic) {
     Form4->Canvas->MoveTo(border,y);
     Form4->Canvas->LineTo(max_x+border,y);
     sprintf(s,"%0.0f",(yone + prir*((double)T*(double)pic*0.1)/max_y));
     Form4->Canvas->TextOutA(border-30,y-11,s);
     prir++;
   }
   int temp_font = Form4->Canvas->Font->Size;
   Form4->Canvas->Pen->Color=(TColor)0x888888;
   Form4->Canvas->Font->Size = 12;
   Form4->Canvas->TextOutA(x0+10,border/2,"T");
   Form4->Canvas->MoveTo(x0,border+1);
   Form4->Canvas->LineTo(x0,y0);
   Form4->Canvas->TextOutA(max_x+border+10,y0-20,"P");
   Form4->Canvas->Font->Size = temp_font;
   Form4->Canvas->MoveTo(x0,y0);
   Form4->Canvas->LineTo(max_x+border,y0);
```
Form4->Canvas->Pen->Color=(TColor)0xFF0000;

srand(time(NULL));

```
 Form4->Canvas->MoveTo(x0+max_x/2,y0-max_y/2);
 x = x0 + max_x/2;y = y0-max_y/2;
 while((x>(x0+20)) && (y>(y0-max_y+20)))
\{ Form4->Canvas->LineTo(x,y);
   }
  Form4->Canvas->MoveTo(x0+max_x/2,y0-max_y/2);
 x = x0 + max_x/2;y = y0-max_y/2;
 while((x<(x0+max_x-20)) && (y<(y0-20)))
\{Form4->Canvas->LineTo(x,y);
```

```
 }
}
```
## Модуль U\_ Edit

```
#include <vcl.h>
#pragma hdrstop
#include "Unit2.h"
#include "Unit1.h"
#pragma package(smart_init)
#pragma resource "*.dfm"
TForm2 *Form2;
__fastcall TForm2::TForm2(TComponent* Owner)
   : TForm(Owner)
{
   Form2->StringGrid1->Cells[0][0] = "Станція";
   Form2->StringGrid1->Cells[1][0] = "Станція";
   Form2->StringGrid1->Cells[2][0] = "Напрямок";
  Form2->StringGrid1->Cells[3][0] = "Час";
   Form2->StringGrid1->Cells[4][0] = "Поїзд./добу";
   Form2->StringGrid1->Cells[5][0] = "Затрати, МДж";
   Form2->StringGrid1->Cells[6][0] = "Колія";
   Form2->StringGrid2->Cells[0][0] = "поч./кінц.";
   Form2->StringGrid2->Cells[1][1] = "неможливо";
   chetn_[0]=Form2->ComboBox4;
   chetn_[1]=Form2->ComboBox5;
   chetn_[2]=Form2->ComboBox6;
   prop_[0]=Form2->Edit3;
  prop_{1}]=Form2->Edit6;
   prop_[2]=Form2->Edit9;
   time_[0]=Form2->Edit2;
   time_[1]=Form2->Edit5;
   time_[2]=Form2->Edit8;
   zatr_[0]=Form2->Edit4;
  zatr[1]=Form2->Edit7;
   zatr_[2]=Form2->Edit10;
}
void fastcall TForm2::Button1Click(TObject *Sender)
\{for(unsigned char i=0: i<Form2->ListBox1->Count: i++)
\{ if(AnsiString(Form2->ListBox1->Items->Strings[i]) == Form2->Edit1->Text)
     break;
     if(i==(Form2->ListBox1->Count-1))
     {
       Form2->ListBox1->Items->Add(Form2->Edit1->Text);
       Form2->StringGrid2->ColCount++;
       Form2->StringGrid2->Cells[Form2->StringGrid2->ColCount-1][0]=Form2->Edit1->Text;
       Form2->StringGrid2->RowCount++;
       Form2->StringGrid2->Cells[0][Form2->StringGrid2->RowCount-1]=Form2->Edit1->Text;
```
Form2->StringGrid2->Cells[Form2->StringGrid2->ColCount-1][Form2->StringGrid2->RowCount-1]=

```
 "неможливо";
 }
   }
   if(Form2->ListBox1->Count < 1)
   {
     Form2->ListBox1->Items->Add(Form2->Edit1->Text);
     Form2->StringGrid2->Cells[Form2->StringGrid2->ColCount-1][0]=Form2->Edit1->Text;
     Form2->StringGrid2->Cells[0][Form2->StringGrid2->RowCount-1]=Form2->Edit1->Text;
     Form2->StringGrid2->Cells[Form2->StringGrid2->ColCount-1][Form2->StringGrid2->RowCount-1]=
     "неможливо";
   }
  lists_update();
}
void lists_update(void)
{
   Form2->ComboBox1->Items->Clear();
   Form2->ComboBox2->Items->Clear();
  for(unsigned char i=0; i <Form2->ListBox1->Count; i++)
   {
     Form2->ComboBox1->Items->Add(Form2->ListBox1->Items->Strings[i]);
     Form2->ComboBox2->Items->Add(Form2->ListBox1->Items->Strings[i]);
   }
  for(unsigned char i=1; i<(Form2->StringGrid2->ColCount); i++)
    for(unsigned char i=1; i<(Form2->StringGrid2->RowCount); i++)
       if(Form2->StringGrid2->Cells[i][j]=="")
         Form2->StringGrid2->Cells[i][j]="0";
   Form2->Edit1->Text="Станція";
   Form2->ComboBox1->ItemIndex = 0;
  Form2->ComboBox2->ItemIndex = 0;
   Form2->Button3->Enabled=true;
}
void __fastcall TForm2::ComboBox3Change(TObject *Sender)
\{x\}Form2->GroupBox4->Visible = false;
   Form2->GroupBox5->Visible = false;
   if(Form2->ComboBox3->ItemIndex > 0)
     Form2->GroupBox4->Visible = true;
   if(Form2->ComboBox3->ItemIndex > 1)
     Form2->GroupBox5->Visible = true;
}
void __fastcall TForm2::Button3Click(TObject *Sender)
{
   if(Form2->ComboBox1->ItemIndex != Form2->ComboBox2->ItemIndex)
\{for(unsigned char i=0; i \le (unsigned char)Form2->ComboBox3->ItemIndex; i++)
\{ Form2->StringGrid1->Cells[0][Form2->StringGrid1->RowCount-1]=
     Form2->ComboBox1->Items->Strings[Form2->ComboBox1->ItemIndex];
     Form2->StringGrid1->Cells[1][Form2->StringGrid1->RowCount-1]=
     Form2->ComboBox2->Items->Strings[Form2->ComboBox2->ItemIndex];
     Form2->StringGrid1->Cells[2][Form2->StringGrid1->RowCount-1]=
     chetn_[i]->Items->Strings[chetn_[i]->ItemIndex];
     Form2->StringGrid1->Cells[3][Form2->StringGrid1->RowCount-1]=
     time_[i]->Text;
     Form2->StringGrid1->Cells[4][Form2->StringGrid1->RowCount-1]=
     prop_[i]->Text;
     Form2->StringGrid1->Cells[5][Form2->StringGrid1->RowCount-1]=
     zatr_[i]->Text;
     Form2->StringGrid1->Cells[6][Form2->StringGrid1->RowCount-1]=
    AnsiString((int)i+1);
     Form2->StringGrid1->RowCount++;
```
141

 } } }

```
void __fastcall TForm2::Button5Click(TObject *Sender)
{
 load_to_forms();
 Form2->Close();
}
void __fastcall TForm2::Button4Click(TObject *Sender)
{
   save_from_form();
   load_to_forms();
  Form2->Close();
}
```
# Модуль U\_ File

```
#include <vcl.h>
#pragma hdrstop
#include "Unit1.h"
#include "Unit2.h"
#include "Unit3.h"
#include "Unit4.h"
#include "About.h"
#pragma package(smart_init)
#pragma resource "*.dfm"
TForm1 *Form1;
FILE *f1;
vector< AnsiString > stations;
vector< simple_way > simple_ways_list;
vector< direction > dir;
vector< way_group > marshr;
unsigned char num_of_stations = 0;
unsigned int num_of_sw_points = 0;
unsigned long P_all;
double T_all:
void __fastcall TForm1::N6Click(TObject *Sender)
   if(OpenDialog1->Execute())
    {
      f1=fopen(OpenDialog1->FileName.c_str(), "r");
      if(f1==NULL)
        ShowMessage("Не вдалося відкрити вказаний файл!");
      else
      {
        simple_ways_list.clear();
        dir.clear();
       stations.clear();
        AnsiString buf_str;
        char buf_file[1024];
       while(1)
        {
           fgets(buf_file,1024,f1);
          buf_str=AnsiString(buf_file);
          if(buf_str.Pos("//STATIONS LIST")==1)
         while(1) {
             fgets(buf_file,1024,f1);
             buf_str=AnsiString(buf_file);
             if(buf_str.Pos("="))
 {
              stations.push_back(buf_str.SubString(buf_str.Pos("=")+1,
               buf_str.Length() - buf_str.Pos("=") - 1));
             }
             if(buf_str.Pos("}")==1)
\{
```

```
 break;}
            if(f1->level==0) break;
 }
          if(buf_str.Pos("//STATION_TO_STATION WAYS LIST")==1)
         while(1)
 {
            fgets(buf_file,1024,f1);
            buf_str=AnsiString(buf_file);
            if(buf_str.Pos("="))
 {
             unsigned int simple_ways_list_size = simple_ways_list.size();
               simple_ways_list.push_back();
              buf_str = buf_str.SubString(buf_str.Pos("=")+1,
               buf_str.Length() - buf_str.Pos("=") - 1);
              unsigned char m = 0;
               while(buf_str.Pos(";")!=0)
\{ switch (m)
\{ case 0:
                   simple_ways_list[simple_ways_list_size].start_point =
                   buf_str.SubString(1, buf_str.Pos(";")-1).ToInt();
                   buf_str.Delete(1,buf_str.Pos(";"));
                   break;
                   case 1:
                   simple_ways_list[simple_ways_list_size].end_point =
                  buf_str.SubString(1, \text{buf\_str.Pos}(";")-1).ToInt();
                   buf_str.Delete(1,buf_str.Pos(";"));
                   break;
                   case 2:
                   simple_ways_list[simple_ways_list_size].direct =
                   buf_str.SubString(1, buf_str.Pos(";")-1).ToInt();
                   buf_str.Delete(1,buf_str.Pos(";"));
                   break;
                   case 3:
                  simple_ways_list[simple_ways_list_size].time_way =
                   buf_str.SubString(1, buf_str.Pos(";")-1).ToDouble();
                   buf_str.Delete(1,buf_str.Pos(";"));
                   break;
                   case 4:
                   simple_ways_list[simple_ways_list_size].capacity =
                   buf_str.SubString(1, buf_str.Pos(";")-1).ToInt();
                   buf_str.Delete(1,buf_str.Pos(";"));
                   break;
                   case 5:
                   simple_ways_list[simple_ways_list_size].energy_costs =
                   buf_str.SubString(1, buf_str.Pos(";")-1).ToInt();
                   buf_str.Delete(1,buf_str.Pos(";"));
                   break;
                   case 6:
                   simple_ways_list[simple_ways_list_size].alt_way =
                   buf_str.SubString(1, buf_str.Pos(";")-1).ToInt();
                   buf_str.Delete(1,buf_str.Pos(";"));
                   break;
 }
                 m++;
 }
 }
           if (buf_str.Pos(")") == 1) {
              break;
 }
           if(f1 > level == 0)
```

```
 {
            //break;
 }
        }
       while(1)
```

```
 if(buf_str.Pos("//NUMBER OF TRAINS LIST")==1)
 {
            fgets(buf_file,1024,f1);
           buf_str=AnsiString(buf_file);
           if(buf_str.Pos("="))
 {
              unsigned int dir_size = dir.size();
             dir.push_back();
              buf_str = buf_str.SubString(buf_str.Pos("=")+1,
              buf_str.Length() - buf_str.Pos("=") - 1);
             unsigned char m = 0;
              while(buf_str.Pos(";")!=0)
\{ switch (m)
\{ case 0:
                  dir[dir_size].start_point =
                 buf_str.SubString(1, buf_str.Pos(";")-1).ToInt();
                  buf_str.Delete(1,buf_str.Pos(";"));
                  break;
                  case 1:
                  dir[dir_size].end_point =
                 buf_str.SubString(1, buf_str.Pos(";")-1).ToInt();
                  buf_str.Delete(1,buf_str.Pos(";"));
                  break;
                  case 2:
                  dir[dir_size].trains =
                  buf_str.SubString(1, buf_str.Pos(";")-1).ToInt();
                  buf_str.Delete(1,buf_str.Pos(";"));
                  break;
 }
               m++:
 }
 }
           if(buf_str.Pos("}")==1)
\{ break;
 }
           if(f1 > level == 0) {
              //break;
 }
         }
         if(f1->level==0) break;
        }
       load_to_forms();
     }
void __fastcall TForm1::N7Click(TObject *Sender)
   if(SaveDialog1->Execute())
     AnsiString f_name = SaveDialog1->FileName.c_str();
     if(f_name.Pos(".wst")!=f_name.Length()-3)
       f_name+=".wst";
     f1=fopen(f_name.c_str(), "w");
```

```
 if(f1==NULL)
```
 } }

{
```
 ShowMessage("Не вдалося відкрити вказаний файл!");
     else
     {
     fputs("//WST file\n\n", f1);
     fputs("//STATIONS LIST\n{\n", f1);
     AnsiString buf;
    for(int i=0; i\lestations.size(); i++)
     {
       buf=AnsiString(i) +"=" + stations[i] + "n";fputs(buf.c_str(), f1); }
    fputs("}\n", f1);
     fputs("\n//STATION_TO_STATION WAYS LIST\n{\n", f1);
    for(int i=0; i \le isimple_ways_list.size(); i++)
\{ \{ \}buf=AnsiString(i) + "-"; buf+=AnsiString((int)simple_ways_list[i].start_point) + ";";
        buf+=AnsiString((int)simple_ways_list[i].end_point) + ";";
        buf+=AnsiString((int)simple_ways_list[i].direct) + ";";
        buf+=AnsiString((float)simple_ways_list[i].time_way) + ";";
       buf+=AnsiString((int)simple_ways_list[i].capacity) + ";";
        buf+=AnsiString((int)simple_ways_list[i].energy_costs) + ";";
       but \neqAnsiString((int)simple_ways_list[i].alt_way) + ";";
        buf+="\n";
        fputs(buf.c_str(), f1);
 }
    fputs("}\n", f1);
     fputs("\n//NUMBER OF TRAINS LIST\n{\n", f1);
    for(int i=0; i < dir.size(); i ++)
\{ \{ \}buf = Ansisstring(i) + "-"; buf+=AnsiString((int)dir[i].start_point) + ";";
 buf+=AnsiString((int)dir[i].end_point) + ";";
       buf+-AnsisString((int)dir[i].training) + ","; buf+="\n";
        fputs(buf.c_str(), f1);
 }
     fputs("}\n", f1);
    fclose(f1);
     }
  }
```
}

# ДОДАТОК Г РЕЗУЛЬТАТИ МОДЕЛЮВАННЯ ПРОПУСКУ ПОЇЗДІВ

Таблиця Г1

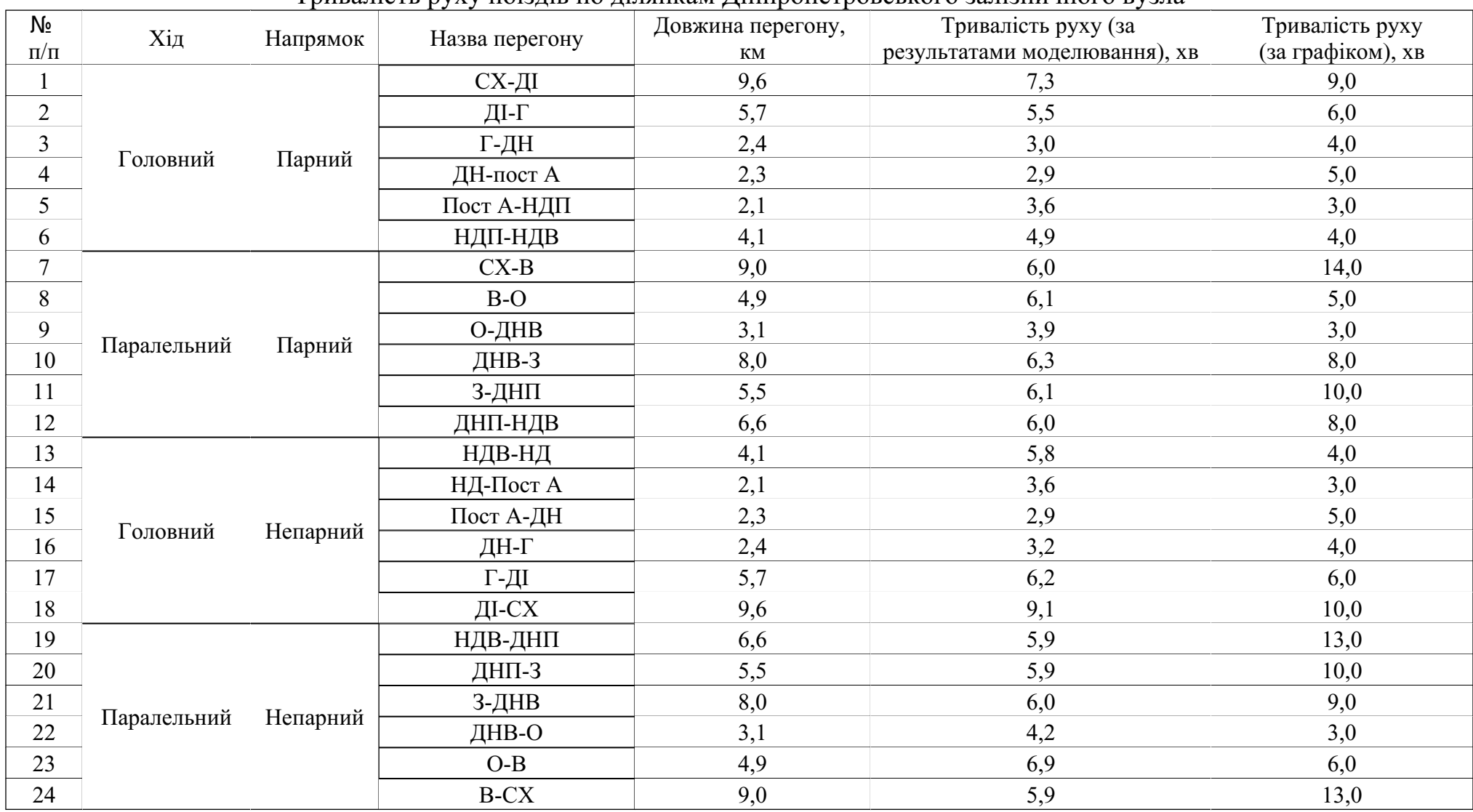

#### Тривалість руху поїздів по ділянкам Дніпропетровського залізничного вузла

Таблиця Г.2

Витрати механічної роботи при русі поїзда по ділянках в залежності від маси брутто составу

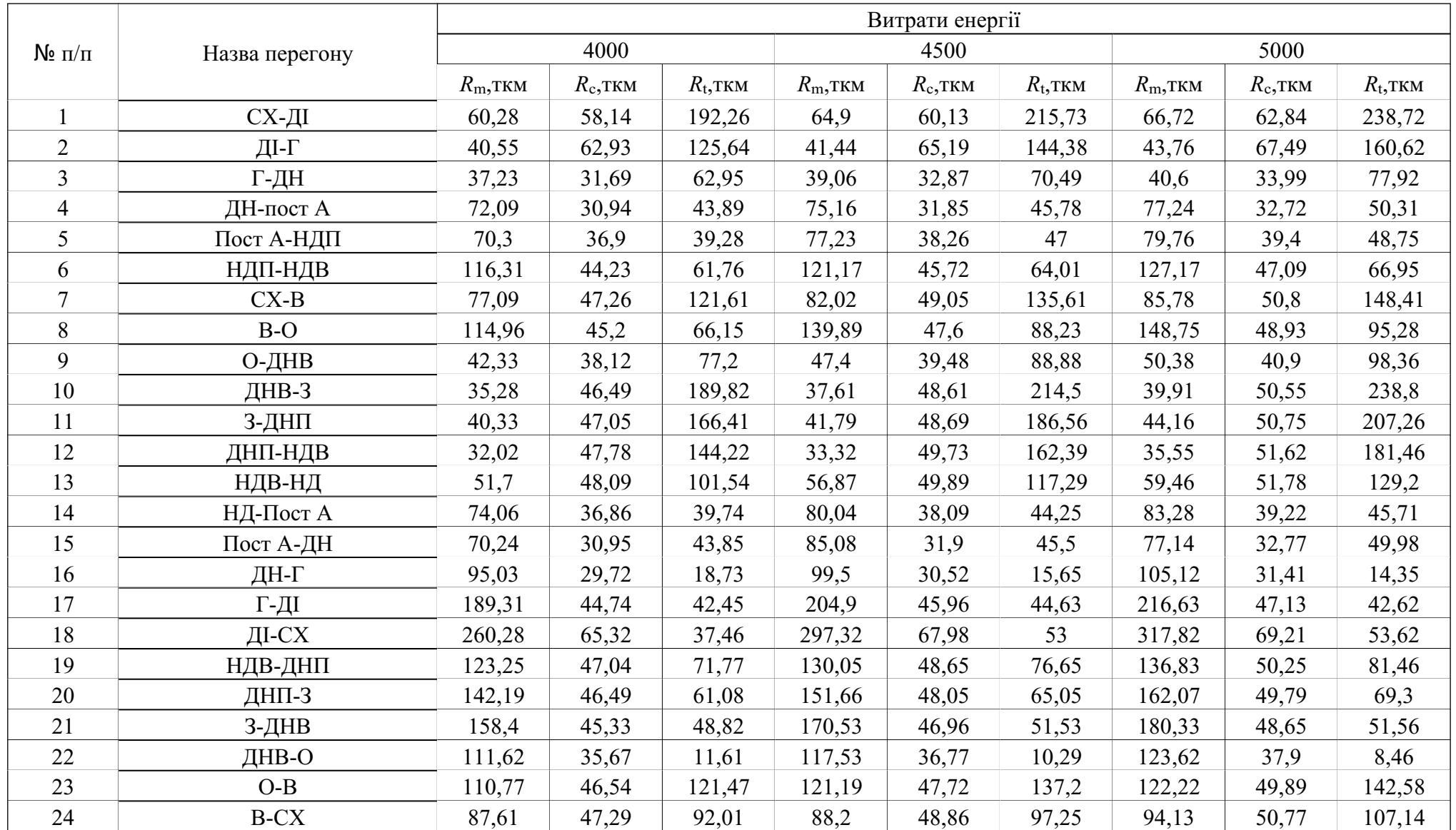

Вартість пропуску поїздів різної маси брутто по ділянках залізничного вузла за результатами моделювання

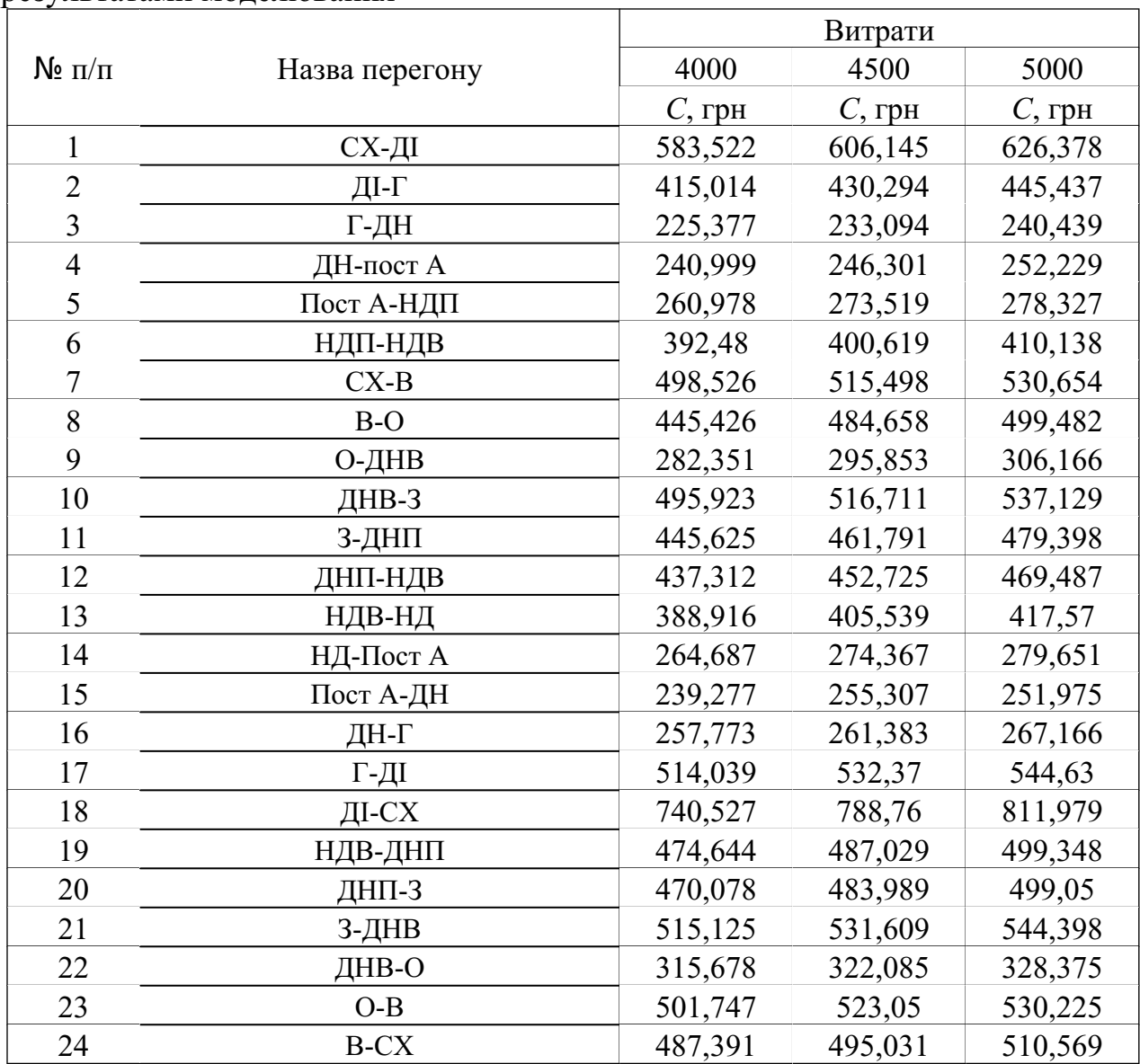

#### ДОДАТОК Д РЕЗУЛЬТАТИ МОДЕЛЮВАННЯ ПРОПУСКУ ПОЇЗДІВ З УРАХУВАННЯМ НАСИЧЕНОСТІ ПРОПУСКНОЇ СПРОМОЖНОСТІ ДІЛЯНОК

Таблиця Д.1

Зміна тривалості руху поїзда та величини затраченої роботи від інтенсивності вхідного потоку поїздів за результатами моделювання (головний хід вузла)

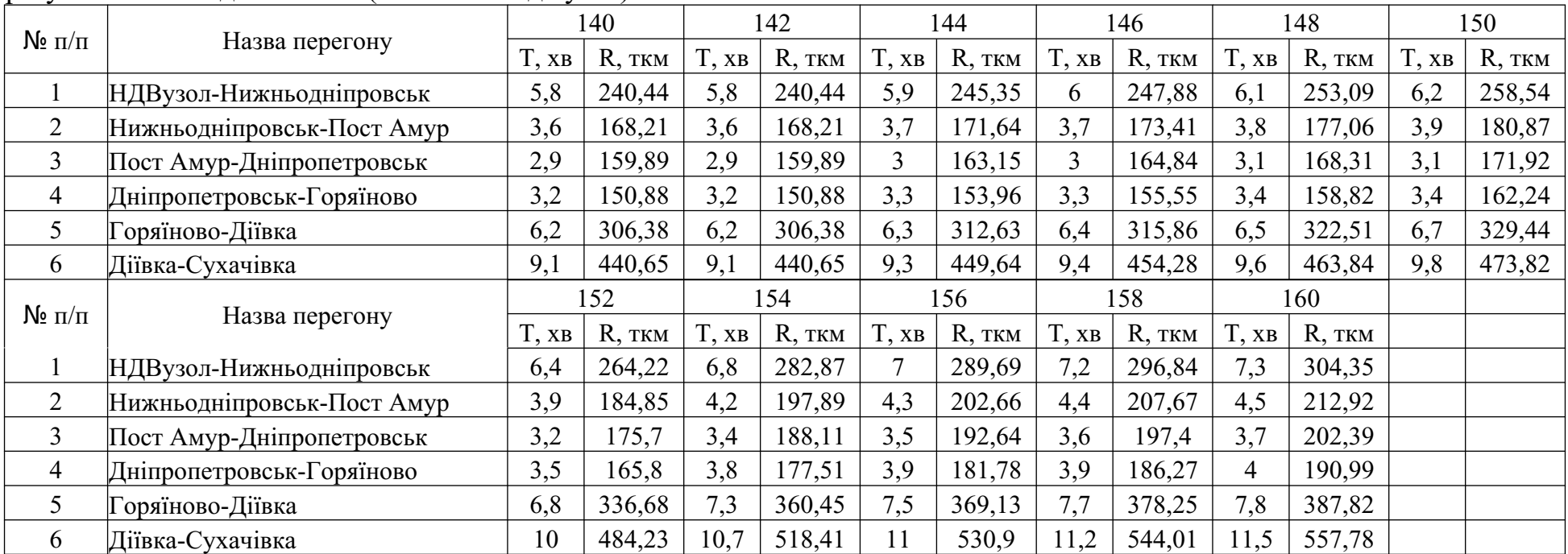

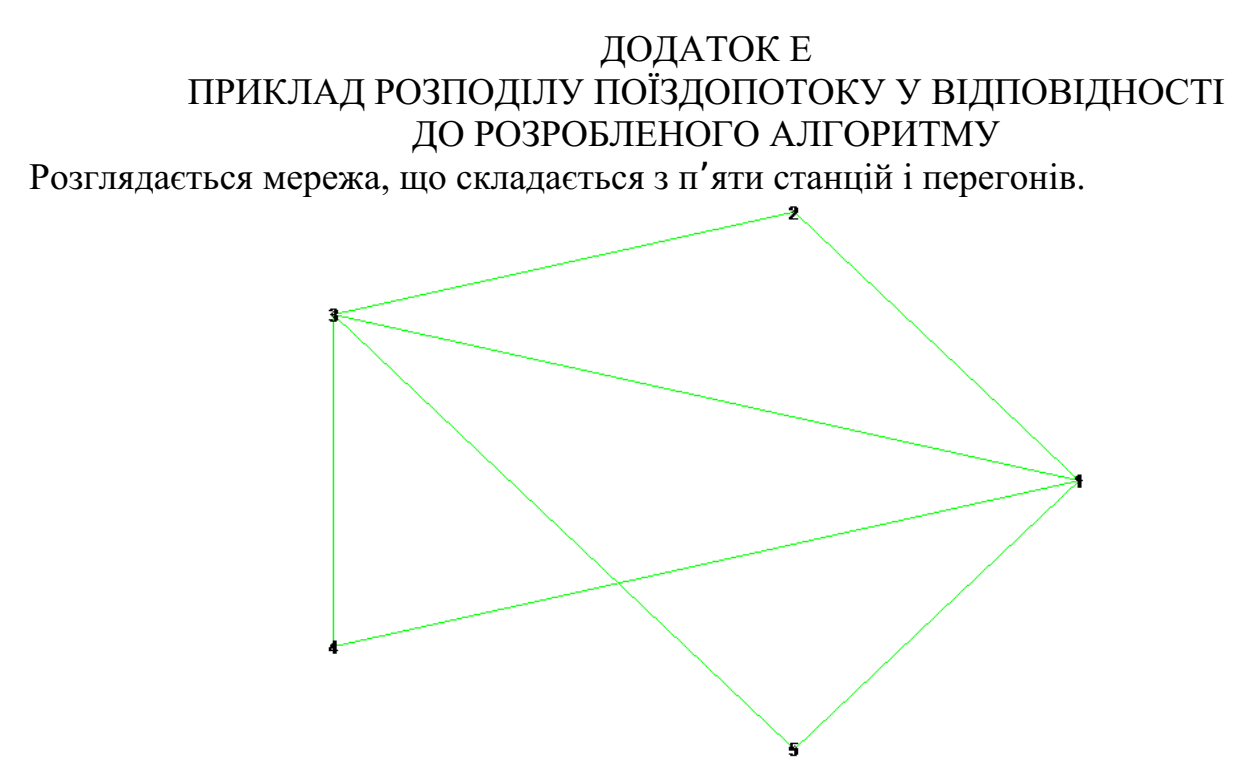

Граф мережі залізниць

Характеристика мережі:

```
> N:=5:
> new(G):
VG:=addvertex(1,2,3,4,5,G);
EG:=addedge([{1,2},{3,2},{4,3},{1,3},{3,5},{1,5},{1,4}],
weights=[[4,7],[6,4],[2,10],[5,4],
[1,20],[4,3],[3,3]],G);
draw(G);
```
Обмеження за пропускною спроможністю перегонів

> Pp:=matrix(N,N,[0,0,0,23,21, 10,0,8,0,17, 20,8,0,5,40, 7,16,5,0,11, 0,17,40,0,0]);Потік пасажирських поїздів.

 $> Q$ :=matrix(N,N,[0,10,0,22,20, 10,0,9,0,13, 20,8,0,5,41, 7,16,5,0,12, 3,15,42,0,0]);Потік вантажних поїздів.

 $>$  ff:=50;Кут між вектором U та віссю Pr1.

**Розподіл пасажирських і вантажних поїздів**

> XP:=Rasp\_potok(N,G,E,Nmax\_туда,u1,u2,Pp,Q); Показники раціональності розподілу поїздопотоків:

**Розподіл поїздопотоків по простим шляхам**

У даному прикладі , градуси. У відповідності до алгоритму з кроком в 5 градусів вирішуємо задачу розподілу і отримуємо варіанти раціонального розподілу поїздопотоків, а значення показників L1 та L2 наведено в табл. Е.2.

Таблиця Е.2

Значення показників раціональності при розподілі поїздопотоку

|    |    | L1      | L2      |
|----|----|---------|---------|
| 1  | 42 | 1639,91 | 1476,54 |
| 2  | 43 | 1603,12 | 1494,94 |
| 3  | 45 | 1556,71 | 1556,71 |
| 4  | 50 | 1450,73 | 1728,94 |
| 5  | 55 | 1338,39 | 1911,49 |
| 6  | 60 | 1217,23 | 2108,37 |
| 7  | 65 | 1084,01 | 2324,86 |
| 8  | 70 | 938,00  | 2579,11 |
| 9  | 73 | 885,77  | 2897,36 |
| 10 | 74 | 865,62  | 3018,27 |

Графічне зображення цих результатів наведено на рис. Е.1.

Рис. Е.1. Графічне зображення результатів раціонального розподілу поїздопотоків при різних значеннях кута

### ДОДАТОК Ж АНАЛІЗ ТОЧНОСТІ РОЗРАХУНКІВ ЕКСПЛУАТАЦІЙНИХ ВИТРАТ, ПОВ'ЯЗАНИХ З ПРОБІГОМ ПОЇЗДІВ

Визначення виразу для розрахунку експлуатаційних витрат, пов'язаних з пробігом 1 км вантажним поїздом, при використанні локомотиву ТЕ3

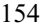

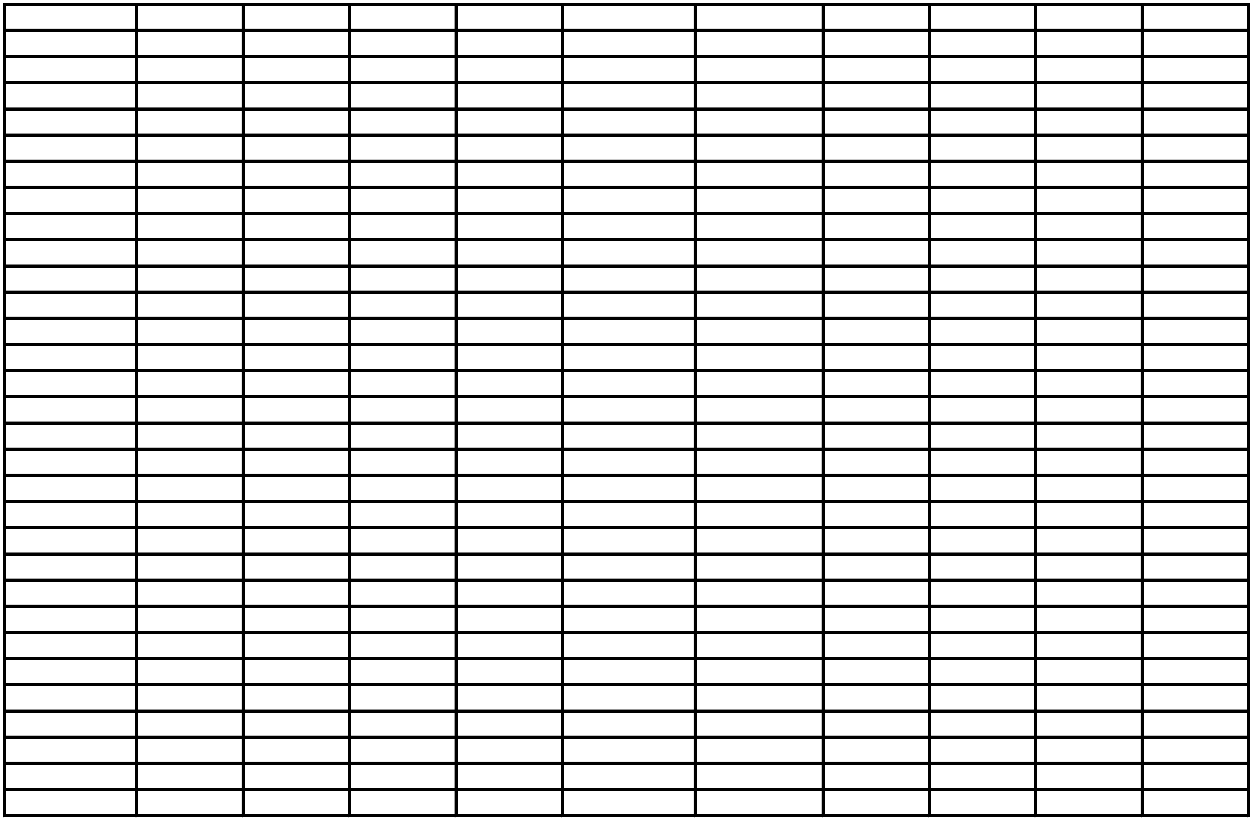

Визначення виразу для розрахунку експлуатаційних витрат, пов'язаних з пробігом 1 км вантажним поїздом, при використанні локомотиву 2ТЕ10

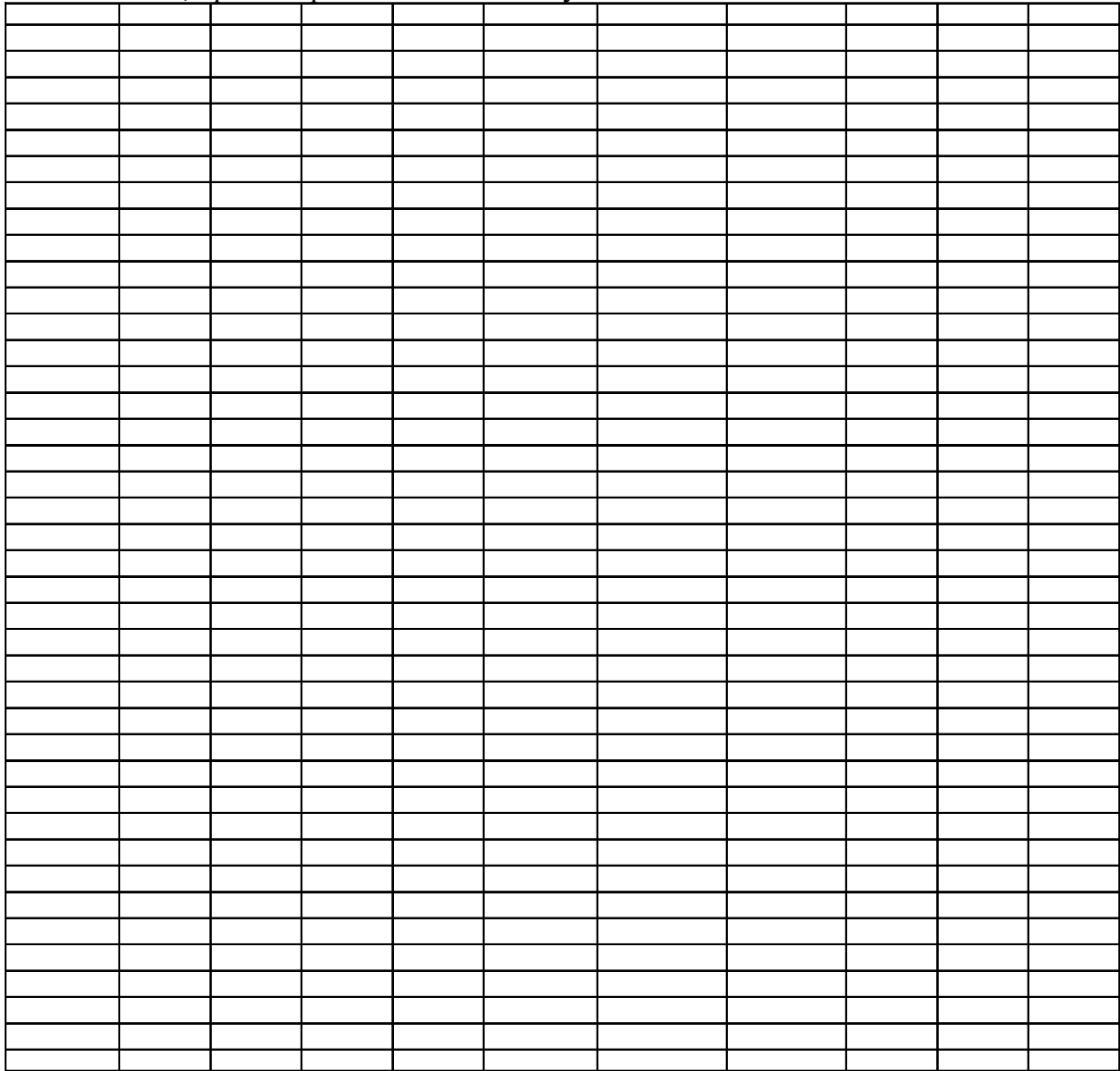

#### Визначення виразу для розрахунку експлуатаційних витрат, пов'язаних з пробігом 1 км вантажним поїздом, при використанні локомотиву ВЛ8

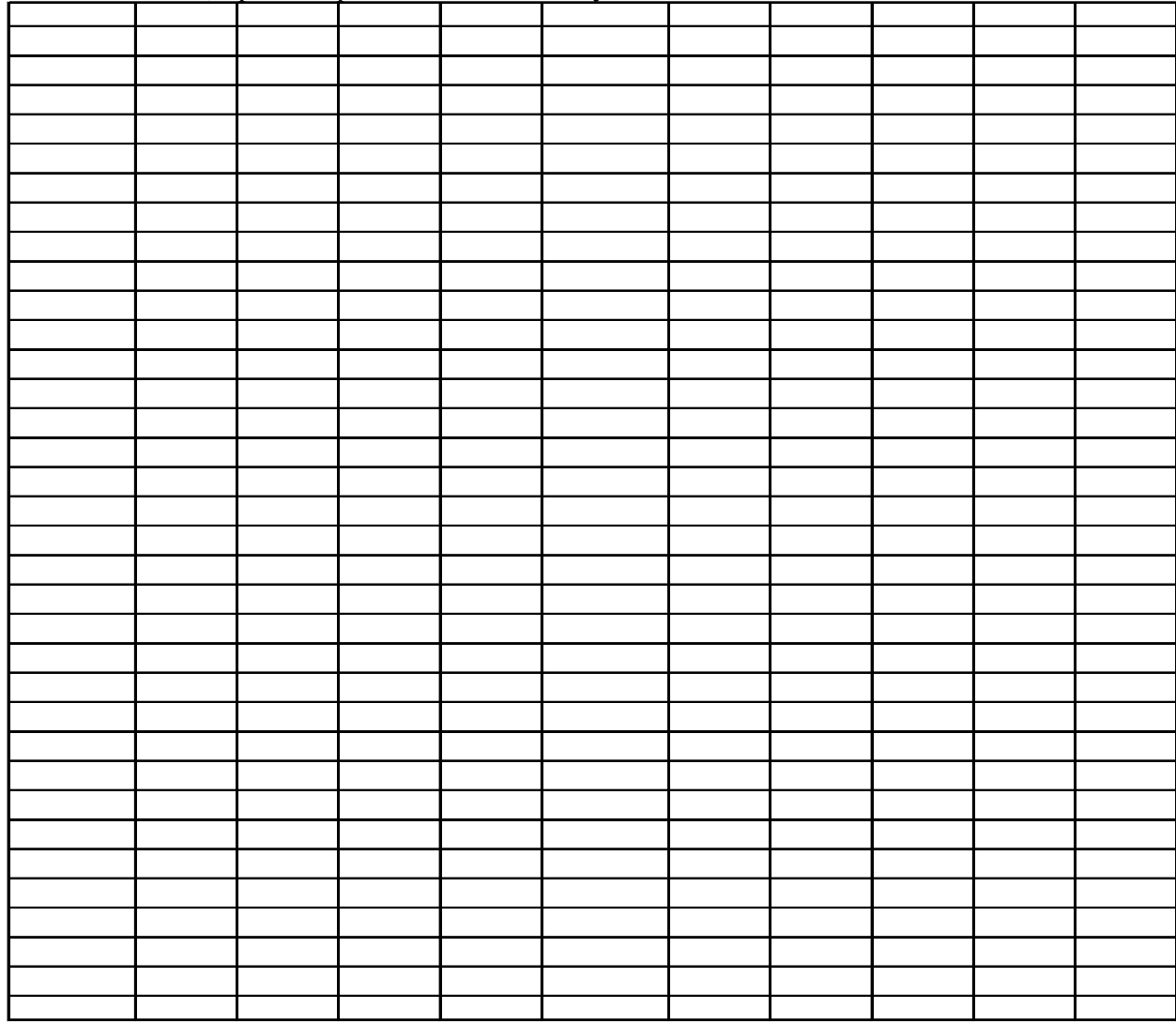

Визначення виразу для розрахунку експлуатаційних витрат, пов'язаних з пробігом 1 км вантажним поїздом, при використанні локомотиву ВЛ $10$ 

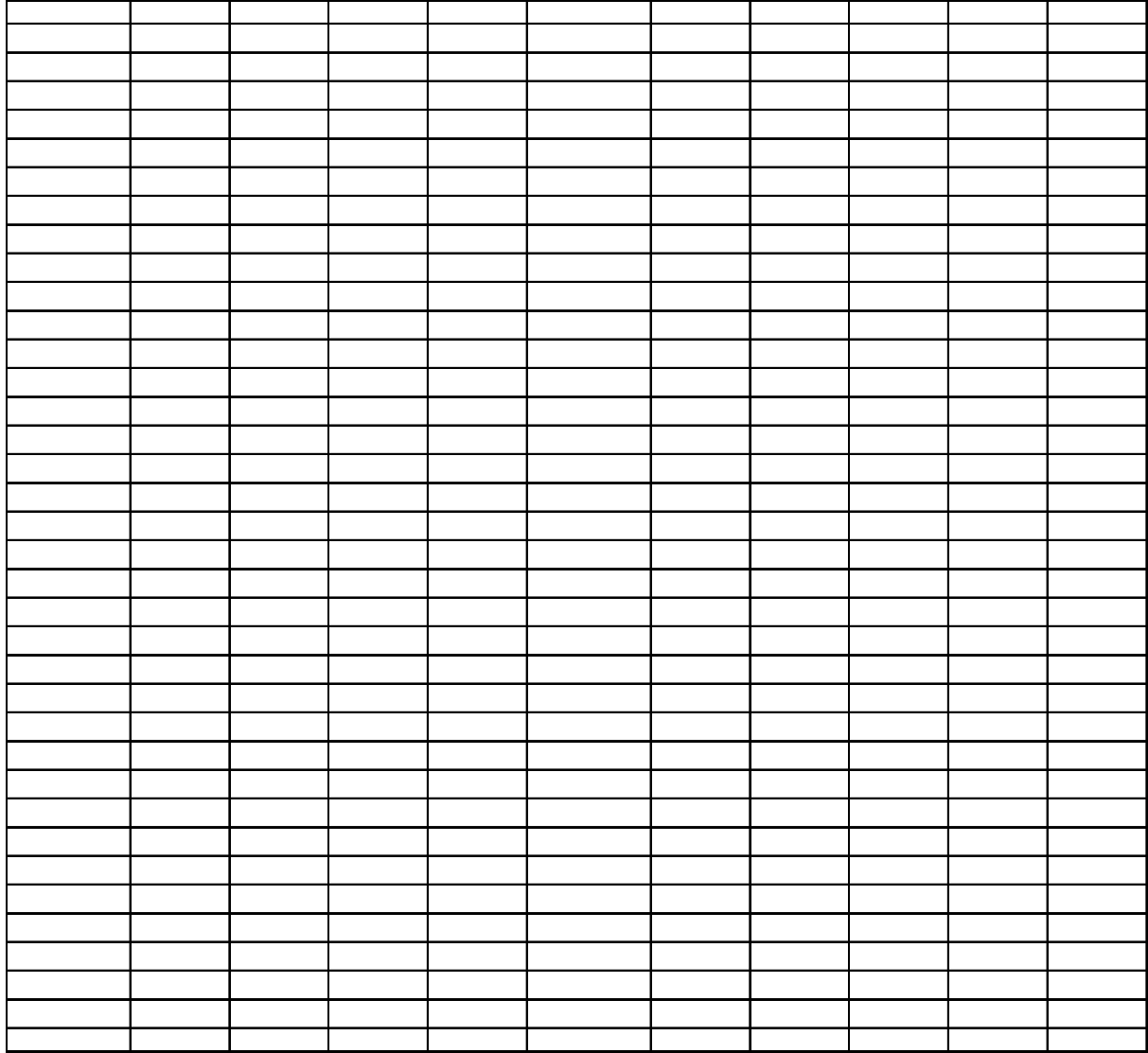

Аналіз точності розрахунків експлуатаційних витрат, пов'язаних з пробігом поїздів (локомотив ТЕ3)

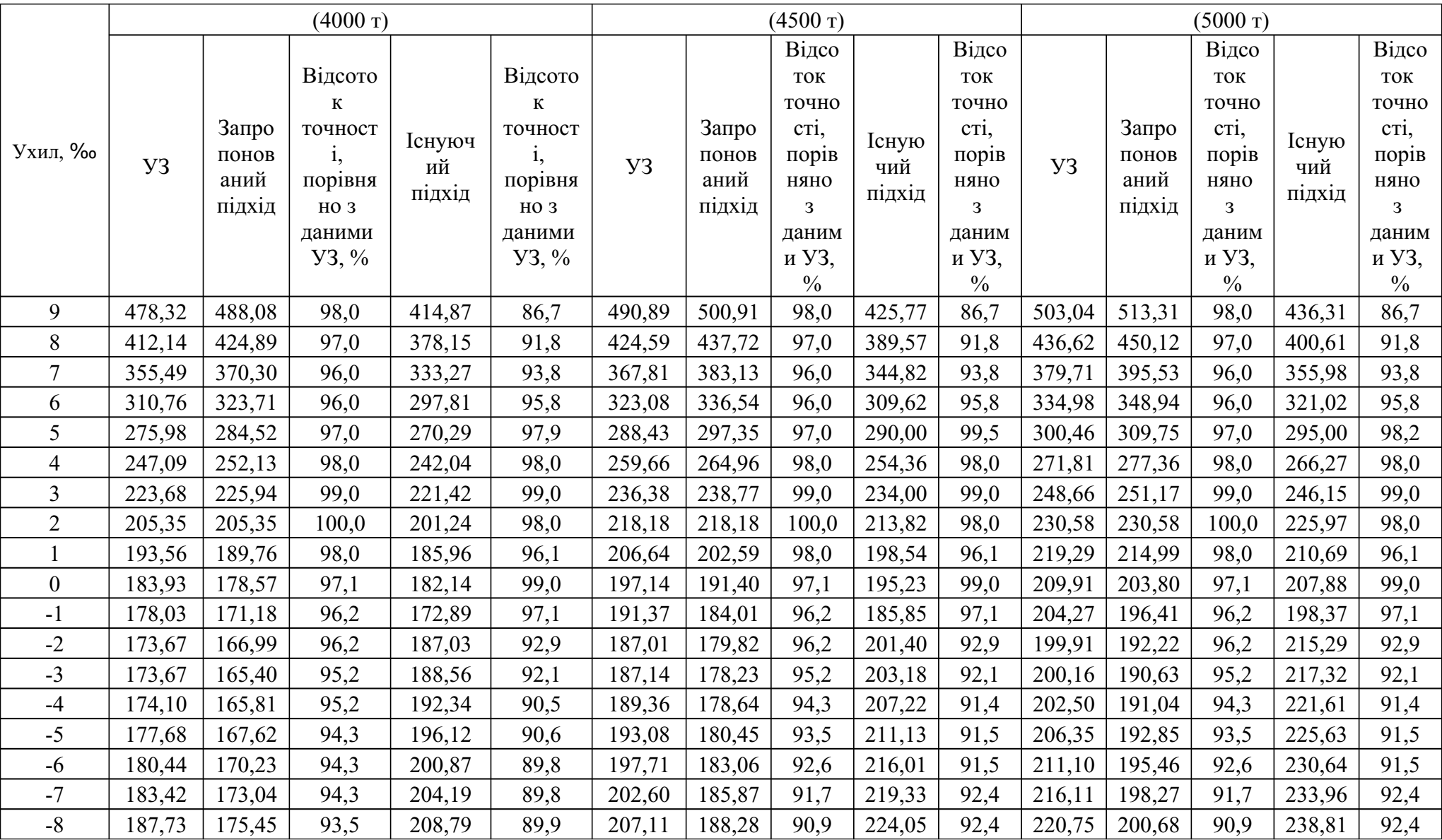

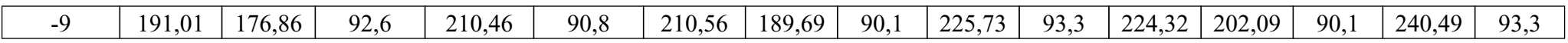

## Таблиця Ж.2

Аналіз точності розрахунків експлуатаційних витрат, пов'язаних з пробігом поїздів (локомотив 2ТЕ10)

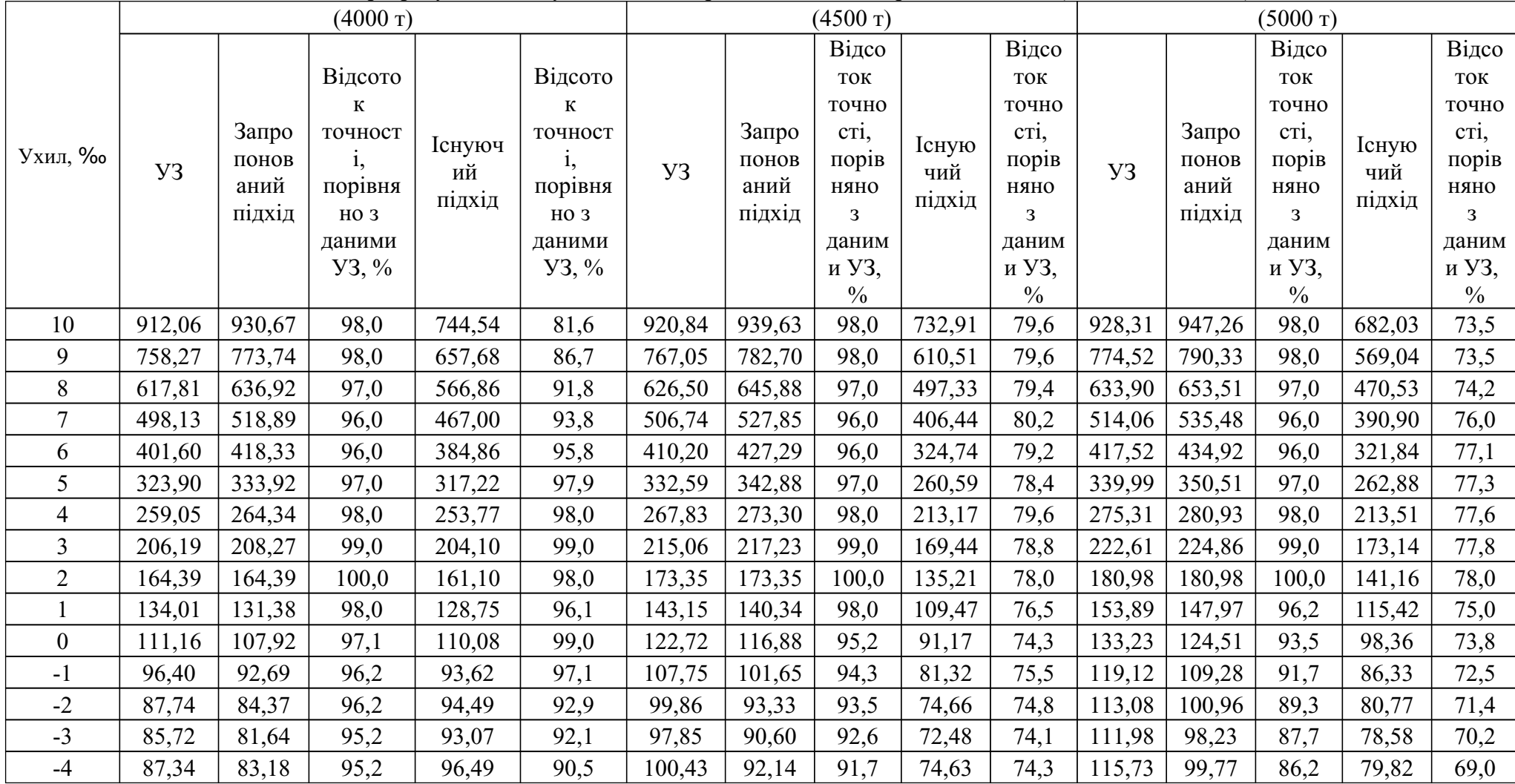

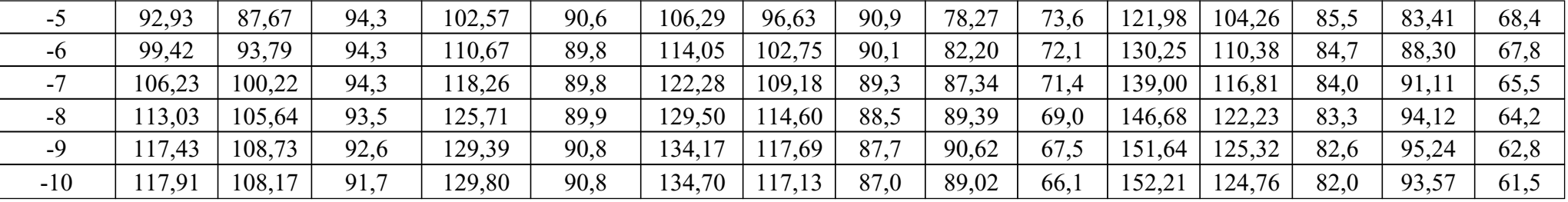

## Таблиця Ж.3

Аналіз точності розрахунків експлуатаційних витрат, пов'язаних з пробігом поїздів (локомотив ВЛ8)

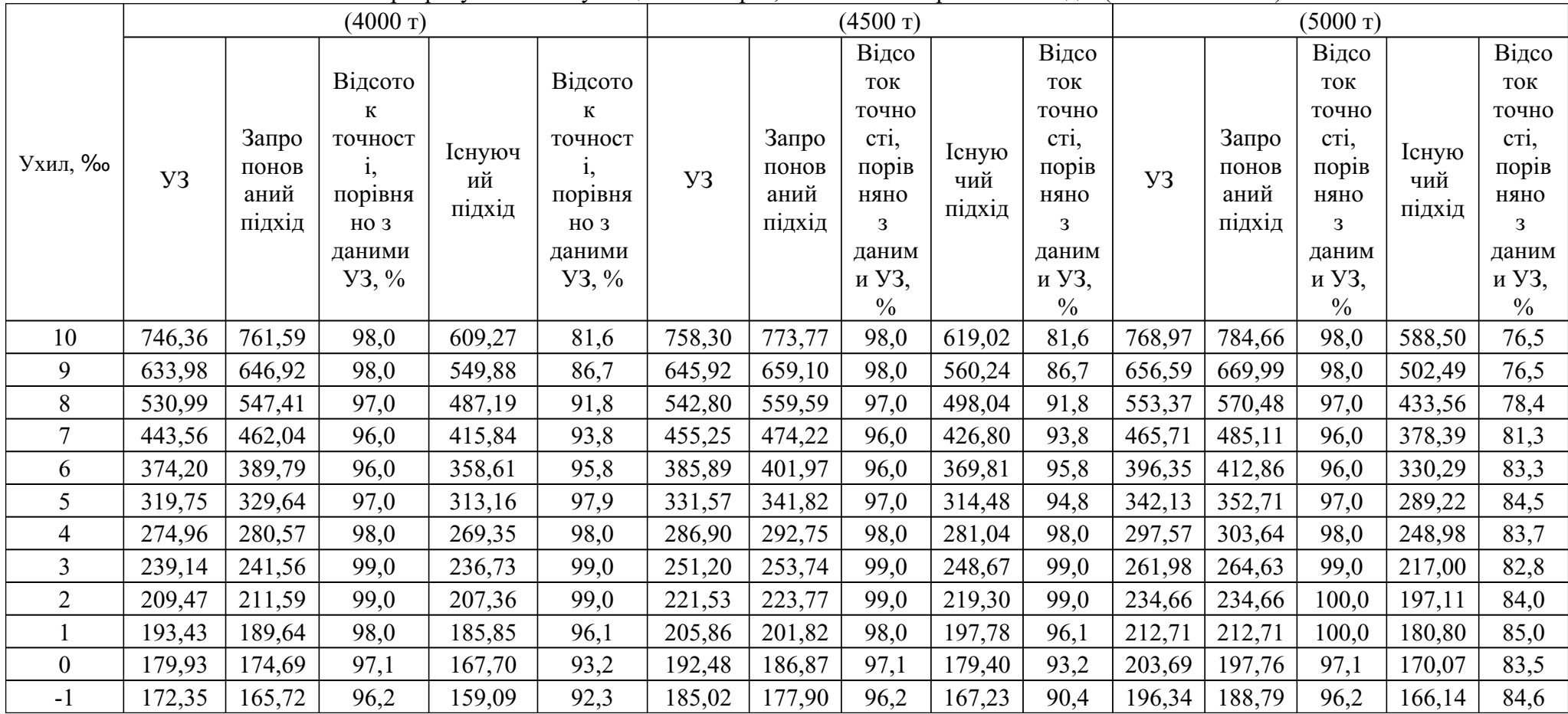

161

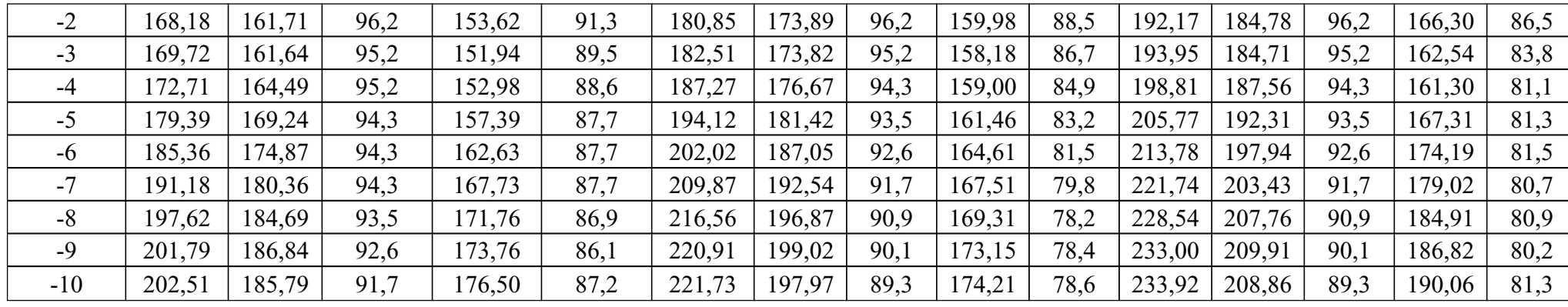

162

Таблиця Ж.4

Аналіз точності розрахунків експлуатаційних витрат, пов'язаних з пробігом поїздів (локомотив ВЛ10, 1 секція)

|                | $(4000 \text{ T})$ |            |                    |                                                    | $(4500 \text{ T})$ |                   |        |                        | $(5000 \text{ T})$     |                        |                                               |        |                        |        |                        |
|----------------|--------------------|------------|--------------------|----------------------------------------------------|--------------------|-------------------|--------|------------------------|------------------------|------------------------|-----------------------------------------------|--------|------------------------|--------|------------------------|
| Ухил, ‰        | У <sub>3</sub>     | К<br>Запро |                    | Існуюч<br>$\mathbf{i},$<br>ий<br>порівня<br>підхід |                    | $y_3$<br>$Y3, \%$ | Запро  | Відсо                  | Існую<br>чий<br>підхід | Відсо                  | Запро<br>понов<br><b>y3</b><br>аний<br>підхід |        | Відсо                  |        | Відсо                  |
|                |                    |            | Відсото            |                                                    | Відсото            |                   |        | TOK                    |                        | ток                    |                                               |        | ток                    | Існую  | ток                    |
|                |                    |            |                    |                                                    | К                  |                   |        | точно                  |                        | точно                  |                                               |        | точно                  |        | точно                  |
|                |                    |            | точност            |                                                    | точност            |                   |        | cri,                   |                        | cri,                   |                                               |        | cri,                   |        | cri,                   |
|                |                    | понов      |                    |                                                    | 1,                 |                   | понов  | порів                  |                        | порів                  |                                               | порів  | чий<br>підхід          | порів  |                        |
|                |                    | аний       |                    |                                                    | порівня            |                   | аний   | няно                   |                        | няно                   |                                               | няно   |                        | няно   |                        |
|                |                    | підхід     | HO 3               |                                                    | HO <sub>3</sub>    |                   | підхід | 3                      |                        | 3                      |                                               | 3      |                        | 3      |                        |
|                |                    |            | даними<br>$Y3, \%$ |                                                    | даними             |                   |        | даним                  |                        | даним                  |                                               |        | даним                  |        | даним                  |
|                |                    |            |                    |                                                    |                    |                   |        | и УЗ,<br>$\frac{0}{0}$ |                        | и УЗ,<br>$\frac{0}{0}$ |                                               |        | и УЗ,<br>$\frac{0}{0}$ |        | и УЗ,<br>$\frac{0}{0}$ |
| 10             | 723,03             | 737,79     | 98,0               | 590,23                                             | 81,6               | 729,97            | 744,86 | 98,0                   | 580,99                 | 79,6                   | 736,55                                        | 751,58 | 98,0                   | 563,69 | 76,5                   |
| 9              |                    |            |                    | 523,17                                             |                    |                   | 622,57 |                        |                        |                        | 616,70                                        |        |                        |        |                        |
|                | 603,18             | 615,49     | 98,0               |                                                    | 86,7               | 610,12            |        | 98,0                   | 485,60                 | 79,6                   |                                               | 629,29 | 98,0                   | 471,96 | 76,5                   |
| 8              | 493,69             | 508,96     | 97,0               | 452,97                                             | 91,8               | 500,55            | 516,03 | 97,0                   | 407,67                 | 81,4                   | 507,07                                        | 522,75 | 97,0                   | 397,29 | 78,4                   |
| 7              | 400,44             | 417,13     | 96,0               | 375,42                                             | 93,8               | 407,24            | 424,21 | 96,0                   | 335,13                 | 82,3                   | 413,69                                        | 430,93 | 96,0                   | 336,12 | 81,3                   |
| 6              | 325,41             | 338,97     | 96,0               | 311,85                                             | 95,8               | 332,20            | 346,04 | 96,0                   | 276,84                 | 83,3                   | 338,65                                        | 352,76 | 96,0                   | 275,15 | 81,3                   |
| 5              | 265,21             | 273,41     | 97,0               | 259,74                                             | 97,9               | 272,07            | 280,49 | 97,0                   | 230,00                 | 84,5                   | 278,59                                        | 287,21 | 97,0                   | 226,89 | 81,4                   |
| 4              | 215,03             | 219,42     | 98,0               | 210,64                                             | 98,0               | 221,96            | 226,49 | 98,0                   | 194,79                 | 87,8                   | 228,55                                        | 233,21 | 98,0                   | 184,24 | 80,6                   |
| $\overline{3}$ | 174,17             | 175,93     | 99,0               | 172,41                                             | 99,0               | 181,18            | 183,01 | 99,0                   | 161,05                 | 88,9                   | 187,83                                        | 189,73 | 99,0                   | 149,88 | 79,8                   |
| $\overline{2}$ | 140,49             | 141,91     | 99,0               | 139,07                                             | 99,0               | 147,49            | 148,98 | 99,0                   | 131,11                 | 88,9                   | 155,70                                        | 155,70 | 100,0                  | 124,56 | 80,0                   |

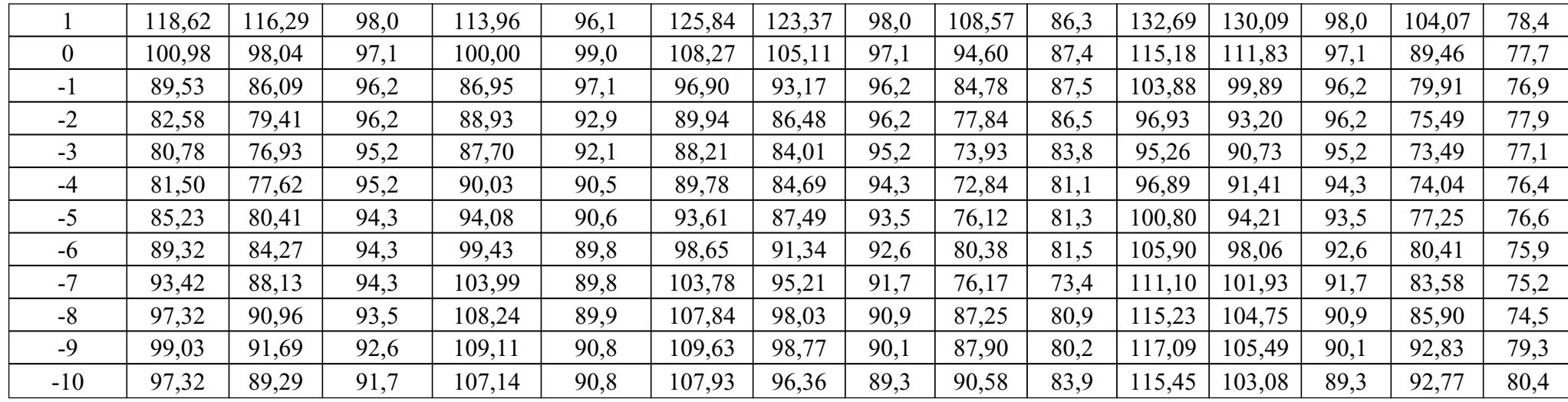

Таблиця Ж.5

Аналіз точності розрахунків експлуатаційних витрат, пов'язаних з пробігом поїздів (локомотив ВЛ10, 2 секції)

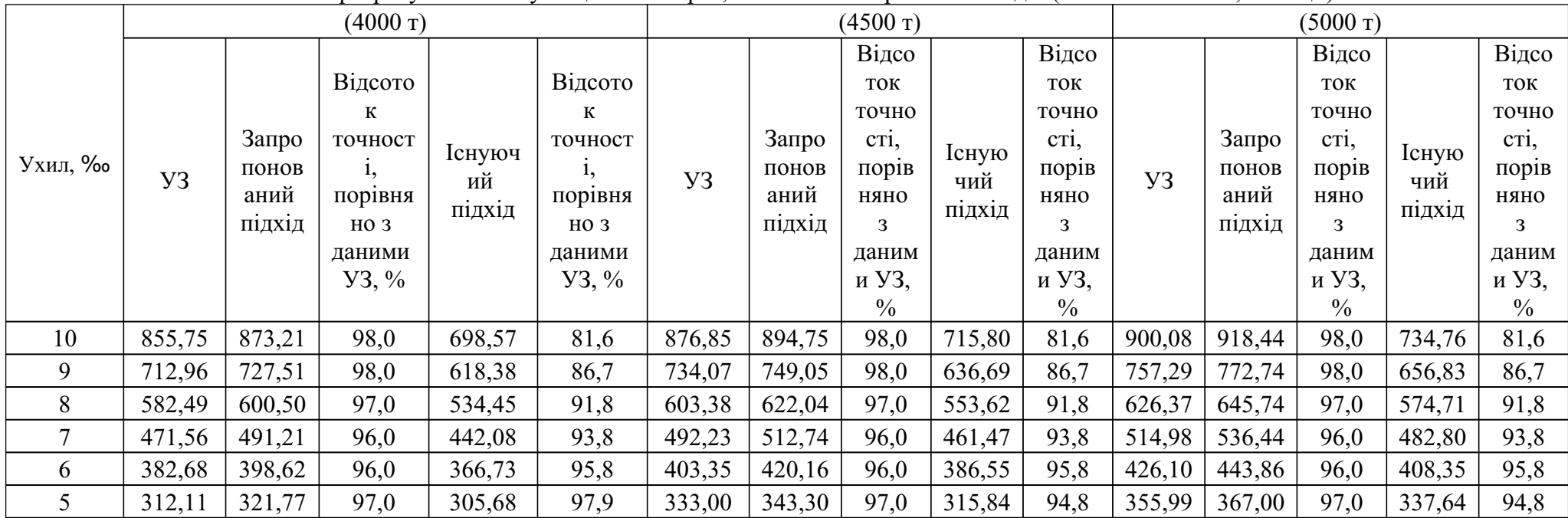

163

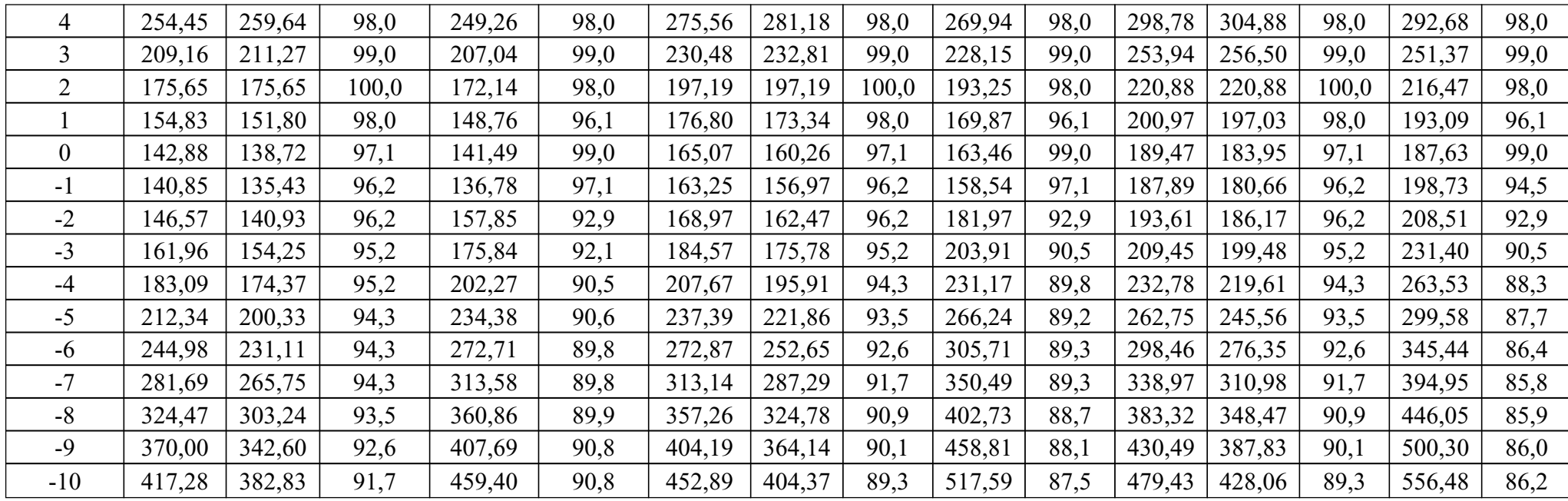

164

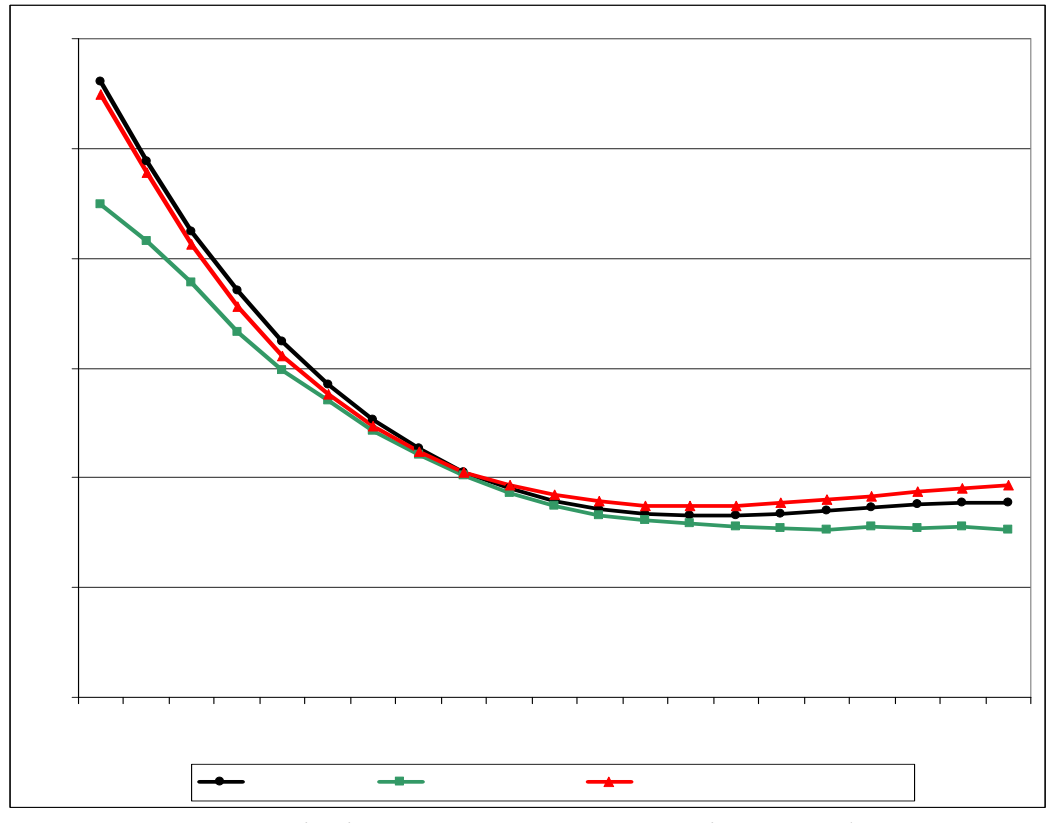

Рис. Ж1 Експлуатаційні витрати на пропуск поїздів масою брутто 4000 т при використанні локомотива ТЕ3

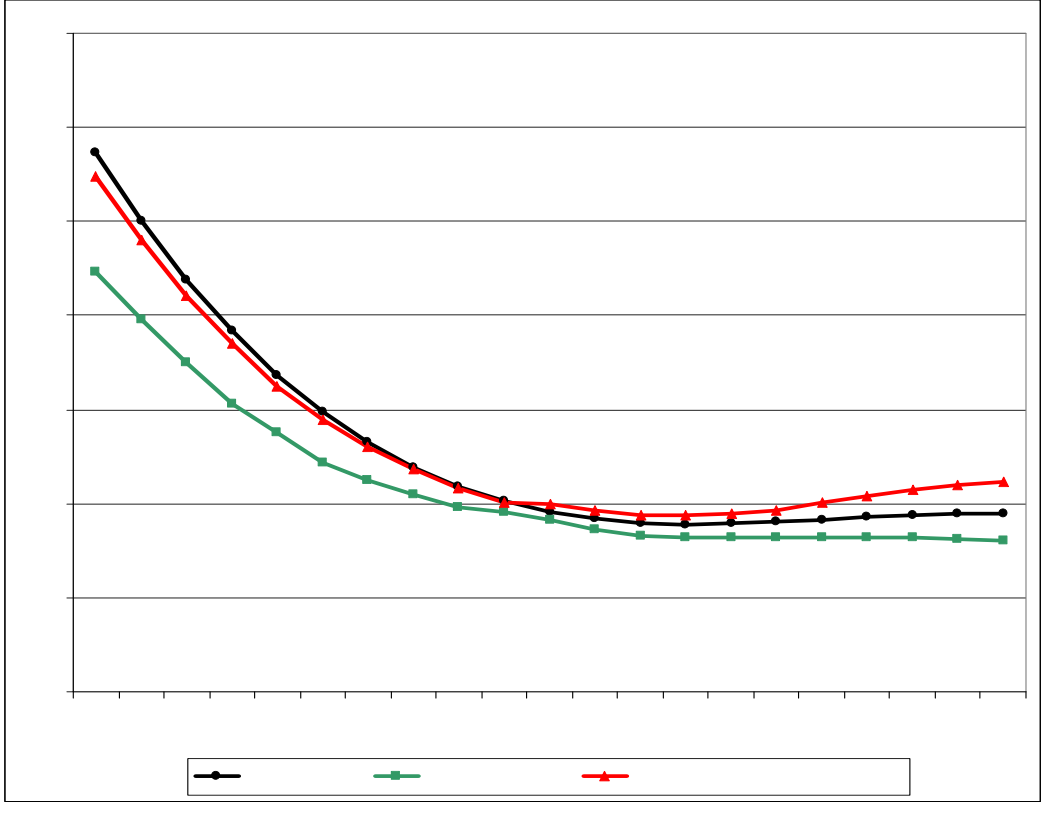

Рис. Ж2 Експлуатаційні витрати на пропуск поїздів масою брутто 4500 т при використанні локомотива ТЕ3

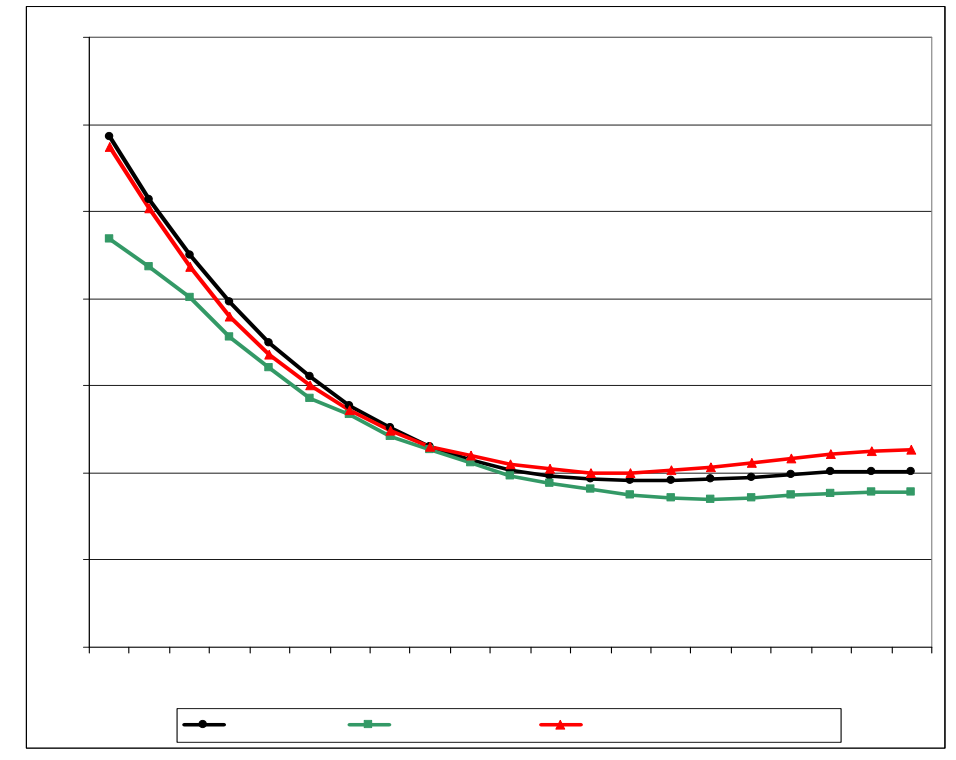

Рис. Ж3 Експлуатаційні витрати на пропуск поїздів масою брутто 5000 т при використанні локомотива ТЕ3

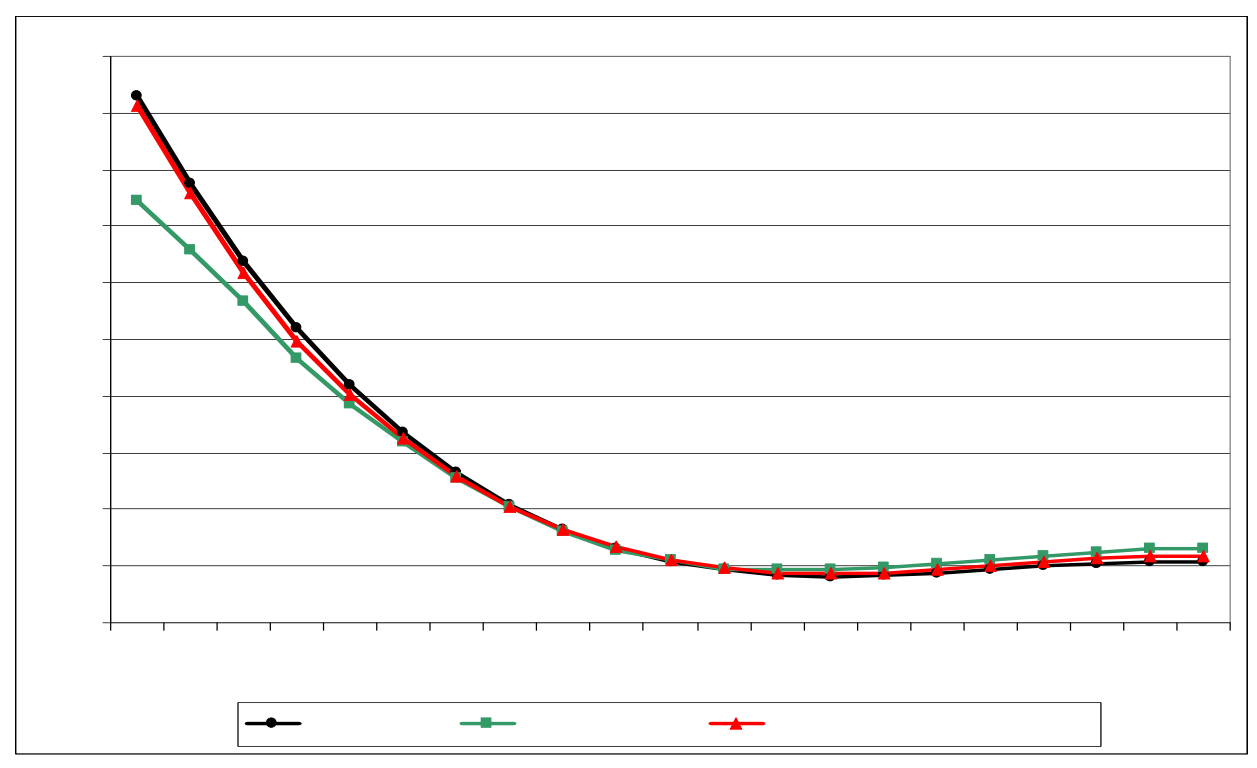

Рис. Ж4 Експлуатаційні витрати на пропуск поїздів масою брутто 4000 т при використанні локомотива 2ТЕ10

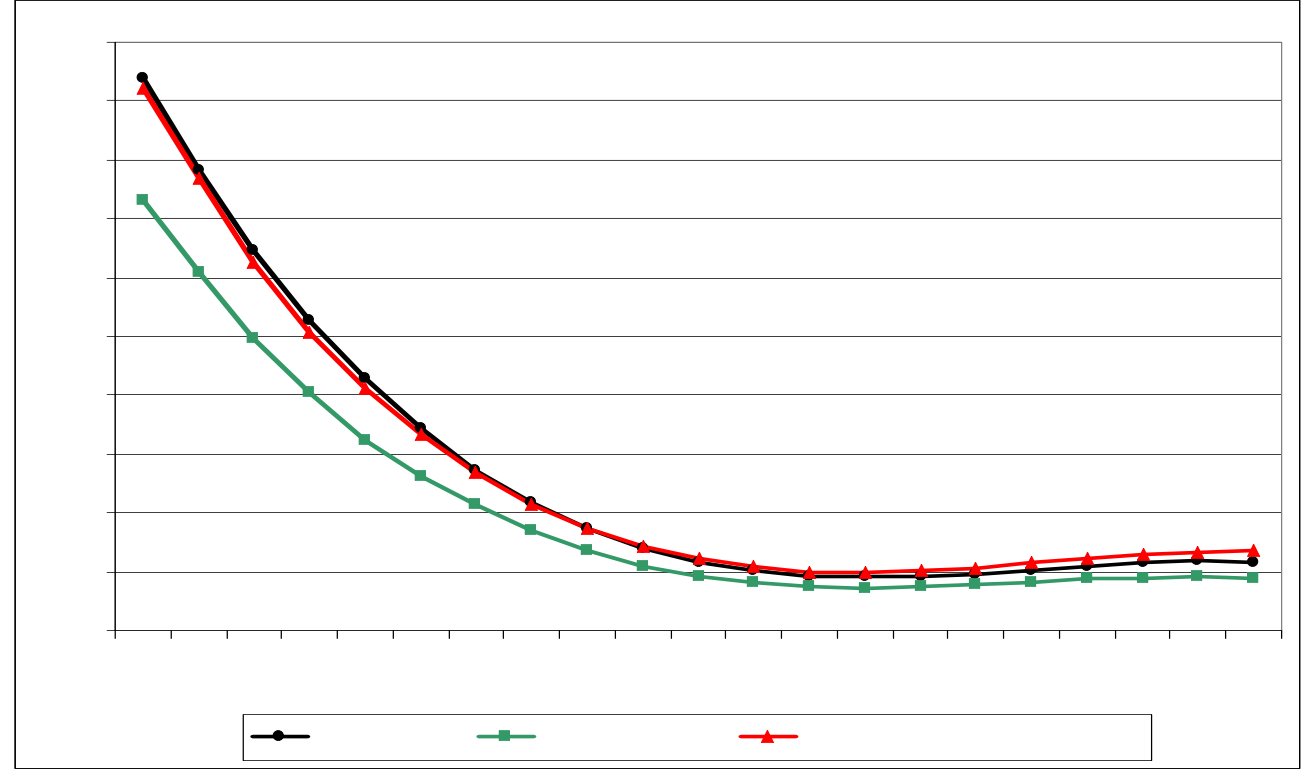

Рис. Ж5 Експлуатаційні витрати на пропуск поїздів масою брутто 4500 т при використанні локомотива 2ТЕ10

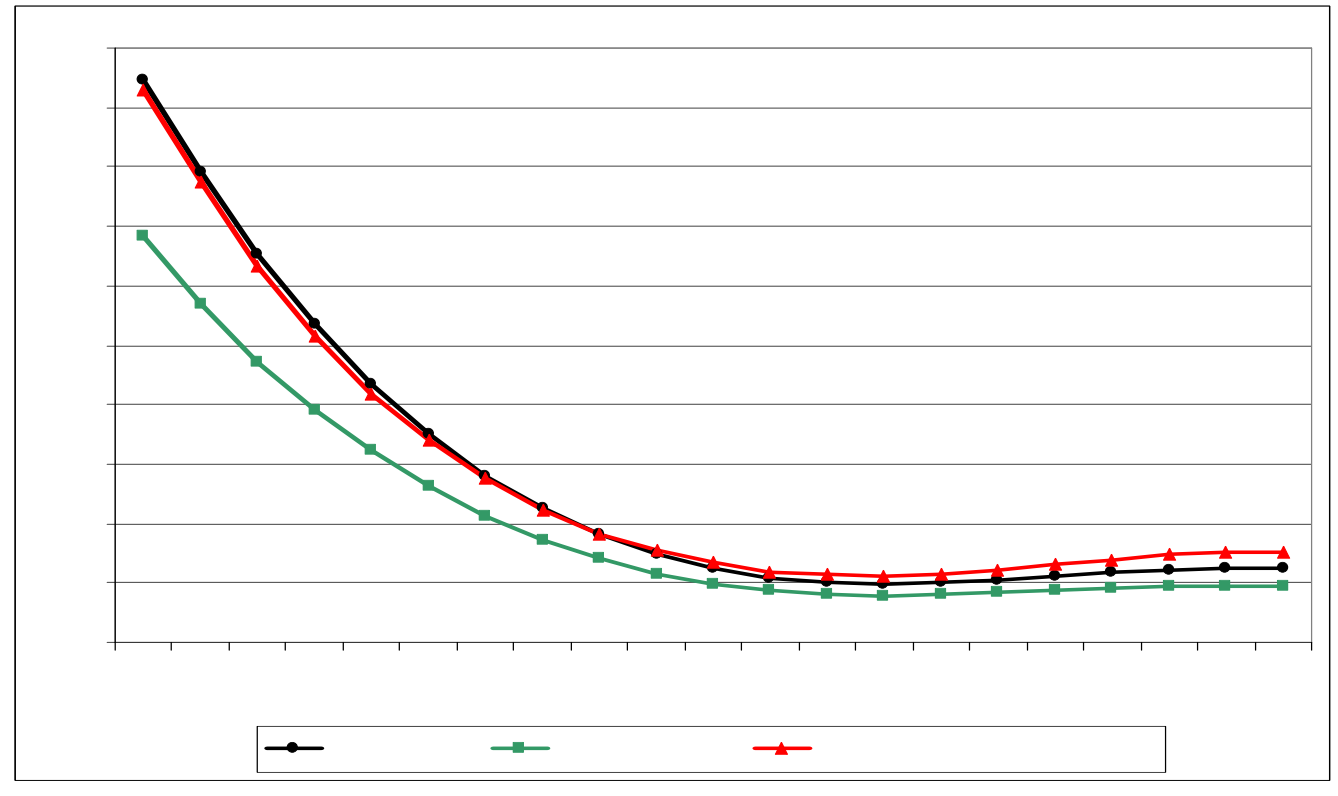

Рис. Ж6 Експлуатаційні витрати на пропуск поїздів масою брутто 5000 т при використанні локомотива 2ТЕ10

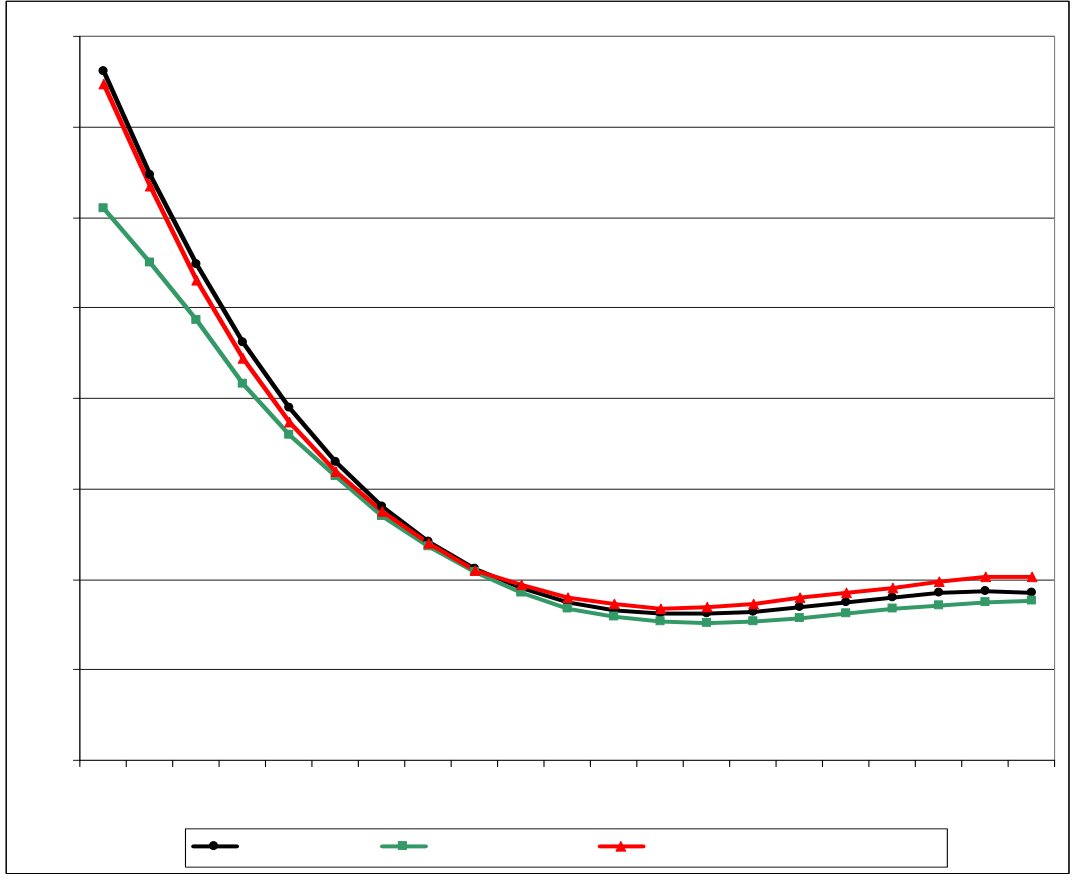

Рис. Ж7 Експлуатаційні витрати на пропуск поїздів масою брутто 4000 т при використанні локомотива ВЛ8

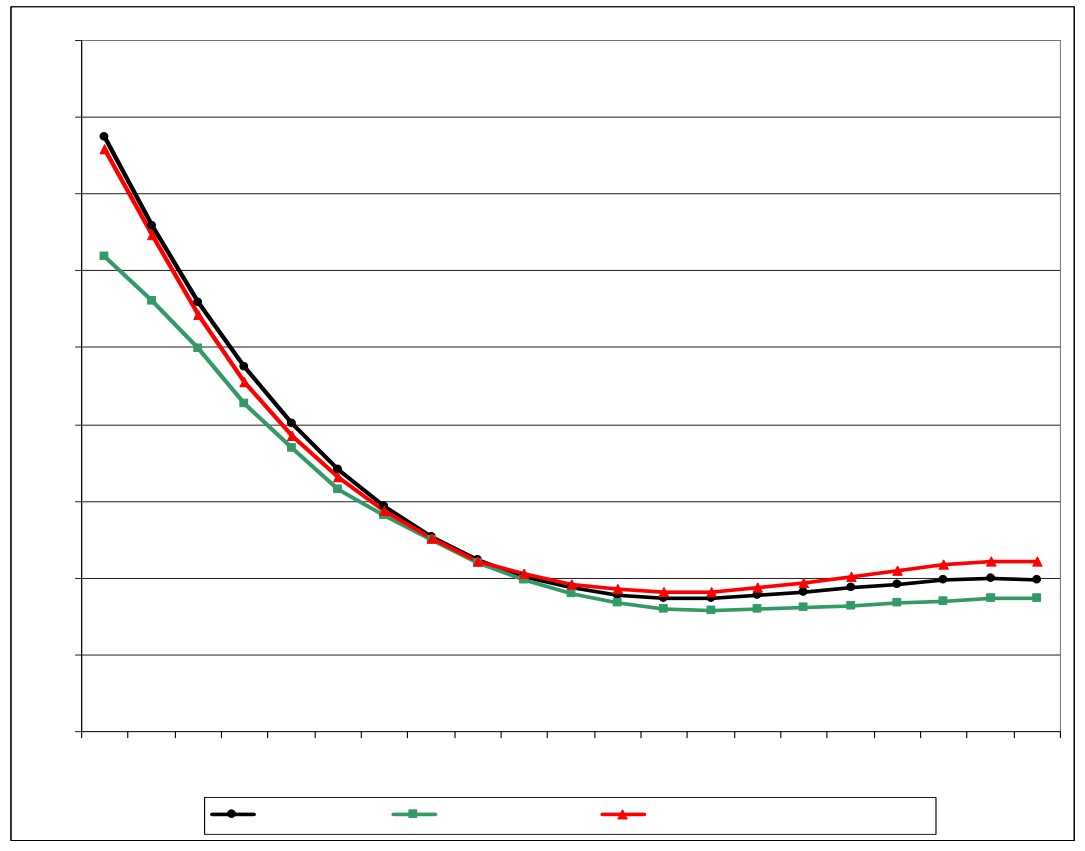

Рис. Ж8 Експлуатаційні витрати на пропуск поїздів масою брутто 4500 т при використанні локомотива ВЛ8

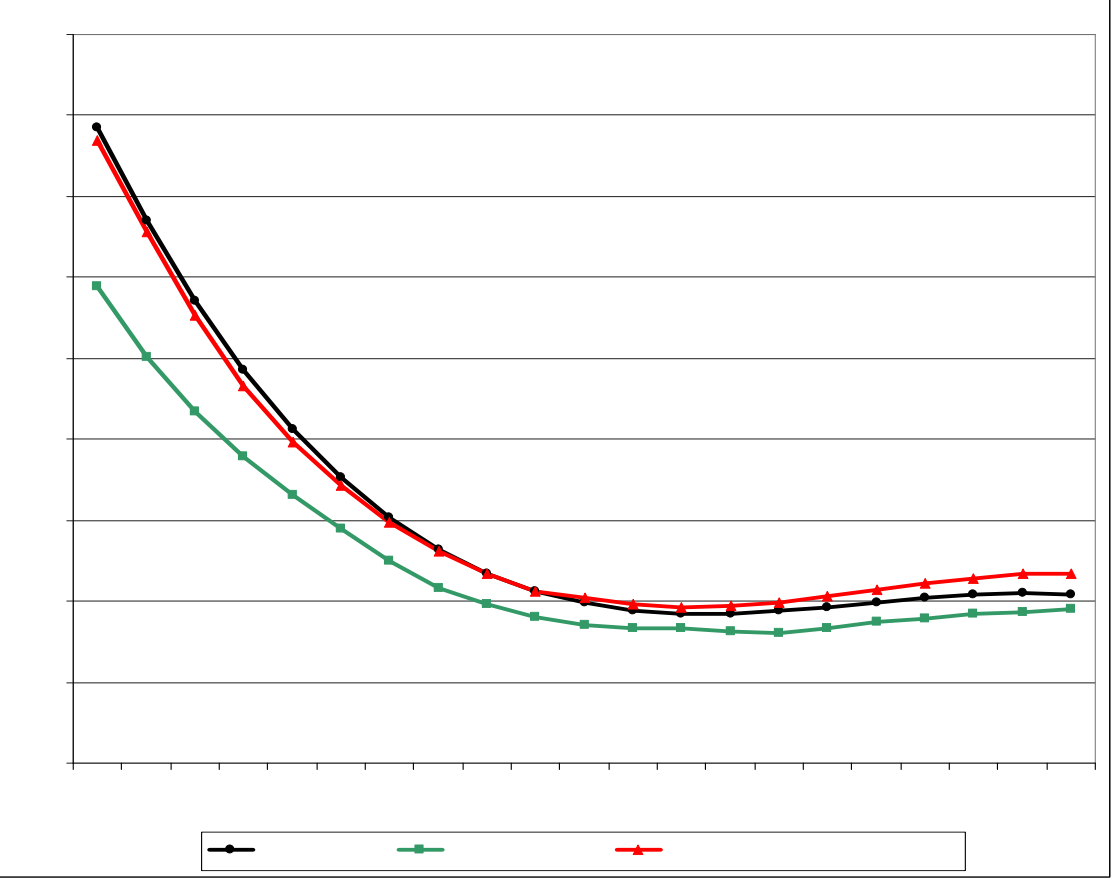

Рис. Ж9 Експлуатаційні витрати на пропуск поїздів масою брутто 5000 т при використанні локомотива ВЛ8

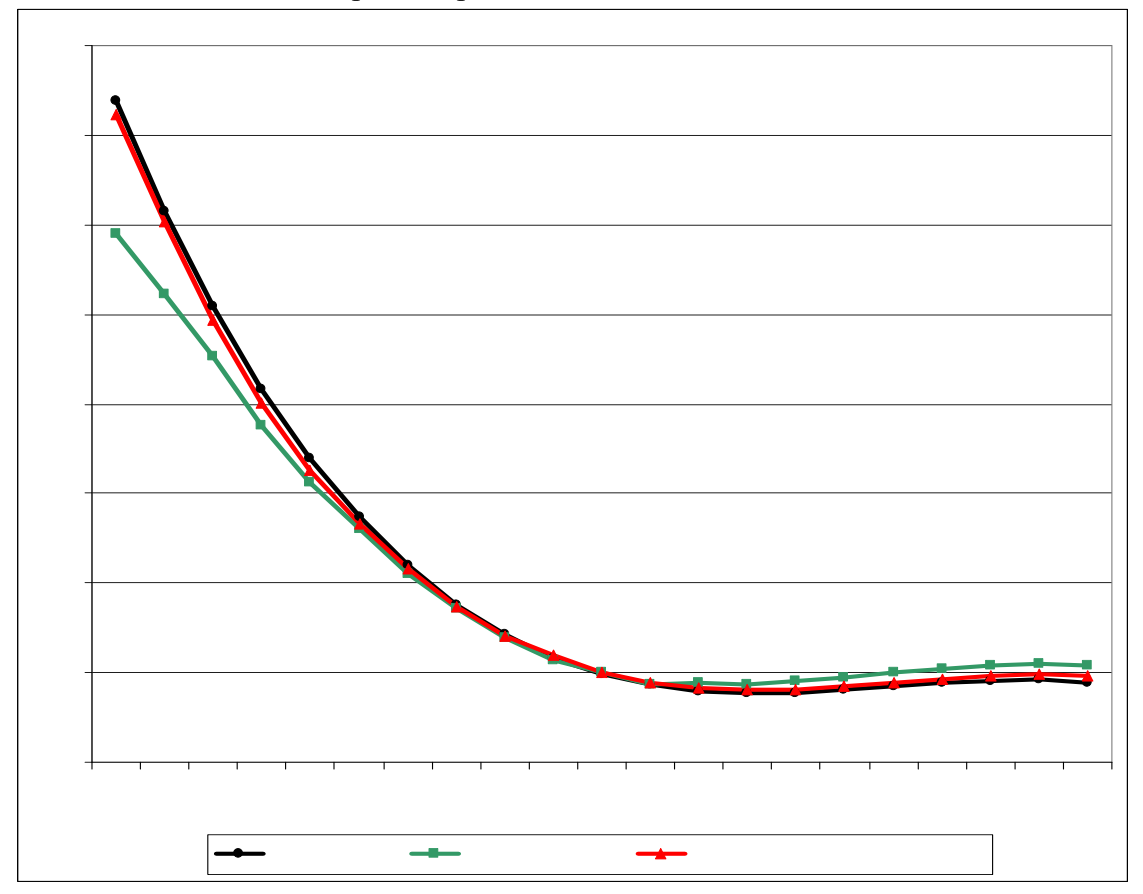

Рис. Ж10 Експлуатаційні витрати на пропуск поїздів масою брутто 4000 т при використанні локомотива ВЛ10 (1 секція)

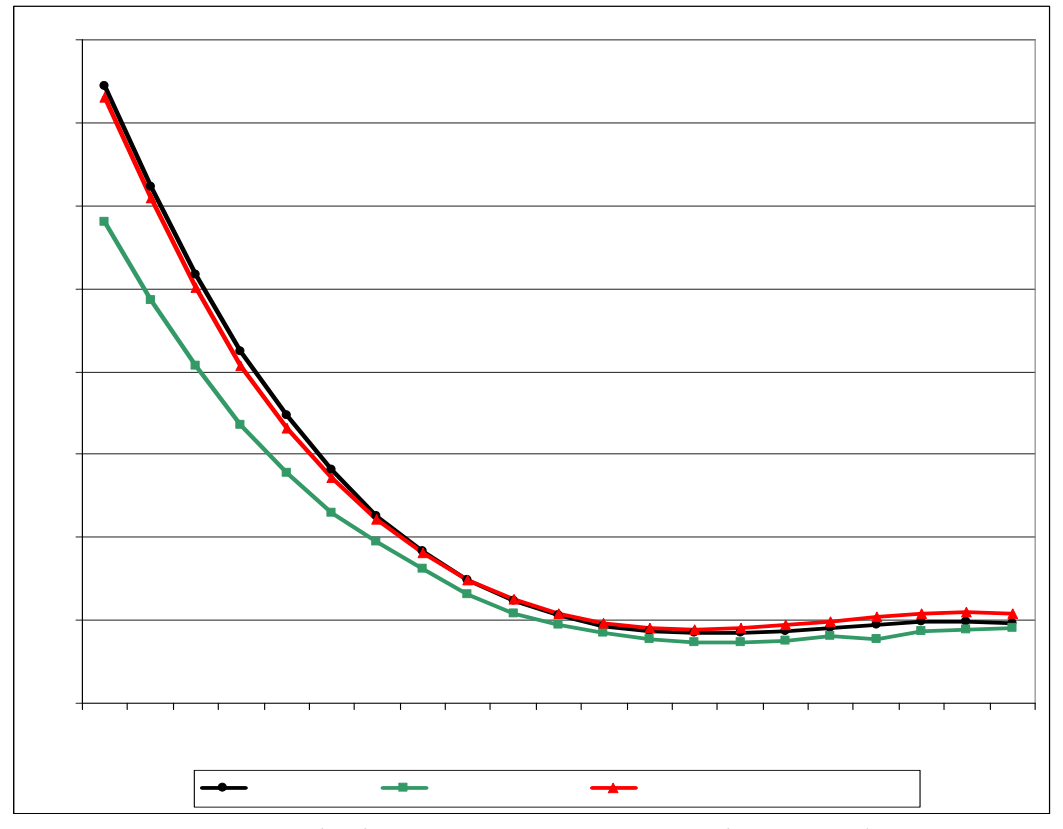

Рис. Ж11 Експлуатаційні витрати на пропуск поїздів масою брутто 4500 т при використанні локомотива ВЛ10 (1 секція)

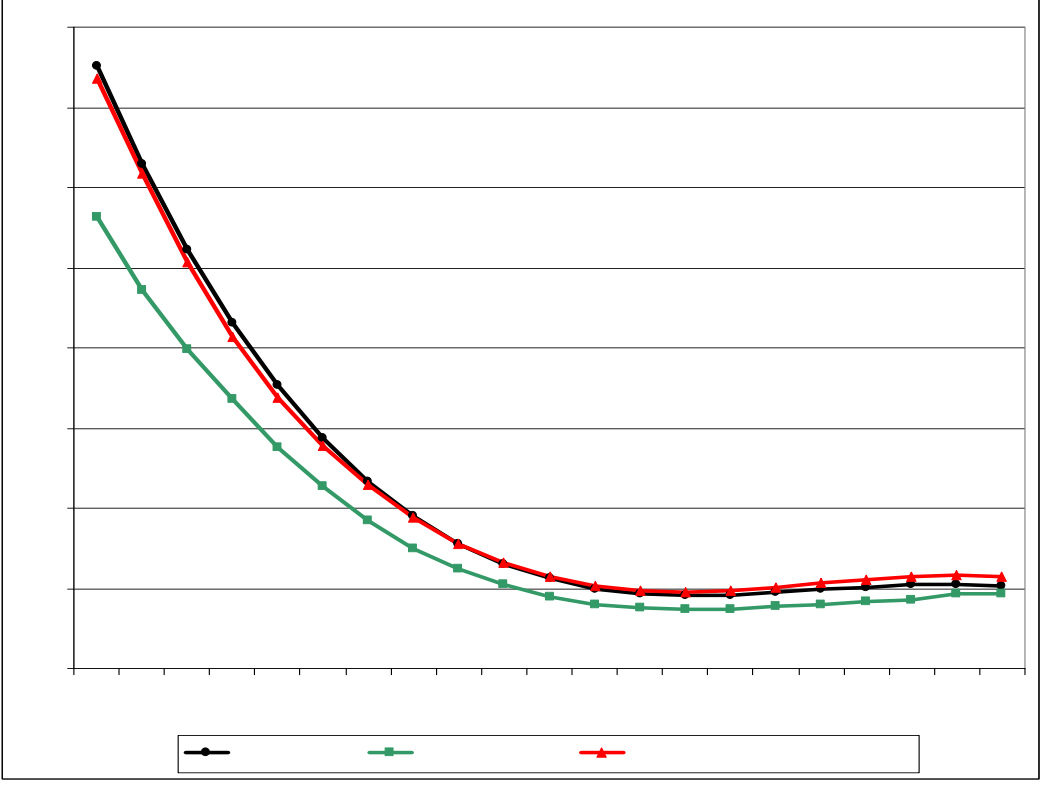

Рис. Ж12 Експлуатаційні витрати на пропуск поїздів масою брутто 5000 т при використанні локомотива ВЛ10 (1 секція)

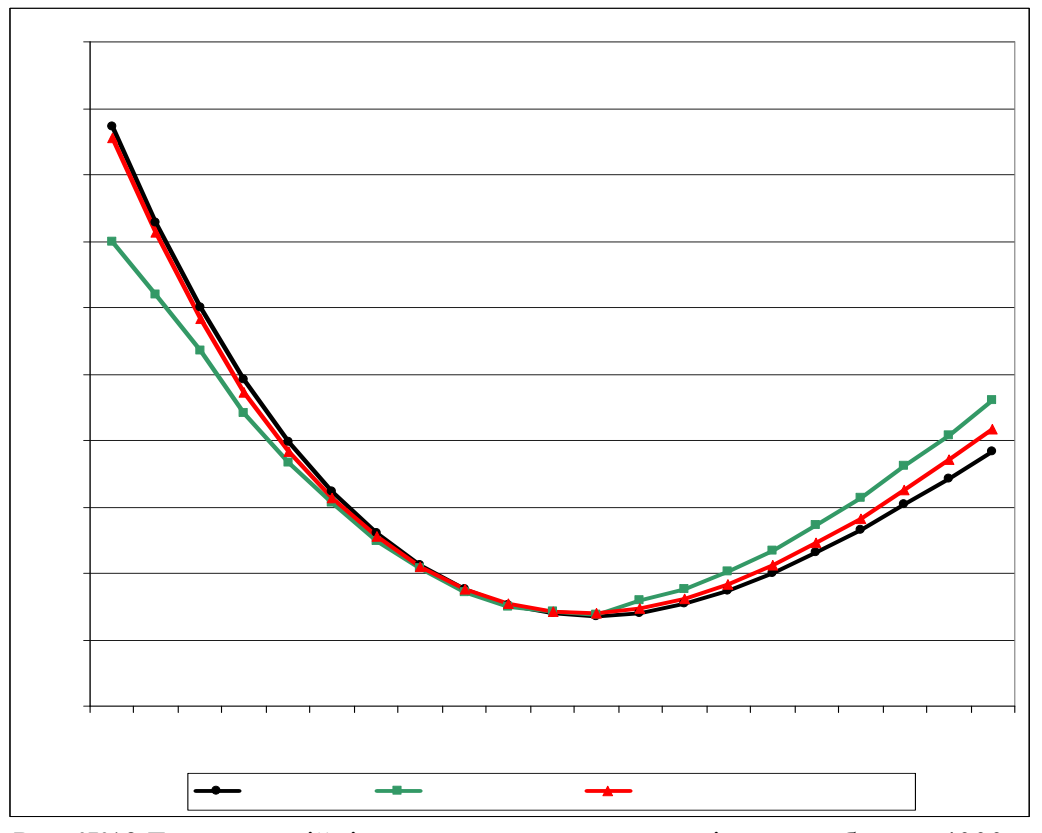

Рис. Ж13 Експлуатаційні витрати на пропуск поїздів масою брутто 4000 т при використанні локомотива ВЛ10 (2 секції)

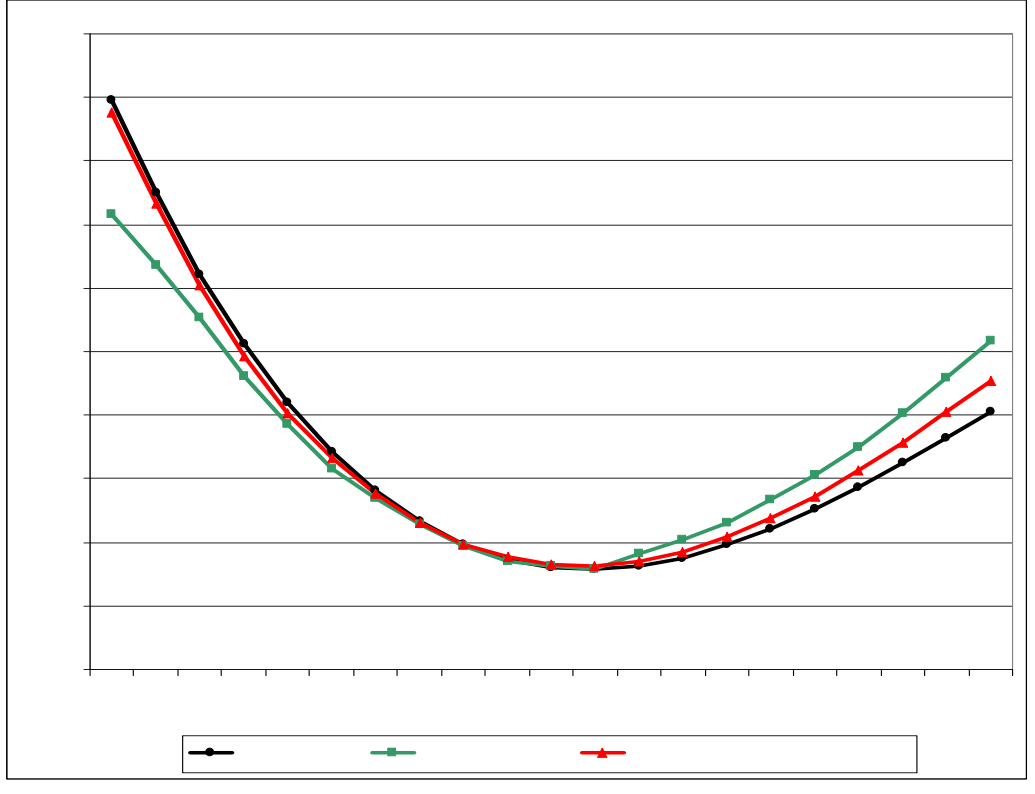

Рис. Ж14 Експлуатаційні витрати на пропуск поїздів масою брутто 4500 т при використанні локомотива ВЛ10 (2 секції)

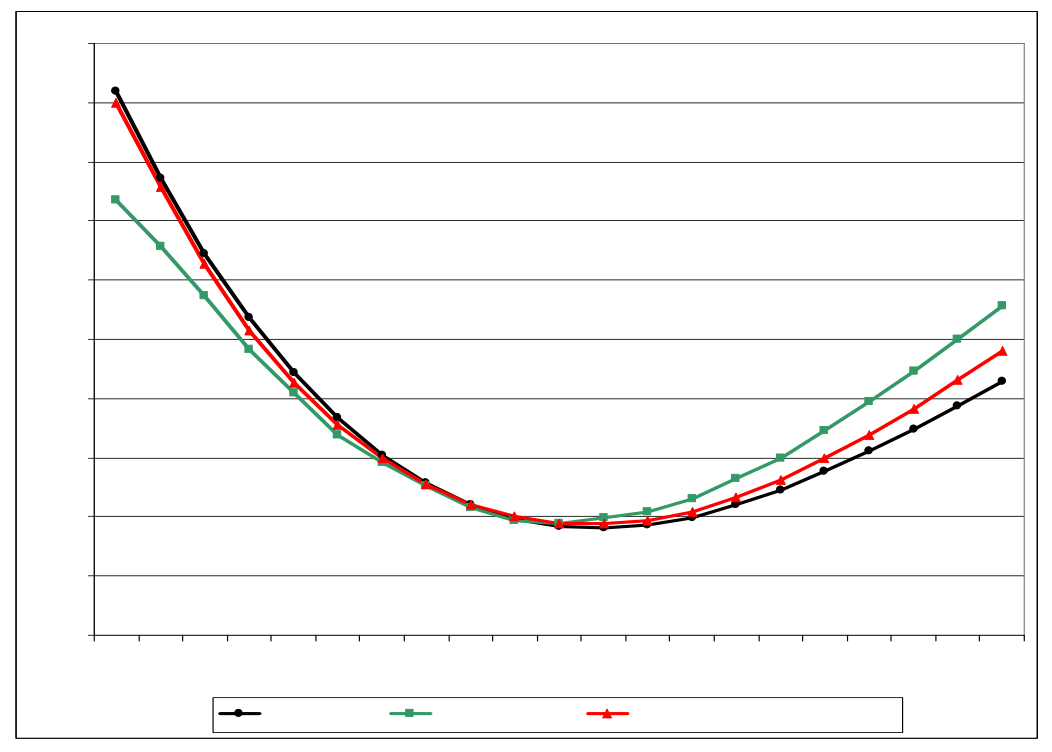

Рис. Ж15 Експлуатаційні витрати на пропуск поїздів масою брутто 5000 т при використанні локомотива ВЛ10 (2 секції)